<span id="page-0-0"></span>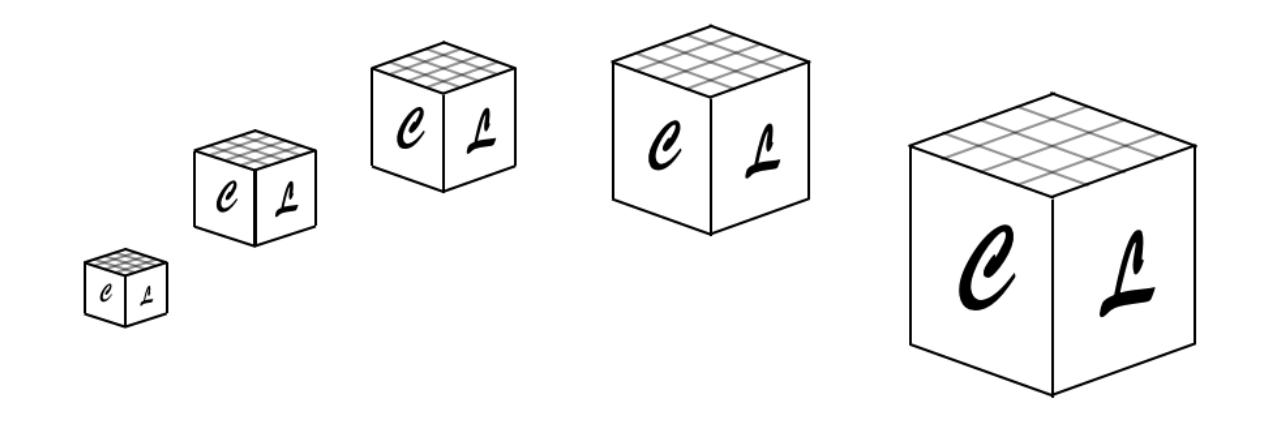

# CosmoLattice

A modern code for lattice simulations of scalar and gauge field dynamics in an expanding universe

– User Manual –

 $\mathcal{C}$ osmo $\mathcal{L}$ attice v1.1,  $May 10, 2022$ (Previous Versions: v1.0, February 2, 2021)

Daniel G. Figueroa<sup>∗</sup> Instituto de Física Corpuscular (IFIC), Consejo Superior de Investigaciones  $Científicas (CSIC) and Universitat de Valencia (UV), Valencia, Spain.$ 

Adrien Florio†

Center for Nuclear Theory, Department of Physics and Astronomy, Stony Brook University Stony Brook, New York 11794, USA.

> Francisco Torrenti ‡ Department of Physics, University of Basel, Klingelbergstr. 82, CH-4056 Basel, Switzerland.

> > Wessel Valkenburg §

Institute of Physics, Laboratory of Particle Physics and Cosmology (LPPC), Ecole ´ Polytechnique Fédérale de Lausanne (EPFL), CH-1015 Lausanne, Switzerland.

<sup>∗</sup>daniel.figueroa@ific.uv.es

<sup>†</sup> adrien.florio@stonybrook.edu

<sup>‡</sup> f.torrenti@unibas.ch

<sup>§</sup>wessel.valkenburg@epfl.ch

# CosmoLattice: User Manual

Version 1.1, May 10, 2022 (Previous Versions: v1.0, February 2, 2021)

Daniel G. Figueroa<sup>1</sup>, Adrien Florio<sup>2</sup>, Francisco Torrentí<sup>3</sup> and Wessel Valkenburg<sup>4</sup>

<sup>1</sup>Instituto de Física Corpuscular (IFIC), CSIC-Universitat de Valencia, Spain. <sup>2</sup> Center for Nuclear Theory, Department of Physics and Astronomy Stony Brook University, New York 11794, USA. <sup>2,4</sup>Institute of Physics, Laboratory of Particle Physics and Cosmology (LPPC),

Ecole Polytechnique Fédérale de Lausanne (EPFL), CH-1015 Lausanne, Switzerland.

<sup>3</sup>Department of Physics, University of Basel, Klingelbergstr. 82, CH-4056 Basel, Switzerland.

#### Abstract

This is the user manual for  $\mathcal{C}\mathtt{osmo}\mathcal{L}\mathtt{attice}$ , a modern package for lattice simulations of the dynamics of interacting scalar and gauge fields in an expanding universe. CosmoLattice incorporates a series of features that makes it very versatile and powerful:  $i$ ) it is written in C++ fully exploiting the object oriented programming paradigm, with a modular structure and a clear separation between the physics and the technical details,  $ii)$  it is MPI-based and uses a discrete Fourier transform parallelized in multiple spatial dimensions, which makes it specially appropriate for probing scenarios with well-separated scales, running very high resolution simulations, or simply very long ones, *iii*) it introduces its own symbolic language, defining field variables and operations over them, so that one can introduce differential equations and operators in a manner as close as possible to the continuum,  $iv$ ) it includes a library of numerical algorithms, ranging from  $\mathcal{O}(\delta t^2)$  to  $\mathcal{O}(\delta t^{10})$  methods, suitable for simulating global and gauge theories in an expanding grid, including the case of 'self-consistent' expansion sourced by the fields themselves. Relevant observables are provided for each algorithm (e.g. energy densities, field spectra, lattice snapshots) and we note that remarkably all our algorithms for gauge theories always respect the Gauss constraint to machine precision. In this manual we explain how to obtain and run  $\mathcal{C}$ osmo $\mathcal{L}$ attice in a computer (let it be your laptop, desktop or a cluster). We introduce the general structure of the code and describe in detail the basic files that any user needs to handle. We explain how to implement any model characterized by a scalar potential and a set of scalar fields, either singlets or interacting with  $U(1)$  and/or  $SU(2)$  gauge fields. CosmoLattice is publicly available at [http://www.cosmolattice.net.](http://www.cosmolattice.net)

# Contents

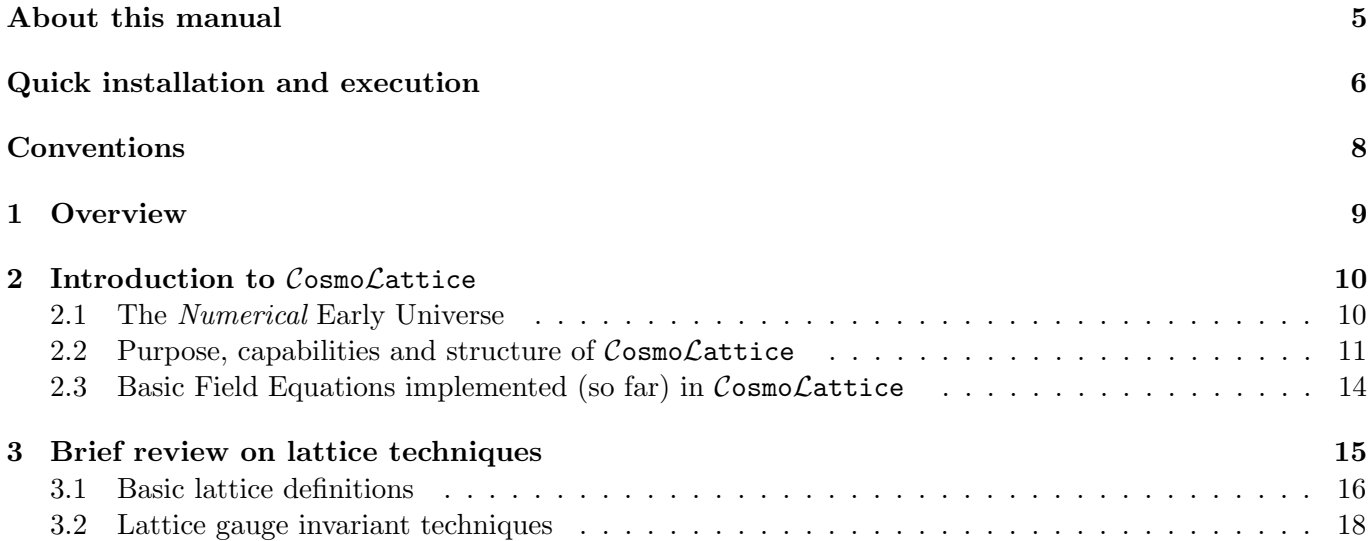

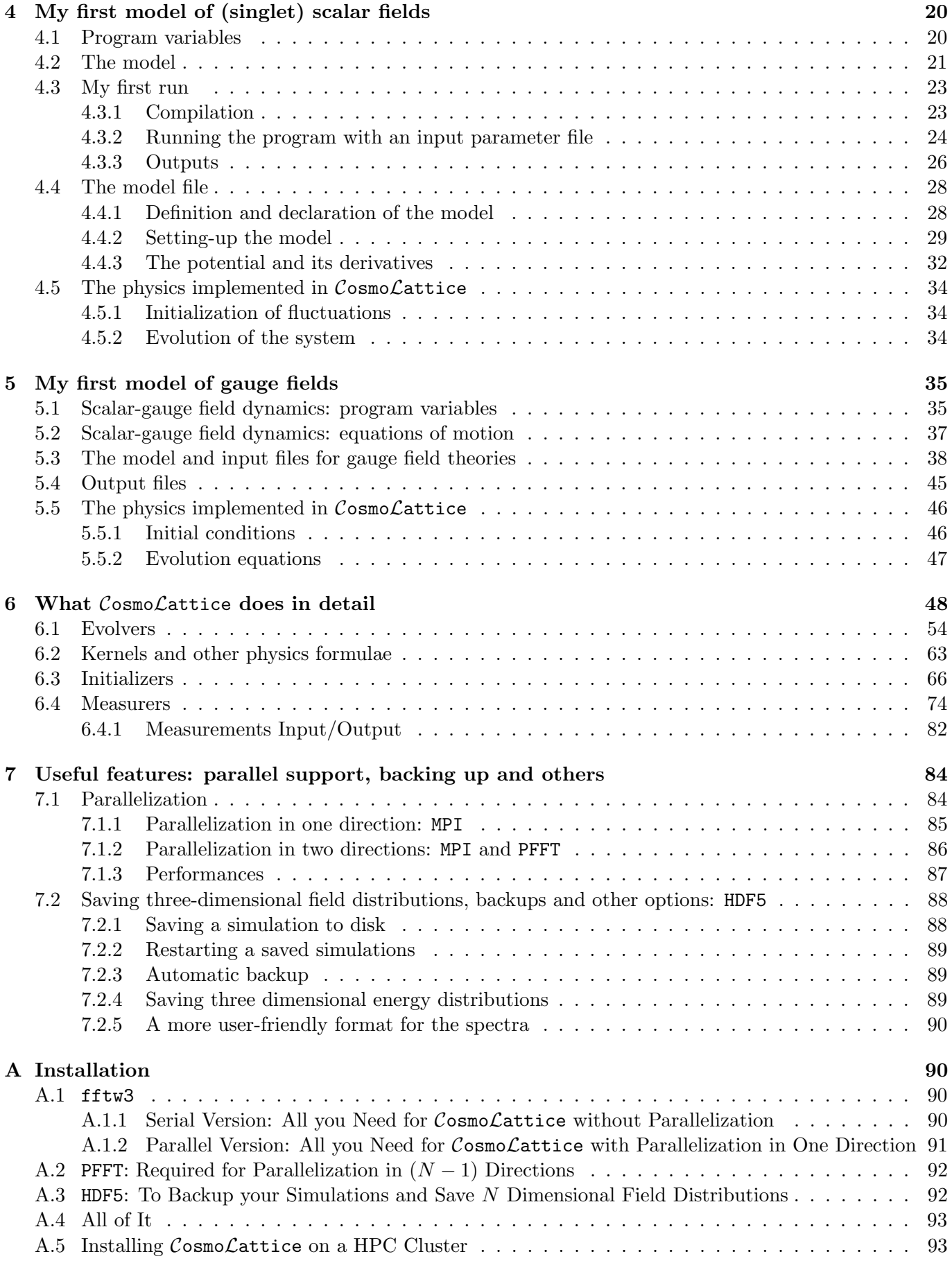

# B Appendix: Parameters [97](#page-96-0)

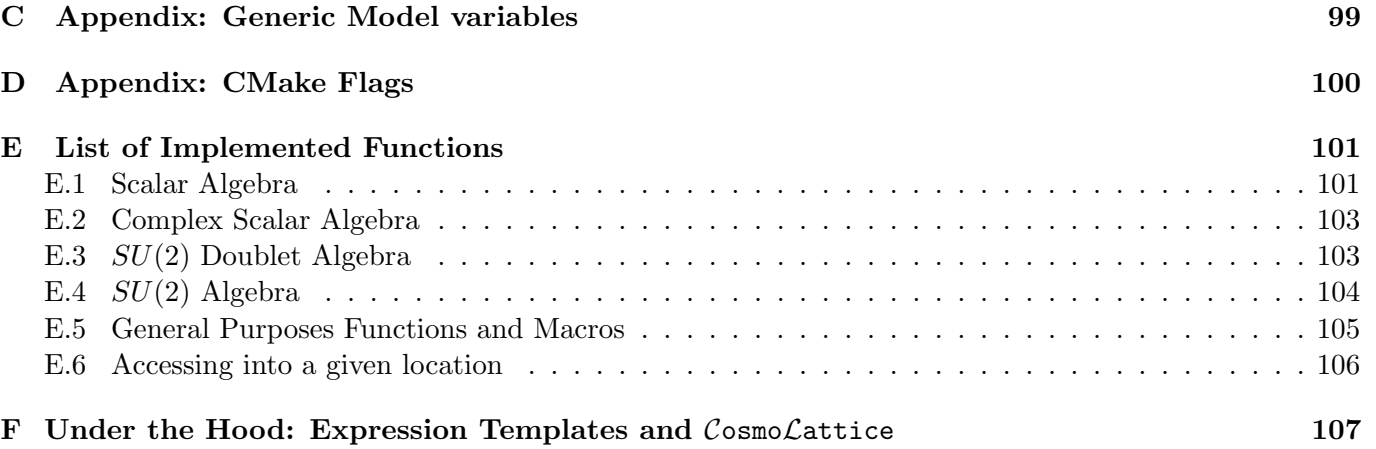

# <span id="page-4-0"></span>About This Manual

This document is the manual for the code Cosmo Cattice, a modern package for lattice simulations of the dynamics of interacting scalar and gauge fields in an expanding universe. The present document complements Ref.  $[1]$  – The art of simulating the early Universe –, a dissertation meant as a primer on lattice techniques for the simulation of scalar-gauge field theories. The theoretical basis for the equations implemented in  $\mathcal{C}$ osmo $\mathcal{L}$ attice is described in full detail in Ref. [\[1\]](#page-109-0). The focus of this manual is, instead, on explaining how to use  $\mathcal{C}$ osmo $\mathcal{L}$ attice. Therefore, we will just quote results from [\[1\]](#page-109-0) whenever needed, without explaining meticulously their origin and/or derivation. In that regard, we recommend to any user without previous experience on lattice techniques to read first sections 2, 3 and 4 of Ref. [\[1\]](#page-109-0), in order to have a better understanding of the basic lattice concepts used in Cosmo Cattice. In particular, Section 2 of [\[1\]](#page-109-0) reviews the formulation of scalar and gauge field interactions in the continuum, both in flat and Friedmann-Lemaître-Robertson-Walker (FLRW) backgrounds, whereas Section 3 of [\[1\]](#page-109-0) introduces the basic tools for discretizing any bosonic field theory in an expanding background, including a discussion on lattice gauge-invariant techniques for both Abelian and non-Abelian gauge theories. Section 4 of Ref. [\[1\]](#page-109-0) describes the formulation and properties of the evolution algorithms used in  $\mathcal{C}_{\text{osmo}\mathcal{L}\text{attice}}$  to simulate the dynamics of interacting singlet scalar fields. Furthermore, if the user is inexperienced in the simulation of the dynamics of Abelian and non-Abelian gauge theories, we recommend them to also read sections 5 and 6 of Ref. [\[1\]](#page-109-0), where we discuss in detail different evolution algorithms implemented in Cosmo Cattice specialized for gauge theories. This manual is self-contained, so it is not really mandatory to read all the mentioned sections in Ref. [\[1\]](#page-109-0) in order to follow it. However, it will definitely help users to grasp better the motivations sustaining the equations and techniques used in CosmoLattice, particularly to those users with less experience in lattice simulations.

The present manual is structured as follows. In Section [1](#page-8-0) we provide a short overview on Cosmo Cattice. In Section [2](#page-9-0) we briefly review physically-motivated scenarios suitable for lattice simulations, we introduce the file structure of the code, and we present the basic field equations that  $\mathcal{C}$ osmo $\mathcal{L}$ attice is ready to solve. In Section [3](#page-14-0) we review basic but necessary concepts on lattice techniques, including lattice gauge invariant field theory formulations. In Section [4](#page-19-0) we present all necessary steps to run an example model with interacting scalar (singlet) fields. We introduce the important concept of program variables, corresponding to appropriate re-scaling of the scalar field amplitudes and space-time variables, so that a given scenario can be simulated in a computer. We also explain there the basic commands to compile and run Cosmo Cattice, how to define a new model, how to introduce the different parameters of the simulation, and how to interpret the output produced by the code. In Section [5](#page-34-0) we expand over the previous section, explaining how to use Cosmo $\mathcal{L}$ attice to simulate models with scalar fields interacting among themselves and charged under  $U(1)$ or SU(2) gauge symmetries, and hence coupled to Abelian and non-Abelian gauge fields. In Section [6](#page-47-0) we elaborate on the physics captured by  $\mathcal{C}$ osmo $\mathcal{L}$ attice, including details on how fields are initialized, how the equations of motion are solved, and what are the relevant observables that can be measured in a run. In Section [7](#page-83-0) we describe some of the technical features implemented in  $\mathcal{C}$ osmo $\mathcal{L}$ attice, including its parallel support and back-up options. The manual is also complemented with few appendices: Appendix [A](#page-89-1) describes the installation process in detail, of both CosmoLattice itself and of different tools and libraries that it uses (some of them compulsory, others optional). Appendices [B-](#page-96-0)[E](#page-100-0) contain respectively a list of the most relevant parameters, variables, functions, and CMake flags, used in  $\mathcal{C}$ osmo $\mathcal{L}$ attice.

—————–

# <span id="page-5-0"></span>Quick installation and execution

Here we provide a brief description of the steps to download, compile and run a job with Cosmo Cattice. As an example we load a model called lphi4, with input parameters specified in the file lphi4.in (details of this model and of its parameters can be found in Section [4,](#page-19-0) here we just use these files as a demonstration example). An appropriate version of FFTW needs to be installed in order to handle the code's Fourier transforms, either for serial jobs run on a single processor, or for parallelized jobs run on multiple processors. For serial jobs, that is all it is needed. For parallelized jobs, in addition, the appropriate MPI compiler needs also to be installed. Optionally, if one wants to print two- or three-dimensional snapshots of a simulation, or simply to stop/restart a run at a certain time, the HDF5 library also needs to be installed. Also optionally, the simulations can be parallelized in more than one spatial dimension, to speed up jobs of long duration or to run massive simulations. This requires the library PFFT (parallel Fast Fourier transforms) [\[2\]](#page-109-1) to be installed. For further details on the installation and use of the code and the libraries, please see Appendix [A.](#page-89-1)

Requirements: CMake v3.0 (or above), fftw3, g++ v5.0 (or above) or clang++ v3.4 (or above). For parallel use: MPI. Optional: HDF5 and PFFT.

Download: You can download Cosmo Cattice from <http://www.cosmolattice.net>, or alternatively use git clone as indicated below.

## Personal computer:

```
git clone https://github.com/cosmolattice/cosmolattice
cd cosmolattice \qquad \qquad \qquad \text{\# Enter into main code folder}mkdir build \# Create a new directory
cd build # and go inside it.
cmake -DMODEL=1phi4 ../ # Selects model phi<sup>^4</sup> for serial runs
                                # OR
cmake -DMODEL=1phi4 -DMPI=ON ../ # Selects model phi<sup>^4</sup> and activates parallelization
make cosmolattice \qquad # Compiling
./lphi4 input=../src/models/parameter-files/lphi4.in # Executes serial run (input
,→ parameter file 'lphi4.in')
                                # OR
mpirun -n 8 lphi4 input=../src/models/parameter-files/lphi4.in # Parallelized run on 8
,→ cores (input file 'lphi4.in')
```
High-Performance cluster: Assuming it uses Environment Modules, otherwise one needs to see how to load the required libraries.

```
git clone https://github.com/cosmolattice/cosmolattice
cd cosmolattice # Enter into main code folder
mkdir build # Create a new directory
cd build # and go inside it.
module list \# Displays down the names of the libraries you need.
module load CMAKE # Here we will call C++, FFTW3, CMAKE and MPI.
module load C++ # The order is important, C++ before MPI before FFTW3
module load MPI # Needed to run parallelized simulations
module load FFTW3 # Needed for Fourier transforms in parallelized simulations
```

```
cmake -DMODEL=lphi4 ../ # Selects model phi^4 for serial runs
                                # OR
cmake -DMODEL=lphi4 -DMPI=ON ../ # Selects model phi<sup>2</sup>4 and activates parallelization
make cosmolattice \qquad # Compiling
# Now you can run lphi4. How you do it depends on the cluster.
```
Optional: Install PFFT and simply add the flag -DPFFT=ON when you call CMake:

cmake -DMODEL=lphi4 -DMPI=ON -DPFFT=ON ../ # For parallel use

Optional: Install PFFT and simply add the flag -DPFFT=ON when you call CMake:

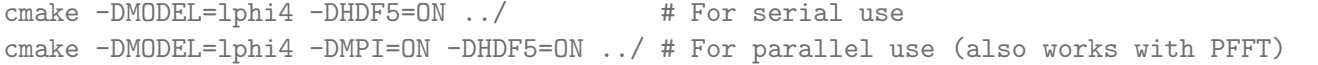

#### Installing fftw3, PFFT and HDF5:

cd .../dependencies/ bash fetchall.sh MyLibs # Install everything. You are done if you do that. bash fftw3.sh MyFFTW3 --parallel # Install only fftw3 in MyFFTW3. Can remove --parallel. bash pfft.sh MyPFFT MyFFTW3 # Install only PFFT in MyPFFT. MyFFTW3 is the path to fftw3. bash hdf5.sh MyHDF5 --parallel # Install only hdf5 in MyHDF5. Can remove --parallel.

Note: Some of the above commands are only indicative, as they can change from machine to machine. For more detailed explanations about the installation of Cosmo Cattice and the libraries it uses (or can use), see Appendix [A.](#page-89-1)

# <span id="page-7-0"></span>Conventions and Notation

Unless otherwise specified, we use the following conventions throughout the document:

- We use natural units  $c = \hbar = 1$  and metric signature  $(-1, +1, +1, +1)$ .
- We use interchangeably the Newton constant G, the full Planck mass  $M_p \simeq 1.22 \cdot 10^{19}$  GeV, and the reduced Planck mass  $m_p \simeq 2.44 \cdot 10^{18}$  GeV, all related through  $M_p^2 = 8\pi m_p^2 = 1/G$ .
- Latin indices  $i, j, k, ... = 1, 2, 3$  are reserved for spatial dimensions, and Greek indices  $\alpha, \beta, \mu, \nu, ...$ 0, 1, 2, 3 for space-time dimensions. We use the Einstein convention of summing over repeated indices only in the continuum. However, in the lattice, unless stated otherwise, repeated indices do not represent summation.
- We consider a flat FLRW metric  $ds^2 = -a^{2\alpha}(\eta)d\eta^2 + a^2(\eta)\delta_{ij} dx^i dx^j$  with  $\alpha \in \mathcal{R}e$  a constant chosen conveniently in each scenario. For  $\alpha = 0$ ,  $\eta$  denotes the *coordinate time t*, whereas for  $\alpha = 1$ ,  $\eta$  denotes the *conformal time*  $\tau = \int \frac{dt'}{a(t')}$  $\frac{dt'}{a(t')}$ . For arbitrary  $\alpha$ , we will refer to the time variable as the  $\alpha$ -time.
- We reserve the notation () for derivatives with respect to cosmic time with  $\alpha = 0$ , and ()' for derivatives with respect to  $\alpha$ -time with arbitrary  $\alpha$ .
- Physical momenta are represented by **p**, comoving momenta by **k**, the  $\alpha$ -time Hubble rate is given by  $\mathcal{H} = a'/a$ , whereas the physical Hubble rate is denoted by  $H = \mathcal{H}|_{\alpha=0}$ .
- Cosmological parameters are fixed to the CMB values given in [\[3,](#page-109-2) [4\]](#page-109-3).
- Our Fourier transform convention in the continuum is given by

$$
f(\mathbf{x}) = \frac{1}{(2\pi)^3} \int d^3 \mathbf{k} \, f(\mathbf{k}) \, e^{+i\mathbf{kx}} \quad \Longleftrightarrow \quad f(\mathbf{k}) = \int d^3 \mathbf{x} \, f(\mathbf{x}) \, e^{-i\mathbf{kx}}.
$$

• Our discrete Fourier transform (DFT) is defined by

$$
f(\mathbf{n}) \equiv \frac{1}{N^3} \sum_{\tilde{n}} e^{+i\frac{2\pi}{N}\tilde{\mathbf{n}}n} f(\tilde{\mathbf{n}}) \quad \Leftrightarrow \quad f(\tilde{\mathbf{n}}) \equiv \sum_{n} e^{-i\frac{2\pi}{N}\mathbf{n}\tilde{\mathbf{n}}} f(\mathbf{n}).
$$

- A scalar field living in a generic lattice site  $n = (n_o, n) = (n_o, n_1, n_2, n_3)$ , i.e.  $\phi_n = \phi(n)$ , will be simply denoted as  $\phi$ . If the point is displaced in the  $\mu$ −direction by one unit lattice spacing/time step,  $n + \hat{\mu}$ , we will then use the notation  $n + \mu$  or simply by  $+\mu$  to indicate this, so that the field amplitude in the new point is expressed as  $\phi_{+\mu} \equiv \phi(n+\hat{\mu})$ .
- When representing explicitly gauge fields in the lattice, we will automatically understand that they live in the middle of lattice points, i.e.  $A_{\mu} \equiv A_{\mu} (n + \frac{1}{2})$  $\frac{1}{2}\hat{\mu}$ ). It follows then that e.g.  $A_{\mu,+\nu} \equiv A_{\mu} \left( n + \frac{1}{2} \right)$  $\frac{1}{2}\hat{\mu}+\hat{\nu}$ . In the case of links, we will use the notation  $U_{\mu} \equiv U_{\mu,n} \equiv U_{\mu}(n + \frac{1}{2})$  $(\frac{1}{2}\hat{\mu})$ , and hence  $U_{\mu,\pm\nu}=U_{\mu,n\pm\nu}\equiv$  $U_{\mu} (n + \frac{1}{2})$  $\frac{1}{2}\hat{\mu}\pm\hat{\nu}$ ).
- Even though the *lattice spacing*  $\delta x$  and the *time step*  $\delta t$  do not need to be equal, we will often speak loosely of corrections of order  $\mathcal{O}(\delta x)$ , independently of whether we are referring to the lattice spacing or the time step (the latter is actually always forced to be smaller than the former).

## <span id="page-8-0"></span>1 Overview

 $\mathcal{C}$ osmo $\mathcal{L}$ attice is a program designed to simulate the evolution of interacting fields in an expanding universe. It can simulate (so far) the dynamics of i) global theories, ii) Abelian  $U(1)$  gauge theories, and iii) non-Abelian  $SU(2)$  gauge theories, i.e. it can handle scenarios including singlet scalar fields, scalar fields charged under a  $U(1)$  and/or  $SU(2)$  gauge symmetry, and the corresponding Abelian and/or non-Abelian gauge vector fields. CosmoLattice can simulate the dynamics of such fields either in a flat space-time background, or in a homogeneous and isotropic (spatially flat) expanding background. In the latter case the fields can evolve either over a fixed background (e.g. with a power-law scale factor), or self-consistently with the fields determining themselves the expansion rate of the universe. In all cases Cosmo Lattice provides symplectic integrators, with accuracy ranging from  $\mathcal{O}(\delta t^2)$  up to  $\mathcal{O}(\delta t^{10})$ . Appropriate observables are also provided for each algorithm, like the energy density components of each field, their relevant spectra, or dynamical constraints. Our algorithms conserve energy up to the accuracy set by the order of the evolution algorithm, reaching even machine precision in the case of the highest order integrators. Notably, our algorithms for gauge theories, either Abelian or non-Abelian, always respect the Gauss constraint to machine precision, independently of the integrator and even in the case of self-consistent expansion.

Cosmo Lattice is written in  $C++$ , and fully exploits the *object oriented programming* nature of this language, with a modular structure that separates well all the ingredients involved. This allows  $\mathcal{C}$ osmo $\mathcal{L}$ attice to have a clear separation between the physics and the technical implementation details. The code is designed so that we can simulate a given scenario with different parameters, without requiring to re-compile each time. More importantly, the code allows for an easy implementation of new models with either singlet or gauge interactions. Cosmo Cattice is fully parallelized using Message Passing Interface (MPI), and uses a discrete Fourier Transform parallelized in multiple spatial dimensions. This makes it ideal for probing physical problems with well-separated mass/length scales, running very high resolution simulations, or simply shortening the running time of long simulations.  $\mathcal{C}_{\text{OSMO}}\mathcal{L}$  attice is actually a general package that defines field variables and their operations, by introducing its own symbolic language. Once you become familiar with the basic 'vocabulary' of  $\mathcal{C}$ osmo $\mathcal{L}$ attice language, editing the code or implementing your own model (resembling how you would write it in the continuum), should become a simple task.

 $\mathcal{C}$ osmo $\mathcal{L}$ attice can be used at multiple levels of complexity. For instance, a basic level user, say someone with no experience at all in parallelization techniques and with little to no experience programming in general, will be able to run fully parallelized simulations of their favourite models (say using hundreds of processors in a cluster), while being completely oblivious to the technical details of the algorithm implementation or parallelization. CosmoLattice automatically prints a collection of relevant observables, such as volume averages, field spectra, or dynamical constraints, which can be used to monitor the evolution of the system. However, an *intermediate level* user, say with certain programming experience, may want however to modify the type of output  $\mathcal{C}$ osmo $\mathcal{L}$ attice generates, change the initial condition routine (e.g. turn it into a Monte-Carlo generator for thermal configurations), or even design their own evolution algorithms and add these to the family of integrators available in Cosmo Cattice. Finally, *advanced level* users may want to edit the hard core inner parts of CosmoLattice, in an attempt to understand or to improve the most advanced technical aspects of the code. This could include e.g. the handling of the parallelization, which is something that typically will remain as a black box for the majority of users. What type of user you want to be is entirely up to you: it simply depends on your programming expertise (or lack of it), and on your will to learn how the code works internally.

We have developed  $\mathcal{C}$ osmo $\mathcal{L}$ attice with the intention of providing a new up-to-date, relevant numerical tool for the scientific community working in the physics of the early universe. Presently  $\mathcal{C}$ osmo $\mathcal{L}$ attice is able to simulate canonical scalar-gauge field theories in an expanding universe, and as such, it is already an extremely useful tool for many physics scenarios. However, we conceive  $\mathcal{C}$ osmo $\mathcal{L}$ attice as an evolving package that we plan to upgrade constantly, for instance by incorporating new evolution algorithms or new modules dedicated to specialized tasks. In that regard, we plan to further develop new modules for Cosmo Lattice, that will be made publicly available in due time. For example, to mention just a few, we plan to add the computation of gravitational waves, an initializer for the creation a cosmic defects, the handing of theories with non-canonical kinetic terms, and the inclusion of axion-couplings to  $F\tilde{F}$  of a gauge sector. The interested reader can check Section 9 of Ref. [\[1\]](#page-109-0) for further details on the aspects we plan to implement in the future.

 $\mathcal{C}$ osmo $\mathcal{L}$ attice is freely available to anyone who wants to use or modify it, as long as you give us credit for its creation. If you have any questions or comments about  $\mathcal{C}$ osmo $\mathcal{L}$ attice, please email us (you can find our emails in the front page of this document). We would love to hear how the program performs for you, and we will be happy to assist you with any question you might have, bug reports, suggestions for future improvements, etc. We welcome everyone to use Cosmo Cattice for their own projects. Whenever using  $\mathcal{C}$ osmo $\mathcal{L}$ attice in your research, no matter how much (or little) you modify the code, please cite this manual together with our dissertation The art of simulating the early Universe [\[1\]](#page-109-0), where the basic algorithms and techniques implemented in CosmoLattice are explained.

> You can download  $\mathcal{C}$ osmo $\mathcal{L}$ attice at any time from: <http://www.cosmolattice.net>

Note -. If you would like to help developing some aspect of Cosmo Lattice, or even implement your own modules with some new functionality we have not envisaged, please contact us and let us know about your idea(s). CosmoLattice introduces a natural language describing fields and operations between them, so it is a natural platform to implement new libraries (related or not to cosmology).

# <span id="page-9-0"></span>2 Introduction to Cosmo Cattice

Here we review first briefly, in Section [2.1,](#page-9-1) physically-motivated early universe scenarios, suitable for lattice simulations. We introduce the reader to  $\mathcal{C}$ osmo $\mathcal{L}$ attice in Section [2.2,](#page-10-0) where we discuss its purpose and capabilities, and introduce its file structure. In Section [2.3](#page-13-0) we present the basic field equations that Cosmo Lattice is ready to solve. A reader familiar that has read Section 1 of Ref. [\[1\]](#page-109-0), can skip Section [2.1](#page-9-1) and jump directly into Sections [2.2](#page-10-0) or [2.3.](#page-13-0)

## <span id="page-9-1"></span>2.1 The Numerical Early Universe

The phenomenology of high energy physics in the early universe is vast and very rich, and it is often characterized by non-linear dynamics. The numerical early universe, i.e. the study with numerical techniques of high energy non-linear field theory phenomena in the early universe, is an emerging field increasingly gaining relevance, especially as a methodology to assess our experimental capabilities to constrain the physics of this epoch. The details of nonlinear phenomena are often too difficult, when not impossible, to be described by analytic means. In order to fully understand the non-linearities developed in the dynamics of a given scenario, the use of numerical techniques becomes mandatory. The outcome from non-linear early universe phenomena represents, more and more, an important perspective in determining the best observational strategies to probe the unknown physics from this era. It is therefore crucial to develop numerical techniques, as efficient and robust as possible, to simulate these phenomena. Numerical algorithms developed for this purpose must satisfy a number of physical constraints (e.g. energy conservation), and keep the numerical integration errors under control. It is actually useful to develop as many techniques as possible, to validate and double check results from simulations. Only in this way, we will achieve a certain robustness in the predictions of the potentially probeable implications from these phenomena.

It is precisely because we recognize the importance of the above circumstances, that we have created  $\mathcal{C}$ osmo $\mathcal{L}$ attice, a modern code for lattice simulations of scalar-gauge field theories in an expanding universe. Cosmo $\mathcal{L}$ attice allows for the simulation of the evolution of interacting (singlet) scalar fields, charged scalar fields under U(1) and/or SU(2) gauge groups, and the corresponding associated Abelian and/or non-Abelian gauge fields. Cosmo Cattice is capable of solving the evolution of such field  $dof$ 's whenever their dynamics develop large occupation numbers  $n_k \gg 1$ , so that the fields' quantum nature can be neglected. When such circumstance is met, classical field theory can be used as a powerful tool to solve complicated field dynamics, including the case when non-linear interactions characterize the field evolution, non-perturbative particle production effects are present, or out-of-equilibrium field distributions are developed.

CosmoLattice is particularly suitable for solving the non-linear dynamics of post-inflationary scenarios like e.g. (p)reheating. Preheating scenarios are actually characterized by non-perturbative particle production mechanisms, which cannot be described with standard perturbative quantum field theory techniques: particle species are typically created far away from thermal equilibrium with exponentially growing occupation numbers, so that when they eventually 'backreact' onto the system, the dynamics become non-linear from that moment onward. This is the case of parametric resonance of scalar fields<sup>[∗](#page-0-0)</sup> either during preheating  $[9-18]$  $[9-18]$  or in other circumstances like the non-perturbative decay of the curvaton  $[19-22]$  $[19-22]$  or of the Higgs field of the Standard Model [\[23](#page-110-3)[–29\]](#page-110-4). Similarly, an explosive decay of a field condensate can take place in theories with flat-directions [\[30–](#page-110-5)[32\]](#page-110-6). In theories with spontaneous symmetry breaking, tachyonic effects can also lead to non-perturbative and out-of-equilibrium particle production, like in tachyonic preheating scenarios after hybrid inflation [\[33–](#page-110-7)[36\]](#page-110-8), or in preheating after hilltop inflation [\[37–](#page-110-9)[39\]](#page-110-10). Preheating effects have also been studied in models with gravitationally non-minimal coupled fields [\[40–](#page-110-11)[46\]](#page-110-12), and in particular, recently, in multi-field inflation scenarios [\[47–](#page-110-13)[51\]](#page-110-14).

The presence of gauge fields has also been considered in multiple scenarios. For instance, if a field enjoys a shift-symmetry, then a coupling  $\phi F\tilde{F}$  between such field and some gauge sector is allowed. Particle production in axion-inflation scenarios, where such topological interaction is present, provide an extremely efficient mechanism to reheat the universe, leading to potentially observable phenomenology [\[52–](#page-110-15)[59\]](#page-110-16). Interactions between a singlet inflaton and an Abelian gauge sector, via  $f(\phi)F^2$ , or a non-Abelian  $SU(2)$  gauge sector, via  $f(\phi)$ Tr G<sup>2</sup>, have also been explored in the context of preheating [\[60,](#page-111-0) [61\]](#page-111-1). In Hybrid preheating scenarios, the excitation of gauge fields have also been addressed extensively, both for Abelian and non-Abelian scenarios, obtaining a very rich phenomenology [\[62–](#page-111-2)[72\]](#page-111-3). Preheating via parametric resonance with an inflaton charged under a gauge symmetry, has been also studied in detail in  $[1,73]$  $[1,73]$ , both for Abelian  $U(1)$ and non-Abelian  $SU(2)$  gauge groups. A natural realization of an inflationary set-up where the inflaton is charged under a gauge group is Higgs-Inflation [\[74,](#page-111-5) [75\]](#page-111-6), where the SM Higgs is the inflaton. There the electroweak gauge bosons can experience parametric excitation effects during the oscillations of the Higgs after inflation [\[25,](#page-110-17)[44,](#page-110-18)[76–](#page-111-7)[80\]](#page-111-8). If the SM Higgs is rather a spectator field during inflation, the post-inflationary explosive non-perturbative decay of the Higgs into SM fields has also been considered [\[27,](#page-110-19) [28,](#page-110-20) [81–](#page-111-9)[83\]](#page-111-10).

The techniques developed for studying nonlinear dynamics of classical fields are actually common to many other non-linear problems in the early universe, like the production of stochastic gravitational wave backgrounds by parametric effects [\[57,](#page-110-21) [59,](#page-110-16) [71,](#page-111-11) [84–](#page-111-12)[100\]](#page-111-13) (for a review on stochastic backgrounds see [\[101\]](#page-111-14)), the dynamics of phase transitions [\[35,](#page-110-22) [36,](#page-110-8) [58,](#page-110-23) [102, 102–](#page-111-15)[106\]](#page-112-0) and their emission of gravitational waves [\[107–](#page-112-1)[114\]](#page-112-2) (for a review on early universe phase transitions see [\[115\]](#page-112-3)), cosmic defect formation [\[71,](#page-111-11)116–[124\]](#page-112-5), their later evolution [\[125–](#page-112-6)[135\]](#page-112-7) and gravitational wave emission [\[71,](#page-111-11) [136–](#page-112-8)[139\]](#page-112-9), axion-like field dynamics [\[132–](#page-112-10)[134,](#page-112-11) [140–](#page-112-12) [145\]](#page-112-13), oscillon dynamics [\[90,](#page-111-16) [93,](#page-111-17) [94,](#page-111-18) [96,](#page-111-19) [99,](#page-111-20) [141,](#page-112-14) [146–](#page-112-15)[150\]](#page-113-0), the post-inflationary evolution of the equation of state [\[147,](#page-112-16) [151–](#page-113-1)[155\]](#page-113-2), moduli dynamics [\[156,](#page-113-3) [157\]](#page-113-4), etc. These techniques can also be used in applications of interest not only to cosmology, but also to other high energy physics areas. For example, classical-statistical simulations have been used to compute quantities such as the sphaleron-rate [\[158–](#page-113-5)[173\]](#page-113-6), and to study the Abelian [\[58,](#page-110-23) [104,](#page-111-21) [174](#page-113-7)[–177\]](#page-113-8) and non-Abelian [\[178\]](#page-113-9) dynamics associated to the chiral anomaly. They have also been used to study spectral quantities [\[179,](#page-113-10) [180\]](#page-113-11), and some properties of the quark-gluon plasma [181[–184\]](#page-113-12).

In summary the study of non-linear dynamics of early universe high-energy phenomena, represents an important emerging and phenomenologically rich field, which will help to determine best our observational strategies to probe the unknown physics from this era. Its study requires the development of appropriate numerical techniques, as efficient and robust as possible, to simulate such phenomena.

#### <span id="page-10-0"></span>2.2 Purpose, capabilities and structure of  $\mathcal{C}$ osmo $\mathcal{L}$ attice

A number of public packages for lattice simulations have appeared over the years, mostly dedicated to the simulation of interacting scalar fields, like LatticeEasy [\[185\]](#page-113-13), ClusterEasy [\[186\]](#page-113-14), Defrost [\[187\]](#page-113-15), CUD-AEasy [\[188\]](#page-113-16), HLattice [\[189\]](#page-113-17), PyCOOL [\[190\]](#page-113-18) and GABE [\[191\]](#page-113-19), which use finite difference techniques and a FLRW background metric. Other packages are suitable for full general relativistic evolution, like GABERel [\[192\]](#page-113-20) or

<sup>∗</sup> If the species created are fermions, non-perturbative particle production can also take place, see e.g. [\[5–](#page-109-5)[8\]](#page-109-6), but no resonance can be developed due to Pauli blocking.

the recent GRChombo [\[193\]](#page-113-21). Others use pseudo-spectral techniques, like PSpectRe [\[194\]](#page-114-0) and Stella [\[148\]](#page-112-17). Latfield2 [\[195\]](#page-114-1), on the other hand, is a library in  $C++$  designed to simplify writing parallel codes for solving partial differential equations, and hence can be used for field dynamics as long as the users implement their own lattice equations of motion. Finally, GFiRe [\[124\]](#page-112-5) is a package dedicated to Abelian gauge theories, and even though the code itself has not been made publicly available yet, their algorithm is clearly spelled out in their publication.

Cosmo $\mathcal L$ attice differs from the above codes in a number of aspects. To begin with,  $\mathcal C$ osmo $\mathcal L$ attice is ready to simulate not only the evolution of global scalar and Abelian  $U(1)$  gauge theories, but also non-Abelian  $SU(2)$  gauge theories. More importantly, Cosmo Cattice has been designed as a 'platform' to implement any system of dynamical equations suitable for discretization on a lattice, i.e.  $\mathcal{C}$ osmo $\mathcal{L}$ attice is not just meant as a code for one type of simulation, but it is rather a more evolved concept. It is a package that introduces its own *symbolic language*, by defining field variables and operations over them. Once the user becomes familiar with the basic 'vocabulary' of the new language, they can write their own code: let it be for the time evolution of the relevant field variables in a given model of interest, or for some other operation, like e.g. a Monte-Carlo generator for thermal configurations. One of the main advantages of  $\mathcal{C}$ osmo $\mathcal{L}$ attice is that it clearly separates the physics (e.g. definition of the field content, operations between fields, evolution equations, etc) from the implementation details (e.g. parallelization aspects, Fourier transforms, etc). For example, let us consider a beginner user with little experience in programming, and with no experience at all in parallelization techniques. With  $\mathcal{C}$ osmo $\mathcal{L}$ attice, they will be able to run a fully parallelized simulation of their favourite model (say using hundreds of processors in a cluster), while being completely oblivious to the technical details. They will just need to write a basic model file in the language of Cosmo Cattice, containing the details of the model being simulated. If, on the contrary, the user is rather an experienced programmer and wants to look inside the core routines of  $\mathcal{C}$ osmo $\mathcal{L}$ attice, and modify, say the MPI-implementation, they can always do so, and perhaps even contribute to their improvement.

Cosmo Lattice comes with symbolic scalar, complex and  $SU(2)$  algebras, which allows to use vectorial and matrix notations without sacrificing performances. The code includes also a *library* of basic field theory equations, as well as routines and field-theoretical operations. At the time of writing (Jan 2021), Cosmo Lattice is ready to simulate scenarios including singlet scalar fields, scalar fields charged under a  $U(1)$  and/or  $SU(2)$  gauge symmetry, and the corresponding Abelian and/or non-Abelian gauge vector fields. Simulations can be done either in a flat space-time background, or in a homogeneous and isotropic (spatially flat) expanding FLRW background. In the latter case the fields can evolve either over a fixed background (e.g. with a power-law scale factor), or self-consistently, i.e. 'dictating' themselves the expansion of the universe as sourced by their volume averaged energy and pressure densities. CosmoLattice provides symplectic integrators, with accuracy ranging from  $\mathcal{O}(\delta t^2)$  up to  $\mathcal{O}(\delta t^{10})$ , to simulate the non-linear dynamics of the appropriate fields in comoving two- or three-dimensional lattices. Appropriate observables are also provided for each algorithm, like the energy density components of each field, their relevant spectra, or dynamical constraints. Our algorithms conserve energy up to the accuracy set by the order of the evolution algorithm, reaching even down to machine precision in the case of the highest order integrators. Our algorithms for gauge theories, either Abelian or non-Abelian, respect always (independently of the integrator) the Gauss constraint to machine precision, even in the case of self-consistent expansion. Furthermore, Cosmo $\mathcal{L}$ attice can use a discrete Fourier Transform parallelized in multiple spatial dimensions [\[2\]](#page-109-1), which makes it a very powerful code for probing physical problems with well-separated scales, running very high resolution simulations, or simply very long ones. All the above aspects constitute clear advantages for using  $\mathcal{C}$ osmo $\mathcal{L}$ attice as a platform to implement any scenario desired, over writing your own code from scratch.

 $\mathcal{C}$ osmo $\mathcal{L}$ attice is structured in such a way that all the technicalities, such as memory handling or parallelization tasks, remain mostly hidden to a typical user. These are integrated in a set of libraries called TempLat, which in principle, a standard user will never need to edit. In TempLat we have implemented a new language that can be used to define new fields and operations between them in a natural way. For example, let us imagine that we have two fields f and g in a lattice and we want to sum them. Without TempLat, we would need to explicitly write a loop that sums the amplitudes of both fields at each node of the lattice. Instead, with TempLat we can just write  $f + g$ , and the hidden structure handles the whole operation of summing their values everywhere in the lattice. At the same time, we have developed another collection

of libraries called CosmoInterface, where all relevant aspects of the physics of scalar-gauge theories are handled, such as the initialization, evolution equations, or relevant field observables. This makes the physics part of the code easy to understand and well separated from technical details. This separation significantly simplifies the process of writing new operations for your own purposes. The basic folder tree structure of  $\mathcal{C}osmo\mathcal{L}$ attice is the following:

<span id="page-12-0"></span>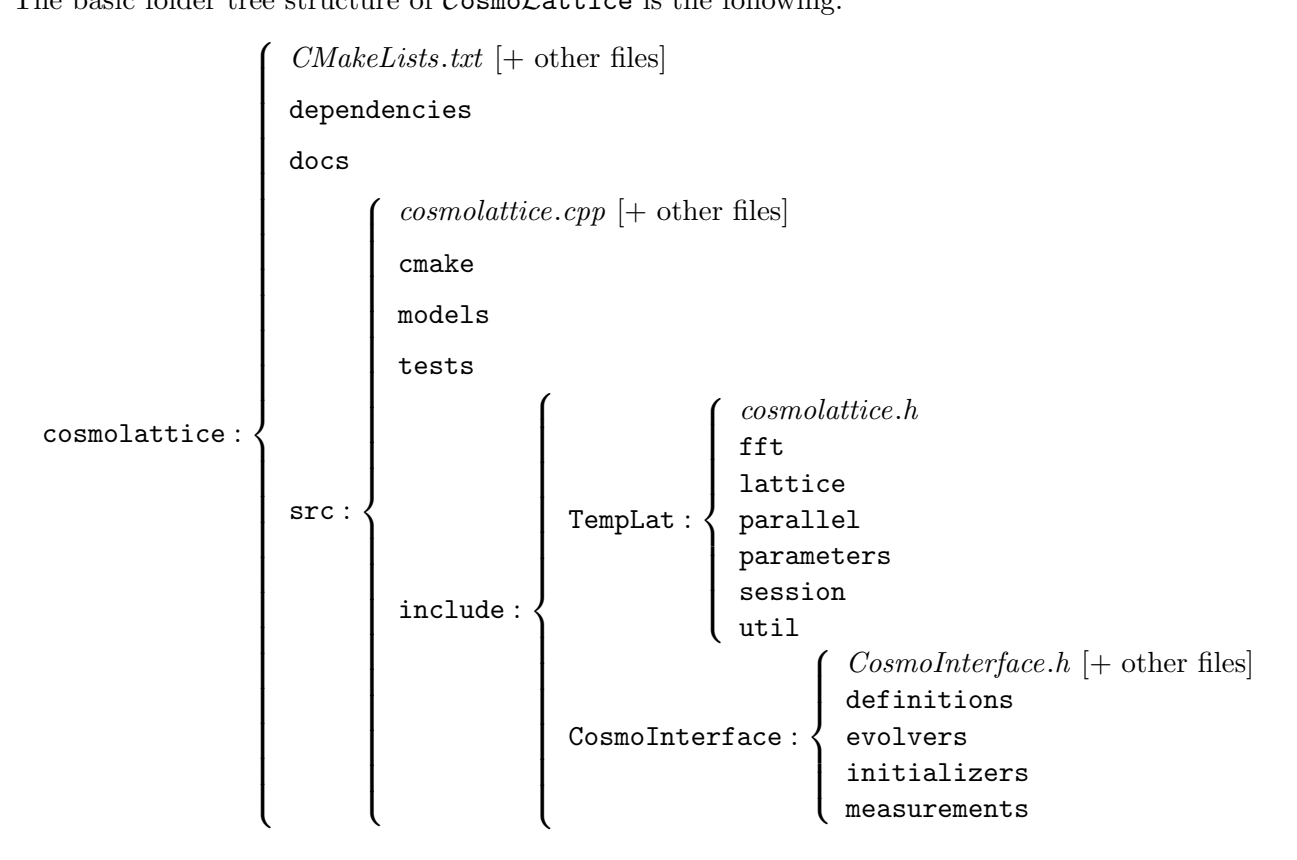

with the content of each folder summarized as:

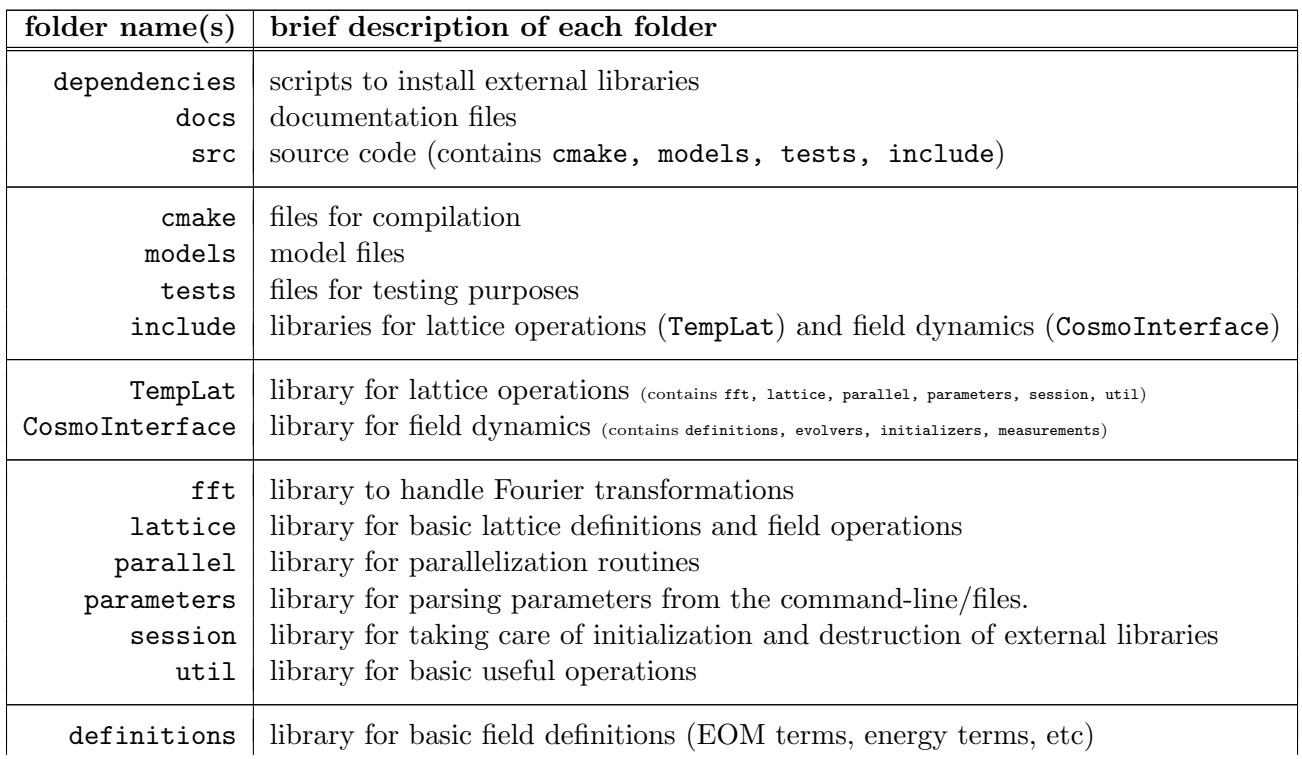

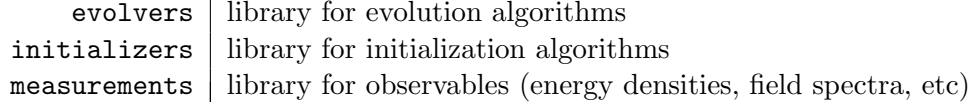

Note -. A remarkable feature of Cosmo Cattice is that the operations and parallelization of TempLat can actually work in an arbitrary number of spatial dimensions d, including  $d < 3$  and  $d > 3$ . This feature is not exploited in version 1.0 of  $\mathcal{C}$ osmo $\mathcal{L}$ attice, but the TempLat library has this capability, which makes it a perfect basis for developing future interfaces dealing with field dynamics on lower- or higherdimensional lattices. Visit <https://cosmolattice.net/technicalnotes/> to check for additional modules incorporated in successive updated versions of  $\mathcal{C}$ osmo $\mathcal{L}$ attice to run in  $d \neq 3$  spatial dimensions.

## <span id="page-13-0"></span>2.3 Basic Field Equations implemented (so far) in Cosmo Cattice

Let us consider scalar fields of the type

$$
\begin{array}{c|c}\n\text{Singlet} & U(1)-\text{charged} & SU(2)-\text{charged Doublet} \\
\hline\n\phi \in \mathcal{R}e & \varphi \equiv \frac{1}{\sqrt{2}}(\varphi_0 + i\varphi_1) \quad \Phi = \begin{pmatrix} \varphi^{(0)} \\ \varphi^{(1)} \end{pmatrix} = \frac{1}{\sqrt{2}} \begin{pmatrix} \varphi_0 + i\varphi_1 \\ \varphi_2 + i\varphi_3 \end{pmatrix} \end{array} \tag{1}
$$

and define standard *gauge covariant derivatives*  $D_{\mu}^{\text{A}} \equiv \partial_{\mu} - iQ_{A}g_{A}A_{\mu}$ ,  $D_{\mu} \equiv \mathcal{ID}_{\mu}^{\text{A}} - ig_{B}Q_{B}B_{\mu}^{a}T_{a}$  (here  $Q_{A}$ and  $Q_B$  denote the Abelian and non-Abelian charges), and field strength tensors  $F_{\mu\nu} \equiv \partial_\mu A_\nu - \partial_\nu A_\mu$ , and  $G_{\mu\nu} \equiv \partial_{\mu}B_{\nu} - \partial_{\nu}B_{\mu} - i[B_{\mu}, B_{\nu}]$ , where  $A_{\mu}$  and  $B_{\mu} = B_{\mu}^{a}T_{a}$  are Abelian and non-Abelian gauge fields,  $\mathcal{I}$  is the 2 × 2 identity matrix, and  $\{T_a \equiv \sigma_a/2\}$   $(a = 1, 2, 3)$  are the  $SU(2)$  group generators, with  $\sigma_a$  the Pauli matrices. Cosmo Cattice is then ready to solve the following type of equations (here written in cosmic time, with  $a(t)$  the scale factor):

<span id="page-13-1"></span>
$$
\ddot{\phi} - a^{-2} \vec{\nabla}^2 \phi + 3 \frac{\dot{a}}{a} \dot{\phi} = -V_{,\phi} , \qquad (2)
$$

$$
\ddot{\varphi} - a^{-2} \vec{D}_A^2 \varphi + 3 \frac{\dot{a}}{a} \dot{\varphi} = -\frac{1}{2} \frac{\varphi}{|\varphi|} V_{,|\varphi|} \,, \tag{3}
$$

$$
\ddot{\Phi} - a^{-2} \vec{D}^2 \Phi + 3 \frac{\dot{a}}{a} \dot{\Phi} = -\frac{1}{2} \frac{\Phi}{|\Phi|} V_{,|\Phi|} , \qquad (4)
$$

$$
\partial_0 F_{0i} - a^{-2} \partial_j F_{ji} + \frac{\dot{a}}{a} F_{0i} = J_i^A , \qquad (5)
$$

$$
(\mathcal{D}_0)_{ab}(G_{0i})^b - a^{-2}(\mathcal{D}_j)_{ab}(G_{ji})^b + \frac{\dot{a}}{a}(G_{0i})^b = (J_i)_a , \qquad (6)
$$

with as many copies as desired of each type of field<sup>[†](#page-0-0)</sup>, and where  $V \equiv V(\phi, |\varphi|, |\Phi|)$  is the potential describing the interactions among the scalar fields. The Abelian and non-Abelian currents in the rhs of the gauge field EOM [\(5\)](#page-13-1)-[\(6\)](#page-13-1), correspond to  $J_A^{\mu} \equiv 2g_A Q_A^{(\varphi)}$  $\frac{1}{2} \mathcal{L} m [\varphi^*(D_A^{\mu}\varphi)] + 2 g_A Q_A^{(\Phi)}$  $\mathcal{A}^{(\Phi)} \mathcal{I}m[\Phi^{\dagger}(D^{\mu}\Phi)]$  and  $J_a^{\mu} \equiv 2g_BQ_B\mathcal{I}m[\Phi^{\dagger}T_a(D^{\mu}\Phi)].$  Cosmo Cattice guarantees that the constraint equations

<span id="page-13-2"></span>
$$
\partial_i F_{0i} = a^2 J_0^A \,, \tag{7}
$$

$$
(\mathcal{D}_i)_{ab}(G_{0i})^b = a^2(J_0)_a, \qquad (8)
$$

which represent the  $U(1)$  and  $SU(2)$  Gauss constraints in an expanding background, are preserved all throughout the evolution.

 $^\dagger$ Cosmo $\mathcal L$ attice version 1.0 allows to simulate field theories with one gauge field of each kind, i.e. one Abelian field  $A_\mu$  and one non-Abelian field  $B_{\mu}^a$ , and only one  $SU(2)$  doublet when it couples to an  $SU(2)$  gauge field. We are currently testing the possibility of simulations with multiple gauge fields in CosmoLattice, so we will make available this option as soon as possible in a future update of the code.

In the case of self-consistent expansion, Cosmo Cattice obtains numerically the scale factor  $a(t)$  by solving the *Friedmann* equation (here written in cosmic time)

<span id="page-14-3"></span><span id="page-14-2"></span>
$$
\frac{\ddot{a}}{a} = -\frac{1}{6m_p^2} [\bar{\rho} + 3\bar{p}], \qquad (9)
$$

while checking that the other Friedmann equation – the *Hubble constraint* – (also written in cosmic time),

$$
H^2 \equiv \left(\frac{\dot{a}}{a}\right)^2 = \frac{\bar{\rho}}{3m_p^2} \tag{10}
$$

is verified throughout the evolution. Here  $\bar{\rho} \equiv \langle \rho \rangle$  and  $\bar{p} \equiv \langle p \rangle$  are the background energy and pressure densities, obtained from a volume average of the local expressions contributed by the matter fields (both scalar and gauge fields),

$$
\rho = K_{\phi} + K_{\varphi} + K_{\Phi} + G_{\phi} + G_{\varphi} + G_{\Phi} + K_{U(1)} + G_{U(1)} + K_{SU(2)} + G_{SU(2)} + V , \qquad (11)
$$

$$
p = K_{\phi} + K_{\varphi} + K_{\Phi} - \frac{1}{3}(G_{\phi} + G_{\varphi} + G_{\Phi}) + \frac{1}{3}(K_{U(1)} + G_{U(1)}) + \frac{1}{3}(K_{SU(2)} + G_{SU(2)}) - V , \qquad (12)
$$

with V the interacting scalar potential, and  $K_x$  and  $G_x$  the kinetic and gradient energy densities of each field species [for their exact expression see Eq. (51) in Ref. [\[1\]](#page-109-0), or e.g. Eq. [\(87\)](#page-36-1) in this manual]. This procedure determines the evolution of the background metric of the universe within a given volume  $L^3$ , with L the length scale of the simulation box. As long as  $L$  is sufficiently large compared to the typical wavelengths excited in the fields, this procedure should lead to a well-defined notion of a 'homogeneous and isotropic' expanding background, within the given volume  $L^3$  of the box.

Cosmo $\mathcal{L}$ attice can also allow for a fixed expansion rate of the universe, with the scale factor given by a power-law function (again written in cosmic time),

<span id="page-14-1"></span>
$$
a(t) = a(t_*) \left( 1 + \frac{3(1+w)}{2} H(t_*)(t - t_*) \right)^{\frac{2}{3(1+w)}}, \qquad (13)
$$

where  $a(t_*)$  and  $H(t_*)$  are the scale factor and Hubble parameter evaluated at the initial time of the simulation  $t = t_*$ , and w is the constant equation of state of an external fluid sourcing the expansion (assumed to be energetically dominant with respect to the fields actually being simulated). Eq. [\(13\)](#page-14-1) acts as an input for the field Eqs. [\(2\)](#page-13-1)-[\(6\)](#page-13-1).

We note that the dynamical equations presented before were expressed in cosmic time just for simplicity. In reality, Cosmo Lattice can solve them in any time variable of the user's preference, such as conformal time. More importantly, we note that, of course,  $\mathcal{C}osmo\mathcal{L}$  attice does not really solve exactly the continuum differential equations as formulated in Eqs.  $(2)-(6)$  $(2)-(6)$  $(2)-(6)$  or Eq.  $(9)$ , nor it really checks the differential constraint Eqs. [\(7\)](#page-13-2)-[\(8\)](#page-13-2) or Eq. [\(10\)](#page-14-3). Cosmo *Cattice* rather solves and/or checks a set of finite difference equations – the *lattice equations* – that approximate the above equations in the continuum. The lattice equations, and hence their numerical solutions, can reproduce the continuum results with higher or lower accuracy, depending on the integrator algorithm on which the lattice equations are based on. Some algorithms can solve lattice equations with numerical solutions that satisfy the (lattice) constraint equations down to machine precision. For a detailed description of different numerical integration algorithms, we refer the interested reader to Sections 3.3-3.5 of Ref. [\[1\]](#page-109-0). The detailed implementation of such algorithms in CosmoLattice, as specialized for the dynamics of singlet scalar fields, Abelian-gauge theories and non-Abelian gauge theories, can be found in sections 4, 5, and 6 of Ref. [\[1\]](#page-109-0), respectively.

# <span id="page-14-0"></span>3 Brief review on lattice techniques

Note -. If the reader is already familiar with scalar and gauge field lattice simulations, or they have already read Section 3 of Ref. [\[1\]](#page-109-0), they can skip this section and jump right ahead into Sections [4](#page-19-0) or [5](#page-34-0) of the present document, in order to set up their first scalar or scalar-gauge field lattice simulations, respectively. If the reader is familiar with scalar field lattice simulations but not with gauge lattice field

theories, we recommend them to read at least Section [3.2.](#page-17-0) The present section [3](#page-14-0) represents, in any case, a summary of the more extended discussion about basic lattice concepts presented in Section 3 of Ref. [\[1\]](#page-109-0).

#### <span id="page-15-0"></span>3.1 Basic lattice definitions

Cosmo Lattice simulates the dynamics of interacting fields in a regular cubic lattice of  $N^d$  points in total, with N the number of lattice sites per dimension, and  $d$  the number of spatial dimensions. In in this document we set  $d = 3$  unless otherwise specified, as Cosmo Cattice works by default in 3-spatial dimensions. The complete set of points in a lattice can then be labeled as

$$
\mathbf{n} = (n_1, n_2, n_3), \quad \text{with} \quad n_i = 0, 1, ..., N - 1, \quad i = 1, 2, 3. \tag{14}
$$

We note that it is actually such set of points that is collectively referred to as the lattice. Alternatively, we will also refer to them as the grid, or even more colloquially, as the box. In the case of scalar field theories, Cosmo $\mathcal L$ attice also allows for simulations in  $d=2$  and  $d=1$  spatial dimensions $^\ddag,$  so that the lattice sites would be labelled in such cases as  $\mathbf{n} = (n_1, n_2)$ , or  $\mathbf{n} = n_1$ , respectively. For convenience, we stick to  $d = 3$ in the following discussion. Apart from  $N$ , the user must also choose a *length side*  $L$  for the box. After fixing N and L, the smallest possible distance between two sites, the so called *lattice spacing*, is given by

$$
\delta x \equiv \frac{L}{N} \tag{15}
$$

Important to know -. For serial runs (i.e. jobs running in a single processor) the number of points per dimension N can be arbitrary. For parallelized runs using MPI (i.e. jobs running simultaneously in multiple processors), N must be divisible by the number of processors  $n_p$  if the parallelization is in one spatial dimension, whereas N must be divisible by both  $n_1$  and  $n_2$  when the paralellization is done in two spatial dimensions in a number  $n_p = n_1 \cdot n_2$  of processors. See Section [7](#page-83-0) for further clarifications.

A continuum function  $f(x)$  in space is represented in the lattice by a function  $f(n)$ , which has the same value as  $f(x)$  at  $x = n \delta x$ . We note that whereas in a flat background, positions  $\{x\}$  and their corresponding lattice sites  $\{n\}$  represent physical spatial coordinates, in an expanding background they will represent comoving spatial coordinates. Unless specified otherwise, we consider periodic boundary conditions, so that  $f(n + iN) = f(n), i = 1, 2 \text{ or } 3$ , with  $\hat{1} \equiv (1, 0, 0), \hat{2} \equiv (0, 1, 0)$  and  $\hat{3} \equiv (0, 0, 1)$ , unit vectors corresponding to positive displacements of one lattice spacing in each independent direction x, y and z in the lattice. The periodic boundary conditions in coordinate space imply that the momenta must be discretized, whereas the discretization of the spatial coordinates implies that any definition of a discrete Fourier transform must be periodic. For each lattice we can always consider a *reciprocal lattice* representing Fourier modes, with its sites labeled as

$$
\tilde{\mathbf{n}} = (\tilde{n}_1, \tilde{n}_2, \tilde{n}_3), \quad \text{with } \tilde{n}_i = -\frac{N}{2} + 1, -\frac{N}{2} + 2, \dots, -1, 0, 1, \dots, \frac{N}{2} - 1, \frac{N}{2}, \quad i = 1, 2, 3. \tag{16}
$$

A discrete Fourier transform (DFT) is then defined by

$$
f(\mathbf{n}) \equiv \frac{1}{N^3} \sum_{\tilde{n}} e^{-i\frac{2\pi}{N}\tilde{\mathbf{n}} \cdot \mathbf{n}} f(\tilde{\mathbf{n}}) \quad \Leftrightarrow \quad f(\tilde{\mathbf{n}}) \equiv \sum_{n} e^{+i\frac{2\pi}{N}\tilde{\mathbf{n}} \cdot \tilde{\mathbf{n}}} f(\mathbf{n}), \tag{17}
$$

from where it follows that Fourier-transformed functions are periodic in the reciprocal lattice, with periodic boundary conditions as  $f(\mathbf{\tilde{n}} + iN) = f(\mathbf{\tilde{n}})$ , with  $\hat{i}$  analogous unit vectors as before but defined now in the reciprocal lattice.

<sup>‡</sup>Let us note that the usability of the dynamics in lower spatial dimensions has not been robustly tested in the same manner as  $d = 3$ , and hence any results obtained with this must be taken with great care. We plan to review this feature and guarantee its robustness in the near future.

From the above discussion, it follows that we can only represent momenta down to a minimum infrared (IR) cut-off

$$
k_{\rm IR} = \frac{2\pi}{L} = \frac{2\pi}{N\delta x},\tag{18}
$$

and hence  $\tilde{\mathbf{n}}$  labels the continuum momentum values  $\mathbf{k} = (\tilde{n}_1, \tilde{n}_2, \tilde{n}_3) k_{\text{IR}}$ . There is also a maximum ultraviolet (UV) momentum that we can capture within each spatial dimension,

$$
k_{i,\text{UV}} = \frac{N}{2}k_{\text{IR}} = \frac{\pi}{\delta x} \,. \tag{19}
$$

The maximum momentum we can capture in a 3-dimensional reciprocal lattice is therefore the diagonal of the box,

$$
k_{\text{max}} = \sqrt{k_{1,\text{UV}}^2 + k_{2,\text{UV}}^2 + k_{3,\text{UV}}^2} = \frac{\sqrt{3}}{2} N k_{\text{IR}} = \sqrt{3} \frac{\pi}{\delta x} \,. \tag{20}
$$

We note that for given N, fixing  $k_{\text{IR}}$  automatically determines L. Fixing  $k_{\text{IR}}$  can be very useful if one has an a priori understanding of the typical momenta scales expected to be excited in the scenario to be simulated.

Finally, we also note that a time-step  $\delta \eta$  must be chosen in order to run any simulation. As a rule of thumb, stability of the solution typically requires  $\delta \eta / \delta x < 1/\sqrt{d}$ . Continuum derivatives, either spatial or temporal, need to be replaced in the lattice with different finite expressions that have a correct continuum limit, i.e. approximations to the continuum derivative to some order in the lattice spacing/time step. Simple definitions of a lattice derivative are the neutral derivative

<span id="page-16-0"></span>
$$
\left[\nabla_{\mu}^{(0)}f\right] = \frac{f(n+\hat{\mu}) - f(n-\hat{\mu})}{2\delta x^{\mu}} \longrightarrow \partial_{i}\mathbf{f}(x)\big|_{x \equiv \mathbf{n}\delta x + n_{0}\delta\eta} + \mathcal{O}(\delta x_{\mu}^{2}),\tag{21}
$$

with  $\delta x^{\mu}$  referring to the lattice spacing  $\delta x$  in the case of spatial derivatives, and to the time step  $\delta \eta$  in the case of temporal derivatives. The expression to the right-hand side of the arrow indicates where and to what order in the lattice spacing/time step the continuum limit is recovered. Also standard are the *forward* and backward derivatives

<span id="page-16-1"></span>
$$
[\nabla^{\pm}_{\mu} f] = \frac{\pm f(n \pm \hat{\mu}) \mp f(n)}{\delta x^{\mu}} \longrightarrow \begin{cases} \partial_i f(x)|_{x \equiv n\delta x + n_0 \delta \eta} + \mathcal{O}(\delta x_{\mu}) \\ \partial_i f(x)|_{x \equiv (n \pm \hat{\mu}/2)\delta x^{\mu}} + \mathcal{O}(\delta x_{\mu}^2) \end{cases} , \tag{22}
$$

which recover the continuum limit to linear or to quadratic order in the lattice spacing/time step, depending on whether we interpret that they live in n, or in between the two lattice sites involved  $n \pm \hat{\mu}/2$ . This shows that in order to recover a continuum differential operation in the lattice, not only it is important to use a suitable discrete operator, but also to determine where it 'lives'. To improve accuracy, one can also consider lattice derivatives which involve more points, typically leading to definitions that have a symmetry either around a lattice site or around half-way between lattice sites, see e.g. [\[187\]](#page-113-15).

Depending on the choice of lattice operator  $\nabla_i$  for the spatial derivatives, the discrete Fourier transform leads to different *lattice momenta*. The Fourier transform of a derivative  $[\nabla_i f]$  can be written as [\[1\]](#page-109-0)

$$
\nabla_i f(\tilde{\mathbf{n}}) \equiv -i\mathbf{k}_L(\tilde{\mathbf{n}}) f(\tilde{\mathbf{n}}),\tag{23}
$$

which leads, for the neutral derivative [\(21\)](#page-16-0), to

$$
k_{\text{Lat},i}^0 = \frac{\sin(2\pi \tilde{n}_i/N)}{\delta x},\tag{24}
$$

and for forward/backward derivatives [\(22\)](#page-16-1) to

$$
k_{\text{Lat},i}^+ = k_{\text{Lat},i}^- = 2 \frac{\sin(\pi \tilde{n}_i / N)}{\delta x}, \quad \text{if } 1 = \mathbf{n} \pm \frac{\hat{\imath}}{2}, \tag{25}
$$

$$
k_{\text{Lat},i}^{\pm} = \frac{\sin(2\pi \tilde{n}_i/N)}{\delta x} \pm i \frac{1 - \cos(2\pi \tilde{n}_i/N)}{\delta x}, \quad \text{if } \mathbf{l} = \mathbf{n} \,.
$$

Finally, in order to mimic the *power spectrum* of a continuum function  $f(x)$ , which by definition characterizes its ensemble average  $\langle f^2 \rangle$  as

<span id="page-17-1"></span>
$$
\langle \mathbf{f}^2 \rangle = \int d \log k \, \Delta_{\mathbf{f}}(k) \quad , \tag{27}
$$

<span id="page-17-3"></span>
$$
\Delta_{\mathbf{f}}(k) \equiv \frac{k^3}{2\pi^2} \mathcal{P}_{\mathbf{f}}(k) \quad , \quad \langle \mathbf{f}_{\mathbf{k}} \mathbf{f}_{\mathbf{k'}} \rangle = (2\pi)^3 \mathcal{P}_{\mathbf{f}}(k) \delta(\mathbf{k} - \mathbf{k'}) \quad , \tag{28}
$$

we define in the lattice the expression of a discrete power spectrum as

$$
\Delta_f(k) \equiv \frac{k^3(\tilde{\mathbf{n}})}{2\pi^2} \left(\frac{\delta x}{N}\right)^3 \left\langle \left|f(\tilde{\mathbf{n}})\right|^2 \right\rangle_{R(\tilde{\mathbf{n}})},\tag{29}
$$

where  $\langle (...) \rangle_{R(\tilde{\mathbf{n}})} \equiv \frac{1}{4\pi |\tilde{\mathbf{n}}|^2} \sum_{\tilde{\mathbf{n}}' \in R(\tilde{\mathbf{n}})} (...)$  is an angular average over a spherical shell of radius  $\tilde{\mathbf{n}}' \in [|\tilde{\mathbf{n}}|, |\tilde{\mathbf{n}} + \tilde{\mathbf{n}}|]$  $\Delta \tilde{\mathbf{n}}$ ), with  $\Delta \tilde{\mathbf{n}}$  a given radial binning. In this way, we obtain

<span id="page-17-2"></span>
$$
\langle f^2 \rangle_V \equiv \frac{1}{N^3} \sum_{\mathbf{n}} f^2(\mathbf{n}) = \sum_{\tilde{\mathbf{n}} \neq 0} \frac{k_{\text{IR}}}{k(\tilde{\mathbf{n}})} \Delta_f(k(\tilde{\mathbf{n}})),\tag{30}
$$

with  $\langle (\ldots) \rangle_V$  representing now a volume average over the lattice, equivalent to the lhs of the continuum expression Eq.  $(27)$ , whilst the rhs of Eq.  $(30)$  mimics exactly the rhs of Eq.  $(27)$ .

**Important Note -.** The definition of the scalar power spectrum  $\Delta_{\phi}(k)$  in the lattice has evolved since Cosmo Lattice version 1.0 was first released. From version 1.1 and above, different versions of a scalar field power spectrum can be output, see [Technical Note I](https://cosmolattice.net/technicalnotes/) for an explanation of the different choices. Visit regularly <https://cosmolattice.net/technicalnotes/> to check for new features (ranging from new definitions, options, algorithms, interactions, etc) incorporated in successive updated versions of CosmoLattice.

#### <span id="page-17-0"></span>3.2 Lattice gauge invariant techniques

Discretizing a gauge theory requires a special care in order to preserve gauge invariance at the lattice level. It is not enough to recover gauge invariance in the continuum, i.e. in the limit of zero lattice spacing/time step, as gauge invariance is meant to remove spurious transverse degrees of freedom. If we were to discretize a gauge theory by substituting all ordinary derivatives in the continuum EOM by finite differences like those in Eqs. [\(21\)](#page-16-0), [\(22\)](#page-16-1), the gauge symmetry would not be preserved and the spurious degrees of freedom would propagate in the lattice. Lattice gauge invariant techniques are meant to avoid this type of trouble.

In order to build an action or EOM for any gauge theory that preserves a discretized version of the gauge symmetry, it is customary to define *link* variables as<sup>[§](#page-0-0)</sup>

$$
U_{0,n} \equiv P \exp\left\{-ie \int_{x(n)}^{x(n+\hat{0})} dt' A_0\right\} \approx e^{-ie\delta t A_0}, \quad U_{i,n} \equiv P \exp\left\{-ie \int_{x(n)}^{x(n+\hat{i})} dx A_i\right\} \approx e^{-ie\delta x A_i}, \quad (31)
$$

where the gauge field  $A_\mu$ , and hence the link  $U_\mu$ , is considered to live in the point  $n + \frac{\hat{\mu}}{2}$  $\frac{\mu}{2}$ . We also define  $U_{-\mu,n} = U_{\mu,n-\mu}^{\dagger} \equiv U_{\mu}^{\dagger}(n-\frac{1}{2})$  $\frac{1}{2}\hat{\mu}$ ). In the continuum limit, the gauge fields can be recovered simply from  $-i(\mathcal{I}-U_{\mu,n})/(e\delta x^{\mu}) \longrightarrow A_{\mu}(n+\frac{1}{2})$  $(\frac{1}{2}\hat{\mu}) + \mathcal{O}(\delta x^{\mu}).$ 

Important to know -. To simplify the notation on the lattice, a scalar field living in a generic lattice site  $n = (n_o, n) = (n_o, n_1, n_2, n_3)$ , i.e.  $\phi_n = \phi(n)$ , will be simply denoted as  $\phi$ . If the point is displaced in the  $\mu$ −direction by one unit lattice spacing/time step,  $n + \hat{\mu}$ , we use the notation  $n + \mu$  or simply by  $+\mu$  to indicate this, so that the field amplitude in the new point is expressed as  $\phi_{+\mu} \equiv \phi(n + \hat{\mu})$ . In the case of gauge fields, whenever represented explicitly in the lattice, we will automatically understand that they live in the middle of lattice points, i.e.  $A_{\mu} \equiv A_{\mu} (n + \frac{1}{2})$  $rac{1}{2}\hat{\mu}$ .

 $\frac{3}{5}$ Pexp{...} means path-ordered along the integration trajectory, as the construction of links is based on the definition of a parallel transporter, connecting two points in space-time as  $U(x,y) = P \exp\{-ie \int_x^y dx^{\mu} A_{\mu}\}.$ 

It follows then that e.g.  $A_{\mu,+\nu} \equiv A_{\mu} (n + \frac{1}{2})$  $(\frac{1}{2}\hat{\mu} + \hat{\nu})$ . In the case of links, we will use the notation  $U_{\mu} \equiv U_{\mu,n} \equiv U_{\mu}(n + \frac{1}{2})$  $(\frac{1}{2}\hat{\mu})$ , and hence  $U_{\mu,\pm\nu} = U_{\mu,n\pm\nu} \equiv U_{\mu}(n + \frac{1}{2})$  $\frac{1}{2}\hat{\mu} \pm \hat{\nu}$ ).

One can actually build an action or EOM for any gauge theory, preserving a discretized version of the gauge symmetry, using only link variables and no gauge fields. That is known as the compact formulation of lattice gauge theories, and this can be applied to both Abelian and non-Abelian gauge theories. In the case of non-Abelian theories, compact formulations are actually the only way to discretize them while respecting gauge invariance in the lattice. For Abelian gauge theories, however, it is still possible to make use of an explicit representation of the gauge fields, in the so called non-compact formulation. Below we provide both. We introduce standard definitions for *links*, *plaquettes* and *lattice covariant derivatives*, specialized to both Abelian and non-Abelian gauge groups, setting back  $e = g_A Q_A$ . We provide also basic definitions, together with useful approximations and expressions (in the case of Abelian theories for both compact and non-compact formulations). All these ingredients, summarized in the  $U(1)$  and  $SU(2)$  toolkits below, represent all one needs to know in order to discretize gauge theories while preserving the gauge invariance at the lattice level.

$$
U(1) \text{ toolkit} \longrightarrow U(1) \text{ toolkit}
$$
\n
$$
= U(1) \text{ toolkit}
$$
\n
$$
= U_{\mu} \text{V}_{\mu} = e^{-ig_{A}Q_{A}\delta x_{\mu}A_{\mu}} = \cos(g_{A}Q_{A}\delta x_{\mu}A_{\mu}) - i \sin(g_{A}Q_{A}\delta x_{\mu}A_{\mu}); \quad V_{-\mu} \equiv V_{\mu,-\mu}^{*}; \quad V_{\mu}^{*}V_{\mu} = 1;
$$
\nPlaquettes :  $V_{\mu\nu} \equiv V_{\mu}V_{\mu,+ \mu}V_{\mu,+ \nu}^{*}V_{\nu}^{*} \simeq e^{-ig_{A}Q_{A}\delta x_{\mu}\delta x_{\nu}[F_{\mu\nu} + \mathcal{O}(\delta x)]; \quad V_{\mu\nu}^{*} = V_{\nu\mu};$ \n
$$
\text{Covariant Derivs.} : (D_{\mu}^{\pm}\varphi)(1) = \pm \frac{1}{\delta x^{\mu}}(V_{\pm\mu}\varphi_{\pm\mu} - \varphi), \quad 1 = \mathbf{n} \pm \frac{1}{2}\hat{\mu}
$$
\n
$$
\text{Expansions : } \begin{cases} (D_{\mu}^{\pm}\varphi)(1) \longrightarrow (D_{\mu}\varphi)(1) + \mathcal{O}(\delta x^{2}) & 1 = \mathbf{n} \pm \frac{1}{2}\hat{\mu} \\ \mathcal{R}e\{V_{\mu\nu}\} \longrightarrow 1 - \frac{1}{2}\delta x_{\mu}^{2}\delta x_{\nu}^{2}g_{A}^{2}Q_{A}^{2}F_{\mu\nu}^{2} + \mathcal{O}(\delta x^{5}), \quad 1 = \mathbf{n} + \frac{1}{2}\hat{\mu} + \frac{1}{2}\hat{\nu} \end{cases} \tag{32}
$$
\n
$$
\text{Expressions : } \begin{cases} (\sum_{\mu} \mu) \longrightarrow (\sum_{\mu} \frac{1}{\delta x_{\mu}^{2}} \delta x_{\mu}^{2}g_{A}^{2}Q_{A}^{2}F_{\mu\nu}^{2} + \mathcal{O}(\delta x^{5}), \quad 1 = \mathbf{n} + \frac{1}{2}\hat{\mu} + \frac{1}{2}\hat{\nu} \end{cases} \quad \text{expersions:}
$$
\n
$$
\begin{cases} (\sum_{\mu}
$$

—– SU(N) toolkit —–

Links: 
$$
U_{\mu} \equiv e^{-ig_B Q_B \delta x B_{\mu}} = e^{-ig_B Q_B \delta x B_{\mu}^{\alpha} T_a}
$$
;  $U_{-\mu} \equiv U_{\mu,-\mu}^{\dagger}$ ;  $U_{\mu}^{\dagger} U_{\mu} = \mathcal{I}$ 

\nPlaquettes:  $U_{\mu\nu} \equiv U_{\mu} U_{\nu,+\mu} U_{\mu,+\nu}^{\dagger} U_{\nu}^{\dagger} \simeq e^{-ig_B Q_B \delta x_{\mu} \delta x_{\nu} [G_{\mu\nu}^{\alpha} T_a + \mathcal{O}(\delta x_{\mu})]}$ ;  $U_{\mu\nu}^{\dagger} = U_{\nu\mu}$ 

\nCovariant Derivs. :  $(D_{\mu}^{\pm} \Phi)(\mathbf{l}) = \pm \frac{1}{\delta x^{\mu}} (U_{\pm\mu} \Phi_{\pm\mu} - \Phi) \longrightarrow (D_{\mu} \Phi)(\mathbf{l}) + \mathcal{O}(\delta x^2)$ ,  $\mathbf{l} = \mathbf{n} \pm \frac{1}{2} \hat{\mu}$ 

\nExpansions : 
$$
\begin{cases}\n(U_{\mu\nu} - U_{\mu\nu}^{\dagger}) & \longrightarrow (D_{\mu} \Phi)(\mathbf{l}) + \mathcal{O}(\delta x^2) & \mathbf{l} = \mathbf{n} \pm \frac{1}{2} \hat{\mu} \\
U_{\mu\nu} - U_{\mu\nu}^{\dagger} & \longrightarrow -2ig_B Q_B \delta x_{\mu} \delta x_{\nu} G_{\mu\nu} + \mathcal{O}(\delta x^3_{\mu}) & \mathbf{l} = \mathbf{n} + \frac{1}{2} \hat{\mu} + \frac{1}{2} \hat{\nu} \\
\text{Expansions : 
$$
\begin{cases}\n\frac{1}{2} \text{Tr}[G_{\mu\nu} G^{\mu\nu}] = \frac{1}{4} \sum_a (G_{\mu\nu}^a)^2 \cong -\frac{\text{Tr}[U_{\mu\nu}]}{3} \sum_a (G_{\mu\nu}^a)^2 + \mathcal{O}(\delta x^2), \\
G_{\mu\nu} = G_{\mu\nu}^a T_a \simeq \frac{\text{Tr}[U_{\mu\nu}]}{2 \delta x_{\mu} \delta x_{\nu} g_B Q_B} (U_{\mu\nu} - U_{\mu\nu}^
$$
$$

# <span id="page-19-0"></span>4 My first model of (singlet) scalar fields

We now introduce the user to the basic functionalities of  $\mathcal{C}$ osmo $\mathcal{L}$ attice. As an example, we explain step by step how to implement a specific model of interacting scalar fields in  $\mathcal{C}$ osmo $\mathcal{L}$ attice, for the simulation of a simple preheating scenario. This section is structured as follows. In Section [4.1](#page-19-1) we first introduce the concept of program variables for scalar fields, which are a new set of re-scaled dimensionless variables suitable for their introduction in a computer. In Section [4.2](#page-20-0) we present an example model and define its corresponding program variables and potential specific to it. We then explain in Section [4.3](#page-22-0) how to compile and run the code. After that, in Section [4.4](#page-27-0) we walk the user through the model file, where the model details are actually implemented. Finally, in Section [4.5](#page-33-0) we provide a summarized picture of what happens 'under the hood', giving details on how the fields are initialized in the simulation, how their dynamical evolution is solved, and how different measurements are obtained. By the end of this chapter, the reader should have enough information to implement any model involving interacting scalar fields. Users interested in including gauge fields in their models should proceed to read Section [5.](#page-34-0)

## <span id="page-19-1"></span>4.1 Program variables

Important -. In the lattice, we operate with a particular set of dimensionless field and spacetime variables,  $\{\tilde{\phi}, \tilde{\eta}, \tilde{x}^i\}$ , which we call program variables. The transformation from 'physical' to program variables,  $t \to \tilde{\eta}$ ,  $x^i \to \tilde{x}^i$ , and  $\phi \to \tilde{\phi}$ , is given by the following relations

<span id="page-19-2"></span>
$$
\tilde{\phi} \equiv \frac{\phi}{f_*}, \quad d\tilde{\eta} \equiv a^{-\alpha} \omega_* dt, \quad d\tilde{x}^i \equiv \omega_* dx^i,
$$
\n(34)

where  $f_*$  and  $\omega_*$  are two constants with dimensions of energy. Program variables will be tagged with the diacritic ∼, as well as all quantities defined in terms of them.

The reader familiar with LatticeEasy, might have notticed that the above transformations are similar to the ones carried out in that code to define their program variables, if we set  $A = 1/f_*$ ,  $B = \omega_*$ ,  $r = 0$ , and  $s = -\alpha$  in their notation [\[185\]](#page-113-13). As we will see, the main difference is that the evolution algorithms implemented in CosmoLattice do not require a conformal rescaling of the fields, so we do not need to introduce a parameter analogous to r.

Before simulating a particular model, the user must choose a certain set of values for  $\{f_*, \omega_*, \alpha\}$ , which will define the program variables used in the lattice via Eq. [\(34\)](#page-19-2). The choice of  $f_*$  and  $\omega_*$  can be made arbitrary, as they only re-scale all numbers by constant factors. However, if we simulate a scenario in which, e.g. a resonance is triggered by an oscillatory field, it can be convenient to set  $f_*$  and  $\omega_*$  to the initial amplitude and oscillation frequency of that field respectively. This way, the numbers produced by the code will be close to unity, which will help the interpretation of results. In general, in every scenario there is always a natural choice (at least of the order of magnitude) of  $f_*$  and  $\omega_*$ , related to the typical field amplitudes and time scales of the the problem. Choosing those natural values will help us interpret more easily (in a more intuitive physical manner), the numbers that the code outputs.

A correct choice of  $\alpha$  is perhaps more relevant, as a wrong choice could spoil the stability of the numerical solution at late times. For example, let us go back to the case of an oscillating homogeneous scalar field dominating the energy budget of the Universe. Our evolution algorithms operate with a constant time step, so it would be a good idea would be to choose  $\alpha$  so that the oscillation frequency of the program field variable is approximately constant when expressed in the corresponding  $\alpha$ -time. In this way, we will be able to resolve each physical oscillation with a similar accuracy. For example, let us consider the common case of an oscillatory field with monomial potential  $V(\phi) \propto |\phi|^p$  sourcing the expansion of the Universe. As described extensively in Ref. [\[1\]](#page-109-0), the oscillation frequency will be initially constant if we choose

<span id="page-20-1"></span>
$$
\alpha = 3\left(\frac{p-2}{p+2}\right) \tag{35}
$$

We recommend to use Eq.  $(35)$  for any scenario where there is an energetically dominant scalar field with potential  $V(\phi) \propto \phi^p$ . The choice of  $\alpha$  for more complex scenarios must be done in a case by case basis.

#### <span id="page-20-0"></span>4.2 The model

We will consider a simple preheating scenario for illustrative purposes, consisting of an inflaton  $\phi$  with quartic potential  $V(\phi) \propto \phi^4$ , coupled to a secondary massless scalar field  $\chi$  through a quadratic interaction. Denote the total number of scalar fields in a theory as  $N_s$ , then  $N_s = 2$  in our case. To describe the expansion of the universe, we consider a flat Friedmann-Lemaître-Robertson-Walker (FLRW) metric with line element

<span id="page-20-2"></span>
$$
ds^{2} = g_{\mu\nu}dx^{\mu}dx^{\nu} = -a(\eta)^{2\alpha}d\eta^{2} + a(\eta)^{2}\delta_{ij}dx^{i}dx^{j} , \qquad (36)
$$

where  $a(\eta)$  is the scale factor,  $\delta_{ij}$  is the Euclidean metric, and  $\alpha$  is a constant parameter that will we choose conveniently in a moment. The choice  $\alpha = 0$  would identify  $\eta$  with *cosmic time t*, whereas  $\alpha = 1$  would identify it with *conformal time*  $\tau \equiv \int dt' a^{-1}(t')$ . For now, we will consider  $\alpha$  as an unspecified constant, and we will refer to  $\eta$  as the  $\alpha$ -time variable.

Note -. We remind the reader that we reserve the symbol  $\dot{f} \equiv df/dt$  for derivatives with respect to cosmic time, and  $f' \equiv df/d\eta$  for derivatives with respect to  $\alpha$ -time.

In this metric, the action of the field theory we want so simulate is the following,

<span id="page-20-3"></span>
$$
S_{\rm S} = -\int d\eta d^3x a(\eta)^{3+\alpha} \left\{ \frac{1}{2} \partial^\mu \phi \partial_\mu \phi + \frac{1}{2} \partial^\mu \chi \partial_\mu \chi + V(\phi, \chi) \right\} , \qquad (37)
$$

$$
V(\phi, \chi) \equiv \sum_{m=0}^{N_p - 1} V^{(m)}(\phi, \chi) = \frac{\lambda}{4} \phi^4 + \frac{1}{2} g^2 \phi^2 \chi^2,
$$
\n(38)

where  $V(\phi, \chi)$  is the scalar potential, and  $\lambda$  and g are dimensionless parameters. The potential contains two different terms: the quartic potential of the inflaton and the interaction between both fields, which we denote as  $V^{(m)}$  with  $m = 0, 1$  respectively. The total number of terms is defined as  $N_p$  (= 2). Indices are raised/lowered using the FLRW metric defined in Eq. [\(36\)](#page-20-2), e.g.  $\partial^{\mu}\phi\partial_{\mu}\phi = g^{\mu\nu}\partial_{\mu}\phi\partial_{\nu}\phi$ . The field equations of motion in  $\alpha$ -time read [\[1\]](#page-109-0)

$$
\phi'' - a^{-2(1-\alpha)}\vec{\nabla}^2 \phi + (3-\alpha)\frac{a'}{a}\phi' = -a^{2\alpha}V_{,\phi} \,,\tag{39}
$$

$$
= -a^{2\alpha}(\lambda \phi^3 + g^2 \phi \chi^2)
$$
\n<sup>(40)</sup>

$$
\chi'' - a^{-2(1-\alpha)}\vec{\nabla}^2 \chi + (3-\alpha)\frac{a'}{a}\chi' = -a^{2\alpha}V_{,\chi}
$$
\n<sup>(41)</sup>

<span id="page-21-1"></span>
$$
= -a^{2\alpha}g^2\phi^2\chi \tag{42}
$$

with the evolution of the scale factor  $a(\eta)$  given by the Friedmann equations. If these two fields constitute the only energy sources in the Universe (or at least the dominant ones), either of the Friedmann equations

$$
\mathcal{H}^2 \equiv \left(\frac{a'}{a}\right)^2 = \frac{a^{2\alpha}}{3m_p^2} \langle K + G + V \rangle ,
$$
\n
$$
\frac{a''}{a} = \frac{a^{2\alpha}}{3m_p^2} \langle (\alpha - 2)K + \alpha G + (\alpha + 1)V \rangle ,
$$
\n(43)

can be solved self-consistently, together with the fields' equations of motion. Here  $\langle \ldots \rangle$  indicates a volume average, and  $K$  and  $G$  are the total kinetic and gradient energies. All scalar fields contribute to these quantities as  $K \equiv \sum_{n=0}^{N_s-1} K^{(n)}$  and  $G \equiv \sum_{n=0}^{N_s-1} G^{(n)}$ , with  $[\phi_0 \equiv \phi, \phi_1 \equiv \chi]$ ,

$$
K^{(n)} = \frac{1}{2a^{2\alpha}} \phi_n^{'2} , \quad G^{(n)} = \frac{1}{2a^2} \sum_i (\nabla_i \phi_n)^2 . \tag{44}
$$

In other scenarios, one could have the expansion of the Universe to be fixed by an external, energeticallydominant fluid with (constant) equation of state  $w$ . In this case, the evolution of the scale factor and the Hubble parameter in program variables is given by the following functions,

$$
a(\tilde{\eta}) = a(\tilde{\eta}_*) \left( 1 + \frac{1}{p} \mathcal{H}_*(\tilde{\eta} - \tilde{\eta}_*) \right)^p, \quad \mathcal{H}(\eta) = \frac{\mathcal{H}_*}{\left( 1 + \frac{1}{p} \mathcal{H}_*(\tilde{\eta} - \tilde{\eta}_*) \right)}, \quad p \equiv \frac{2}{3(1+\omega) - 2\alpha} \ . \tag{45}
$$

As mentioned before, numerical simulations are carried out in the dimensionless program variables defined in Eq. [\(34\)](#page-19-2). Therefore, we need to appropriately choose values for  $\{f_*, \omega_*, \alpha\}$  in this model. We take them as follows,

$$
f_* = \overline{\phi}_*, \qquad \omega_* = \lambda^{1/2} \overline{\phi}_*, \qquad \alpha = 1 \tag{46}
$$

where  $\overline{\phi}_*$  and  $\lambda^{1/2}\overline{\phi}_*$  are the amplitude and oscillation frequency of the inflation at the end of inflation, see e.g. Ref. [\[16\]](#page-109-7). The constant  $\alpha$  was chosen according to Eq. [\(35\)](#page-20-1), which guarantees that the oscillation frequency remains approximately constant as long as the oscillatory inflaton field  $\phi$  dominates the energy budget.

In Cosmo Lattice, any field theory is implemented by means of the *program potential*, which is a dimensionless quantity defined in terms of the program variables as follows,

<span id="page-21-0"></span>
$$
\widetilde{V}(\tilde{\phi}, \tilde{\chi}) \equiv \frac{1}{f_*^2 \omega_*^2} V(f_* \tilde{\phi}, f_* \tilde{\chi}) = \frac{1}{4} \tilde{\phi}^4 + \frac{1}{2} \frac{g^2}{\lambda} \tilde{\phi}^2 \tilde{\chi}^2.
$$
\n(47)

Similarly, we define each of the individual contributions of this quantity as  $\widetilde{V}^{(m)} \equiv V^{(m)}/(f_*^2 \omega_*^2)$ . We also define the following (dimensionless) program energy/pressure densities as

$$
\tilde{\rho} \equiv \frac{\rho}{f_*^2 \omega_*^2} = \tilde{K} + \tilde{G} + \tilde{V}, \qquad ; \qquad \tilde{p} \equiv \frac{p}{f_*^2 \omega_*^2} = \tilde{K} - \frac{1}{3} \tilde{G} - \tilde{V} \; . \tag{48}
$$

with  $\tilde{V}$  given by Eq. [\(47\)](#page-21-0), and where we have introduced the following program kinetic and gradient energies as  $\widetilde{K} \equiv \sum_{n=0}^{N_s-1} \widetilde{K}^{(n)}$  and  $\widetilde{G} \equiv \sum_{n=0}^{N_s-1} \widetilde{G}^{(n)}$ , with

$$
\widetilde{K}^{(n)} = \frac{1}{2a^{2\alpha}} (\widetilde{\phi}'_n)^2 \ , \quad \widetilde{G}^{(n)} = \frac{1}{2a^2} \sum_i (\widetilde{\nabla}_i \widetilde{\phi}_n)^2 \ . \tag{49}
$$

We denote the corresponding volume-averaged energy density components as

$$
\widetilde{E}_K \equiv \langle \widetilde{K} \rangle \ , \quad \widetilde{E}_G \equiv \langle \widetilde{G} \rangle \ , \quad \widetilde{E}_V \equiv \langle \widetilde{V} \rangle \ , \tag{50}
$$

and their partial contributions as  $\widetilde{E}_K^{(n)}$ ,  $\widetilde{E}_G^{(n)}$  and  $\widetilde{E}_V^{(m)}$  respectively. Using these notations, the equations of motion, still in the continuum but already expressed in program variables, read

$$
\tilde{\phi}'' - a^{-2(1-\alpha)}\tilde{\nabla}^2 \tilde{\phi} + (3-\alpha)\frac{a'}{a}\tilde{\phi}'_a = -a^{2\alpha}\tilde{V}_{,\tilde{\phi}}\tag{51}
$$

<span id="page-22-4"></span>
$$
= -a^{2\alpha} \left( \tilde{\phi}^3 + \frac{g^2}{\lambda} \tilde{\phi} \tilde{\chi}^2 \right) \tag{52}
$$

$$
\tilde{\chi}'' - a^{-2(1-\alpha)}\tilde{\nabla}^2 \tilde{\chi} + (3-\alpha)\frac{a'}{a}\tilde{\chi}_a' = -a^{2\alpha}\tilde{V}_{,\tilde{\chi}}\tag{53}
$$

<span id="page-22-3"></span><span id="page-22-2"></span>
$$
= -a^{2\alpha} \frac{g^2}{\lambda} \tilde{\phi}^2 \tilde{\chi}
$$
\n<sup>(54)</sup>

$$
\frac{a''}{a} = \frac{a^{2\alpha}}{3} \left(\frac{f_*}{m_p}\right)^2 \left[ (\alpha - 2)\widetilde{E}_K + \alpha \widetilde{E}_G + (\alpha + 1)\widetilde{E}_V \right],\tag{55}
$$

$$
a'^2 = \frac{a^{2\alpha+2}}{3} \left(\frac{f_*}{m_p}\right)^2 \left[\widetilde{E}_K + \widetilde{E}_G + \widetilde{E}_V\right].
$$
 (56)

We note that the numerical schemes implemented in  $\mathcal{C}_{\mathtt{osmo}\mathcal{L}\mathtt{attice}}$  use exclusively the second-order differential equation [\(55\)](#page-22-2) to solve for the scale factor, whereas Eq. [\(56\)](#page-22-3) is used simply as a constraint to monitor the accuracy of the obtained solution.

#### <span id="page-22-0"></span>4.3 My first run

CosmoLattice comes with a set of ready-to-run models, which are available in the folder src/models/. In particular, the file src/models/lphi4.h contains the implementation of the model presented in the previous section, characterized by the potential given in Eq. [\(38\)](#page-20-3). We now show how to run the code and pass different parameters to the simulation. We also show how to modify/create model files in order to implement other scalar theories.

#### <span id="page-22-1"></span>4.3.1 Compilation

First, we need to choose the location where the code will be compiled. This can be anywhere on your machine, except in src/ or any of its sub-folders. As an example, let us create a build/ directory and move inside it,

```
cd cosmolattice
mkdir build
cd build
```
Cosmo $\mathcal L$ attice uses CMake for compilation (see Section [D](#page-99-0) for more details). The model 1phi4.h is compiled by typing the following commands,

```
cmake -DMODEL=lphi4 ../
make cosmolattice
```
Some explanations are of order. The last argument of the cmake command is the path to the CMake configuration file, which is located at the root of the CosmoLattice folders. In our case, its relative path with respect to the build/ folder is  $\ldots$ . The first argument -DMODEL=1phi4 is passed to CMake, and tells it to compile the model lphi4.h. Changing this argument to any other model present inside the src/models/ will determine which model is compiled. Note that this is not a  $\mathcal{C}_{\text{osmo}\mathcal{L}\text{attice-specific}}$  CMake argument, see Appendix [D](#page-99-0) for an exhaustive list.

Important Note -. Every time you call CMake, it is a good practice to first remove the CMake-Cache.txt file that was previously generated.

At this point, if everything went smoothly, you should have generated an executable named lphi4. If this is the case, move on to the next section. If not, continue reading.

## Troubleshooting

A common problem that will happen to some users at this stage is that CMake does not find your FFTW installation, typically because it is not installed in a standard path. If that is the case, you can indicate the location of FFTW by calling CMake as follows,

```
cmake -DMODEL=lphi4 ../ #Does not work because your fftw3 is not found.
rm CMakeCache.txt #We want to clear the CMake before running it again.
cmake -DMYFFTW3_PATH="/path/to/fftw3/" -DMODEL=lphi4 ../ #And now this works!
```
with /path/to/fftw3/ the path where fftw3 is located. You can also call make clean-cmake to remove the CMakeCache.txt file.

If this solves your problem, you can avoid having to specify the FFTW path each time you compile by modifying line 52 of the CMakeLists.txt file (located at the root of the CosmoLattice files), as highlighted below:

CMakeLists.txt:

51

53

```
50 #if you have an exotic FFTW3, you can also help cmake by adding the path below.
52 set(MYFFTW3_PATH "insert/here" CACHE STRING "FFTW3 guess path")
```
where, again /path/to/fftw3/ is the path where fftw3 is located.

#### <span id="page-23-0"></span>4.3.2 Running the program with an input parameter file

Now that we have generated the executable lphi4, we are ready to run our first simulation as follows:

./lphi4 input=../src/models/parameter-files/lphi4.in

This will launch the model lphi4 with the parameters specified in the input file located in src/models/ parameter-files/lphi4.in. Let us have a look at it.

```
src/models/parameter-files/lphi4.in:
```

```
1 #Output
2 | outputfile = ./3
4 #Evolution
5 expansion = true
6 \vert evolver = VV2
7
8 #Lattice
9 \text{ N} = 32_{10} dt = 0.01
_{11} | kIR = 0.75
12
13 #Times
_{14} | t0utputFreq = 0.1
15 tOutputInfreq = 1
_{16} | tMax = 300
17
18 |#Spectra options
19 PS_type = 1
20 PS_version = 1
_{21} projectorType = 1
22
_{23} | #TC
24 | kCutOff = 1.7525 initial_amplitudes = 7.42675e18 0 # homogeneous amplitudes in GeV
26 |initial_momenta = -6.2969e30 0 # homogeneous amplitudes in GeV2
27
28 #Model Parameters
_{29} | lambda = 9e-14
30 \mid q = 100
```
One of the perks of using Cosmo Cattice is its very flexible way of handling parameters. The standard way of passing parameters to the program is to bundle them in an input file such as lphi4.in, and indicate its path when calling the program with the input=... argument. The structure of the input file is rather straightforward. First, if we want to pass a single parameter, we just write down its name followed by an equal sign, and then define its value. Second, if we are passing parameters that admit multiple values, these must be separated with white spaces, as e.g. line 25 of lphi4.in above. And third, the character # is use for comments, so everything following such character in a given line will be ignored. Note that the order in which the parameters are specified does not matter. To sum it up, the way of defining parameters in an input file is

```
singleParameterName = value
multipleParametersName = value1 value2 value3 ...
```
A convenient feature of CosmoLattice is that we can also pass arguments directly through the console. Moreover, this feature can be used together with an input file: even if the argument is already specified in the file, it will always be overwritten by the one passed through the command-line. For instance,

./lphi4 input=../src/models/parameter-files/lphi4.in N=64

will launch lphi4 with the parameters specified in  $src/models/parameter-files/lphi.in except for N$ , which is the size of the lattice and was specified through the command line to be  $N = 64$ . Note that when passing arguments through the command-line, you should not use spaces around the equal sign, so e.g. N=64 is correct, but  $N = 64$  is not. If you want to pass arguments that take multiple values, you should protect the values by double quotes as in the following example,

```
./lphi4 input=../src/models/parameter-files/lphi4.in initial_momenta="0 0" N=64
```
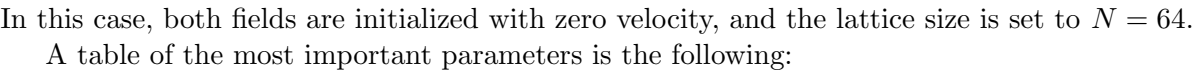

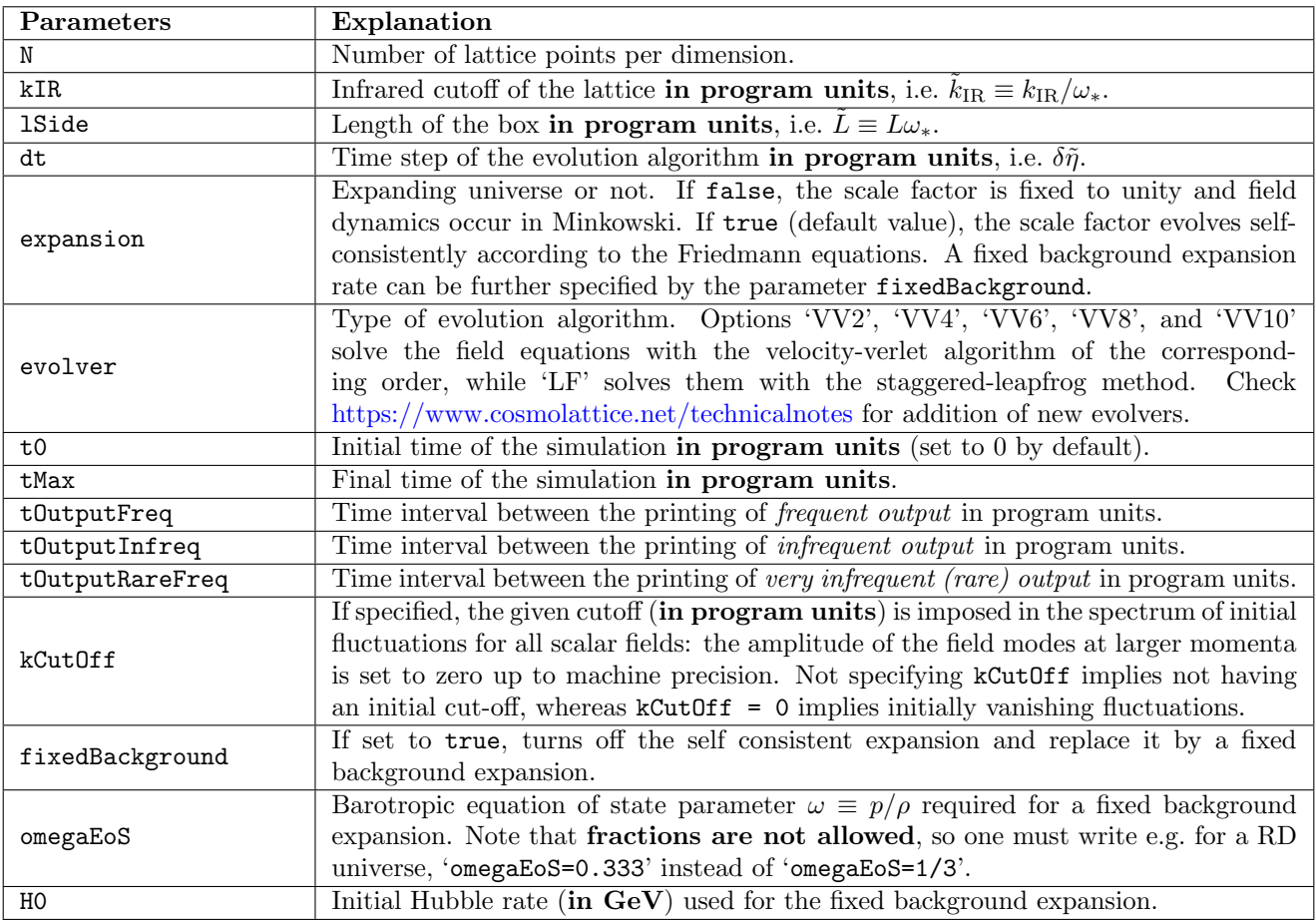

An exhaustive list of all available parameters is given in Appendix [B.](#page-96-0) Let us remark that many of these parameters have default values, so they do not need to be specified unless needed otherwise. However, there are certain parameters that do not have a default value, which we call mandatory parameters (such as  $N$ ). These must be always specified.

# <span id="page-25-0"></span>4.3.3 Outputs

The code generates three different kinds of output files, classified according to the information they contain:

- Averages: Volume-averages of field quantities (e.g. mean amplitude, variance), or other quantities that are independent of the lattice site (e.g. scale factor). Their printing frequency is controlled by the parameter tOutpufFreq.
- Spectra: Binned spectra of fields and other quantities in momentum space. Their printing frequency is controlled by the parameter tOutpufInfreq. Their computation is generally more time-consuming than averages, as they imply Fourier transforming the whole lattice forth and back.
- Snapshots: Values of a certain quantity (such as energy components) at all points of the lattice. These files are printed in HDF5 format, and their printing frequency is controlled by the parameter

tOutputRareFreq. Their computation is also typically time-consuming, and the produced files are significantly heavier than other files.

When the simulated model contains only scalar singlets, the files generated by the simulation and the information they contain are the following:

• average energies.txt: Energy density volume-averaged components in the following order:

$$
\tilde{\eta}, \ \tilde{E}_K^{(0)}, \ \tilde{E}_G^{(0)}, \ \ldots \ , \ \tilde{E}_K^{(N_s-1)}, \ \tilde{E}_G^{(N_s-1)}, \ \tilde{E}_V^{(0)}, \ \ldots \ , \ \tilde{E}_V^{(N_p-1)}, \ \langle \tilde{\rho} \rangle.
$$

- average energy conservation.txt:
	- $\star$  If there is no expansion, it prints the relative degree of energy conservation as follows:  $\tilde{\eta}, 1 - \frac{\langle \tilde{\rho}(\tilde{\eta}) \rangle}{\langle \tilde{\rho}(\tilde{n}, \cdot) \rangle}$  $\langle \tilde{\rho}(\tilde{\eta}_*) \rangle$ .
	- $\star$  In the case of self-consistent expansion, it prints the degree of relative conservation of the Hubble constraint as follows [here LHS and RHS are the left and hand sides of Eq. [\(56\)](#page-22-3)]:  $\tilde{\eta}$ ,  $\frac{\langle \text{LHS}-\text{RHS} \rangle}{\langle \text{LHS}+\text{RHS} \rangle}}$  $\langle E_{\text{LHS-RHS}}\rangle$ ,  $\langle \text{LHS}\rangle$ ,  $\langle \text{RHS}\rangle$ .
- average\_scalar\_[n].txt: One file is produced for each individual scalar field, containing the following averages:  $\tilde{\eta}$ ,  $\langle \tilde{\phi}_n \rangle$ ,  $\langle \tilde{\phi}_n^2 \rangle$ ,  $\langle \tilde{\phi}_n^2 \rangle$ ,  $\text{rms}(\tilde{\phi}_n)$ ,  $\text{rms}(\tilde{\phi}_n)$ .
- average\_scale\_factor.txt: Scale factor and their derivatives:  $\tilde{\eta}$ , a, a',  $\frac{a}{a}$  $\frac{a'}{a}$  .
- spectra scalar [nfld].txt: One file is produced for each individual scalar field, in which the following data is printed:  $\tilde{k}$ ,  $\tilde{\Delta}_{\tilde{\phi}}(\tilde{k})$ ,  $\tilde{\Delta}_{\tilde{\phi}'}(\tilde{k})$ ,  $\tilde{n}_{\tilde{k}}$ , and  $\Delta n_{bin}$  (multiplicity = lattice sites/bin), where  $k \equiv k/\omega_*$ , the dimensionless power spectra are related to their dimensionful counterparts [see Eq. [\(29\)](#page-17-3)] by  $\Delta_{\phi} \equiv \tilde{\Delta}_{\tilde{\phi}} f_*^2$ , and  $\Delta_{\phi'} \equiv \tilde{\Delta}_{\tilde{\phi'}} f_*^2 \omega_*^2$ , and we have defined a (dimensionless) *lattice occupation number* as

$$
\tilde{n}_{\tilde{k}}(\tilde{\mathbf{n}}) = \frac{a^2 \tilde{L}^3}{2N^6} \frac{f_*^2}{\omega_*^2} \left( \tilde{\omega}_{\tilde{k}(\tilde{\mathbf{n}})} \left\langle \left| \tilde{\phi}_{\tilde{k}(\tilde{\mathbf{n}})} \right|^2 \right\rangle_{R(\tilde{\mathbf{n}})} + \frac{a^{2(1-\alpha)}}{\tilde{\omega}_{\tilde{k}(\tilde{\mathbf{n}})}} \left\langle \left| \tilde{\phi}_{\tilde{k}(\tilde{\mathbf{n}})}' + \frac{a'}{a} \tilde{\phi}_{\tilde{k}(\tilde{\mathbf{n}})} \right|^2 \right\rangle_{R(\tilde{\mathbf{n}})} \right) , \tag{57}
$$

where  $\langle ... \rangle_{R(\tilde{n})}$  denotes an angular average within the spherical shells of each bin, and we have defined  $\tilde{\omega}^2_{\tilde{k}(\tilde{\mathbf{n}})} \, \simeq \, \tilde{k}^2(\tilde{\mathbf{n}}) + a^2 \left\langle \frac{\partial^2 \tilde{V}}{\partial \tilde{\phi}^2} \right\rangle$  $\partial \tilde{\phi}^2$  $\setminus$  $\langle L_3, \text{ with } \langle \dots \rangle_{L^3}$  a volume average. We note that the occupation number  $\tilde{n}_{\tilde{k}}(\tilde{n})$  is independent of either N or  $\delta \tilde{x}$  at a given  $\tilde{n}$ . However, the total number density of particles  $n_{\phi} \equiv \int \frac{d^3k}{(2\pi)}$  $\frac{d^3k}{(2\pi)^3}n_k = \tilde{n}_{\phi}\omega_*^3$  with  $\tilde{n}_{\phi} \simeq \frac{1}{\tilde{L}^3}\sum_{\tilde{n}} \tilde{n}_{\tilde{k}(\tilde{n})}$ , may depend of the choice of N and  $\delta\tilde{x}$ , as these determine the infrared and ultraviolet extremes of momenta in the reciprocal lattice.

- average spectra times.txt: List of times at which the above spectra are outputted.
- [energy\_term]\_scalar.h5: If indicated in the parameters file, these files contain the entire distribution throughout the lattice of a given energy component (e.g. kinetic, gradient, potential).
- [model\_name].infos: Information about the run, such as parameter values, time of onset and end of the simulation, etc.

Important Note -. Definitions of the output variables just defined may vary in successive updates of Cosmo Cattice. For instance, whereas the form to calculate the scalar power spectrum  $\tilde{\Delta}_{\tilde{\phi}}(\tilde{k})$  was unique in  $\mathcal{C}$ osmo $\mathcal{L}$ attice v1.0, in  $\mathcal{C}$ osmo $\mathcal{L}$ attice v1.1 one can choose between multiple options to output different versions of a scalar field power spectrum, see [Technical Note I](https://cosmolattice.net/technicalnotes/) for further details. In general, we invite the user to visit regularly <https://www.cosmolattice.net/technicalnotes> to check for new features (ranging from new definitions, options, algorithms, interactions, etc) incorporated in successive updated versions of Cosmo Cattice.

## <span id="page-27-0"></span>4.4 The model file

To define a model, the only file we really need to modify/create is the corresponding model file specified through the  $-DMODEL = ...$  argument of CMake. In the previous example, the model file used was  $src/mol$ els/lphi4.h. In this section, we will review carefully the contents of such file, so that you can imitate its structure to write a new model.h file, for the simulation of any other scenario with (canonically normalized) interacting (singlet) scalar fields.

## <span id="page-27-1"></span>4.4.1 Definition and declaration of the model

The first thing we need to do is to specify the matter content of our theory. In our model example we have two scalar fields, with a potential composed by the sum of two terms: the quartic potential of the inflaton, and the quadratic interaction between the inflaton and the preheat field, see Eq. [\(38\)](#page-20-3). This is indicated in the following extract of code:

src/models/lphi4.h

```
16 /////////
17 // Model name and number of fields
18 /////////
19
20 // In the following class, we define the defining parameters of your model:
21 // number of fields of each species and the type of tinteractions.
22
23 struct ModelPars : public TempLat::DefaultModelPars {
24 static constexpr size_t NScalars = 2;
25 \frac{1}{10} In our phi<sub>4</sub> example, we only want 2 scalar fields.
26 static constexpr size_t NPotTerms = 2;
27 // Our potential naturaly splits into two terms: the inflaton potential
28 // and the interaction with the daughter field.
29
30 // All the numbers of fields are 0 by default, so we need only
31 // to specify that we want two scalar fields.
32 // See the model with gauge fields to have an example of how to turn
33 // them on and specify interactions.
34   };
35
```
If we want to include mode fields with further potential interactions, we simply need to modify the values of NScalars and NPotTerms of the ModelPars structure accordingly. We can also include other types of matter fields by adding extra parameters in this structure, such as gauge fields or complex singlets/doublets, but we wait for Section [5](#page-34-0) to explain this. Once NScalars and NPotTerms are fixed, we give a name to our model:

```
36 #define MODELNAME lphi4
37 // Here we define the name of the model. This should match the name of your file.
```
The name of the model must match the one of the file (without the .h extension). Following this prescription, the name of our example model is lphi4. This information is then passed to a macro MakeModel to generate a customizable skeleton class:

src/models/lphi4.h

```
39 template<class R>
40 using Model = MakeModel(R, ModelPars);
41 // In this line, we define an appropriate generic model, with the correct
42 // number of fields, ready to be customized.
```
Our customized model is then derived from this skeleton, as follows:

src/models/lphi4.h

```
46 class MODELNAME : public Model<MODELNAME>
47 // Declaration of our model. It inherits from the generic model defined above.
48 {
49 //...
```
## <span id="page-28-0"></span>4.4.2 Setting-up the model

The next step is to declare and define some **model specific parameters**, which can be used for example as an input for the different potential terms. In our example, these are mainly the inflaton self-coupling  $\lambda$ , and the coupling constant of the interaction g. This scenario is characterized by parametric resonance of the preheat field, so it is also convenient to introduce an additional third parameter called the resonance parameter, defined in terms of the other two as  $q \equiv g^2/\lambda$ . Parameters are declared in the model file as follows:

src/models/lphi4.h

```
50 private:
51
52 double g,lambda,q;
53 // Here are the declaration of the model specific parameters. They are 'private'
54 // to force you using them only within your model and not outside.
```
We now need to assign values to these parameters. We will do it inside the constructor of our model, namely the function in charge of its initialization:

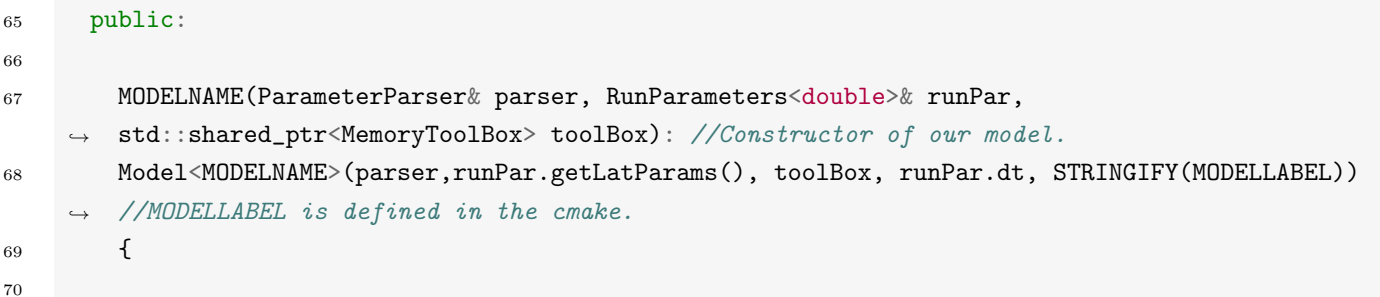

```
71 /////////
72 // Independent parameters of the model (read from parameters file)
73 /////////
74
75 lambda = parser.get<double>("lambda");
76 // We start by initializing our model paramteters. We read them from the
77 // input file/command line. Effectively, by calling 'par.get<double>("lambda")'
78 // we declare a new parameter which needs to be in the input data. Its name is
79 // "lambda" and we specify it is a 'double'.
80
81 q = parser.get<double>("q");
82 // In the same way, we declare an input parameter 'q'.
8<sub>2</sub>g = sqrt(q*1ambda);85 //For convenience, we also define g as a function of lambda and q.
```
Lines 67 and 68 are simply the declaration of our constructor. The argument parser is the *parameter* parser which we will use to add and get model specific arguments. The argument runPar contains generic parameters such as the lattice spacing and the box size, see Section [B](#page-96-0) for more information. The toolBox is an object that contains information about the internal mechanics of the library, and of which any model needs to be aware. For example, it is used to instantiate the field variables and perform iterations over the lattice, see Section [6](#page-47-0) for more information. Anyhow, these two lines should not be modified, as they are only there to declare the constructor.

Customization starts on line 75, where we declare a new parameter to be read either from the input file or the command line. To do so, we use the parser object and its get<double> function. The specification of double means that we are expecting a number with double precision. The argument 'lambda' is the name of the parameter, which is specified as lambda=... in the input. The parameter "q" on line 81 is defined in the same way. On line 84 we compute g as a function of  $\lambda$  and q.

We now need to initialize some generic variables of the skeleton model Model. In particular, we need to specify all the (non-zero) *initial homogeneous components* of the different scalar fields, the variables  $\{\alpha, f_*\}$  $\omega_*$ } that will define our program variables, as well as the initial effective masses of the fields.

Regarding the initial homogeneous components of the fields, we also read them from the input file:

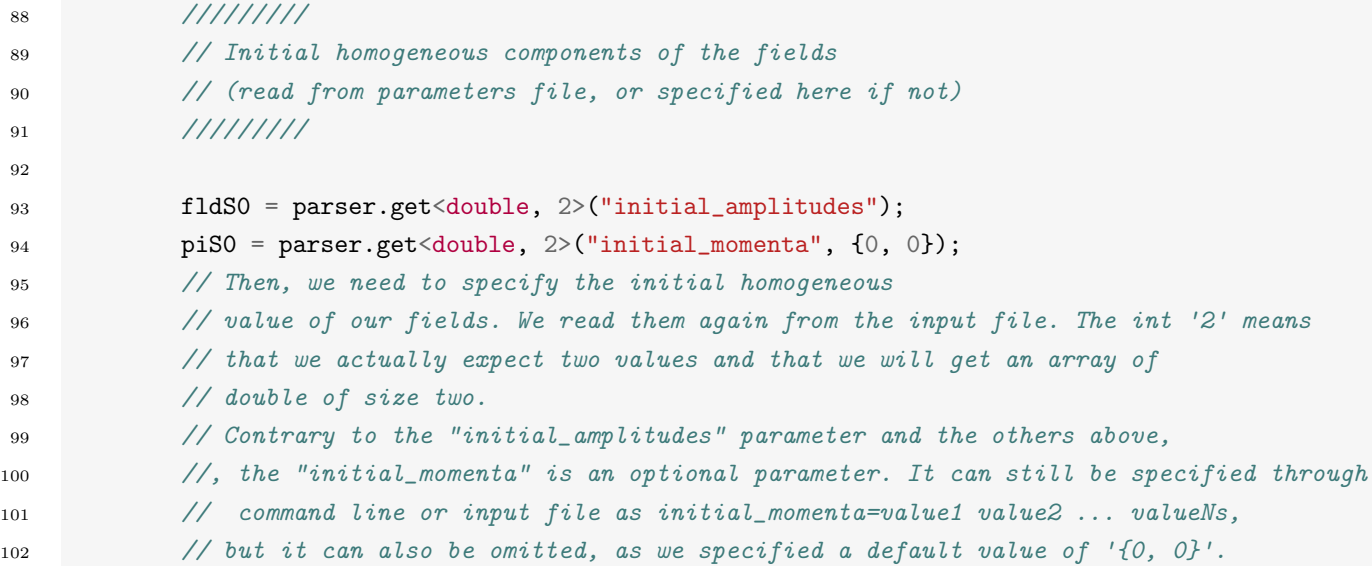

The variables fldS0 and piS0 are arrays of doubles containing the homogeneous values of the scalar fields and their initial velocities. They are variables declared in the skeleton Model<MODELNAME>, see Section [6](#page-47-0) for more information. We are using the same syntax as above to retrieve parameters from the input parameter file. The only novelty is the fact that now we read parameters that take multiple values. The size of the parameter is passed after the argument double, 2 in this case. The parameter "initial\_amplitudes" is mandatory while "initial\_momenta" is optional, as by default it takes the value zero in its entries. We note that the field initial amplitudes and initial velocities must be introduced in the parameter file in units of GeV and GeV<sup>2</sup>, respectively. In the given example, we will consider from now on the field "0" to be the inflaton  $\phi$ , and the field "1" to be the daughter or preheat field  $\chi$ .

Next we set up the re-scaling, as described in Eqs.  $(34),(35),(46)$  $(34),(35),(46)$  $(34),(35),(46)$  $(34),(35),(46)$  $(34),(35),(46)$ :

src/models/lphi4.h

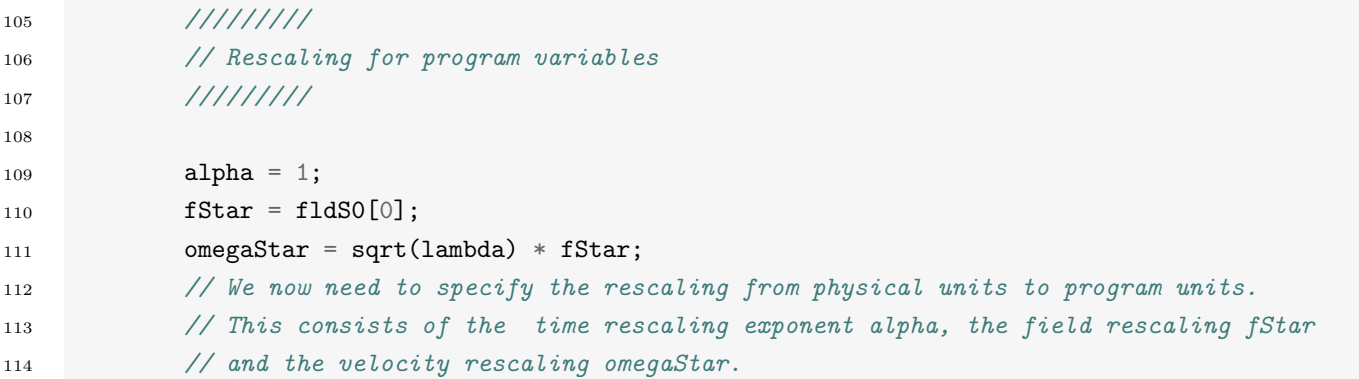

The code is self-explanatory. The parameters fStar, omegaStar and alpha are declared in the skeleton class. The last step is to set up the masses.

#### src/models/lphi4.h

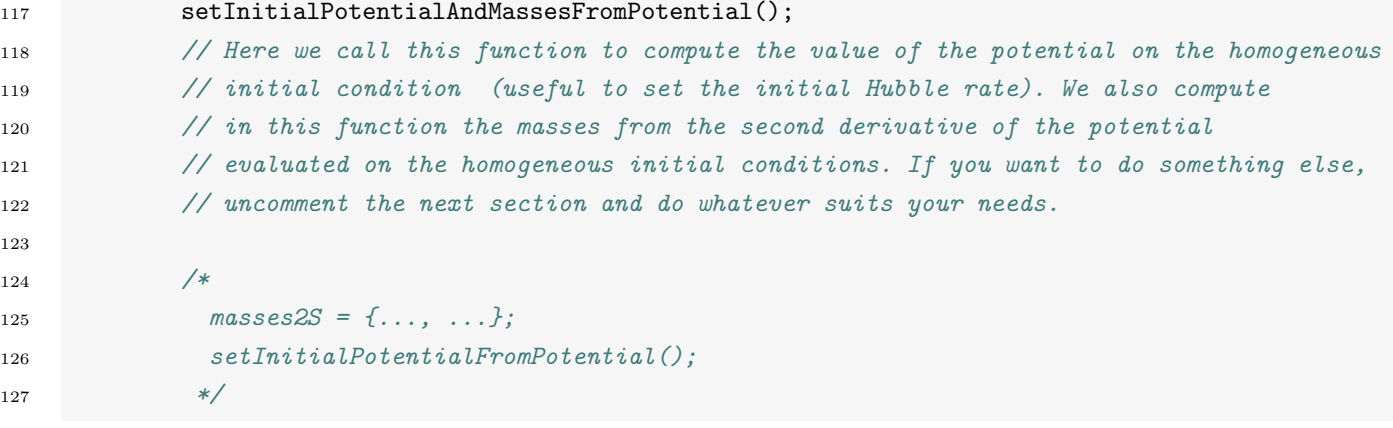

Here, we use the default function which sets the masses from the second derivatives of the potential evaluated on the initial homogeneous values of the field, see Section [4.4.3](#page-31-0) below. This function also computes the initial value of the potential, which is useful to initialise the Hubble rate. Were we want provide explicitly the initial field masses, the relevant parameter to be set is masses2S, which represents an array containing the square masses of the scalar fields.

#### <span id="page-31-0"></span>4.4.3 The potential and its derivatives

The last and arguably the most important piece of information missing to be specified is the potential under consideration and its associated field derivatives. Let us start by defining the potential. We split it in NPotTerms, as specified on line 26 of the model file, two in our case.

src/models/lphi4.h

```
130 /////////
131 // Program potential (add as many functions as terms are in the potential)
132 /////////
133
134 auto potentialTerms(Tag<0>) // Inflaton potential energy
135 //
136 // Now we need to define the physics of the model. We start by defining the potential.
137 // We need to specify as many potential terms as we specified in the ModelParams,
138 // here 2. Then for every potential terms, we define a function
139 //' auto potentialTerms(Tag<N>)' with N =0,...,NPot -1. The type 'Tag<N>' simply allows
140 // to define different function with the same name. The 'auto' keyword lets the compiler
141 // figure out on itself what is the actual return type of the function.
142 \qquad \qquad143 return 0.25 * pow<4>(fldS(0_c));
144 // Some notations. The scalar fields are stored in a collection called 'fldS'.
145 // The scalar fields are labelled from 0 to Ns-1. The field say number 1 is
146 // accessed through the syntax 'fldS(0_c c)'. The function 'pow<N>\geq(x)'. Works with the
147 // known-at-compile-time integer N and compute the expression x^*...*x N times.
148 // If you don't know the integer at compile time or you don't have an integer,
149 \frac{1}{2} ise the more usual syntax pow(x, N).
150 // These 'pow' functions are just one example of the many algebraic functions which
151 // can be applied to our fields, see the manual for an exhaustive list
152 // and what to do if you want to implement a new one.
153 }
154 auto potentialTerms(Tag<1>) // Interaction energy
155 {
156 return 0.5 * q * pow \ll 2 > (fldS(0_c) * fldS(1_c));157 }
```
Here we wrote in dimensionless units, the potential defined in Eq. [\(47\)](#page-21-0), in this example split in two terms. For each term, we need to define a function called auto potentialTerms(Tag $\langle r \rangle$ ), with r an integer between 0 and NPotTerms. In our case, we define on line 143 as the first potential term (numbered as the 'zeroth' term) the inflaton potential  $\frac{1}{4}\tilde{\phi}^4$ , whereas and on line 156 we define the second potential term describing the interaction between the inflaton and the daughter field  $\frac{1}{2}q\tilde{\phi}^2\tilde{\chi}^2$ . The object fldS is the object which contains the scalar fields. Individual fields are accessed using by calling fldS(s) with s the number of the scalar field species, running from 0 to NScalars - 1. Fields constitute an object of their own in CosmoLattice, so they can be manipulated with many functions and (differential) operators, see Appendix [E](#page-100-0) for an exhaustive list. Here we use two different such functions, namely multiplication (which can be used between two fields to represent their site-by-site multiplication, or between a field and a number) and an integer power function  $pow\langle n \rangle$ , which computes locally the  $n^{th}$  integer power of the field.

The auto keyword allows the compiler to automatically deduce the return type. In our case, it is essential as the expression we return are symbolic expression encoded inside the type, through the mechanism known

as "expression templates". We defer the interested reader to Appendix [F](#page-106-0) for more information. For related reasons, the syntax 1\_c with the unusual "\_c" is needed as it allows to simply defined compile-time integer. In exactly the same manner, we introduce the potential derivatives:

src/models/lphi4.h

```
171 /////////
172 // Derivatives of the program potential with respect fields
173 // (add one function for each field).
174 /////////
175
176 auto potDeriv(Tag<0>) // Derivative with respect to the inflaton.
177 // In exactly the same fashion, we need to define one derivative of the potential
178 // per scalar field (2 in this case). The integer in Tag<0> tells you the field with
179 // respect to which you are defining the derivative of the potential of.
180 {
181 return pow \ll3>(\text{fldS}(0_c)) + q * \text{fldS}(0_c) * pow \ll2>(\text{fldS}(1_c));182 }
183
184 auto potDeriv(Tag<1>) // Derivative with respect to the daughter field.
185 {
186 return q * \text{fldS}(1_c) * \text{pow} < 2 > (\text{fldS}(0_c));
187 }
```
Let us highlight the fact that the numbering of these functions needs to be consistent with your numbering of the fields. By this we mean that the function auto potentialTerms(Tag<0>) corresponds to the derivative of the potential with respect to the numbered  $0th$  field,  $fldS(0_cc)$  in the code, and so on. The derivatives of the potential are used in the equations of motion.

Finally, we also provide the second derivative of the potential with respect to the scalar field (these are needed to compute the effective masses of the fields):

```
189 /////////
190 // Second derivatives of the program potential with respect fields
191 // (add one function for each field)
192 /////////
193
194 auto potDeriv2(Tag<0>) // Second derivative with respect inflaton
195 // Finally, for the purpose of initializing the masses, the user needs to define
196 // in the same fashion the second derivatives of the potential
197 // (put 'return 0' if you are not using this feature).
198 \{199 return 3 * pow < 2>(\text{flds}(0_c)) + q * pow < 2>(\text{flds}(1_c));
200 }
201
202 auto potDeriv2(Tag<1>) // Second derivative with respect daughter field
203 {
204 return q * pow <2>(\text{fldS}(0_c));
205 }
```
With this we end our presentation of the model file. Any model consisting of canonically normalized interacting singlet scalar fields can be constructed in a similar manner.

## <span id="page-33-0"></span>4.5 The physics implemented in  $\mathcal{C}_{\text{osmo}\mathcal{L}}$ attice

We discuss now what actions the code executes when running a simulation with a model we have just set up. Our aim here is to provide a short overview of the different parts of the code automatically called when running a simulation, so that the user can have a full picture of what is happening at the physical level. For a deeper understanding on the implementation details of this, we refer the reader to Section [6.](#page-47-0)

#### <span id="page-33-1"></span>4.5.1 Initialization of fluctuations

In most applications, on top of the corresponding initial homogeneous modes set up before, we require to initiate as well a set of fluctuations for each of the simulated scalar fields. An extensive description of how to set initial conditions for scalars field in a lattice can be found in Section 7 of [\[1\]](#page-109-0). Here we basically summarize the most important results, as well as explain their implementation in  $\mathcal{C}$ osmo $\mathcal{L}$ attice.

Whenever considering initial quantum vacuum fluctuations, these can be written in the continuum as

$$
\langle \delta \phi^2 \rangle = \int d\log k \; \Delta_{\delta \phi}(k) \, , \qquad \Delta_{\delta \phi}(k) \equiv \frac{k^3}{2\pi^2} \mathcal{P}_{\delta \phi}(k) \, , \qquad \langle \delta \phi_{\mathbf{k}} \delta \phi_{\mathbf{k'}} \rangle \equiv (2\pi)^3 \mathcal{P}_{\delta \phi}(k) \delta(\mathbf{k} - \mathbf{k'}) \, , \tag{58}
$$

where  $\langle \cdots \rangle$  represents an ensemble average, and the power spectrum is given by

$$
\Delta_{\delta\phi}(k) \equiv \frac{k^3}{2\pi^2} \mathcal{P}_{\delta\phi}(k) \,, \quad \mathcal{P}_{\delta\phi}(k) \equiv \frac{1}{2a^2 \omega_{k,\phi}} \,, \quad \omega_{k,\phi} \equiv \sqrt{k^2 + a^2 m_{\phi}^2} \,, \quad m_{\phi}^2 \equiv \frac{\partial^2 V}{\partial \phi^2} \Big|_{\phi = \bar{\phi}_*} \,. \tag{59}
$$

In this expression,  $\omega_{k,\phi}$  is the comoving frequency of the mode, and  $m_{\phi}$  is the effective mass of the field, evaluated in terms of the initial homogeneous amplitude  $\bar{\phi}_{*}$  of the field.

In CosmoLattice, this is mimicked by imposing the following sum of left- and right-moving waves to the field amplitude at each lattice point in momentum space,

$$
\delta\tilde{\phi}(\tilde{\mathbf{n}}) = \frac{1}{\sqrt{2}} (|\delta\tilde{\phi}_1(\tilde{\mathbf{n}})|e^{i\theta_1(\tilde{\mathbf{n}})} + |\delta\tilde{\phi}_2(\tilde{\mathbf{n}})|e^{i\theta_2(\tilde{\mathbf{n}})}) , \qquad (60)
$$

$$
\delta \tilde{\phi}'(\mathbf{\tilde{n}}) = \frac{1}{a^{1-\alpha}} \left[ \frac{i\tilde{\omega}_k}{\sqrt{2}} \left( |\delta \tilde{\phi}_1(\mathbf{\tilde{n}})| e^{i\theta_1(\mathbf{\tilde{n}})} - |\delta \tilde{\phi}_2(\mathbf{\tilde{n}})| e^{i\theta_2(\mathbf{\tilde{n}})} \right) \right] - \tilde{\mathcal{H}} \delta \tilde{\phi}(\mathbf{\tilde{n}}) , \qquad (61)
$$

where  $\tilde{\omega}_k \equiv \sqrt{\tilde{k}^2(\tilde{\mathbf{n}}) + a^2 \tilde{m}_{\phi}^2}$ , and  $\tilde{\mathcal{H}} \equiv a^{\alpha} H/\omega_*$ . In these expressions,  $\theta_1(\tilde{\mathbf{n}})$  and  $\theta_2(\tilde{\mathbf{n}})$  are two random independent phases (at each Fourier site) drawn from a uniform distribution in the range  $[0,2\pi),$  and  $|\delta\tilde{\phi}_1(\tilde{\mathbf{n}})|$ and  $|\delta \tilde{\phi}_2(\mathbf{\tilde{n}})|$  are random amplitudes (set also at each Fourier site), drawn from a *Rayleigh* distribution with expected square amplitude given by

$$
\left\langle |\delta\tilde{\phi}(\tilde{\mathbf{n}})|^2 \right\rangle \equiv \left(\frac{\omega_*}{f_*}\right)^2 \left(\frac{N}{\delta\tilde{x}}\right)^3 \frac{1}{2a^2\sqrt{\tilde{k}^2(\tilde{\mathbf{n}}) + a^2\tilde{m}_{\phi}^2}} , \qquad \tilde{m}_{\phi}^2 \equiv \frac{\partial^2 \tilde{V}}{\partial \tilde{\phi}^2} (\tilde{\phi} = \tilde{\phi}_*) . \tag{62}
$$

Drawing both phases and modulus amplitudes as above is mathematically equivalent to drawing  $\delta\tilde{\phi}(\tilde{\bf{n}})$ and  $\delta\tilde{\phi}'(\mathbf{\tilde{n}})$  as Gaussian random fields. The way in which this initialization is implemented in the code is discussed in more detail in Section [6.3.](#page-65-0)

#### <span id="page-33-2"></span>4.5.2 Evolution of the system

Let us now explain how our evolution algorithms solve the field EOM and the evolution of the scale factor. For the purpose of this discussion, we will assume self-consistent expansion of the universe, as the cases of no expansion and fixed background are just a particularization of this. We also consider the case of one single scalar field, as the generalization to multiple fields is immediate.

The equations of motion are solved by using a Hamiltonian evolution scheme, in which we conveniently define the conjugate momenta of  $\phi$  and  $a$  as  $\tilde{\pi}_{\phi} \equiv a^{3-\alpha} \tilde{\phi}'$  and  $b \equiv a'$  respectively. Note that a a given time,  $\tilde{\pi}_{\phi}$  varies from point to point in the lattice, while a is just a number. The equations of motion [\(51\)](#page-22-4) and [\(55\)](#page-22-2) can then be written as the following set of four first-order differential equations,

$$
\phi' = a^{-(3-\alpha)} \tilde{\pi}_{\phi} \,, \tag{63}
$$

$$
a' = b \t{,} \t(64)
$$

$$
(\tilde{\pi}_{\phi})' = \mathcal{K}_{\phi}[a, \tilde{\phi}] \qquad \equiv -a^{3+\alpha}\tilde{V}_{,\tilde{\phi}} + a^{1+\alpha}\tilde{\nabla}^2\tilde{\phi} \,, \tag{65}
$$

$$
b' = \mathcal{K}_a\Big[a, \widetilde{E}_K^{\phi}, \widetilde{E}_G^{\phi}, \widetilde{E}_V\Big] \equiv \frac{a^{2\alpha+1}}{3} \frac{f_*^2}{m_p^2} \Big[(\alpha-2)\widetilde{E}_K^{\phi} + \alpha \widetilde{E}_G^{\phi} + (\alpha+1)\widetilde{E}_V\Big] ,
$$

where the kinetic, gradient, and potential energies of the field in program variables, are given by

$$
\widetilde{E}_K \equiv \frac{1}{2a^6} \sum_i \langle \widetilde{\pi}_i^2 \rangle \ , \quad \widetilde{E}_G \equiv \frac{1}{2a^2} \sum_{i,k} \left\langle (\widetilde{\nabla}_k \widetilde{\phi}_i)^2 \right\rangle \ , \quad \widetilde{E}_V \equiv \left\langle \widetilde{V}(\{\widetilde{\phi}_j\}) \right\rangle \tag{66}
$$

Above  $\mathcal{K}_{\phi}$  and  $\mathcal{K}_{a}$  are the kernels of  $\phi$  and a respectively. Note that the definition of  $\tilde{\pi}_{\phi}$  has been chosen so that the kernels are not functions on the time-derivatives of their respective variables.

The current version of  $\mathcal{C}$ osmo $\mathcal{L}$ attice has implemented already two different numerical schemes to solve these equations: staggered leapfrog and velocity verlet. The main difference between both schemes is the times at which the fields and momenta are defined during the evolution of the system. In staggered leapfrog, fields and momenta are specified at different times, so they must be synchronized each time an output is printed. On the contrary, in velocity verlet, fields and momenta are obtained at the same time, so no such synchronization is needed. A detailed account on the properties and ins and outs of how these algorithms work, can be found in Section 3 of [\[1\]](#page-109-0). A derivation of the adaptation of these algorithms to the particular problem of the dynamics of (canonically normalized) interacting (singlet) scalar fields, can be found in Section 4 of [\[1\]](#page-109-0).

The use of standard  $\mathcal{O}(\delta\tilde\eta^2)$  accurate staggered leapfrog and velocity verlet algorithms in  $\mathcal C$ osmo $\mathcal L$ attice, can be specified in the input file as evolver=LF or evolver=VV2, respectively. Although both have an accuracy of order  $\mathcal{O}(\delta\tilde\eta^2)$ , LF only needs two steps by iteration, while VV2 needs three. Therefore, VV2 is slower than LF, typically by a factor  $\sim 30\%$ -50% in our test runs. The velocity verlet algortihm has the advantage, however, that it is really a family of algorithms, which can be implemented with successive improved accuracy, from  $\mathcal{O}(\delta\tilde\eta^4)$ , to  $\mathcal{O}(\delta\tilde\eta^6)$ ,  $\mathcal{O}(\delta\tilde\eta^8)$ , and  $\mathcal{O}(\delta\tilde\eta^{10})$ . These improved algorithms are already implemented in CosmoLattice, and to use them you simply need to specify in the parameter file, evolver=VV4, VV6, VV8, or VV10, respectively. Such improved algorithms conserve energy much better than LP or VV2, but they are naturally slower, as they require more steps per iteration (the more the higher the accuracy of the integrator). For a discussion on the construction of all these integrators and dedicated versions of them to the dynamics of (canonically normalized) interacting (singlet) scalar field dynamics, we refer again the reader to Sections 3 and 4 of [\[1\]](#page-109-0).

# <span id="page-34-0"></span>5 My first model of gauge fields

In this section we explain how to simulate in Cosmo Cattice a model containing both charged scalar fields and gauge fields (either Abelian or non-Abelian).

## <span id="page-34-1"></span>5.1 Scalar-gauge field dynamics: program variables

 $\mathcal{C}$ osmo $\mathcal{L}$ attice is capable of simulating scalar-gauge field theories in an expanding universe. The action of a generic theory (with canonically normalized scalar fields) that can be simulated by Cosmo Catticeis the following

<span id="page-34-2"></span>
$$
S = -\int d^4x \left\{ \frac{1}{2} \partial_\mu \phi \partial^\mu \phi + (D_\mu^A \varphi)^* (D_\mu^{\mu} \varphi) + (D_\mu \Phi)^{\dagger} (D^\mu \Phi) + \frac{1}{4} F_{\mu\nu} F^{\mu\nu} + \frac{1}{2} \text{Tr} \{ G_{\mu\nu} G^{\mu\nu} \} + V(\phi, |\varphi|, |\Phi|) \right\},\tag{67}
$$

which contains several types of scalar and gauge fields. In order to simplify notation, we have only added one copy of each field species, but  $\mathcal{C}$ osmo $\mathcal{L}$ attice can also handle multiple fields of the same kind. This theory contains three types of scalar fields: a singlet  $\phi$ , a  $U(1)$ -charged scalar (complex field)  $\varphi$ , and a  $SU(2)$ doublet  $\Phi$ . The latter two can be written in terms of real components as in Eq. [\(1\)](#page-12-0). The complex field  $\varphi$  can be charged under a  $U(1)$  gauge symmetry, while the doublet can be charged under both  $U(1)$  and  $SU(2)$ . The scalar potential of the theory is  $V = V(\phi, |\varphi|, |\Phi|)$ , which depends on  $\phi$ , as well as on the modulus of the complex and doublet scalars,  $|\varphi|$  and  $|\Phi|$ . The corresponding covariant derivatives and field strengths in action [\(67\)](#page-34-2) are defined as

$$
D^{\mathcal{A}}_{\mu} \equiv \partial_{\mu} - i Q^{(\varphi)}_{A} g_{A} A_{\mu} \,, \tag{68}
$$

$$
D_{\mu} \equiv \mathcal{ID}_{\mu}^{\mathcal{A}} - ig_B Q_B B_{\mu}^a T_a = \mathcal{I} \left( \partial_{\mu} - i Q_A^{(\Phi)} g_A A_{\mu} \right) - ig_B Q_B B_{\mu}^a T_a , \qquad (69)
$$

$$
F_{\mu\nu} \equiv \partial_{\mu}A_{\nu} - \partial_{\nu}A_{\mu} \tag{70}
$$

$$
G_{\mu\nu} \equiv \partial_{\mu}B_{\nu} - \partial_{\nu}B_{\mu} - i[B_{\mu}, B_{\nu}] \tag{71}
$$

where  $Q_A^{(\varphi)}$  $\mathcal{Q}_A^{(\varphi)}$  and  $\mathcal{Q}_A^{(\Phi)}$  $A^{\left( \Psi \right)}$  are the Abelian charges of  $\varphi$  and  $\Phi$  respectively,  $Q_B$  is the non-Abelian charge of  $\Phi$ ,  $g_A$  and  $g_B$  are the corresponding gauge couplings, and  $\mathcal I$  is the 2×2 identity matrix. Note that, using the properties of the  $SU(N)$  generators,  $G_{\mu\nu}$  can be written as

$$
G_{\mu\nu} \equiv G_{\mu\nu}^a T_a \ , \quad G_{\mu\nu}^a \equiv \partial_\mu B_\nu^a - \partial_\nu B_\mu^a + f^{abc} B_\mu^b B_\nu^c \ , \tag{72}
$$

where  $f_{abc}$  are the structure constants of the SU(N) group, determined by the relation  $[T_a, T_b] = i f_{abc}T_c$ . Cosmo Lattice is only implemented (at least for the time being) for  $SU(2)$ , for which we simply have  $T_a \equiv \sigma_a/2$ , with  $\sigma_a$  the Pauli matrices. In Cosmo Cattice we evolve the fields in the temporal gauge, so  $A_0 = B_0^a = 0$ . Furthermore, we define the Abelian and non-Abelian electric and magnetic fields as follows,

$$
\mathcal{E}_i \equiv F_{0i}, \quad \mathcal{B}_i = \frac{1}{2} \epsilon_{ijk} F^{jk}, \quad \mathcal{E}_i^a \equiv G_{0i}^a, \quad \mathcal{B}_i^a = \frac{1}{2} \epsilon_{ijk} G_a^{jk} \tag{73}
$$

with  $\epsilon_{ijk}$  the Levi-Civita symbol. These expressions represent gauge-invariant physical quantites.

Important Note -. As described in Section [4.1](#page-19-1) in the context of scalar theories, in the lattice we operate in a set of dimensionless spacetime and field variables called program variables. For scalar theories, these were defined in Eq. [\(34\)](#page-19-2) in terms of the three constants  $\{f_*, \omega_*, \alpha\}$ , that must be judiciously chosen for each specific model. The same definitions hold for the scalar sector(s) of scalar-gauge theories, where we also introduce new dimensionless program variables for the gauge fields. Putting all program variables together, we have

$$
d\tilde{\eta} \equiv a^{-\alpha}\omega_* dt \ , \quad d\tilde{x}^i \equiv \omega_* dx^i \ , \quad \tilde{\phi} = \frac{\phi}{f_*} \ , \quad \tilde{\phi} = \frac{\varphi}{f_*} \ , \quad \tilde{\Phi} = \frac{\Phi}{f_*} \ , \quad \tilde{A}_{\mu} = \frac{A_{\mu}}{\omega_*} \ , \quad \tilde{B}_{\mu}^a = \frac{B_{\mu}^a}{\omega_*} \ . \tag{74}
$$

**Important Note -.** Cosmo Lattice can run with an arbitrary number of scalar singlets,  $U(1)$  complex scalars and  $SU(2)$  doublets. Cosmo Lattice has been only tested however when considering a single  $U(1)$  gauge field and a single  $SU(2)$  gauge field. In principle, the code also works with multiple  $U(1)$ gauge fields (coupled or not to scalars), but this feature has not thoroughly tested, so it is deactivated by default: the program crashes when a model is written with more than one  $U(1)$  gauge field. It can be re-activated at one own's risk by commenting out line 216 in the file src/include/CosmoInterface/abstractmodel.h. In the case of  $SU(2)$  gauge fields, only one of such fields can be considered at once.

We can see that the  $U(1)$ - and  $SU(2)$ -charged scalars are re-scaled in the same way as the singlet scalar fields. The gauge fields, however, are instead re-scaled by the parameter  $\omega_*$ . Similarly, we define program variables for the field strengths and covariant derivatives as follows:

$$
\widetilde{F}_{\mu\nu} \equiv F_{\mu\nu}/\omega_*^2 \ , \quad \widetilde{G}_{\mu\nu}^a \equiv G_{\mu\nu}^a/\omega_*^2 \ , \quad \widetilde{D}_{\mu}^A \equiv D_{\mu}^A/\omega_* \ , \quad \widetilde{D}_{\mu} \equiv D_{\mu}/\omega_* \ . \tag{75}
$$
The program potential is defined, as before, as

$$
\tilde{V}(\tilde{\phi}, |\tilde{\varphi}|, |\tilde{\Phi}|) \equiv \frac{1}{f_*^2 \omega_*^2} V(f_* \tilde{\phi}, f_* | \tilde{\varphi}|, f_* | \tilde{\Phi}|) \ . \tag{76}
$$

## 5.2 Scalar-gauge field dynamics: equations of motion

In terms of the program variables, the field equations can be written as

<span id="page-36-2"></span><span id="page-36-0"></span>
$$
\tilde{\phi}'' - a^{-2(1-\alpha)} \tilde{\nabla}^2 \tilde{\phi} + (3-\alpha) \frac{a'}{a} \tilde{\phi}' = -a^{2\alpha} \tilde{V}_{,\tilde{\phi}} ,
$$
\n(77)

$$
\tilde{\varphi}'' - a^{-2(1-\alpha)} \tilde{\vec{D}}_A^2 \tilde{\varphi} + (3-\alpha) \frac{a'}{a} \tilde{\varphi}' = -\frac{a^{2\alpha}}{2} \tilde{V}_{,|\tilde{\varphi}|} \cdot \frac{\tilde{\varphi}}{|\tilde{\varphi}|} , \qquad (78)
$$

$$
\widetilde{\Phi}'' - a^{-2(1-\alpha)}\widetilde{\overline{D}}^2 \widetilde{\Phi} + (3-\alpha)\frac{a'}{a}\widetilde{\Phi}' = -\frac{a^{2\alpha}}{2}\widetilde{V}_{,\vert\widetilde{\Phi}\vert} \cdot \frac{\widetilde{\Phi}}{\vert\widetilde{\Phi}\vert},\tag{79}
$$

$$
\tilde{\partial}_0 \tilde{F}_{0i} - a^{-2(1-\alpha)} \tilde{\partial}_j \tilde{F}_{ji} + (1-\alpha) \frac{a'}{a} \tilde{F}_{0i} = \left(\frac{f_*}{\omega_*}\right)^2 a^{2\alpha} \tilde{J}_i^A , \qquad (80)
$$

$$
(\widetilde{\mathcal{D}}_0)_{ab} (\widetilde{G}_{0i})^b - a^{-2(1-\alpha)} (\widetilde{\mathcal{D}}_j)_{ab} (\widetilde{G}_{ji})^b + (1-\alpha) \frac{a'}{a} (\widetilde{G}_{0i})^b = \left(\frac{f_*}{\omega_*}\right)^2 a^{2\alpha} (\widetilde{J}_i)_a , \qquad (81)
$$

$$
\tilde{\partial}_i \tilde{F}_{0i} = \left(\frac{f_*}{\omega_*}\right)^2 a^2 \tilde{J}_0^A , \qquad (82)
$$

$$
(\widetilde{\mathcal{D}}_i)_{ab} (\widetilde{G}_{0i})^b = \left(\frac{f_*}{\omega_*}\right)^2 a^2(\widetilde{J}_0)_a, \qquad (83)
$$

where  $(\tilde{\mathcal{D}}_{\nu}O)_a = (\tilde{\mathcal{D}}_{\nu})_{ab}O_b \equiv (\delta_{ab}\tilde{\partial}_{\nu} - f_{abc}\tilde{B}_{\nu}^c)O_b$ , and the currents are given by

$$
\widetilde{J}_A^{\mu} \equiv 2g_A Q_A^{(\varphi)} \mathcal{I}m[\tilde{\varphi}^*(\widetilde{D}_A^{\mu}\tilde{\varphi})] + 2g_A Q_A^{(\Phi)} \mathcal{I}m[\tilde{\Phi}^{\dagger}(\widetilde{D}^{\mu}\tilde{\Phi})], \tag{84}
$$

$$
\widetilde{J}_a^{\mu} \equiv 2g_B Q_B \mathcal{I}m[\widetilde{\Phi}^{\dagger}T_a(\widetilde{D}^{\mu}\widetilde{\Phi})]. \tag{85}
$$

Similarly, we define the program energy density and program pressure density as

$$
\tilde{\rho} \equiv \frac{\rho}{f_*^2 \omega_*^2} = \tilde{K}_{\phi} + \tilde{K}_{\varphi} + \tilde{K}_{\Phi} + \tilde{G}_{\phi} + \tilde{G}_{\phi} + \tilde{G}_{\Phi} + \tilde{K}_{U(1)} + \tilde{G}_{U(1)} + \tilde{K}_{SU(2)} + \tilde{G}_{SU(2)} + \tilde{V} ,
$$
\n
$$
\tilde{\rho} \equiv \frac{p}{f_*^2 \omega_*^2} = \tilde{K}_{\phi} + \tilde{K}_{\phi} + \tilde{K}_{\Phi} - \frac{1}{3} (\tilde{G}_{\phi} + \tilde{G}_{\phi} + \tilde{G}_{\Phi}) + \frac{1}{3} (\tilde{K}_{U(1)} + \tilde{G}_{U(1)} + \tilde{K}_{SU(2)} + \tilde{G}_{SU(2)}) - \tilde{V} ,
$$
\n(86)

where each of the individual kinetic, gradient, and potential energy contributions are

$$
\widetilde{K}_{\phi} = \frac{1}{2a^{2\alpha}} \widetilde{\phi}'^{2} \qquad \widetilde{G}_{\phi} = \frac{1}{2a^{2}} \sum_{i} (\widetilde{\partial}_{i} \widetilde{\phi})^{2} \qquad \widetilde{K}_{U(1)} = \frac{1}{2a^{2+2\alpha}} \left(\frac{\omega_{*}}{f_{*}}\right)^{2} \sum_{i} \widetilde{F}_{0i}^{2} \qquad \widetilde{K}_{\phi} = \frac{1}{a^{2\alpha}} (\widetilde{D}_{0}^{A} \widetilde{\phi})^{*} (\widetilde{D}_{0}^{A} \widetilde{\phi}) \; ; \qquad \widetilde{G}_{\phi} = \frac{1}{a^{2}} \sum_{i} (\widetilde{D}_{i}^{A} \varphi)^{*} (\widetilde{D}_{i}^{A} \widetilde{\phi}) \; ; \qquad \widetilde{G}_{U(1)} = \frac{1}{2a^{2+2\alpha}} \left(\frac{\omega_{*}}{f_{*}}\right)^{2} \sum_{a,i} (\widetilde{G}_{0i}^{a})^{2} \qquad \widetilde{K}_{\phi} = \frac{1}{a^{2\alpha}} \sum_{i} (\widetilde{D}_{i} \widetilde{\phi})^{*} (\widetilde{D}_{i} \widetilde{\phi}) \; ; \qquad \widetilde{G}_{U(1)} = \frac{1}{2a^{4}} \left(\frac{\omega_{*}}{f_{*}}\right)^{2} \sum_{i,j\n
$$
\widetilde{K}_{\Phi} = \frac{1}{a^{2\alpha}} (\widetilde{D}_{0} \widetilde{\Phi})^{*} (\widetilde{D}_{0} \widetilde{\Phi}) \qquad \widetilde{G}_{\Phi} = \frac{1}{a^{2}} \sum_{i} (\widetilde{D}_{i} \widetilde{\Phi})^{*} (\widetilde{D}_{i} \widetilde{\Phi}) \qquad \widetilde{G}_{SU(2)} = \frac{1}{2a^{4}} \left(\frac{\omega_{*}}{f_{*}}\right)^{2} \sum_{i,j
$$
$$

If the expansion of the Universe is self-consistent, i.e. it is sourced by volume averages of the energy and pressure densities of the simulated fields, the scale factor evolution can be obtained from the Friedmann equations

<span id="page-36-1"></span>
$$
\mathcal{H}^2 \equiv \frac{a'^2}{a^2} = \frac{a^{2\alpha}}{3} \left(\frac{f_*}{m_p}\right)^2 \left[\widetilde{E}_K^{\phi} + \widetilde{E}_K^{\varphi} + \widetilde{E}_K^{\phi} + \widetilde{E}_G^{\phi} + \widetilde{E}_G^{\phi} + \widetilde{E}_K^{\phi} + \widetilde{E}_K^A + \widetilde{E}_K^B + \widetilde{E}_G^A + \widetilde{E}_G^B + \widetilde{E}_V\right], \tag{88}
$$

$$
\frac{a''}{a} = \frac{a^{2\alpha}}{3} \left(\frac{f_*}{m_p}\right)^2 \left[ (\alpha - 2)(\widetilde{E}_K^{\phi} + \widetilde{E}_K^{\varphi} + \widetilde{E}_K^{\Phi}) + \alpha(\widetilde{E}_G^{\phi} + \widetilde{E}_G^{\varphi} + \widetilde{E}_G^{\Phi}) + (\alpha + 1)\widetilde{E}_V \right. \\
 \left. + (\alpha - 1)(\widetilde{E}_K^A + \widetilde{E}_K^B + \widetilde{E}_G^A + \widetilde{E}_G^B) \right],
$$
\n(89)

where we have defined the following volume-average energy contributions:  $E_K^f = \langle \widetilde{K}_f \rangle$  and  $E_G^f = \langle \widetilde{G}_f \rangle$  for the scalar fields  $f = \phi, \varphi, \Phi$ ;  $\widetilde{E}_K^A = \langle \widetilde{K}_{U(1)} \rangle$ ,  $\widetilde{E}_G^A = \langle \widetilde{G}_{U(1)} \rangle$ ,  $\widetilde{E}_K^B = \langle \widetilde{K}_{SU(2)} \rangle$ , and  $\widetilde{E}_G^B = \langle \widetilde{G}_{SU(2)} \rangle$  for the gauge fields, and  $\widetilde{E}_V = \langle \widetilde{V} \rangle$  for the potential energy. Instead, if the expansion is sourced by an external energetically-dominant fluid with constant equation of state w,  $a(\eta)$  is given by the power-law function [\(45\)](#page-21-0).

The evolution algorithms implemented in Cosmo Cattice use a discretized versions of Eqs. [\(77\)](#page-36-0)-[\(81\)](#page-36-0) to solve for the field dynamics, and a lattice version of Eq. [\(89\)](#page-36-1) to solve for the scale factor. Eqs. [\(82\)](#page-36-0) and [\(83\)](#page-36-0) are the Gauss constraints of the  $U(1)$  and  $SU(2)$  gauge sectors respectively, which must be satisfied (by their lattice version counterparts) during all times during the simulation. Analogously, Eq. [\(88\)](#page-36-1), which represents the Hubble constraint, must also be satisfied (again by its lattice analogue) all throughout the simulation. In a sense, this checks the ability of a given integrator to conserve energy).  $\mathcal{C}osmo\mathcal{L}\text{-}at\text{-}tic$ e monitors in particular the degree of conservation of both the Gauss and Hubble constraints, providing in this way a procedure for checking the validity of the numerical integration of the EOM. Our discretization techniques guarantee that the Gauss constraints are obeyed up to machine precision, see Ref. [\[1\]](#page-109-0) for details. On the other hand, the Hubble constraint [\(88\)](#page-36-1) holds numerically only to a certain degree of approximation, possibly reaching down to machine precision (depending on the model) only in the case of the highest order integrators like VV10.

### 5.3 The model and input files for gauge field theories

Let us now explain how to implement a model with Abelian and non-Abelian gauge fields in Cosmo Cattice. Two gauge models are already implemented in Cosmo Cattice: 1phi4U1, which includes a complex scalar charged under a  $U(1)$  gauge symmetry and one Abelian gauge field (like in scalar-electrodynamics), and **lphi4SU2U1**, which contains a scalar field charged under  $U(1) \times SU(2)$ , and hence with both one Abelian and one non-Abelian gauge field (similar to the electroweak sector of the Standard Model). These are models ready-to-use as templates for your own models. In this manual, we will explain the implementation of the second model as an example, as it contains all possible field species and interactions that can be currently simulated with Cosmo Cattice.

The model 1phi4SU2U1 consists of a doublet  $\Phi$  charged under a  $SU(2) \times U(1)$  gauge group, coupled to one Abelian gauge field  $A_{\mu}$  and one non-Abelian one  $B_{\mu}^{a}$  via the previously defined covariant derivative. We also couple  $\Phi$  to a scalar singlet  $\phi$  and to a  $U(1)$ -charged scalar field  $\varphi$  via quadratic interactions. We will consider a scenario in which the doublet  $\Phi$  acts as the dominant mother field, and simulate its non-perturbative decay into the gauge fields and the other scalars, which is induced via parametric field excitations of the other fields due to the coherent oscillations of Φ. For the sake of simplicity, we will consider like if this was a preheating scenario where Φ plays the role of the inflaton field, coupled to the daughter fields  $\phi, \varphi, A_\mu$  and  $B_\mu = T_a B_\mu^a$ . In particular, we will implement the theory described by action [\(67\)](#page-34-0) with the following scalar potential,

<span id="page-37-0"></span>
$$
V(\phi, |\varphi|, |\Phi|) = \lambda |\Phi|^4 + g^2 |\Phi|^2 \phi^2 + 2h^2 |\Phi|^2 |\varphi|^2 , \qquad (90)
$$

where  $\lambda$ , g, and h are dimensionless coupling constants. The first term is the inflaton potential, and the second and third terms are quadratic interactions between the inflaton and  $\phi$  and  $\varphi$  respectively. As said, the theory contains one field of each kind. We will assume that at the onset of the simulation (say at the end of slow-roll inflation), the inflaton amplitude has an initial non-zero homogeneous component with modulus  $|\Phi| = |\bar{\Phi}_*|$ , while the homogeneous components of the rest of scalar and gauge fields are set to zero (this is natural as they are massive during inflation, with their mass induced by the large amplitude of  $\Phi$ , and hence they are not excited initially). The post-inflationary oscillations of  $\Phi$  trigger a resonant growth of  $\phi$  and  $\varphi$ due to resonant effects via the second and third terms of the potential, and also a parametric excitation of the gauge fields  $A_\mu$  and  $B_\mu^a$  due to their coupling to  $\Phi$  via the covariant derivative  $(D_\mu \Phi)^\dagger (D^\mu \Phi) \in g_A^2 |\Phi|^2 A_\mu^2$ ,  $g_B^2 |\Phi|^2 B_\mu^{a2}.$ 

This scenario is implemented in the model file src/models/lphi4SU2U1.h, and the corresponding input parameter file is in src/models/parameter-files/lphi4SU2U1.in. Most of the parameters defined in the input file are the same as for singlet scalar fields, see Section [4.3.2.](#page-23-0) However, there are several extra parameters that need to be set now. First, let us specify the initial homogeneous components of all scalar fields as follows:

src/models/parameter-files/lphi4-SU2U1.in

```
_{19} |#IC
_{20} | kCutOff = 6
_{21} |initial_amplitudes = 0
22 |initial_momenta = 0
23 cmplx_field_initial_norm = 0
24 cmplx_momentum_initial_norm = 0
25 SU2Doublet_initial_norm = 5.25151e18 # homogeneous amplitudes in GeV
26 SU2Doublet_initial_momenta_norm = -4.45258e30 # homogeneous amplitudes in GeV2
```
Above initial amplitudes and initial momenta contain the initial homogenous amplitudes of the scalar singlet,  $\phi_*$  and  $\phi_*$ . If we had more than one singlet, their initial conditions would be specified in a vector form, as explained in Section [4.](#page-19-0) Parameters cmplx field initial norm and cmplx momentum initial norm contain the initial absolute values of the complex field amplitude and its time-derivative , i.e.  $|\varphi_*| \equiv \sqrt{(\varphi_{0*}^2 + \varphi_{1*}^2)/2}$  and  $|\dot{\varphi}_*| \equiv \sqrt{(\dot{\varphi}_{0*}^2 + \dot{\varphi}_{1*}^2)/2}$  respectively (although in this example we set these to zero). Similarly, parameters SU2Doublet initial norm and SU2Doublet initial momenta norm contain  $|\Phi_*|\equiv \sqrt{\sum_{n=0}^3\varphi_{n*}^2/2}$  and  $|\dot{\Phi}_*|\equiv \sqrt{\sum_{n=0}^3\dot{\varphi}_{n*}^2/2}$  respectively. As before, initial amplitudes must be introduced in GeV, and initial derivatives in GeV<sup>2</sup>.

We also need to specify the parameters that deal with the gauge couplings and charges in the covariant derivatives. This is done as follows:

src/models/parameter-files/lphi4-SU2U1.in

```
28 #Gauge couplings and effectiveCharges
29 CSU1Charges = 1
30 SU2DoubletU1Charges = 1
31 SU2DoubletSU2Charges = 1
32 \mid gU1s = 1.11037e-0533 gSU2s = 2.22075e-05
```
Here, gU1s fixes  $g_A,$  gSU2s fixes  $g_B,$  CSU1Charges fixes  $Q_A^{(\varphi)}$  $\mathcal{A}_A^{(\varphi)},$  SU2DoubletU1Charges fixes  $Q_A^{(\Phi)}$  $\mathcal{A}^{(\Psi)}$ , and SU2DoubletSU2Charges fixes  $Q_B$ . Although in our example we only consider one field for each species, multiple couplings and charges can also be specified in vector form.

Finally, we also want to specify the model parameters that appear in the potential [\(90\)](#page-37-0). This is done as follows,

src/models/parameter-files/lphi4-SU2U1.in

```
35 #Model Parameters
36 | qG = 50
_{37} | qH = 50
38 \text{ lambda = 9e-14
```
where we have defined three parameters: lambda (which represents  $\lambda$ ), qG (which contains  $q_G \equiv g^2/\lambda$ , and qH (which contains  $q_H \equiv h^2/\lambda$ ).

Let us now analyze the model file  $src/models/1phi-SU2U1.h$ , which can be used as a template to simulate different gauge field theories. We start by specifying the field content of our theory:

```
16 /////////
17 // Model name and number of fields
18 /////////
19
20 // In the following class, we define the defining parameters of your model:
21 // number of fields of each species and the type of interactions.
22
23 struct ModelPars : public TempLat::DefaultModelPars{
24 static constexpr size_t NScalars = 1;
25 static constexpr size_t NCScalars = 1;
26 static constexpr size_t NU1Flds = 1;
27 static constexpr size_t NSU2Doublet = 1;
28 static constexpr size_t NSU2Flds = 1;
29 static constexpr size_t NPotTerms = 3;
30
31 // Coupling managers: they deal with the different couplings between
32 // the gauge fields and complex scalars/SU2 doublets
33 // --> If a type of interaction is not present, comment the corresponding line
34 typedef TempLat::CouplingsManager<NCScalars, NU1Flds,true> CsU1Couplings;
35 // activates coupling U(1)-complex scalar
36 typedef TempLat::CouplingsManager<NSU2Doublet, NU1Flds, true> SU2DoubletU1Couplings;
37 // activates coupling U(1)-doublet
38 typedef TempLat::CouplingsManager<NSU2Doublet, NSU2Flds,true> SU2DoubletSU2Couplings;
39 // activates coupling SU(2)-doublet
40 };
41
```
#define MODELNAME lphi4SU2U1

In lines 24-28, we have specified the number of fields of each species: NScalars refers to  $\phi$ , NCScalars refer to  $\varphi$ , NU1Flds refer to  $A_\mu$ , NSU2Doublet refers to  $B_\mu^a$ , and NSU2Flds refers to  $\Phi.$  In line  $29$  we specify the number of terms in the potential, which is 3 in our case. Finally, in lines 34-38 we defined three types of coupling managers, which deal with the couplings between the scalar and gauge fields in the covariant derivatives. U1CsCouplings must be defined if  $\varphi$  couples to  $A_\mu$ , U1SU2DoubletCouplings must be defined if  $\Phi$  couples to  $A_\mu$ , and SU2SU2DoubletCouplings must be defined if  $\Phi$  couples to  $B_\mu^a$ . Finally, in line 42, we have specified that the name of our model is lphi4SU2U1, in agreement with the name of the header file.

After that, inside the template model, we declare several model parameters  $(g, h, \text{lambda}, g, g)$  as private variables:

```
45 template<class R>
46 using Model = MakeModel(R, ModelPars);
47 // In this line, we define an appropriate generic model, with the correct
48 // number of fields, ready to be customized.
49 // If you are curious about what this is doing, the macro is defined in
50 // the "CosmoInterface/abstractmodel.h" file.
51
52 class MODELNAME : public Model<MODELNAME>
53 //Declaration of our model. It inherits from the generic model defined above.
```

```
54 {
55 private:
56 double g, h, lambda, qG, qH;
57 // Here are the declaration of the model specific parameters. They are 'private'
58 // to force you using them only within your model and not outside.
```
We then use the parser to read the initial homogeneous components of the scalar field amplitudes and derivatives as follows:

```
src/models/lphi4SU2U1.h
```
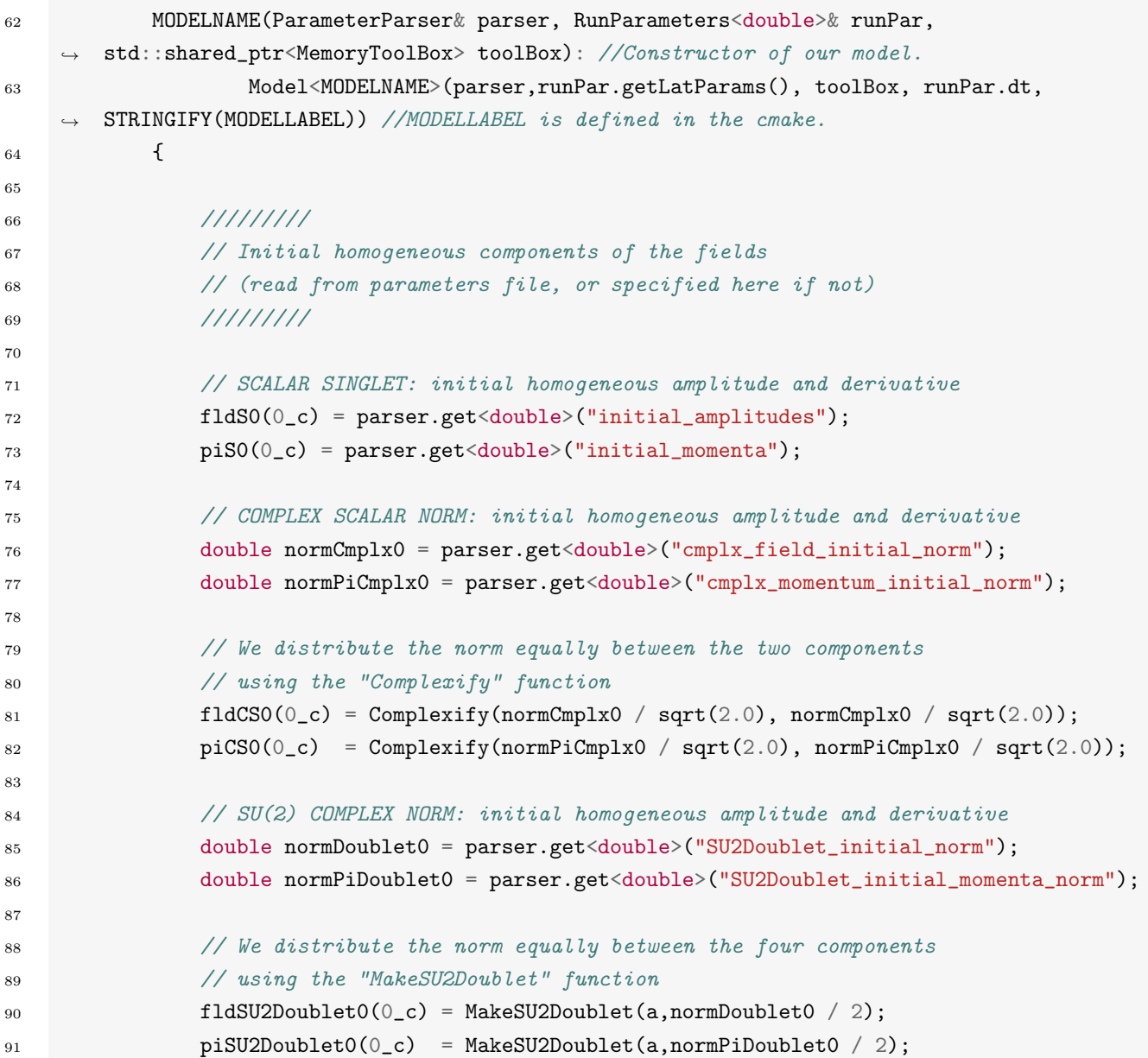

We can see that for the scalar singlet  $\phi$ , the initial amplitude and derivative are read by the parser from the input file in lines 72-73, in the same way as described in Section [4.](#page-19-0) As explained, these values must be stored in the variables fldS0(0<sub>-c</sub>) and piS0(0<sub>-c</sub>) respectively, where 0 denotes the label of the field. Regarding  $\varphi$ , in lines 76-77 we use the same technique to read the initial values of  $|\varphi_*|$  and  $|\dot{\varphi}_*|$ . For convenience, we stored them in the local variables normCmplx0 and normPiCmplx0 respectively. Then, in lines 81-82 we specify how these amplitudes are distributed between the two components of  $\varphi$ , i.e.  $\varphi_0$ and  $\varphi_1$  [see Eq. [\(1\)](#page-12-0)]. In the example, this is done with the Complexity function, which creates a twocomponent vector storing the real and imaginary parts of a complex number. For consistency, one must always guarantee that the initial components satisfy  $\sqrt{(\varphi_{0*}^2 + \varphi_{1*}^2)/2} = |\varphi_*|$  and  $\sqrt{(\varphi_{0*}^2 + \varphi_{1*}^2)/2} = |\dot{\varphi}_*|$ . In the example, we have decided to set the same initial power to all components, so that  $\varphi_{0*} = |\varphi_*|$  and  $\varphi_{1*} = |\varphi_*|$ , as well as  $\dot{\varphi}_{0*} = |\dot{\varphi}_*|$  and  $\dot{\varphi}_{1*} = |\dot{\varphi}_*|$ . In any case, the created vectors must be stored in the model variables  $\texttt{fldCS0(0_c)}$  (for the amplitude) and  $\texttt{piCS0(0_c)}$  (for the time-derivative), where 0 is the field label.

We use a similar technique in lines 85-91 to specify the initial conditions of  $\Phi_*$  and  $\dot{\Phi}_*$ . First, in lines 53-54 we store the values of  $|\Phi_*|$  and  $|\dot{\Phi}_*|$  specified in the input file in the local variables normDoublet0 and normPiDoublet0 respectively. We then need to indicate how these are distributed between the four components of the doublets  $\Phi_*$  and  $\dot{\Phi}_*$ , i.e.  $\varphi_{n*}$  and  $\dot{\varphi}_{n*}$  for  $n = 0, 1, 2, 3$  [see Eq. [\(1\)](#page-12-0)]. For consistency, we must always ensure that  $\sqrt{\sum_{n=0}^{3} \varphi_{n*}^{2}/2} = |\Phi_{*}|$  and  $\sqrt{\sum_{n=0}^{3} \varphi_{n*}^{2}/2} = |\Phi_{*}|$ . In the example, this is done in lines 90-91 with the MakeSU2Doublet function, which creates a  $SU(2)$  doublet with the same amplitude for all the components (in this case,  $\varphi_{n*} = |\Phi_*|/\sqrt{2}$  and  $\dot{\varphi}_{n*} = |\dot{\Phi}_*|/\sqrt{2}$ . Finally, the corresponding initial  $SU(2)$  doublets must be stored in the variables fldSU2Doublet0(0\_c) and piSU2Doublet0(0\_c), with 0 again denoting the field label.

We now proceed to read model parameters qG, qH, and lambda from the input file in the usual way, as well as to compute new parameters g and h as follows,

src/models/lphi4SU2U1.h

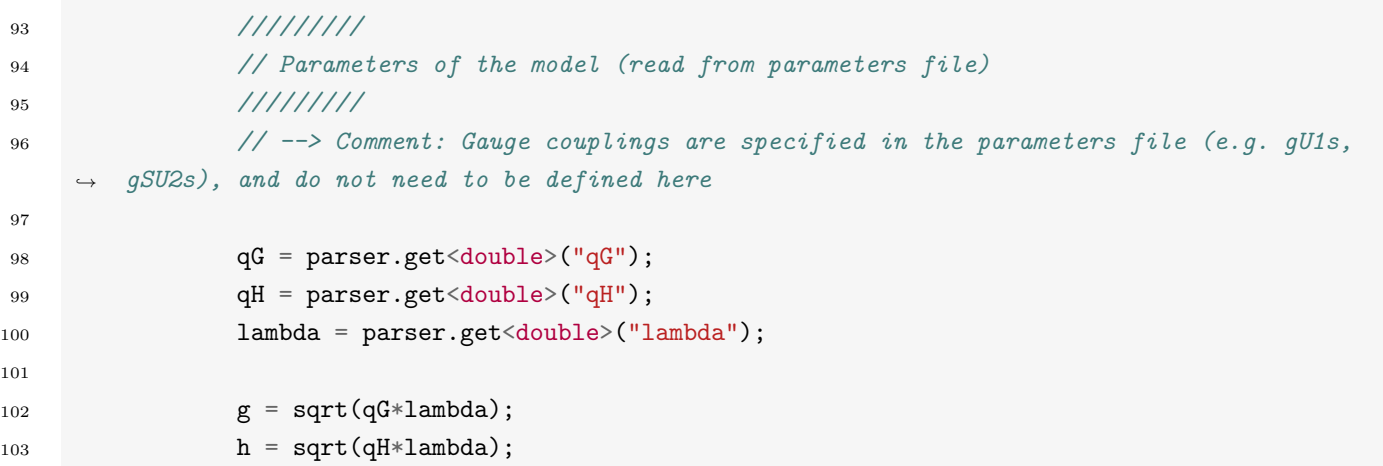

The next step is to define appropriate program variables for the model, as well as set the initial masses. The potential of the dominating oscillatory field is quartic, similar to the scalar case considered in Section [4,](#page-19-0) so mimicking Eq. [\(46\)](#page-21-1), we choose them as

$$
f_* = |\overline{\Phi}_*| \,, \quad \omega_* = \sqrt{\lambda} |\overline{\Phi}_*|, \quad \alpha = 1 \,.
$$

This is done in the code as follows,

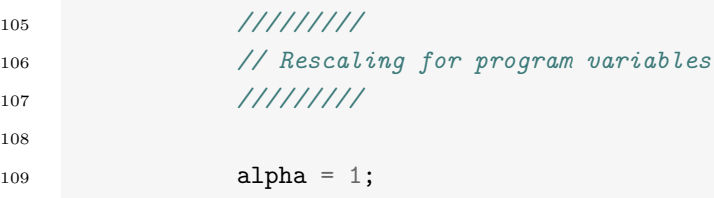

```
110 fStar = normDoublet0;
111 omegaStar = sqrt(lambda) * normDoublet0;
112 // We now need to specify the rescaling from physical units to program units.
113 // This consists of the time rescaling exponent alpha, the field rescaling fStar
114 // and the velocity rescaling omegaStar.
115 // See the paper for more information on how to fix them.
```
Finally we call the generic function responsible to set the masses of the matter fields together with the initial potential src/models/lphi4SU2U1.h

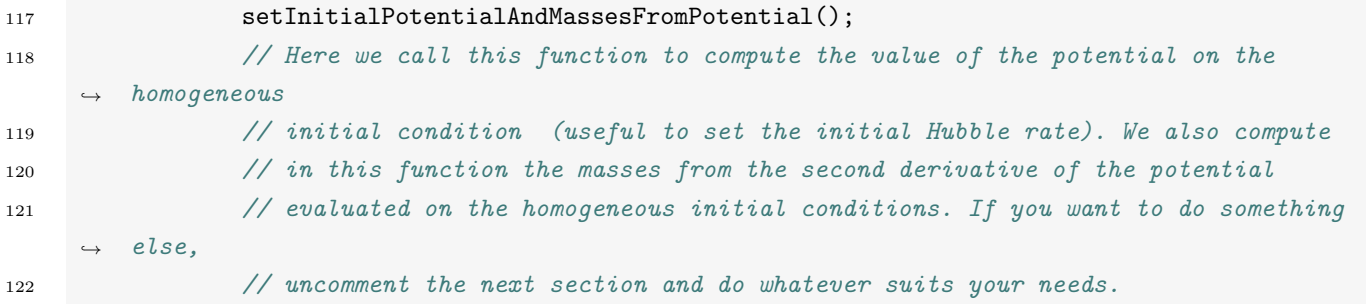

We now need to specify the scalar potential of our field theory. As for scalar singlet theories, any gauge field theory in CosmoLattice is implemented by means of the program potential, defined in Eq. [\(76\)](#page-36-2). In our example, it is given by

$$
\widetilde{V}(\tilde{\phi},|\tilde{\varphi}|,|\tilde{\Phi}|) \equiv \frac{1}{f_*^2 \omega_*^2} V(f_*\tilde{\phi}, f_*|\tilde{\varphi}|, f_*|\tilde{\Phi}|) = |\tilde{\Phi}|^4 + \frac{g^2}{\lambda} |\tilde{\Phi}|^2 \tilde{\phi}^2 + 2\frac{h^2}{\lambda} |\tilde{\Phi}|^2 |\tilde{\varphi}|^2.
$$
\n(92)

The potential is composed of three different terms: the quartic potential of the inflaton, the quartic coupling between the inflaton and  $\phi$ , and the quartic coupling between the inflaton and  $\varphi$ . We label them as terms 0, 1, and 2 respectively. The different terms are implemented in the model file with the potentialTerms function as described in Section [4.](#page-19-0) Scalars are given by the variable  $fldS(X_c)$  as before, with X the field label. Fields  $\varphi$  and  $\Phi$  are given instead by the variables fldCS(X<sub>-</sub>c) and fldSU2Doublet(X<sub>-</sub>c) respectively. Of course, the potential only depends on the moduli of these fields, which we can obtain with the norm function as  $norm(fldCS(X_c))$  and  $norm(fldSUDoublet(X_c))$  respectively. The three terms of the potential are then specified as follows:

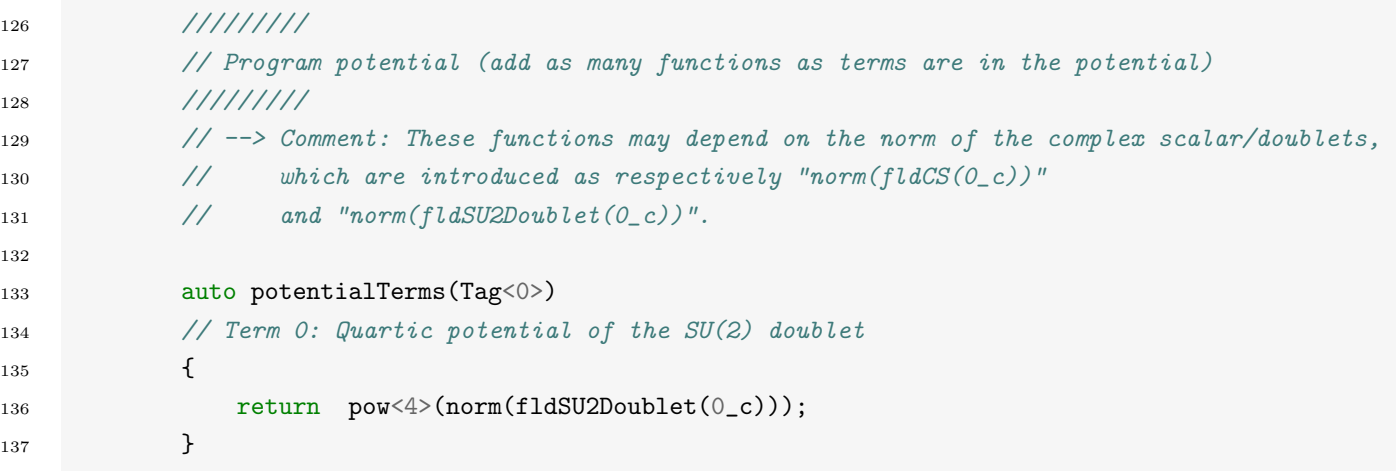

```
138
139 auto potentialTerms (Tag<1>)
140 // Term 1: Interaction between SU(2) doublet and scalar singlet
141 \left\{ \begin{array}{c} \end{array} \right\}142 return qG * pow<2>(norm(fldSU2Doublet(0_c)) * fldS(0_c));
143    }
144
145 auto potentialTerms (Tag<2>)
146 // Term 2: Interaction between SU(2) doublet and complex scalar
147 \left\{ \begin{array}{c} \end{array} \right.148 return 2 * qH * pow < 2 > (norm(fldSU2Doublet(0_cc)) * norm(fldCS(0_cc)));
149 }
```
We now need to specify the first derivatives of  $\tilde{V}$  with respect  $\tilde{\phi}$ ,  $|\tilde{\varphi}|$ , and  $|\tilde{\Phi}|$ . These must be specified in the functions potDeriv(Tag<0>), potDerivNormCS(Tag<0>) and potDerivNormSU2Doublet(Tag<0>) respectively, with Tag<X> indicating the corresponding field label (there is only one copy for each species, so it is Tag<0> in the three cases). This is done as follows:

src/models/lphi4SU2U1.h

```
151 /////////
152 // Derivatives of the program potential with respect fields
153 /////////
154
155 auto potDeriv(Tag<0>)
156 // Derivative with respect scalar singlet
157 \left\{ \begin{array}{c} \end{array} \right.158 return 2 * qG * pow<2>(norm(fldSU2Doublet(0_c))) * fldS(0_c);
159 }
160
161 auto potDerivNormCS(Tag<0>)
162 // Derivative with respect complex scalar norm
163 {
164 return 4 * qH * pow <math>\left(2 \times (norm(fldSUDoublet(0_c))) * norm(fldCS(0_c))\right);
165 }
166
167 auto potDerivNormSU2Doublet(Tag<0>)
168 // Derivative with respect SU(2) doublet norm
169 {
170 return 4 * pow <3>(norm(fldSU2Doublet(0_c))) + norm(fldSU2Doublet(0_c)) * ( 2 * qG * qG))pow \leq > (f1dS(0_c)) + 4 * qH * pow \leq > (norm(f1dCS(0_c))) );
171 }
```
Finally, we need to specify the second derivatives of V with respect  $\phi$ ,  $\tilde{\varphi}$ , and  $\tilde{\Phi}$ . These are implemented in the functions potDeriv2(Tag<X>), potDeriv2NormCS(Tag<X>) and potDeriv2NormSU2Doublet(Tag<X>) as follows:

```
173 /////////
174 // Second derivatives of the program potential with respect fields
175 /////////
176
177 auto potDeriv2(Tag<0>)
178 // 2nd derivative with respect scalar singlet
179 \left\{ \begin{array}{c} \end{array} \right.180 return 2 * qG * pow \ll 2>(norm(fldSU2Doublet(0_c)));
181    }
182
183 auto potDeriv2NormCS(Tag<0>)
184 // 2nd derivative with respect complex scalar norm
185 \{186 return 4 * qH * pow < 2>(norm(fldSU2Doublet(0_c)));187 }
188
189 auto potDeriv2NormSU2Doublet(Tag<0>)
190 // 2nd derivative with respect SU(2) doublet norm
191 \{192 return 12 * pow < 2>(norm(fldSUDoublet(0_c))) + 2 * qG * pow < 2>(fldS(0_c)) + 4 * qH *pow \leq 2 > (norm(fldCS(0_c))) ;
193 }
```
# 5.4 Output files

We indicate here the different output files:

- average\_scalar\_[nfld].txt:  $\tilde\eta$ ,  $\langle\tilde\phi\rangle$ ,  $\langle\tilde\phi'\rangle$ ,  $\langle\tilde\phi^2\rangle$ ,  $\langle\tilde\phi'\rangle$ ,  $\text{rms}(\tilde\phi)$ ,  $\text{rms}(\tilde\phi')$
- $\bullet$  average\_norm\_cmplx\_scalar\_[nfld].txt:  $\tilde\eta,\braket{|\tilde\varphi|},\braket{|\tilde\varphi'|},\braket{|\tilde\varphi'|^2},\mathop{\rm rms}(|\tilde\varphi|),\mathop{\rm rms}(|\tilde\varphi'|)$
- $\bullet$  average\_[Re/Im]\_cmplx\_scalar\_[nfld].txt:  $\tilde\eta$ ,  $\langle\tilde\varphi_n\rangle$ ,  $\langle\tilde\varphi'_n\rangle$ ,  $\langle\tilde\varphi''_n\rangle$ ,  $\langle\tilde\varphi''_n\rangle$ ,  $\text{rms}(\tilde\varphi_n)$ ,  $\text{rms}(\tilde\varphi'_n)$
- average\_norm\_SU2Doublet\_[nfld]txt:  $\tilde\eta,\braket{|\tilde\Phi|},\braket{|\tilde\Phi'|},\braket{|\tilde\Phi'|^2},\braket{|\tilde\Phi'|^2},\rm rms(|\tilde\Phi|),\rm rms(|\tilde\Phi'|)$
- $\bullet$  average\_SU2Doublet\_[nfld]\_[n].txt:  $\tilde\eta$ ,  $\langle\tilde\varphi_n\rangle$ ,  $\langle\tilde\varphi'_n\rangle$ ,  $\langle\tilde\varphi_n^{'2}\rangle$ ,  $\text{rms}(\tilde\varphi_n)$ ,  $\text{rms}(\tilde\varphi'_n)$
- $\bullet$  average\_norm\_[U1] \_[nfld] .txt:  $\tilde{\eta},\langle|\vec{\tilde{\mathcal{E}}}|\rangle,\langle|\vec{\tilde{\mathcal{B}}}|\rangle,\langle|\vec{\tilde{\mathcal{E}}}{}|^2\rangle,\langle|\vec{\tilde{\mathcal{B}}}{}|^2\rangle,\operatorname{rms}(|\vec{\tilde{\mathcal{E}}}|),\operatorname{rms}(|\vec{\tilde{\mathcal{B}}}|)$
- average\_norm\_[SU2]\_[nfld].txt:

$$
\tilde{\eta}, \sum_{a} \langle |\tilde{\vec{\mathcal{E}}^a}| \rangle, \sum_{a} \langle |\tilde{\vec{\mathcal{B}}^a}| \rangle, \sum_{a} \langle |\tilde{\vec{\mathcal{E}}^a}|^2 \rangle, \sum_{a} \langle |\tilde{\vec{\mathcal{B}}^a}|^2 \rangle, \sum_{a} \text{rms}(|\tilde{\vec{\mathcal{E}}^a}|), \sum_{a} \text{rms}(|\tilde{\vec{\mathcal{B}}^a}|)
$$

• average energies.txt:

 $\tilde{\eta}, \tilde{E}^{(\phi,0)}_{K}, \tilde{E}^{(\phi,0)}_{G}$  $\tilde{E}^{(\phi,N_s-1)}_{G},\ \tilde{E}^{(\phi,N_s-1)}_{K},\ \tilde{E}^{(\phi,N_s-1)}_{G}$  $\tilde{E}^{(\varphi,0)}_{K},\,\tilde{E}^{(\varphi,0)}_{K},\,\tilde{E}^{(\varphi,0)}_{G}$  $\tilde{E}^{(\varphi,0)}_G,\ \dots\ ,\ \tilde{E}^{(\varphi,N_c-1)}_K,\ \tilde{E}^{(\varphi,N_c-1)}_G,$  $G^{(\varphi, N_c-1)},$  $\tilde{E}_K^{(\Phi,0)},\,\tilde{E}_G^{(\Phi,0)}$  $\tilde{E}_G^{(\Phi, N_d-1)}, \ \tilde{E}_G^{(\Phi, N_d-1)}, \ \tilde{E}_G^{(\Phi, N_d-1)}$  $(\overset{( \Phi, N_d-1)}{G}, \, \tilde{E}_K^{(A,0)}, \, \tilde{E}_G^{(A,0)})$  $\tilde{E}_G^{(A,0)}, \; ... \; , \; \tilde{E}_K^{(A,N_{u1}-1)}, \; \tilde{E}_G^{(A,N_{u1}-1)}$  $G^{(A,IVu1-1)},$  $\tilde{E}_K^{(B,0)}, \, \tilde{E}_G^{(B,0)}$  $\tilde{E}_G^{(B,N_{s2}-1)}, \, \tilde{E}_G^{(B,N_{s2}-1)}, \, \tilde{E}_G^{(B,N_{s2}-1)}$  $\tilde{E}_G^{(B,N_{s2}-1)},\,\tilde{E}_V^{(0)}$  $\tilde{E}_V^{(0)},\,...,\,\tilde{E}_V^{(N_p-1)}$  $\langle \widetilde{\rho} \rangle_V^{(Np-1)}, \ \langle \widetilde{\rho} \rangle$ 

• average energy conservation.txt:

– If no expansion:  $\tilde{\eta}$ ,  $1 - \frac{\langle \tilde{\rho}(\tilde{\eta}) \rangle}{\langle \tilde{\rho}(\tilde{\eta}) \rangle}$  $\overline{\langle \tilde{\rho}(\tilde{\eta}_*) \rangle}$  – If self-consistent expansion:  $\tilde{\eta}$ ,  $\frac{\langle \text{LHS}-\text{RHS}}{\langle \text{LHS}+\text{RHS}} \rangle}$  $\langle \frac{\text{LHS-RHS}}{\text{LHS+RHS}} \rangle$ ,  $\langle \text{LHS} \rangle$ ,  $\langle \text{RHS} \rangle$ , where LHS and RHS are the left and hand sides of Eq. [\(88\)](#page-36-1).

- average\_gauss\_[U1/SU2] [nfld].txt:  $\tilde{\eta}$ ,  $\frac{\langle\sqrt{\text{LHS-RHS})^2}\rangle}{\sqrt{\langle\text{LHS-RHS})^2}\rangle}$  $\langle \sqrt{\text{(LHS-RHS)}^2} \rangle$ ,  $\langle \sqrt{\text{(LHS-RHS)}^2} \rangle$ ,  $\langle \sqrt{\text{(LHS+RHS)}^2} \rangle$ . where LHS and RHS are the left and hand sides of Eqs. [\(82\)](#page-36-0) (for the U(1) sector) and Eqs. [\(83\)](#page-36-0) (for
	- the  $SU(2)$  sector).
- average\_scale\_factor.txt:  $\tilde{\eta}$ , a, a',  $\frac{a'}{a}$ a
- spectra\_scalar\_[nfld].txt:  $\tilde{k}$ ,  $\widetilde{\Delta}_{\tilde{\phi}}(\tilde{k}),$   $\widetilde{\Delta}_{\tilde{\phi}'}(\tilde{k}),$   $\tilde{n}_{\tilde{k}},$   $\Delta n_{bin}$
- spectra\_norm\_cmplx\_scalar\_[nfld].txt:  $\tilde{k}$ ,  $\widetilde{\Delta}_{\widetilde{\varphi}}(\tilde{k}),$   $\widetilde{\Delta}_{\widetilde{\varphi}'}(\tilde{k}),$   $\tilde{n}_{\tilde{k}}$ ,  $\Delta n_{bin}$
- spectra\_norm\_SU2Doublet\_scalar\_[nfld].txt:  $\tilde k,$   $\widetilde \Delta_{\widetilde \Phi}(\tilde k),$   $\widetilde \Delta_{\widetilde \Phi'}(\tilde k),$   $\tilde n_{\tilde k},$   $\Delta n_{bin}$
- spectra\_norm\_[U1/SU2] [nfld].txt:  $\tilde{k}$ ,  $\tilde{\Delta}_{\tilde{\mathcal{E}}}(\tilde{k})$   $\tilde{\Delta}_{\tilde{\mathcal{B}}}(\tilde{k})$ ,  $\Delta n_{bin}$

## 5.5 The physics implemented in  $\mathcal{C}$ osmo $\mathcal{L}$ attice

### <span id="page-45-0"></span>5.5.1 Initial conditions

In Section [4.5.1](#page-33-0) we summarized how the initial conditions for scalar singlets are imposed. Here we explain now how we set the initial conditions to complex scalars and SU(2) doublets, as well as to the Abelian and non-Abelian gauge fields. We denote the time at which the initial conditions are imposed (i.e. the initial time of the simulation) as  $t_*,$  and all quantities with a  $*$  subindex must be understood to be evaluated at that time: for example,  $\varphi_* \equiv \varphi(\mathbf{x}, t_*)$  for complex scalars, and  $\dot{\varphi}_* \equiv \dot{\varphi}(\mathbf{x}, t_*)$  for the doublets.

The initialization of the complex scalars and  $SU(2)$  doublets is very similar to the scalar singlets: they consist in a homogeneous amplitude chosen by the user, over which a set of fluctuations is imposed. However, we must take into account that these fields have multiple components. As described above, in Cosmo Lattice the user can specify the initial absolute values  $|\varphi_*|$  and  $|\Phi_*|$  in the input file, and then decide how to distribute this power between the different components in the model file. However, as the scalar potential only depends on  $|\varphi|$  and  $|\Phi|$ , we can always rotate the system so that all components have the same initial homogeneous amplitudes. Therefore, for the complex scalars we can impose

$$
\varphi_* = \frac{1}{\sqrt{2}} (\varphi_{0*} + i\varphi_{1*}) \implies \varphi_{n*} \equiv |\varphi_*| + \delta \varphi_{n*}(\mathbf{x}), \quad [n = 0, 1], \tag{93}
$$

$$
\dot{\varphi}_* = \frac{1}{\sqrt{2}} (\dot{\varphi}_{0*} + i\dot{\varphi}_{1*}) \implies \dot{\varphi}_{n*} \equiv |\dot{\varphi}_*| + \delta \dot{\varphi}_{n*}(\mathbf{x}), \quad [n = 0, 1], \tag{94}
$$

where  $\delta\phi_{n*}(\vec{x})$  and  $\delta\dot{\phi}_{n*}(\vec{x})$  are the initial spectrum of fluctuations of the field components and their corresponding time-derivatives (we present the functional form of these functions below). Similarly, for the complex doublets we impose

$$
\Phi_* = \frac{1}{\sqrt{2}} \begin{pmatrix} \varphi_{0*} + i\varphi_{1*} \\ \varphi_{2*} + i\varphi_{3*} \end{pmatrix} \implies \varphi_n(\mathbf{x}, t_*) \equiv \frac{|\Phi_*|}{\sqrt{2}} + \delta \varphi_{n*}(\mathbf{x}), \quad [n = 0, 1, 2, 3],
$$
\n(95)

$$
\dot{\Phi}_{*} = \frac{1}{\sqrt{2}} \begin{pmatrix} \dot{\varphi}_{0*} + i\dot{\varphi}_{1*} \\ \dot{\varphi}_{2*} + i\dot{\varphi}_{3*} \end{pmatrix} \implies \dot{\varphi}_{n}(\mathbf{x}, t_{*}) \equiv \frac{|\dot{\Phi}_{*}|}{\sqrt{2}} + \delta \dot{\varphi}_{n*}(\mathbf{x}) , \quad [n = 0, 1, 2, 3] . \tag{96}
$$

On the other hand, for the Abelian and non-Abelian gauge field modes we impose

$$
A_i(\mathbf{x}, t_*) \equiv 0 , \qquad (97)
$$

$$
B_i^a(\mathbf{x}, t_*) \equiv 0 \tag{98}
$$

$$
\dot{A}_i(\mathbf{x}, t_*) \equiv \delta \dot{A}_{i*}(\mathbf{x}) \tag{99}
$$

$$
\dot{B}_i^a(\mathbf{x}, t_*) \equiv \delta \dot{B}_{i*}^a(\mathbf{x}) \tag{100}
$$

i.e. the initial amplitude of the gauge fields is set exactly to zero at all lattice points, while we only impose an initial spectrum of fluctuations to their time-derivatives (over vanishing homogeneous values). Due to this, the initial magnetic energy will be exactly zero, while a small amount of electric energy will be initially present due to the fluctuations of the time-derivatives of the gauge fields.

The initial spectrum of fluctuations for both the charged scalars and gauge fields must be imposed so that the Gauss constraint is verified initially. As long as this is true, the Gauss constraint will remain preserved during the entire dynamical evolution of the system. More specifically, let us Fourier transform the Gauss constraints [\(82\)](#page-36-0) and [\(83\)](#page-36-0) at the initial time  $t = t_*$ . We get

$$
k^i \widetilde{A}'_i(\mathbf{k}) = \frac{f_*^2}{\omega_*^2} \widetilde{J}_0^A(\mathbf{k}) \ , \quad k^i \widetilde{B}_i^{a'}(\mathbf{k}) = \frac{f_*^2}{\omega_*^2} \widetilde{J}_0^a(\mathbf{k}) \ , \tag{101}
$$

where  $J_0^A(\mathbf{k})$  and  $J_0^a(\mathbf{k})$  are the Fourier transforms of each current. A solution of these equations is, for  $k \neq 0,$ 

<span id="page-46-0"></span>
$$
\widetilde{A}'_i(\mathbf{k}) = i \frac{k_i}{k^2} \frac{f_*^2}{\omega_*^2} \widetilde{J}_0^A(\mathbf{k}) \ , \quad \widetilde{B}_i^{a'}(\mathbf{k}) = i \frac{k_i}{k^2} \frac{f_*^2}{\omega_*^2} \widetilde{J}_0^a(\mathbf{k}) \ . \tag{102}
$$

The way in which we proceed to set fluctuations is the following. First, we impose in the lattice the following fluctuations to the components of the charged scalars (in program units), mimicking the spectrum of fluctuations of the scalar singlets  $(60)-(61)$  $(60)-(61)$  $(60)-(61)$ :

<span id="page-46-1"></span>
$$
\delta\tilde{\varphi}_{n*}(\tilde{\mathbf{n}}) = \frac{1}{\sqrt{2}} \left( |\delta\tilde{\varphi}_{n1}(\tilde{\mathbf{n}})|e^{i\theta_{n1}(\tilde{\mathbf{n}})} + |\delta\tilde{\varphi}_{n2}(\tilde{\mathbf{n}})|e^{i\theta_{n2}(\tilde{\mathbf{n}})} \right) , \qquad (103)
$$

$$
\delta \tilde{\varphi}'_{n*}(\tilde{\mathbf{n}}) = a^{1-\alpha} \left[ \frac{1}{\sqrt{2}} i \tilde{\omega}_{k,n} \left( |\delta \tilde{\varphi}_{n1}(\tilde{\mathbf{n}})| e^{i \theta_{n1}(\tilde{\mathbf{n}})} - |\delta \tilde{\varphi}_{n2}(\tilde{\mathbf{n}})| e^{i \theta_{n2}(\tilde{\mathbf{n}})} \right) \right] - \tilde{\mathcal{H}} \delta \tilde{\varphi}_n(\tilde{\mathbf{n}}) , \qquad (104)
$$

where  $\tilde{\omega}_{k,n} \equiv \omega_{k,n}/\omega_* = \sqrt{\tilde{k}^2 + a^2(\partial^2 \tilde{V}/\partial \tilde{\varphi}_n^2)}$  is the initial effective frequency of the modes of each field component in program units. Then these fluctuations generate fluctuations on the currents  $\widetilde{J}_0^A(\mathbf{x})$ , and  $\widetilde{J}_0^a(\mathbf{x})$ , which can be used to compute the corresponding fluctuations to the gauge fields in momentum space via Eqs. [\(102\)](#page-46-0). Finally, transforming back to position space we obtain  $\delta \widetilde{A'}_{i*}(\mathbf{x})$ ,  $\delta \widetilde{B}_{i*}^{a'}$  $i_{*}^{a'}(\mathbf{x}).$ 

However, in order for this procedure to work, we need to slightly modify the initialization of the charged field components [\(103\)](#page-46-1)-[\(104\)](#page-46-1) with respect to the prescription for scalar singlets. In the case of scalar singlets, we would have  $\theta_1(\mathbf{\tilde{n}})$  and  $\theta_2(\mathbf{\tilde{n}})$  as two random independent phases which vary uniformly in the range  $[0, 2\pi)$  from point to point, while  $|\delta \tilde{\phi}_1(\mathbf{\tilde{n}})|$  and  $|\delta \tilde{\phi}_2(\mathbf{\tilde{n}})|$  would be two amplitudes that vary from point to point according to a Rayleigh distribution with expected square amplitude given by Eq. [\(62\)](#page-33-2). However, in the case of charged fields we need to set the homogeneous mode of the currents to zero, i.e.  $J_0^A(\mathbf{k} = 0) = J_0^a(\mathbf{k} = 0) = 0$ . As shown in Ref. [\[1\]](#page-109-0), this can be ensured if

<span id="page-46-2"></span>
$$
|\delta\varphi_{n1}(\mathbf{k})| = |\delta\varphi_{n2}(\mathbf{k})| , \qquad n = 0, 1(0, 2, 3) , \qquad (105)
$$

$$
\theta_{n2}(\mathbf{k}) = \theta_{02}(\mathbf{k}) + \theta_{n1}(\mathbf{k}) - \theta_{01}(\mathbf{k}), \qquad n = 1, 2, 3) . \tag{106}
$$

In Cosmo Cattice, we then generate randomly only  $\theta_{01}$ ,  $\theta_{02}$ , as well as  $\theta_{n1}$ ,  $\varphi_{n1}$  for  $n = 1(0, 2, 3)$ , and let the other functions be imposed via constraints [\(105\)](#page-46-2)-[\(106\)](#page-46-2).

### 5.5.2 Evolution equations

In Section [4.5.2](#page-33-3) we wrote a Hamiltonian scheme for the equations of motion of a system of scalar singlets in an expanding universe. As explained, we conveniently defined a set of conjugate momenta  $\{\pi_{\phi}, b\}$  for the scalar field(s)  $\phi$  and the scale factor a, in a manner that allowed us to write the field and Friedmann equations of motion as a set of four first-order differential equations. Thanks to our definitions, the kernels of the conjugate momenta do now depend on the time-derivatives of the corresponding fields, which then allow for solving the equations of motion (their discretized version) using algorithms such as staggered leapfrog or velocity verlet.

The same idea can be applied in our present case of a scalar-gauge theory that contains both scalar and gauge fields. In particular, we can define the following momenta for each of the five field species  $\{\phi, \varphi, \Phi, A_i, B_i^a\}$  and for the scale factor  $a(\eta)$ , as

$$
\tilde{\pi}_{\phi} \equiv a^{3-\alpha} \tilde{\phi}', \qquad (107)
$$

$$
\tilde{\pi}_{\varphi} \equiv a^{3-\alpha} \tilde{\varphi}', \tag{108}
$$

$$
\widetilde{\pi}_{\Phi} \equiv a^{3-\alpha} \widetilde{\Phi}', \tag{109}
$$

$$
(\tilde{\pi}_A)_i \equiv a^{1-\alpha} \tilde{F}_{0i} \,, \tag{110}
$$

$$
(\tilde{\pi}_B)^a_i \equiv a^{1-\alpha} \tilde{G}^a_{0i}, \qquad (111)
$$

$$
b = a'.
$$
 (112)

With these definitions the equations of motion can be then written as

$$
(\tilde{\pi}_{\phi})' = \mathcal{K}_{\phi}[a, \tilde{\phi}, |\tilde{\varphi}|, |\tilde{\Phi}|] \equiv -a^{3+\alpha}\tilde{V}_{,\tilde{\phi}} + a^{1+\alpha}\tilde{\nabla}^2\tilde{\phi} , \qquad (113)
$$

<span id="page-47-0"></span>
$$
(\tilde{\pi}_{\varphi})' = \mathcal{K}_{\varphi}[a,\tilde{\phi},\tilde{\varphi},|\tilde{\Phi}|,\tilde{A}_j] \equiv a^{3+\alpha}\widetilde{V}_{,|\tilde{\varphi}|}\frac{1}{2}\frac{\tilde{\varphi}}{|\tilde{\varphi}|} + a^{1+\alpha}\vec{\tilde{D}}_A^2\tilde{\varphi} , \qquad (114)
$$

$$
(\widetilde{\pi}_{\Phi})' = \mathcal{K}_{\Phi}[a, \widetilde{\phi}, |\widetilde{\varphi}|, \widetilde{\Phi}, \widetilde{B}_{j}^{a}] \equiv -a^{3+\alpha} \widetilde{V}_{,\vert \widetilde{\Phi} \vert} \frac{1}{2} \frac{\Phi}{\vert \widetilde{\Phi} \vert} + a^{1+\alpha} \widetilde{\vec{D}}_{A}^{2} \widetilde{\Phi} , \qquad (115)
$$

$$
(\tilde{\pi}_A)'_i = \mathcal{K}_{A_i}[a, \tilde{\varphi}, \tilde{\Phi}, \tilde{A}_j] \equiv a^{1+\alpha} \tilde{J}_i^A + a^{\alpha-1} \tilde{\partial}_j \tilde{F}_{ji} , \qquad (116)
$$

$$
((\tilde{\pi}_B)^a_i)' = \mathcal{K}_{B_i^a}[a, \tilde{\Phi}, \tilde{A}_j, \tilde{B}_j^a] \equiv a^{1+\alpha} \tilde{J}_i^a + a^{\alpha-1} (\tilde{D}_j)_{ab} (\tilde{G}_{ji})^b . \tag{117}
$$

On the other hand, the equation for the evolution of the scale factor can be written as

$$
b' = \mathcal{K}_a \Big[ a, \widetilde{E}_K^{\phi}, \widetilde{E}_K^{\varphi}, \widetilde{E}_K^{\Phi}, \widetilde{E}_G^{\phi}, \widetilde{E}_G^{\varphi}, \widetilde{E}_G^{\Phi}, \widetilde{E}_K^A, \widetilde{E}_G^A, \widetilde{E}_K^B, \widetilde{E}_G^B, \widetilde{E}_V^B \Big] \tag{118}
$$
\n
$$
\equiv \frac{a^{2\alpha+1}}{3} \frac{f_*^2}{m_p^2} \Big[ (\alpha - 2)(\widetilde{E}_K^{\phi} + \widetilde{E}_K^{\varphi} + \widetilde{E}_K^{\Phi}) + \alpha(\widetilde{E}_G^{\phi} + \widetilde{E}_G^{\varphi} + \widetilde{E}_G^{\Phi}) + (\alpha - 1)(\widetilde{E}_K^A + \widetilde{E}_G^A + \widetilde{E}_K^B + \widetilde{E}_G^B) + (\alpha + 1)\widetilde{E}_V \Big] ,
$$

where  $\mathcal{K}_f$  with  $f = \phi, \varphi, \Phi, A_i, B_i^a$  are the kernels for the different field species. As for singlet scalar theories,  $\mathcal{C}$ osmo $\mathcal{L}$ attice provides already implemented two different evolution algorithms to solve these equations: staggered leapfrog (of accuracy 2) and velocity verlet (with accuracy of order 2, 4, 6, 8, and even 10). The details of how these algorithms work, specialized for Abelian and non-Abelian gauge theories, can be found in Sections 5 and 6 of Ref. [\[1\]](#page-109-0), respectively. In the lattice, the different kernels can be discretized using the toolkits of Section [3.2,](#page-17-0) or Section 3 of Ref. [\[1\]](#page-109-0). The details of the lattice version EOM can they all found in Sections 5 (for Abelian gauge theories) and 6 (non-Abelian gauge theories) of Ref. [\[1\]](#page-109-0).

# 6 What CosmoLattice does in detail

In this section, our aim is to provide the reader with a better understanding of our physics interface, such as how the fields are actually initialized, how they are evolved, or how the measurements are actually done. In order to do this, we guide the reader through the main function of  $\mathcal{C}$ osmo $\mathcal{L}$ attice, highlighting the important class/routines responsible for some specific tasks. We will then explain some of these classes in detail, namely the ones responsible for initializing, evolving and measuring the fields. These are the ones that a user will most likely want to modify to suit their specific purposes.

The main function is located in the file src/cosmolattice.cpp, which we present now:

src/cosmolattice.cpp

<sup>6</sup> #include STRINGIFY(MODELINCLUDE)

<sup>8</sup> // see CMakeList.txt. Here STRINGIFY is just a macro that converts MODELINCLUDE into a string.

<sup>5</sup> #include "TempLat/util/stringify.h"

<sup>7</sup> // YourModel.h was loaded during compilation through a variable called MODELINCLUDE in CMake,

```
10 using namespace TempLat;
11 // All the classes and functions of CosmoLattice are in the namespace TempLat.
12 // Here we load it so that, when calling one of its functions in this file,
13 // we don't need to specify the namespace TempLat
14
15 using ModelType = MODELTYPE;
16 // We relabel the macro MODELTYPE (which contains the model you decided to study,
```
// indicated to CMake when compiling), into a type ModelType.

For completeness, we explain first the top lines in the file, which take care of the model selection. The variable MODELINCLUDE is passed at compilation through the CMake and contains the path to the model file. It is transformed into a string by the macro STRINGIFY, declared in the file "TempLat/util/stringify.h". Next, on line 10, we declare for convenience that we are using the namespace TempLat, to which all the Cosmo Cattice functions belong to. Lastly, we redeclare the custom model passed through CMake MODEL-TYPE to ModelType in line 15. After this, we are ready to go into the main function which is executed when the software runs:

src/cosmolattice.cpp

```
19 // ------ COSMOLATTICE MAIN ------ //
20
21 int main (int argc, char* argv[] ) {
22
23 SessionGuard guard(argc, argv, false );
24 // Instantiating the class SessionGuard is needed to take care of allocation
25 // and freeing of MPI and FFT objects. Unless you are an advance user,
26 // you can simply forget about this. Keep this line here in either case.
```
Line 21 is the standard C++ main declaration that accepts arguments from the command line. We then instantiate a SessionGuard object, which is in charge of allocating and deallocating internal memory space needed by the library. The file follows as:

src/cosmolattice.cpp

```
28 ParameterParser parser(argc, argv);
29 // We create the ParameterParser used to read the parameters from either:
30 // - the input file.
31 // - the command line.
32 // - or from previous simulations
```
Here we have created a ParameterParser called parser. As we saw in the previous sections, this object is used throughout the library to declare and read parameters which are parsed from the input file and the command line. The file then follows like:

```
34 SimulationManager manager(parser);
35 // The SimulationManager takes care of saving the simulations at the end,
36 // backing up or restarting simulations, when appropriate options are passed.
37 // It is also in charge of printing the output parameter file.
38
```

```
39 if(manager.doWeRestart()) manager.getParams(parser);
40 //If restart is set, the 'overridable' parameters are overridden here.
```
Here we have created an object SimulationManager called manager. This object is used to deal, for instance, with printing the simulation-related information file, or with the backing up of the simulation. It also deals with the fact of whether or not the simulation is restarting from a previous one. In the first case, parameters are retrieved from the restarting simulations, as illustrated on line 39.

src/cosmolattice.cpp

```
42 RunParameters<double> runParams(parser);
43 runParams.setDoWeRestart(manager.doWeRestart());
44 // The RunParameters class holds all relevant (model independent)
45 // parameters for a run: Num. of points lattice/side (N),
46 \frac{1}{4} the lattice length side (L) or alternatively the lattice IR cut-off (kIR),
47 // the lattice spacing (dx), the time step (dt), the initial and final times,
48 // the time interval for (in)frequency measurements, the output directory, etc
49 // They are initialised from the parser.
```
We collect all the relevant simulation parameters in a RunParameters object called runParams. This object receives the information on the parameters, such as the number of points in the lattice, the frequency at which measurements are performed, etc. The file then follows as:

src/cosmolattice.cpp

```
51 int nGhost = 1;
52 //bool changedt = true;
53 // Number of lattice site layers for memory sharing among the neighbouring sub-lattices
54 // split in a parallelised run. By default is set to nGhost = 1, as typically we need only
55 // the closest neighbouring lattice sites to compute a gradient. Setting nGhost > 1
56 // might be required if e.g. higher order gradient or laplacian operators are introduced
57 // in the scalar field equations of motion, or if clover or higher order configurations
58 // of magnetic fields are built in gauge theories. Changing nGhost here requires
59 // re-compiling CosmoLattice.
60
61 auto toolBox = MemoryToolBox::makeShared(ModelType::NDim, runParams.N, nGhost);
62 // The MemoryToolBox contains the memory management and parallelisation machinery
63 // of CosmoLattice. Unless you are an advanced user, you can simply forget about this.
64 // Keep this line here in either case.
65
66 bool iAmRoot = toolBox->amIRoot();
67 // Boolean to determine whether one processor of a parallel run is the Root processor.
68 // We use this to order printing in the console from only the root processor.
```
Here we went on defining quantities and objects useful to run the simulation. The first of these is the so-called number of ghost-cells (see Section [7.1](#page-83-0) for the technical details on this). In the current version of CosmoLattice, we use a spatial discretization that requires only one layer of the so called 'ghost-cells' for parellization purposes. However, if you were to implement and use a spatial lattice derivative that requires to call lattice sites beyond the nearest neighbor positions, you would need to change this number, say to e.g. nGhost = 2 if your derivatives require the next to nearest neighbour.

Following we create a MemoryToolBox object, or more specifically, a pointer to such an object. It holds many internal functions related to memory. For instance, this is where the objects that allow to iterate over the lattice are stored. This object is needed to create fields and some other objects, and as a result, it will be passed around to many functions.

We also retrieve on line 66 whether or not the current process is the root process when running in parallel. The only reason why we do this here is to be able to output in a clear manner some information about the run (typically the running time) in the command line while running in parallel. The file then follows with:

src/cosmolattice.cpp

```
70 ModelType model(parser, runParams, toolBox);
71 // Actual creation of your model. The parser is required to provide
72 // the model dependent parameters.
73
74 if(iAmRoot) say << "Model name: " << model.name;
75 // Printing the model name from the root processor.
76 // You can check in this way, in the console output,
77 // that you are running indeed the model you intended.
```
There we just created our model as defined in the model header file we specified, for instance in the src/models/lphi4.h of Section [4.4.1.](#page-27-0) We also print its name, so that we can make sure that the model running is actually the model we wanted. We are then ready to initialize the files in the model, as described in Section [4.5.1](#page-33-0) and [5.5.1:](#page-45-0)

src/cosmolattice.cpp

```
82 if(not manager.doWeRestart()) //If this is a new simulation:
83 {
84
85 ModelInitializer<double> initializer(model, runParams.lSide, runParams.baseSeed);
86 // 1) We create the class responsible for the initialization
87
88 initializer.initialize(model, runParams);
89 // 2) We initialize the model.
90
91 t = runParameters.t0:
92 // 3) We set the initial time as specified in the input parameter file.
93 // By default it is zero.
94
95 }
```
Here the initialization was taken care by an object of the type ModelInitializer<double>, called initializer, which we created on line 85 after having checked that we were starting a new simulation and not continuing another one. The ModelInitializer<double> class will be explained in detail in Section [6.3.](#page-65-0) We also set the initial time. The file now follows with:

```
96 else //In case we are restarting from a previous simulation:
97 {
98
99 if(iAmRoot) say << "Running in restart mode.";
100 // We indicate in the console that we are re-starting a previous simulation.
101
```

```
102 manager.loadSim(model, t);
103 // The model is reloaded from an appropriate file created by a previous simulation.
104
105 }
```
This is in case we are restarting from some previous simulation, so the model is reloaded from the saved state. This is taken care of by the simulation manager.

From the point of view of the physics, we have two more classes to instantiate. This is what we do next:

src/cosmolattice.cpp

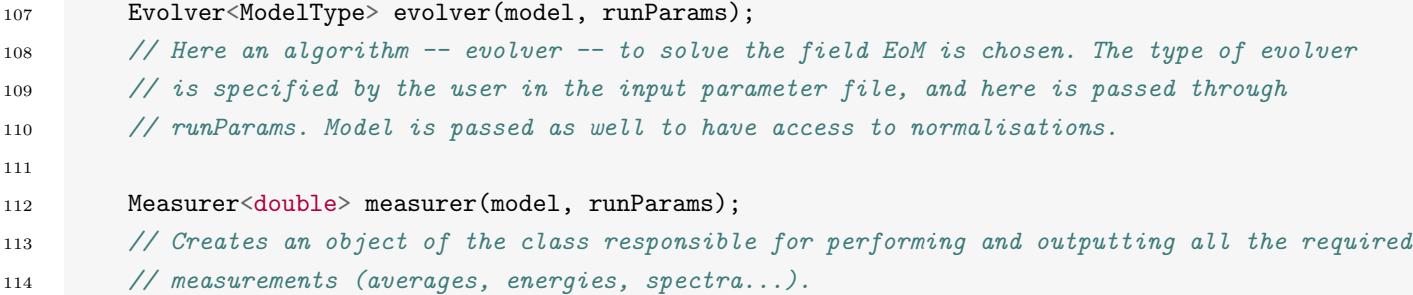

Above, we first create an object called evolver of type Evolver<double>. This class, as further explained in Section [6.1,](#page-53-0) is in charge of calling the appropriate evolution algorithms. We also create in line 112 a Measurer<double> measurer in charge of doing and outputing all the standard measurements. This class is explained at great length in Section [6.4.](#page-73-0) Before starting the actual simulation, the file continues with:

src/cosmolattice.cpp

```
117 if(iAmRoot) say << "This simulation will run with the following parameters: \n" << parser;
118 // Printing in the console all the parameters chosen (both run parameter and specific
119 // model parameters)
120
121 manager.createInfoFile(parser, runParams.outFn + model.name, toolBox->getDecomposition(),
        iAmRoot):
122 //Creation of an info file, which lists all parameters and options chosen
```
Here we print in line 117 the parameters the program is running with. We also mandate the manager to create an information file which contains these parameters (so their values can be checked after the simulation is concluded). This file also indicates the time at which the simulation started, as well as the type of parallelization that was used. We are now ready to proceed to the time evolution of the system:

```
125 /**************************Time evolution***************************/
126
127 for (int i = 0; i < static_cast<int>(runParams.tMax / model.dt); +i) {
128 //Loop for the time evolution. At each step we advance one time step dt
129
130 if(measurer.areWeMeasuring(i))
131 //We proceed to measure
132 \left\{ \begin{array}{c} \end{array} \right.133 evolver.sync(model, t - runParams.t0);
134 //Some evolvers like staggered leapfrog have fields and momenta which
```

```
135 //do not live at the same timesteps. Before measuring, we synchronize them.
136 measurer.measure(i, t, model);
137 // Note that measurer.measure advances automatically conjugate momenta by half step
        in \; case138 // the evolver (e.g. leapfrog) required them to have been synchronised previously
        for139 // a measurement.
140 }
141
142 evolver.evolve(model, t - runParams.t0);
143 // We evolve the EoM by one time step dt. It needs the time variable in case we want to
        simlate
144 // a fixed background metric.
145 t += model.dt;
146
147 if(runParams.boolBackup && (i % runParams.tBackupFreqInt == 0)) manager.backup(parser,
       model, t, runParams.backupPath);
148 // If 'backing-up' is activated, here we create a back-up of the simulation
149 // in case of a power shortage. Namely we back-up the simulation at the current time
       step150 // so that an appropriate file is generated, containing all the relevant information
151 // (e.g. field and momentum amplitudes in the lattice). That file can be used as an
        input
152 // to re-start the simulation at the same moment, once we launch another job.
153
154 } //End of time evolution.
```
Here we started by checking whether we are performing any measurements at the given time step. If so, we ask the evolvers to synchronize themselves. That means that if a given algorithm works with fields which do not live at integer time step (e.g. in leap frog conjugate momenta live at semi-integer times), before measuring we evolve the corresponding quantities so that they live at integer time steps (together with the rest of field and scale factor variables). Other algorithms like Velocity Verlet do not need this synchronization as, so the previous step is just ignored by them. Next, we let the evolver object to evolve the system, i.e. this calls the routines to perform one iteration step of the evolution of both the scale factor, the field content, and all their associated derivatives. Finally, we check whether we are require to backup the simulation or not at the given time step. If we do, the manager takes care of it. Once the time evolution is done, we are ready to finalize the simulation:

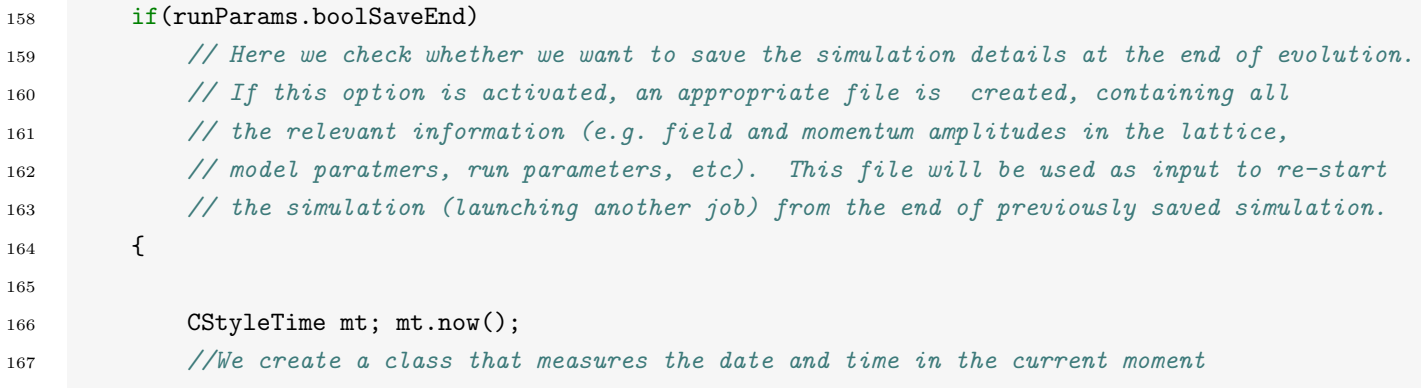

```
168
169 manager.saveSim(parser, model, t,
170 runParams.saveEndPath + model.name + "_DATE_" + mt.date() + "_TIME_" + mt.time() +
        ", h5");
171 //This saves the simulation details, stamping the date and time in the name
172 }
173
174 manager.closeInfoFile(toolBox->getNProcesses());
175 //We need to close the info file, before we finish the simulation.
176
177 return 0;
178 }
```
We checked on line  $158$  whether or not we are required to save the simulation at the end of the execution, in case we desire to restart the simulation from the same time in a future run. If so, the manager does it on line 169. Finally we close the information file, printing the time at which the simulation ended and the total time it ran for.

# <span id="page-53-0"></span>6.1 Evolvers

In this section we present the main routines responsible for the evolution of the fields, showing explicitly how different evolution algorithms are implemented. The relevant classes are located in src/include/evolvers/. As presented above, the class which is instantiated in the main is the Evolver<double>. Its sole purpose is to be able to choose at runtime between different algorithms, which are implemented in their respective classes. We show here the full class:

src/include/CosmoInterface/evolver.h

```
26 template <class Model>
27 class Evolver {
28 public:
29 /* Put public methods here. These should change very little over time. */30 using T = typename Model::FloatType;
31
32 Evolver(Model& model, RunParameters<T>& rPar) :
33 type(rPar.eType) {
34 if ( type == LF) {
                 35 lf = std::make_shared<LeapFrog<T>>(model, rPar);
36 }
37 else{
38 if(!(VelocityVerletParameters<T>::isVerlet(type) ))
      throw(EvolverTypeNotInEvolver("The evolver type you specified was not implemented in the
      Evolver class, which dispatch between different evolvers. Abort."));
   \hookrightarrow\hookrightarrow39 else vv = std::make_shared<VelocityVerlet<T>>(model, rPar);
40 }
41     }
42
43 inline void evolve(Model& model, T tMinust0) const
44 {
45 if('type == LF){
46 lf->evolve(model, tMinust0);
```

```
47 }
48 else{
49 if(!(VelocityVerletParameters<T>::isVerlet(type) ))
       throw(EvolverTypeNotInEvolver("The evolver type you specified was not implemented in the
       Evolver class, which dispatch between different evolvers. Abort."));
    \hookrightarrow\hookrightarrow50 else vv->evolve(model, tMinust0);
51 }
52 }
53
54 // The next function is used to synchronised all the fields to live
55 // at integer time before measurements. Useful for evolvers where
56 // this is not naturally the case, such as leapfrog.
57
58 inline void sync(Model& model, T tMinust0) const
59 {
60 if (type == LF) {
61 lf->sync(model, tMinust0);
62 }
63 else { // The default evolvers have fields and momenta living at integer times, so
       no need to sync. for measurements.
64 if(!(VelocityVerletParameters<T>::isVerlet(type) ))
       throw(EvolverTypeNotInEvolver("The evolver type you specified was not implemented in the
       Evolver class, which dispatch between different evolvers. Abort."));
    ,→
    \hookrightarrow65 else vv->sync(model, tMinust0); //The sync function is used to set aDot to its
       correct value in the case of fixed background.
66 }
67 }
68
69
70
71 private:
72 /* Put all member variables and private methods here. These may change arbitrarily. */
73
74
75 std::shared_ptr<LeapFrog<T> > lf;
76 std::shared_ptr<VelocityVerlet<T> > vv;
77
78 const EvolverType type;
79
8081   };
```
The class holds a pointer to any of the implemented algorithm classes, namely LeapFrog and VelocityVerlet for the time being, as declared on lines 75 and 76. The relevant pointer is initialized in the constructor, depending on which algorithm was requested. This is what happens between lines 32 and 41. The argument pType is an EvolverType enumerator. These enumerators are defined in the file src/CosmoInterface/evolvers/evolvertype.h, and are used to differentiate between evolvers. The VelocityVerlet pointer is initialized in the default case because all the different higher-order Velocity-Verlet schemes are implemented in the same class. This structure is repeated in the evolve function on line 43, which uses the appropriate

pointer to call the evolution function<sup>1</sup>. Note that the template<class Model> template argument of the function is the mechanism we use to be able to have the Evolver (or as we will see later on any class) to operate on arbitrary models. The last function we have is the sync function, which is used to synchronize all the fields (when needed) at integer times. It is used before measuring, and it is useful for instance in the case of staggered leapfrog.

To summarize, the Evolver<double> class allows us to choose among evolvers. If the user decides to implement their own evolver, they can simply add it here to be able to choose it at run-time.

The actual characterization of each evolution algorithm is in the evolvers files src/include/CosmoInterface/evolvers/leapfrog.h and src/include/CosmoInterface/evolvers/velocityverlet.h. In the following, we present in detail the leapfrog evolver as an example[‖](#page-0-0)

src/include/CosmoInterface/leapfrog.h

```
2021 template <class T>
22 class LeapFrog {
23 public:
24 /* Put public methods here. These should change very little over time. */
25
26 template<class Model>
27 LeapFrog(Model& model, RunParameters<T>& rPar) :
28 expansion(rPar.expansion),
29 synced(!rPar.doWeRestart), //If this is the initial time, all fields are a t=0
30 fixedBackground(rPar.fixedBackground), // A boolean. If true, expansion is
      fixed (and not self-consistent)
31 aBackground(model, rPar) // Used for fixed background expansion
32 \qquad \qquad \{33 if(synced) model.aDotSI = model.aDotI - model.dt / 2.0 *
      ScaleFactorKernels::get(model);
34 // If this is time t=0 in a new simulation, we set aDotSI at t=-1/2, so we can
35 // evolve it by a full time step without changing the algorithm.
36 }
```
We see here that the only parameter that our class takes is a boolean, which specifies whether we are considering an expanding universe or not. The structure of the algorithm is really laid out in the evolve function:

src/include/CosmoInterface/leapfrog.h

```
38 template<class Model>
39 void evolve(Model& model, T tMinust0) {
40
41 /*42 * Leapfrog has momenta living at half-integer steps
43 * and coordinates at integer steps.
44 *
45 * 1. p i_1/2 = p i_(-1/2) + dt * kernel_0 [KICKS]
```
Note than a more oriented object manner to implement this mechanism would have been to use *polymorphism*. We decided against this option to make it more accessible to users less familiar with C++.

<sup>‖</sup>We invite the reader interested in the details of the velocity-verlet algorithm to look them directly in the code, as the structure is pretty similar to the one of the leapfrog method presented here.

```
46 * 2. phi_1 = phi_0 + dt * pi_1/2 [DRIFTS]
47 *
48 * */
49
50 // We start by computing the kicks:
51
52 // First, we check whether our momenta are in a "normal state", namely living at
53 // -0.5 (not synced with the fields) or whether they have been synced with the
      fields54 // for measurement purposes. In this case, they have already been evolved by half
55 // a time step and we need to evolve them only by another half time step.
56 T weight = synced ? 0.5 : 1.0;
57
58 if (model.Ns > 0) kickScalar(model, weight);
59 if (model.fldGWs != nullptr) kickGWs(model, weight);
60 if (model.NCs > 0) kickCS(model, weight);
61 if (model.NSU2Doublet > 0) kickSU2Doublet(model, weight);
62 if (model.NU1 > 0) kickU1Vector(model, weight);
63 if (model.NSU2 > 0) kickSU2Vector(model, weight);
64
65 if (expansion) {
66 storeMomentaAverages(model);
67 if(!fixedBackground) kickScaleFactor(model);
68 // We always evolve only the semi-integer scale factor time derivative
69 // from semi-sums of momenta at semi_integer time so we don't need to worry
70 // whether or not the field were synced or not.
71
72 // Now we compute the drifts:
73 driftScaleFactor(model, tMinust0 + model.dt);
74 }
75
76 if (model.Ns > 0) driftScalar(model);
77 if (model.fldGWs != nullptr) driftGWs(model);
78 if (model.NCs > 0) driftCS(model);
79 if (model.NSU2Doublet > 0) driftSU2Doublet(model);
80 if (model.NU1 > 0) driftU1Vector(model);
81 if (model.NSU2 > 0) driftSU2Vector(model);
82
83 if (expansion && !fixedBackground) storeFieldsAverages(model);
84
85 synced = false;
86 }
```
As explained in detail in Ref. [\[1\]](#page-109-0) and outlined on the comments on lines  $45 - 46$ , the Leapfrog algorithm consists of two parts. First, we need to evolve the conjugate momenta by computing "kicks", and then we evolve the field variables by means of the "drifts", using the previously updated momenta. This also reflects itself in the code. The kick function are first called between line 58 and 63, and then the drift functions are called between line 73 and 81. In order to evolve the scale factor, we store the averages of the momenta squared after the kicks, and the averages of the fields squared after the drifts, as can be seen on lines 66 and 83. We note a small subtlety, which manifests itself in line 56: In order to perform the measurements, we synchronize the momenta to live at integer time steps. After a synchronization, conjugate momenta only need the to be evolved by half a time step, immediately after the call to a measurement. This is what happens when the weight variable is set to 0.5. The file follows with:

#### src/include/CosmoInterface/leapfrog.h

```
88 // Function used to synchronize the momentum to the field, by evolving them
89 // only by half a time step. Called before performing the measurements,
90 // so everything can be measured at integer time.
91 template<class Model>
92 void sync(Model& model, T tMinust0) {
93 if(! synced) {
94 if (model.Ns > 0) kickScalar(model, 0.5);
95 if (model.fldGWs != nullptr) kickGWs(model, 0.5);
96 if (model.NCs > 0) kickCS(model, 0.5);
97 if (model.NSU2Doublet > 0) kickSU2Doublet(model, 0.5);
98 if (model.NU1 > 0) kickU1Vector(model, 0.5);
99 if (model.NSU2 > 0) kickSU2Vector(model, 0.5);
100
101 if (expansion) {
102 if (Model::Ns > 0) \text{ model.pi2AvI} = Average::pi2S(\text{model}); \text{ // at } t103 if (Model::NCs > 0) model.CSpi2AvI = Averages::pi2CS(model); // at t
104 if (Model::NSU2Doublet > 0) model.SU2DblPi2AvI =
       Averages:pi2SU2Doublet(model); // at t105 if (Model::NU1 > 0) model.U1pi2AvI = Averages::pi2U1(model); // at t
106 if (Model::NSU2 > 0) model.SU2pi2AvI = Averages::pi2SU2(model); \frac{1}{2} at t
107 if (!fixedBackground) model.aDotI = model.aDotSI + model.dt / 2.0 *
       ScaleFactorKernels::get(model);
108 else model.aDotI = aBackground.dot(tMinust0);
109 }
110
111 }
112 synced = true;
113 }
```
Here the sync function is responsible of evolving the momenta, so that they live at integer times for a measurement (e.g. of energy outputs). It also computes the resulting momenta averages. Following, all kicks are constructed in the same way:

src/include/CosmoInterface/leapfrog.h

```
115 /*********
116 * KICKS
117 *********/
118
119 template<class Model>
120 void kickScaleFactor(Model& model) {
121 model.aDotSIM = model.aDotSI;
122 model.aDotSI += model.dt * ScaleFactorKernels::get(model);
```

```
123 model.aDotI = (model.aDotSIM + model.aDotSI) / 2.0;
124 }
125
126
127 template<class Model>
128 void kickScalar(Model& model, T w) {
129 ForLoop(n, 0, Model::Ns -1,
130 model.piS(n) += (w * model.dt) * ScalarSingletKernels::get(model,n);
131 );
132 }
133
134 template<class Model>
135 void kickGWs(Model& model, T w) {
136 ForLoop(n, 0, Model::NGWs - 1,
(*model.piGWs)(n) += (w * model.dt) * GWsKernels::get(mod 1, n);138 );
139 }
140
141 template<class Model>
142 void kickCS(Model& model, T w) {
143 ForLoop(n, 0, Model::NCs -1,
144 model.piCS(n) += (w * model.dt) * ComplexScalarKernels::get(model,n);145 );
146 }
147
148 template<class Model>
149 void kickSU2Doublet(Model& model, T w) {
150 ForLoop(n, 0, Model::NSU2Doublet -1,
151 model.piSU2Doublet(n) += (w * model.dt) * SU2DoubletKernels::get(model,n);
152 );
153 }
154
155 template<class Model>
156 void kickU1Vector(Model& model, T w) {
157 ForLoop(n,0,Model::NU1 - 1,
158 model.piU1(n) += (w * model.dt) * U1Kernels::get(model,n)
159 );
160 }
161
162 template<class Model>
163 void kickSU2Vector(Model& model, T w)
164 {
165 ForLoop(n,0,Model::NSU2 - 1,
166 model.piSU2(n) += (w * model.dt) * SU2Kernels::get(model,n);
167 );
168 }
```
The file calls the appropriate "kick" functions defined in the folder  $src/include/Cosmolnterface/ker$ nels/. The structure of the kernels and their implementation will be presented in detail in the next section. What is perhaps worth noting here is the use of ForLoop to iterate over the field. This is necessary because the iteration needs to happen during compilation, so that the kernel for the appropriate field can be returned by the kernels function.

Following, the drifts are implemented in a very similar way:

```
src/include/CosmoInterface/leapfrog.h
```

```
170 /********
171 * DRIFTS
172 *********/
173
174
175 template<class Model>
176 void driftScaleFactor(Model& model, T tMinust0) {
177 model.aIM = model.aI; // at t
178 if (fixedBackground) { // if fixed background, the scale factor is given by the
       power-law function in fixedbackgroundexpansion.h
179 model.aI = aBackground(tMinust0);
180 model.aSI = aBackground(tMinust0 + model.dt / 2.0);
181 }
182 else{ // if self-consistent expansion, the scale factor is evolved with the VV
       alqorithm183 model.aI += model.dt * model.aDotSI ; // at t+dt
184 model.aSI = (model.aIM + model.aI) / 2.0; // at t+dt/2 (average)
185 }
186 }
187 template<class Model>
188 void driftScalar(Model& model) {
189 // Here we rescale the canonical momentum appropriately to get
190 // the time derivative of the field.
191 model.fldS += pow(model.aSI, model.alpha - 3) * (model.dt * model.piS);
192
193 // Note that here we use a compact syntax, without specifying the ForLoop, which
194 // will be done internally. Equivalently, one can write the ForLoop explicitly
195 // as for the kernels (the ForLoop syntax is used in the kernels as it is more
196 // convenient to define kernel function which return the kernel for a specific
197 // field).
198
199 }
200
201 template<class Model>
202 void driftGWs(Model& model) {
203
204 (*model.fldGWs) += pow(model.aSI, model.alpha - 3) * (model.dt * (*model.piGWs) );
205
206 }
207
208
209 template<class Model>
210 void driftCS(Model& model)
```

```
211 \left\{ \begin{array}{c} 2 & 1 \\ 1 & 1 \end{array} \right\}212 model.fldCS += pow(model.aSI, model.alpha - 3) * model.dt * model.piCS ;
213 }
214
215 template<class Model>
216 void driftSU2Doublet(Model& model)
217 \left\{ \begin{array}{ccc} \end{array} \right\}218 model.fldSU2Doublet += pow(model.aSI, model.alpha - 3) * model.dt *
       model.piSU2Doublet ;
219 }
220
221 template<class Model>
222 void driftU1Vector(Model& model)
223 {
224 model.fldU1 += pow(model.aSI, model.alpha - 1) * model.dt * model.piU1;
225 }
226
227 template<class Model>
228 void driftSU2Vector(Model& model)
229 \left\{\right.230 ForLoop(n, 0, Model::NSU2 - 1,
231 auto rescaledPi = MakeVector(i,1,Model::NDim,
1232 to SU2(0.5 * pow(model.aSI, model.aIpha - 1) *model. dx * model. dt * model.gQ_SU2Db1SU2(0_c, n) * model.pISU2(n)(i))233 ); //The 0_c is correct. In our convention, the link is normalized wrt the
       first doublet charge.
234
235 model.fldSU2(n) = (rescaledPi * rescaledPi) * model.flagU2(n);
236 );
237 // Here for instance we use the ForLoop again, as this makes it easier to define
238 // the rescaled momenta in this case.
239 }
```
Here we take the opportunity to present some of the versatility of Cosmo Cattice for introducing a new syntax to perform operations on fields. For instance, we see on line 191 that we do not iterate over the collection of fields. Indeed, with  $\mathcal{C}$ osmo $\mathcal{L}$ attice we can directly operate at the level of collections, and the appropriate ForLoop is expanded internally. Of course, we could write all the drifts using ForLoop as for the kicks, and the result would be the same. Note also that for the scale factor, we also allow for the possibility of a fixed background expansion. In this case, the scale factor is simply given by a function of time.

The last relevant methods to be defined are the ones that store the appropriate averages, which are needed for the scale factor evolution (in the case of self-consistent evolution):

### src/include/CosmoInterface/leapfrog.h

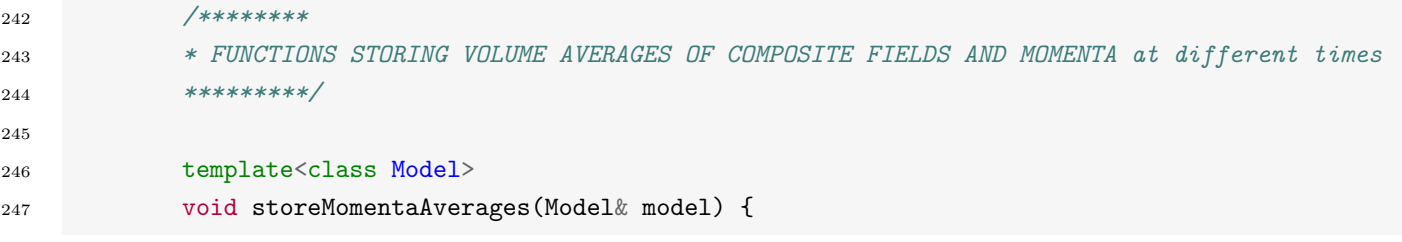

```
248 if (Model::Ns > 0) {
249 model.pi2AvSIM = model.pi2AvSI; // at t-dt/2250 model.pi2AvSI = Averages::pi2S(model); // at t+dt/2
251 model.pi2AvI = 0.5 * (model.pi2AvSIM + model.pi2AvSI); // at t (average)
252 }
253
254 if (Model::NCs > 0) {
255 model.CSpi2AvSIM = model.CSpi2AvSI; \frac{\gamma}{4} at t-dt/2
256 model.CSpi2AvSI = Averages::pi2CS(model); // at t+dt/2
257 model.CSpi2AvI = 0.5 * (model.CSpi2AvSIM + model.CSpi2AvSI); // at t (average)
258 }
259 if (Model::NSU2Doublet > 0) {
260 model.SU2DblPi2AvSIM = model.SU2DblPi2AvSI; // at t-dt/2
261 model.SU2DblPi2AvSI = Averages::pi2SU2Doublet(model); \frac{1}{4} at t+dt/2
262 model.SU2DblPi2AvI = 0.5 * (model.SU2DblPi2AvSIM + model.SU2DblPi2AvSI); // at t
       (average)263 }
264 if (Model::NU1 > 0) {
265 model.U1pi2AvSIM = model.U1pi2AvSI; // at t-dt/2
266 model.U1pi2AvSI = Averages::pi2U1(model); \frac{1}{4} at t+dt/2
267 model.U1pi2AvI = 0.5 * (model.U1pi2AvSIM + model.U1pi2AvSI); // at t (average)
268 }
269 if (Model::NSU2 > 0) {
270 model.SU2pi2AvSIM = model.SU2pi2AvSI; // at t-dt/2271 model.SU2pi2AvSI = Averages::pi2SU2(model); // at t+dt/2
272 model.SU2pi2AvI = 0.5 * (model.SU2pi2AvSIM + model.SU2pi2AvSI); // at t
       (average)273 }
274 }
275
276
277
278 template<class Model>
279 void storeFieldsAverages(Model& model) {
280 if (Mode1::Ns > 0) \text{ model.grad2AvI} = Average:grad2S(model); // at t281 if (model.NCs > 0) model.CSgrad2AvI = Averages::grad2CS(model); \frac{1}{4} at t
282 if (model.NSU2Doublet > 0) model.SU2DblGrad2AvI = Averages::grad2SU2Doublet(model);
      // at t
283 if (Model::NU1 > 0) model.U1Mag2AvI = Averages::B2U1(model); // at t
284 if (Mode1:NSU2 > 0) model.SU2Mag2AvI = Averages::B2SU2(model); // at t
285 model.potAvI = average(Potential::potential(model)); // at t
286 }
287
288 private:
289 /* Put all member variables and private methods here. These may change arbitrarily. */
290
291 bool expansion;
292 bool synced;
```

```
293 bool fixedBackground;
294
295 FixedBackgroundExpansion<T> aBackground;
296 };
```
Here we call the Averages routines where the appropriate averages over fields squared are defined, see next section. It also uses the averaging function average on the model potential directly, returned by Potential::potential(model) (which computes the sum of the potential terms defined in the model).

The structure of the Velocity-Verlet evolver is exactly the same, so we invite the reader to have a look at the code for themselves.

# 6.2 Kernels and other physics formulae

 $\mathcal{C}$ osmo $\mathcal{L}$ attice has been designed to be as compartmentalized as possible, so that any potential change in the code has only "local" consequences and does not propagate throughout the whole code. This is particularly true for the main field operations, and we have also attempted this in the implementation of the physics. All physical formulae that can be potentially needed for more than one routine have been extracted out and implemented in their own separate class. We have already encountered one example of this in the kernels for the evolution algorithms, as different evolvers may use the same kernels or parts of them. This aspect is also true for the averages of some fields, which are both used in the evolution routines and in the measurements.

Let us first have a look at some of the kernels, to gain a better understanding of the code structure. As an example we will have a look at the complex scalar kernel first:

```
src/include/CosmoInterface/evolvers/kernels/complexscalarkernels.h
```

```
10 #include "CosmoInterface/definitions/potential.h"
11 #include "CosmoInterface/definitions/gaugederivatives.h"
12
13 namespace TempLat {
14
15 /** \brief A class that computes the kernels for the complex scalars.
16 *
17 *
18 \times19
20 class ComplexScalarKernels {
21 public:
22 /* Put public methods here. These should change very little over time. */
23 ComplexScalarKernels() = delete;
2425 template <class Model, int N>
26 static auto get(Model& model, Tag<N> n){
27
28 // Returns kernel for complex scalars (formed by the covariant laplacian and
       potential derivative terms):
29 return pow(model.aI, 1 + model.alpha) * GaugeDerivatives::covLaplacianCS(model,n)
30 - pow(model.aI, 3 + \text{model.alpha}) / 2 * Potential::derivCS(model,n);
31 }
```
As we can see, the class ComplexScalarKernels is extremely simple, and its sole purpose is to contain the complex scalar field's evolution kernel defined in Eq. [\(114\)](#page-47-0). As we can see on lines 29 and 30, and correspondingly from the includes on lines 10 and 11, the kernel uses two definitions classes, namely GaugeDerivatives and Potential. The first one stores the generic gauge covariant derivative expressions and related expressions, while the later is used to compute the potential derivative with respect to the field components, as well as to compute the potential from the different potential terms defined in the model.

src/include/CosmoInterface/definitions/gaugederivatives.h

```
26 MakeException(MoreThanOneDoublet);
27
28
29 class GaugeDerivatives {
30 public:
31 /* Put public methods here. These should change very little over time. */
32 GaugeDerivatives() = delete;
33
34
35 // Laplacian and gauge covariant Laplacian
36
37 template<class Model, int N>
38 static auto LaplacianS(Model& model, Tag<N> n)
39 {
40 return (1.0 /pow<2>(model.dx)) * Total(i,1,Model::NDim, shift(model.fldS(n),i) +
       shift(model.fldS(n),-i) - 2 * model.fldS(n) );
41    }
42
43 template<class Model, int N>
44 static auto covLaplacianCS(Model& model, Tag<N> n)
45 {
46 auto covPlus = Total(i,1,Model::NDim, U1sForCSCovDerivs(model, n, i) *
    \rightarrow shift(model.fldCS(n),i));
47 auto covMinus = Total(i,1,Model::NDim, shift(conj(U1sForCSCovDerivs(model, n, i)) *
       model.float(S(n),-i));48 return (covPlus + covMinus - (2.0 * Model::NDim) * model.fldCS(n)) /
       pow < 2> (model.dx);
49 }
50
51 template<class Model, int N>
52 static auto covLaplacianSU2Doublet(Model& model, Tag<N> n)
53 {
54 auto covPlus = Total(i,1,Model::NDim, SU2sForSU2DoubletCovDerivs(model, n, i) *
       (U1sForSU2DoubletCovDerivs(model, n, i) * shift(model.fldSU2Doublet(n), i)));
55 auto covMinus = Total(i,1,Model::NDim,
       shift(dagger(SU2sForSU2DoubletCovDerivs(model, n, i)) *
       (conj(U1sForSU2DoubletCovDerivs(model, n, i)) * model.fldSU2Doublet(n)),-i));
    \hookrightarrow\hookrightarrow56 return (covPlus + covMinus - (2.0 * Model::NDim) * model.fldSU2Doublet(n)) /
    \rightarrow pow<2>(model.dx);
57 }
```
Let us start with the GaugeDerivatives class from definitions. We see that this class has no internal variable, but it is just used to regroup some functions under one hood. In particular, it holds the functions capable of computing the covariant derivatives and covariant Laplacians of the matter/gauge content of the users' models (for conciseness, we show here only the covariant Laplacians). They rely on the functions U1sForCSCovDerivs, U1sForSU2DoubletCovDerivs and SU2sForSU2DoubletCovDerivs, which compute the appropriate combinations of link variables, that depend on which matter fields couple to which gauge field.

This is a good time to emphasize one of the advantages of having implemented a 'functional' interface through expression templates in CosmoLattice . The expressions computed by these Laplacian functions (as well as most of the other functions in definitions) are really abstract expressions (formulae), in the sense that they are left to be evaluated. Calling e.g. covLaplacianCS does not lead to any actual computation, it simply creates an abstract expression which can be evaluated later on. In particular, it gives the opportunity to perform some "analytical" simplifications to the expressions at compilation. For example, a redundant multiplication of the type "1  $\cdot \phi$ " with  $\phi$  some field, can be detected at compilation time and replaced by  $\phi$ only. This mechanism is used for instance in the U1sForCSCovDerivs function.

Following in the same file,

src/include /CosmoInterface/definitions/gaugederivatives.h

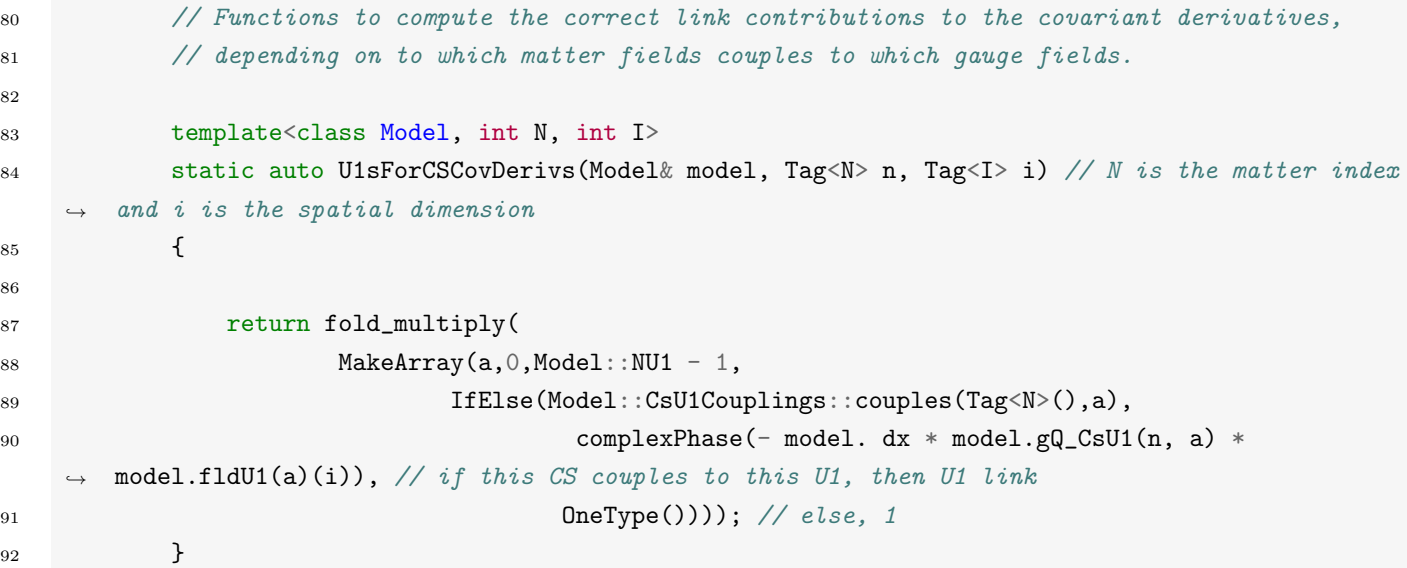

We encounter the function fold multiply in line 87, which takes vectorial objects as an argument, and returns the multiplication of all the elements inside the object. In this case we use it on an array, created on line 88 by the macro MakeArray, which contains either the link U1Links(model.fldU1(a),i) or "1", depending on whether the matter field N couples to the  $a^{th}$  U(1) gauge field. The constant 1 is represented by the object OneType on line 91, which is then automatically discarded by the compiler in multiplications. For more information about how this works, we refer the reader to Appendix [F.](#page-106-0)

The rest of the GaugeDerivatives class contains similar functions to compute the other covariant derivatives, as well as functions which implement gradients. As they are all implemented in a very similar fashion, we let the reader explore the code by themselves.

All the other functions in definitions are implemented in a similar fashion. Rather than going through all the code, we explain below what they are used for.

- src/include/CosmoInterface/definitions/averages.h: Computes the appropriate averages of the momenta squared and the gradient squared, used in the evolution of the scale factor. It relies on the FieldFunctionals class, which defines the correct sum over components.
- src/include/CosmoInterface/definitions/energies.h: Contains the correct rescaling of the conjugate momenta and the correct normalization to compute the energy contributions. These methods can be called either with averages, to obtain a single number, or with the FieldFunctionals, to obtain the energy distributions over the whole lattice.
- src/include/CosmoInterface/definitions/fieldfunctionals.h: Defines the appropriate sum over component to compute the relevant energy contributions of the different fields species to the Hubble laws.
- src/include/CosmoInterface/definitions/gaugederivatives.h: As reviewed in the text, defines the expressions to compute the gauge covariant derivatives.
- src/include/CosmoInterface/definitions/gausslaws.h: Defines the expressions to compute the Gauss laws in the Abelian and non-Abelian sectors.
- src/include/CosmoInterface/definitions/hubblelaws.h: Defines the expressions of the Hubble constraint.
- src/include/CosmoInterface/definitions/mattercurrents.h: Defines the expressions of the matter currents for the equations of motion. It is implemented in the same spirit as the GaugeDerivatives, and it is able to compute the current for generic matter content.
- src/include/CosmoInterface/definitions/potential.h: Computes the potential from the potentialTerms defined in the user's model. Also computes, for the complex scalar fields and the  $SU(2)$  doublets, the potential derivative with respect to the field's component in terms of the potential derivative with respect the norm.

These functional forms from definitions are used all throughout CosmoInterface.

# <span id="page-65-0"></span>6.3 Initializers

Another important aspect of the lattice simulations is the initialization. In this section, we will have a closer look at how this initialization happens in the code. First, there is a class ModelInitializer that synchronizes the initialization of each field type, while the specific initialization happens in dedicated classes.

```
src/include/CosmoInterface/initializers/modelinitializer.h
```

```
24 template <typename T>
25 class ModelInitializer {
26 public:
27 /* Put public methods here. These should change very little over time. */
28 template<class Model>
          ModelInitializer(Model& model, T pLSide, std::string pSeed) :
30 fg(model, pLSide, pSeed)
31 \hspace{1.5cm} \{32 }
33
34 template<class Model>
35 void initialize(Model& model, RunParameters<T>& rPar)
36 {
37 // Initialize scale factor:
             if(rPar.expansion) ScaleFactorInitializer::initializeScaleFactor(model, rPar);
39
40 // Initialize scalar singlets:
41 if(Model::Ns > 0) ScalarSingletInitializer::initializeScalars(model, fg,
      rPar.kCutoff);
4243 // Initialize GWs:
44 if (model.fldGWs != nullptr) GWsInitializer::initializeGWs(model);
```

```
45
46 // Initialize the SU2 gauge fields and SU2 doublets:
47 // --> Note: It is important to initialize SU2 first, as the doublet contributes to
      the UI currents.
48 if(Model::NSU2Doublet > 0) SU2Initializer::initializeSU2(model, fg, rPar.kCutoff);
49
50 // Initialize the U1 gauge fields and complex scalars:
51 if(Model::NCs > 0 or (Model::NSU2Doublet > 0 && Model::NU1 > 0 ) )
      U1Initializer::initializeU1(model, fg, rPar.kCutoff);
52
53 Averages::setAllAverages(model);
54 if(rPar.expansion) {
55 // For consistency, correct the scale factor time-derivative with the
      fluctuations.56 // Relevant only for higher order evolvers.
57 auto hubbleLaw = HubbleConstraint::get(model);
58 model.aDotI = sqrt(hubbleLaw[2]);
59 }
60 }
61
62 private:
63 /* Put all member variables and private methods here. These may change arbitrarily. */
64
65 FluctuationsGenerator<T> fg;
66 };
67
```
As previously claimed, the only purpose of the ModelInitializer class is to call the specific initializers in the correct order and to initialize the required averages and Hubble laws; this is what happen in the initialize function between lines and  $60$ . It also holds a dedicated object FluctuationsGenerator<T>, which is used by the specific class to generate random Gaussian fluctuations.

```
src/include/CosmoInterface/initializers/scalefactorinitializer.h
```

```
26 ScaleFactorInitializer() = delete;
27
28 template <class Model, typename T>
29 static void initializeScaleFactor(Model& model, RunParameters<T>& rPar)
30 {
31
32 // If fixed background, the initial Hubble parameter H0 is given by the user
33 if(rPar.fixedBackground){
34 model.aDotI = rPar.H0 / model.omegaStar;
35 // H0 is in GeV, so we transform to program variables
36 }
37
38 // If self-consistent expansion, the initial Hubble parameter must be computed
39 // via the 1st Friedmann eqn:
40 else {
41 T kin = 0; // initial kinetic energy
```

```
42 ForLoop(i, 0, Model::Ns - 1,
43 kin += Energies::kineticS(model, pow<2>(model.piS0(i) / model.fStar /
     model.omegaStar));
44 );
45 ForLoop(i, 0, Model::NCs - 1,
46 kin += Energies::kineticCS(model, norm2(model.piCS0(i) / model.fStar /
     model.omegaStar));
47 );
48 ForLoop(i, 0, Model::NSU2Doublet - 1,
49 kin += Energies::kineticSU2Doublet(model, norm2(model.piSU2Doublet0(i) /
     model.fStar /
50 model.omegaStar));
51 );
52 // Note: piSO(i), piCSO(i), piSU2DoubletO(i) are given in GeV<sup>-2</sup>,
53 // so we divide by fStar*omegaStar to transform to program variables
54
55 model.aDotI = model.fStar / Model::MPl * sqrt((kin + model.pot0) / 3.0); // 1st
     Friedmann eqn
56
57 // Note: Initially, the gradients are 0, so the scale factors receives
58 // only contributions from the kinetic energies and the potential.
59 }
60 }
```
We start with the the ScaleFactorInitializer. The only method it contains is initializeScaleFactor, shown above. We initialize the scale factor from the homogeneous initial values of the fields, assuming that the gauge fields have zero initial homogeneous components.

src/include/CosmoInterface/initializers/scalarsingletinitializer.h

```
24 template<class Model, typename T>
25 static void initializeScalars(Model& model, const FluctuationsGenerator<T>& fg, T
       kCutOff)
26 \left\{ \begin{array}{ccc} 2 & 2 & 1 \\ 1 & 2 & 3 \\ 2 & 3 & 2 \end{array} \right\}27
28 // We set fluctuations to the scalar singlets:
29 ForLoop(i,0,Model::Ns-1,
30 fg.conjugateGaussianFluctuations(model, model.fldS(i), model.piS(i),
       model.masses2S[i], model.aDotI, kCutOff);
31 );
32
33 // We set the initial homogeneous components of the fields and derivatives.
34 // model.fldCS0(i) and model.piCS0(i) are introduced in physical
35 // (dimensionful variables), so we transform them to program variables
36 // by dividing them by f_* and f_* omega_* respectively.
37 model.fldS += model.fldS0 / model.fStar;
38 model.piS += model.piS0 / model.fStar / model.omegaStar ;
39 }
```
The ScalarSingletInitializer is also very simple and holds only the initializeScalars methods.

There, on line 30, we set the initial fluctuations of the scalar fields using the FluctuationsGenerator. We then add on lines 37 and 38 the homogeneous initial conditions.

The FluctuationsGenerator generator class implements Gaussian fluctuations of the type described in Section [4.5.1:](#page-33-0)

#### src/include/CosmoInterface/initializers/fluctuationsgenerator.h

```
36 // This function computes the norm of the left-moving and right-moving waves:
37 // --> It's also used to initialize the complex scalars and SU2 doublets
38 // (called from u1initializer.h and su2initializer.h).
39 template<class Model>
40 auto getFluctuationsNorm(Model& model, Field<T> f, T mass2, T kCutOff) const
41 {
42 FourierSite<Model::NDim> ntilde(f.getToolBox());
43 // Fourier lattice site, see eq.(57) of arXiv:2006.15122v2
44 auto k = \text{ntilde.norm}() * f.getKIR();
45 // comoving momentum (in program units), obtained by multiplying it by k_IR
46 auto omega = omega_k(k,mass2, f.toString());
47 // mode frequency
48
49 auto Hcut = heaviside(kCutOff - k);
50 // function that sets to zero all modes over a certain cutoff
51
52 // Returns the rms of the (real and imaginary) parts of the fluctuations
53 // (see Sec. 7.1. of arXiv:2006.15122 for a derivation)
54 return Hcut * (model.omegaStar / model.fStar * pow(lSide / pow<2>(f.getDx()),
      (1.5)) * pow(2 * omega, -0.5)/sqrt(2);
55 //Here 1/sqrt{2omega_k} characterises rms of |phi_k|, but since |phi_k|^2 =
56 // Re(\phi h i_k)^2 + Im(\phi h i_k)^2, hence there is extra 1/sqrt{2} as this 'return' is
\frac{1}{2} in reality the rms of either Re(phi_k) or Im(phi_k).
58 }
59
60 // Returns the amplitude of the (left- or right-moving) waves,
61 // which follows a Gaussian distribution:
62 template<class Model>
63 auto getNormedFluctuations(Model& model, Field<T> f, T mass2, std::string mySeed, T
     kCutOff) const
64 \{65 auto fFluctuationNorm = getFluctuationsNorm(model, f,mass2, kCutOff); //norm
66 return fFluctuationNorm * RandomGaussianField<T>(baseSeed + mySeed + f.toString(),
      f.getToolBox()); //baseSeed is given in input file
67 }
68
69 // Sums left-moving and right-moving waves, both following a Gaussian distribution
70 template<class Model>
71 void gaussianFluctuations(Model& model, Field<T> f, T mass2, T kCutOff) const
72 {
73 auto fLeft = getNormedFluctuations(model, f,mass2,"Random left", kCutOff);
74 // left wave
75 auto fRight = getNormedFluctuations(model, f,mass2,"Random right", kCutOff);
```

```
76 // right wave
77
78 f.inFourierSpace() = (fLeft + fRight) / sqrt(2);
79 // the sum (which is also Gaussian) is imposed to the field in momentum space
80 // extra 1/sqrt{2} is due to having summed Left and Right movers.
81 f.inFourierSpace().setZeroMode(0);
82 // sets the zero mode to 0
83 }
84
85 // This does the same as the previous function, but also sets fluctuations to the
       time-derivatives
86 template<class Model>
87 void conjugateGaussianFluctuations(Model& model, Field<T> f, Field<T> p, T mass2, T
       aDot, T kCutOff) const
88 {
89 auto fLeft = getNormedFluctuations(model, f,mass2, "Random left", kCutOff);
90 auto fRight = getNormedFluctuations(model, f,mass2,"Random right", kCutOff);
91
92 f.inFourierSpace() = (fLeft + fRight) / sqrt(2);
93 f.inFourierSpace().setZeroMode(0); // sets the zero mode to 0
94
95 FourierSite<Model::NDim> ntilde(f.getToolBox()); // Fourier lattice site, see
       eq.(57) of arXiv:2006.15122v2
96 auto k = ntilde.norm() * f.getKIR(); // comoving momentum (in program units),
       obtained by multiplying it by k_IR
97 auto omega = omega_k(k,mass2, f.toString()); \frac{1}{2} mode frequency (defined below)
98
99 p.inFourierSpace() = Constants::I<T> * omega * (fLeft - fRight) / sqrt(2) - aDot *
       f.inFourierSpace() ; // derived in Sec. 7.1. of arXiv:2006.15122
100 p.inFourierSpace().setZeroMode(0); // sets the zero mode to 0
101 }
```
The most important function here is getNormedFluctuations, defined between lines 62 and 67. It first computes the correct normalization factor in momentum space by calling the getFluctuationsNorm function, and returning a correctly normalized RandomGaussianField. This RandomGaussianField operates in Fourier space returning Gaussian distributed random modes at every point of the Fourier lattice. To facilitate the initialization, it also provides functions to directly compute the amplitudes as described in Eqs.  $(60)-(61)$  $(60)-(61)$  $(60)-(61)$ . The function gaussianFluctuations initializes fluctuations of only one given field, while conjugateGaussianFluctuations sets the fluctuations of a field and its conjugate momentum. As we will see shortly in the rest of the initializers, this class exists because Gaussian fluctuations enter in some way or another in the initialization of all the different type of matter fields.

The next initializer we want to present is the one for the  $SU(2)$  sector:

src/include/CosmoInterface/initializers/su2initializer.h

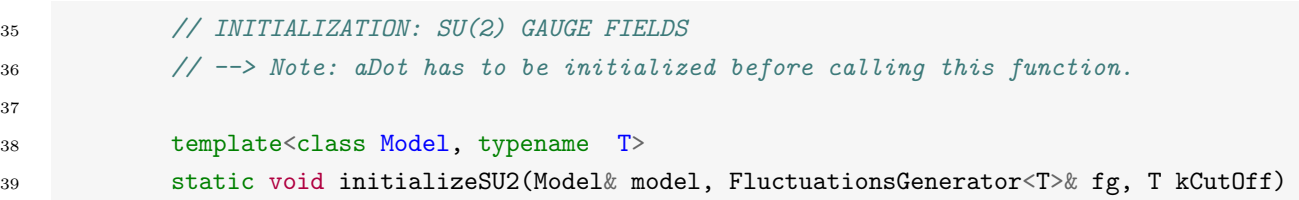

```
40 {
41
42 // 1. We set the homogeneous components and fluctuations of the SU(2) doublets.
43 initializeSU2Doublet(model, fg.getBaseSeed(), fg, kCutOff);
44
45 // 2. We now impose fluctuations to the TIME-DERIVATIVES of the non-Abelian
46 // gauge fields (the amplitudes are set exactly to 0 at all lattice points).
47 // This is done by imposing the Gauss constraint in momentum space, where
48 // the current (given by the SU2 doublet components) sources the gauge fields.
49
50 if(model.NSU2 > 0) {
51
52 FourierSite<Model::NDim> ntilde(model.getToolBox());
53
54 size_t N = GetNGrid::get(model); // Reads N (number of points per dimension)
55
56 // We define keffm as the backward (complex) lattice momentum, consistent with
57 // choosing the backward spatial derivative in the Gauss constraint
58
59 auto expIK = MakeVector(i, 1, Model::NDim, complexPhase(-2.0 * Constants::pi<T>
      / N * ntilde(i))); // e^{\hat{ }}(-2*pi*k/N)60 auto keffm = MakeVector(i, 1, Model::NDim, 1_c - expIK(i));
61 auto keffm2 = Total(i, 1, Model::NDim, norm2(keffm(i)));
62
63 // We compute the total SU2 current.
64 // As a trick, we use model.fldSU2(1-c) to store it temporarily.
65 ForLoop(n,0,Model::NSU2-1,
66 auto j0a = model.fldSU2(n)(1_c)(1_c);
67 auto su2density = MatterCurrents::SU2ChargeDensity(model,n);
68
69 ForLoop(a, 1, 3,
70 10a = -model. dx * su2 density(a); // SU2 current
71
72 // We set the time-derivatives of the gauge fields via
73 // the Gauss constraint in momentum space.
74 ForLoop(i, 1, Model::NDim,
75 model.piSU2(n)(i)(a).inFourierSpace() = asFourier(conj(keffm(i)) * (1
     / keffm2)) * j0a.inFourierSpace();
76 model.piSU2(n)(i)(a).inFourierSpace().setZeroMode(0);
77 // Set the zero mode to 0.
\frac{78}{3} );
79 );
80
\frac{1}{81} 81 // We set the amplitude of the gauge links to unity (gauge fields to 0).
82 ForLoop(i, 1, Model::NDim,
83 ForLoop(a, 1, 3,
84 model.fldSU2(n)(i)(a) = 0;
^{\text{85}} );
```
 $86$  );  $87$  ); 88 **}** <sup>89</sup> }

The main function above is initializeSU2. It first calls the initializeSU2Doublet functions, which are responsible to initialize the matter sector in a way that is compatible with the Gauss law, see later on. Once this is done, it sets the initial fluctuations of the gauge fields by inverting the Gauss law, as recalled in Section [5.5.1](#page-45-0) and described in detail in Ref. [\[1\]](#page-109-0). First, on line 67 we compute the matter current in real space. Then, on line 75 we invert the Gauss law in Fourier space. The current is computed in Fourier space by calling the inFourierSpace() method of the Field class. Lastly, we set the gauge links to unity on line 82. Let us know look at how the matter fluctuations are imposed:

src/include/CosmoInterface/initializers/su2initializer.h

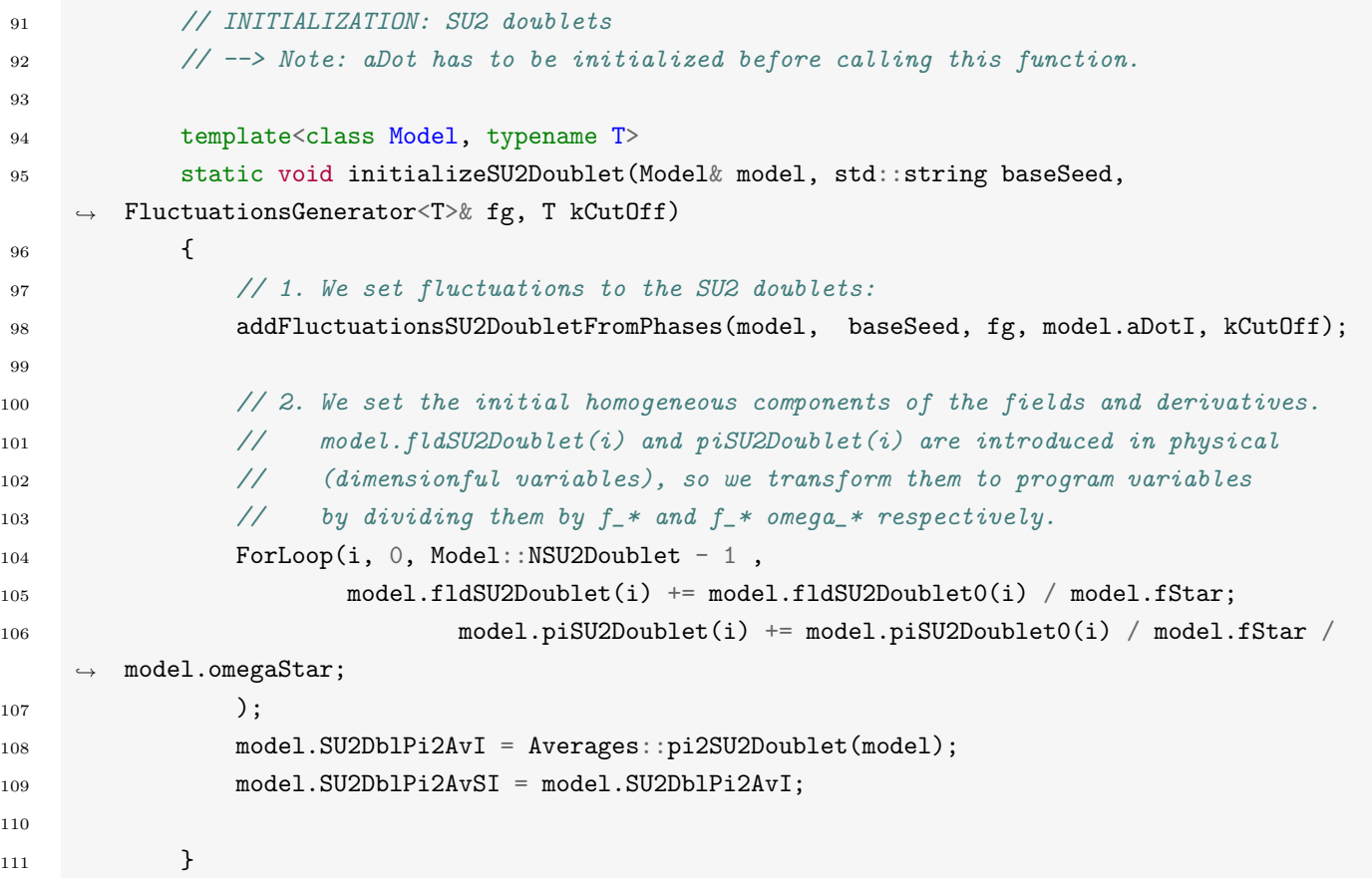

We see that the initialize SU2Doublet is in charge of first imposing the random fluctuations by calling addFluctuationsSU2DoubletFromPhases. Then, the homogeneous components are added to the fields.

src/include/CosmoInterface/initializers/su2initializer.h

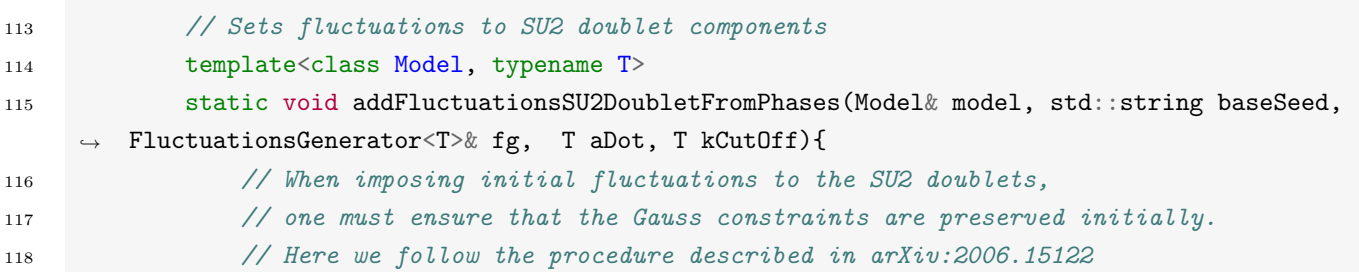
```
119 // which guarantees precisely this.
120 // In particular, we impose a sum of left-moving and right-moving waves
121 // to the four components in momentum space, as for scalar singlets.
122 // However, in our procedure, some constraints must be imposed between
123 // the wave amplitudes and phases.
124 // Note that these fluctuations do not exactly follow a Gaussian distribution.
125
126 auto toolBox = model.getToolBox();
127
128 ForLoop(i, 0, Model::NSU2Doublet-1,
129
130 // 1. Random amplitudes for the (left-moving and right-moving) waves:
131 auto amplitudes = MakeArray(a, 0, 3,
132 fg.getFluctuationsNorm(model, model.fldSU2Doublet(i)(a),
133 model.masses2SU2Doublet(i)(a),kCutOff)*
134 RandomRayleighField<T>(baseSeed + "norm" +
      model.fldSU2Doublet(i)(a).toString(),toolBox));
135
136 // 2. Phases of the waves
137 // phases of left-moving waves (for each of the four components), set randomly:
138 auto leftPhases = MakeArray(a, 0, 3,
139 RandomUniformUnitaryField<T>(baseSeed + "phaseLeft" +
     model.fldSU2Doublet(i)(a).toString(),
140 toolBox));
141
142 // the phase of the right-moving wave of the 0 component is also set randomly:
143 auto rightPhase0 = RandomUniformUnitaryField<T>(baseSeed + "phaseRight" +
      model.fldSU2Doublet(i)(0_c).toString(),
144 toolBox);
145 // the phases of the right-moving waves of
146 // the other components (1,2,3) are functions of the other ones:
147
148 auto rightPhases = MakeArray(a, 0, 3,
149 rightPhase0 * leftPhases(a) * conj(leftPhases(0_c)));
150 //adds redundantly the 0 phase.
151
152
153 // 3. Fluctuations for the amplitudes of the SU(2) doublet components:
154 ForLoop(a, 0, 3,
155 model.fldSU2Doublet(i)(a).inFourierSpace() = amplitudes(a) *
156 (leftPhases(a) + rightPhases(a))
    \rightarrow / sqrt(2) /sqrt(2);
157 // Second sqrt(2) comes from
      normalisation of SU2 doublet
158 model.fldSU2Doublet(i)(a).inFourierSpace().setZeroMode(0);
159 // Sets the zero mode to 0.
160 );
161
```

```
162 // 4. Fluctuations for the time-derivatives of the SU(2) doublet components:
163
164 FourierSite<Model::NDim> ntilde(model.getToolBox());
165 auto k = ntilde.norm() * model.kIR;
166 auto omega0 = fg.omega_k(k ,model.masses2SU2Doublet(i)(0_c),
      model.fldSU2Doublet(i)(0_c).toString());
167 // effective frequency
168
169 ForLoop(a, 0, 3,
170 model.piSU2Doublet(i)(a).inFourierSpace() = - Constants::I<T> * omega0 *
       amplitudes(a) * (leftPhases(a) - rightPhases(a)) / sqrt(2) /sqrt(2)171 - aDot * model.fldSU2Doublet(i)(a).inFourierSpace() / sqrt(2);
172
173 model.piSU2Doublet(i)(a).inFourierSpace().setZeroMode(0);
174 // Sets the zero mode to 0.
175
176 );
177 );
178 }
```
What is implemented in the function addFluctuationsSU2DoubletFromPhases simply corresponds to the procedure given in Eqs [\(103\)](#page-46-0)-[\(106\)](#page-46-1). The independent amplitudes are created first, and then these are used to construct the dependent ones afterwards. All of this is then used to initialize the fluctuations of the fields and momenta.

Once the  $SU(2)$  sector is initialized, the last part which needs to be initialized is the  $U(1)$  sector. This is taken care of by the U1Initializer. It works in a similar was a the SU2Initializer, so we let the interested reader to go directly to explore the code located at:  $src/include/Cosmolterface/initializ$ ers/u1initializer.h.

## 6.4 Measurers

The measurements are built in a similar way as the initializers. All the measurements are synchronized by the measurer class:

```
src/include/CosmoInterface/measurements/measurer.h
```

```
34 template<typename T = double>
35 class Measurer {
```

```
...
```

```
67 template<typename R, class Model>
68 void measure(int n, R t, Model& model)
69 {
70 bool isInitialTime = (n==0);
71
72 // Frequent output (averages):
73 if( (n % outputFreq == 0 ) ){
74
75 if(!expansion){
```

```
76 model.potAvI = average(Potential::potential(model));
77 }
78 //"Standard" measurementsIO (mean, rms etc) of fields and momentum
79
80 scalarSingletMeasurer.measureStandard(model,t);
81 // Means, rms, etc, of scalar singlet
82 complexScalarMeasurer.measureStandard(model,t);
83 // Means, rms, etc, of complex scalar
84 su2DoubletMeasurer.measureStandard(model,t);
85 // Means, rms, etc, of SU(2) doublet
86 u1Measurer.measureStandard(model,t);
87 // Means, rms, etc, of U(1) gauge field
88 su2Measurer.measureStandard(model,t);
89 // Means, rms, etc, of SU(2) gauge field
90 energiesMeasurer.measure(model,t, isInitialTime);
91 // Energy contributions and conservation check
92 scaleFactorMeasurer.measure(model,t);
93 // Scale factor and derivatives
94 // gwsMeasurer.measureStandard(model,t, TestTransTrace);
95 // Transversality and tracelessness test of GWs
96
97 filesManager.flush();
98 }
99
100 // Infrequent output (spectra):
101 if (n) infreq0utputFreq == 0 ) {
102
103 scalarSingletMeasurer.measureSpectra(model,t, PSMeasurer);
104 // Scalar singlet spectra
105 gwsMeasurer.measureSpectra(model,t, GWsPSMeasurer);
106 // GWs spectra
107 complexScalarMeasurer.measureSpectra(model,t, PSMeasurer);
108 // Complex scalar spectra
109 su2DoubletMeasurer.measureSpectra(model,t, PSMeasurer);
110 // SU(2) doublet spectra
111 u1Measurer.measureSpectra(model,t, PSMeasurer);
112 // Electric and magnetic spectra, U(1) gauge sector
113 Su2Measurer.measureSpectra(model,t, PSMeasurer);
114 // Electric and magnetic spectra, SU(2) gauge sector
115
116 if(!filesManager.getUseHDF5()){
117 spectraTime.addAverage(t);
118 // Each time infrequent output is computed, time is added to the file
119 // average_spectra_time.txt
120 spectraTime.save();
121 }
122
123 }
```

```
124 // Rare output (snapshots):
125 if (n \% rareOutputFreq == 0){
126 energySnapshotsMeasurer.measure(model,t);
127 // 3D snapshots of energy contributions and fields
128 }
129 if ( n % verbOutputFreq == 0 && amIRoot) {
130 // If in root processor, print update message in terminal at frequent times.
131 model.getToolBox()->resetVerbose();
132 sayMPI << "Step " << n << " done. Current time:" << t << "\n";
133 black belse model.getToolBox()->unsetVerbose();
134
135 }
```
It possesses a single method measure, displayed above, whose aim is to coordinate the different measurements and call field specific classes which perform field specific measurements. We start with what we call "frequent measurements". These call the different field and energy measurers and ask them to compute their respective observable at a "frequent" rate defined by the user in the input parameter file. As we will see, it mostly consists in field averages and variances together with the Gauss laws and energy conservation/Hubble constraints. Once this is done, we move on to the "infrequent measurements", in line 101, and proceed in a similar fashion. Infrequent measurements mostly consists in fields' spectra measured at a more infrequent rate determined by the user (again in the input parameter file). Also, when using txt output, we store the "infrequent" times in a file, on line 120, to facilitate the data analysis. After this, we proceed with the "rare measurements", corresponding to the most resource consuming. This is where for instance the three-dimensional snapshots of energy densities are measured. Finally, the measurer is also used to print out some information to the console, see line 129.

To understand better what measurements are performed, we will inspect specific measurers:

#### src/include/CosmoInterface/measurements/measurer.h

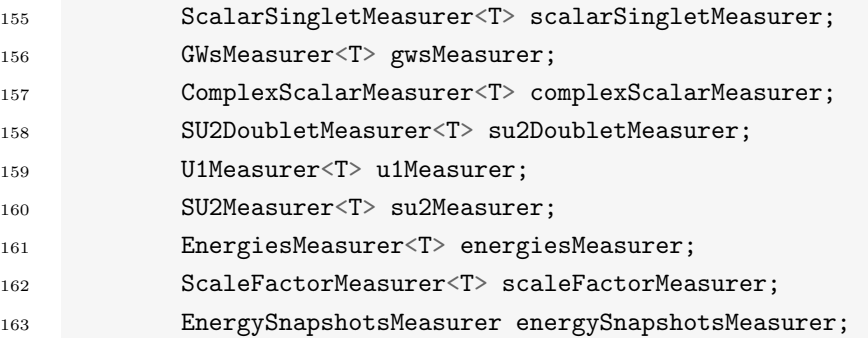

We show above the different measurers that can be used by  $\mathcal{C}$ osmo $\mathcal{L}$ attice. All the field measurers are similar, so we will only present in details of ScalarSingletMeasurer and SU2Measurer. We will then move on to the EnergiesMeasurer and the EnergySnapshotMeasurer:

src/include/CosmoInterface/measurements/scalarsingletmeasurer.h

```
23 template <typename T>
24 class ScalarSingletMeasurer {
25 public:
26 /* Put public methods here. These should change very little over time. */
27 template <typename Model>
```

```
28 ScalarSingletMeasurer(Model& model, FilesManager& filesManager, const RunParameters<T>&
     par, bool append):
29 PSType(par.powerSpectrumType)
30 {
31
32 bool amIRoot = model.getToolBox()->amIRoot();
33 // We create two files for each singlet, one containing
34 // the volume averages (mean, rms, etc), and another for the spectra
35 // Files are created with the MeasurementsSaver function:
36 // the second parameter is added to the file name; the fifth one
37 // adds a header to the file
38 ForLoop(i, 0, Model::Ns - 1,
39 standardOut.emplace_back(
40 MeasurementsSaver<T>(filesManager, model.fldS(i), amIRoot, append,
     MeansMeasurer::header())
\left( \frac{41}{2} \right);
42 // File for volume-averages
43 spectraOut.emplace_back(
44 SpectrumSaver<T>(filesManager, model.fldS(i), amIRoot, append, par)
45 );
46 // File for spectra
47 );
48
49 }
```
We start by looking here at how our ScalarSingletMeasurer is initialized. It contains two arrays, namely standardOut and spectraOut which contains objects which can save respectively mean values and spectra, one for each scalar field. Here, the files are created by passing the fields and the file names are automatically generated through the fields' names.

src/include/CosmoInterface/measurements/scalarsingletmeasurer.h

```
51 // The following function measures the corresponding averages
52 // with MeansMeasurer::measure, and adds them to the files.
53 // NOTE: For scalar fields, the momenta is defined as p_i = a^2(3-\alpha)tha)*f',
54 // with f' the time-derivative; see eq.(220) of arXiv:2006.15122v2.
55 template <typename Model>
56 void measureStandard(Model& model, T t) {
57 ForLoop(i, 0, Model::Ns - 1,
58 MeansMeasurer::measure(standardOut(i), model.fldS(i), model.piS(i) *
      pow(model.aI, model.a1pha - 3), t);
59 standardOut(i).save();
\hspace{1.6cm}60 \hspace{3.2cm} );
61 }
```
The averages are actually computed in the measureStandard function. As the names suggest, the measurements we want to perform are very standard and will be the same for all the fields. As such they are performed by an external class, called MeansMeasurer, whose measure function takes a MeasurementsSaver, a field, the corresponding velocity and the time at which the measurements have to be conducted.

src/include/CosmoInterface/measurements/meansmeasurer.h

```
26 template<typename S, typename Q, typename T>
27 static void measure(MeasurementsSaver<T>& ms, S fld, Q mom, T t)
28 {
29 auto phi = average(fld);
30 auto phi2 = average(pow<2>(fld));
31 auto pi = average(mom);
32 auto pi2 = average(pow<2>(mom));
33
34 ms.addAverage(t);
35 ms.addAverage(phi);
36 ms.addAverage(pi);
37 ms.addAverage(phi2);
38 ms.addAverage(pi2);
39 ms.addAverage(sqrt(phi2 - pow<2>(phi))); // rms(phi)
40 ms.addAverage(sqrt(pi2 - pow<2>(pi))); // \text{rms}(pi)41    }
```
As we see now, this functions simply computes the average of the field, its average square and its variance, as well for the velocity, and adds it to the MeasurementsSaver.

After the averages are measured, we move on to the power spectra.

```
src/include/CosmoInterface/measurements/scalarsingletmeasurer.h
```
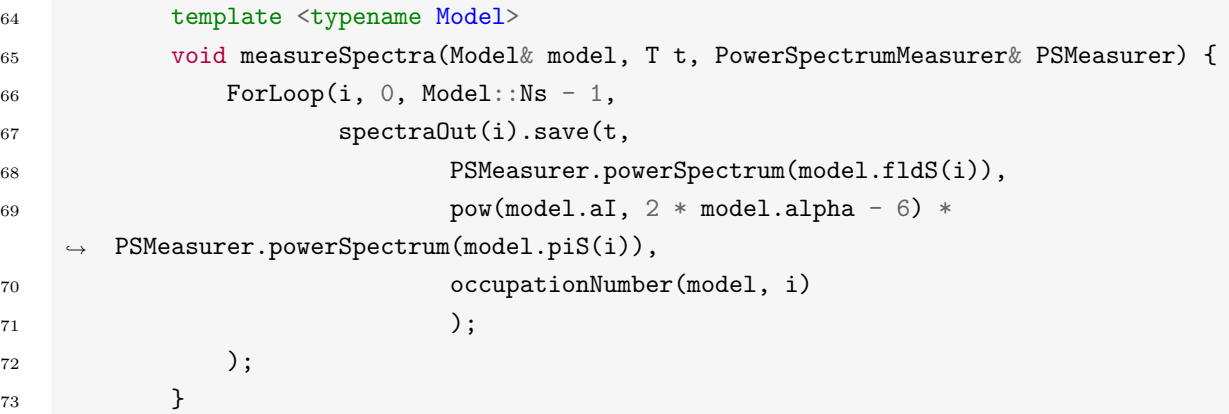

This is taken care of by the measureSpectra function of the ScalarSingletMeasurer. There, for each field, we compute its power spectrum as defined in Eq. [\(29\)](#page-17-0), we compute the power spectrum of its associated velocity and the occupation number, defined in Eq. [\(57\)](#page-26-0). They are all saved in the same file. As noted in the comment, in the current implementation, it is better to perform the scale factor re-scaling of the momentum outside the powerSpectrum function. Indeed, when called on a Field, the function does not allocate extra memory to perform the Fourier transform. It does do that for any argument which is not purely a Field, as it would be that case had we called for instance powerSpectrum( $piS(i) * pow(model.aI, model.a1pha - 3)$ ).

Let us move briefly to the SU2Measurer, to highlight some features not used in the ScalarSingletMeasurer. First, at initialization, we do not create files for individual quantities. We will store the averages of the norms of the fields. As such, the MeasurementsSaver are created with customs name. In the case of the  $SU(2)$  sector, we are also interested in checking the conservation of Gauss' law and as a result create another file to store them. The spectra are computed also only for the norms.

src/include/CosmoInterface/measurements/su2measurer.h

```
30 template <typename Model>
31 SU2Measurer(Model& model, FilesManager& filesManager, const RunParameters<T>& par, bool
      append)
32 \qquad \qquad \{33 bool amIRoot = model.getToolBox()->amIRoot();
34
35 // We create three files for each SU(2) gauge field:
36 ForLoop(i, 0, Model::NSU2 - 1,
37
38 standardNormOut.emplace_back(
39 MeasurementsSaver<T>(filesManager, "norm_SU2_" + std::to_string(i) ,
      amIRoot, append, MeansMeasurer::headerEB())
^{40} );
41 // Contains volume-averages of the electric and magnetic fields:
42 // norm squared, norm to the fourth, and variances
43
44 gauss.emplace_back(
45 MeasurementsSaver<T>(filesManager, "gauss_SU2_" + std::to_string(i),
   \rightarrow amIRoot, append,
46 {"t", "var(LHS - RHS)_over_var(LHS + RHS)", "var(LHS)",
      "var(RHS)" })
47 ); // Checks the degree of conservation of the SU(2) gauss law.
48
49 spectra.emplace_back(
50 SpectrumSaver<T>(filesManager, "norm_SU2_" + std::to_string(i),
      amIRoot, append, par)
51 (a); // Contains the spectra of the electric and magnetic fields.
52
53 ):
54 }
```
The measurements of the means are performed in the measureStandard function:

```
src/include/CosmoInterface/measurements/su2measurer.h
```

```
56 // This measures the corresponding averages with MeansMeasurer::measure, and add them to
    ightharpoonup the files.
57 // NOTE: For gauge fields, their momenta is defined as p_i = a^{\text{-}}(alpha-p_i*)*B'_{i-1}, with A'_{i-1}\rightarrow the electric field.
58
59 template <typename Model>
60 void measureStandard(Model& model, T t) {
61 ForLoop(i, 0, Model::NSU2 - 1,
62 auto B = sqrt(FieldFunctionals::B2SU2(model,i));
63 auto E = pow(model.aI, 1 * model.alpha - 1) *sqrt(FieldFunctionals::pi2SU2(model,i));
64 MeansMeasurer::measure(standardNormOut(i), E, B, t);
65 standardNormOut(i).save();
```
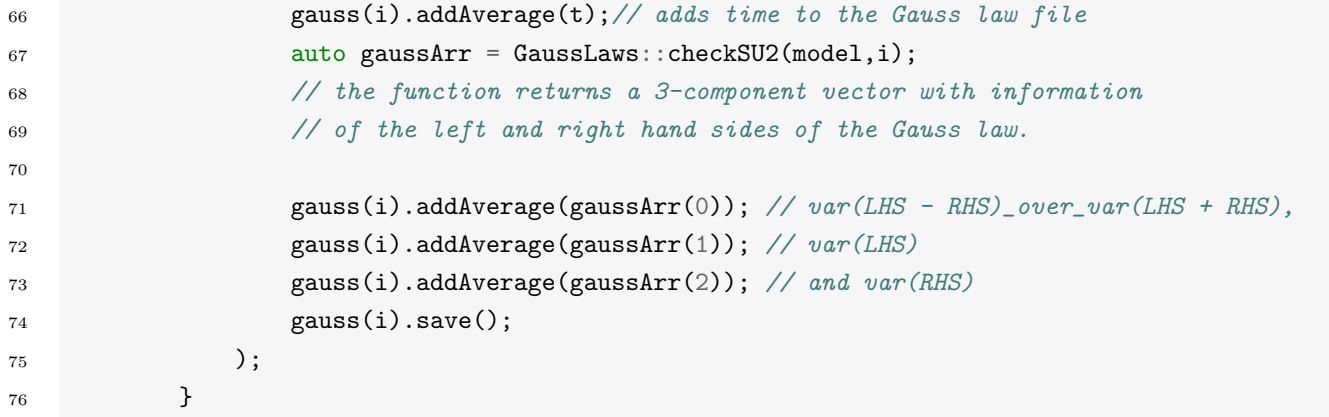

We see here that we can use again the MeansMeasurer to measure the mean values and variances of the electric and magnetic fields. We also measure the Gauss law and how well it is satisfied. The first component of the gaussArr contains the violation degree of the Gauss law, while the second and third contain respectively the left-hand and right-hand sides of the Gauss law.

Finally, electric and magnetic spectra are computed in the measureSpectra function:

src/include/CosmoInterface/measurements/su2measurer.h

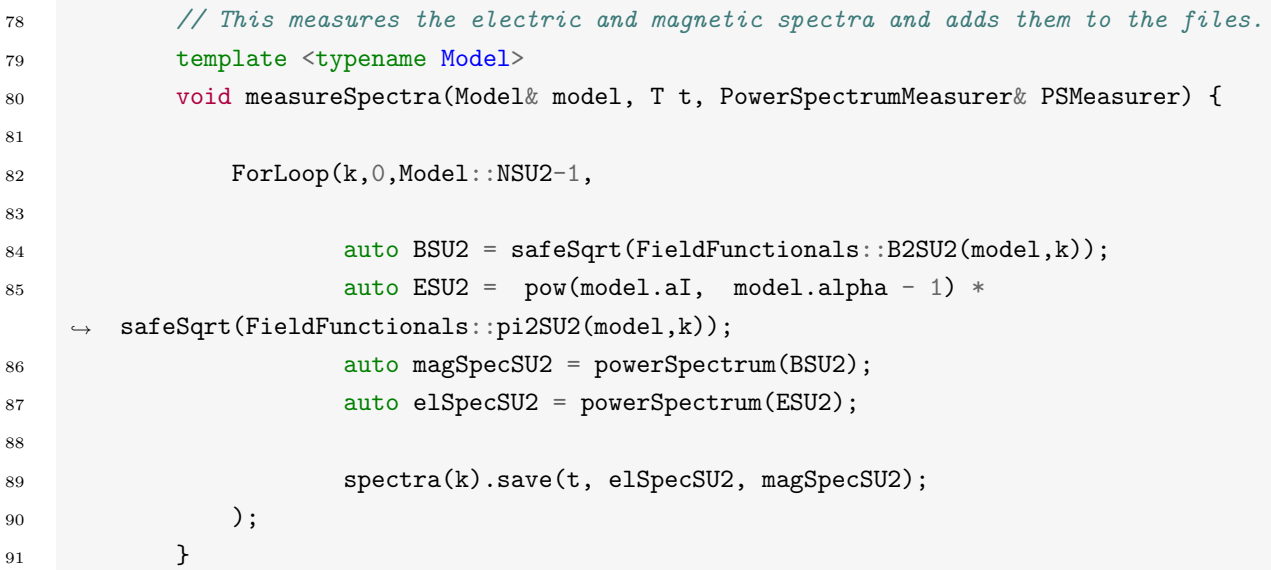

Contrary to the scalar case, since we are anyhow measuring composite field expressions, it does not matter where we do the momentum rescaling. For readability we do it in an auxiliary field variable **ESU2**.

The EnergyMeasurer is also built in very similar way. It contains two MeasurementsSaver, one to store the different energy components and one to store the energy conservation check in the case without expansion or the Hubble law check in the case with expansion. The measurements are then performed in the measure function.

src/include/CosmoInterface/measurements/energiesmeasurer.h

```
44 template <class Model>
45 void measure(Model& model, T t, bool saveEtot)
46 {
47 energies.addAverage(t); // add to file
48 T Etot = 0; // stores total energy
49 T Egrad = 0; // auxiliary variable, stores grad energy
```

```
50 T Ekin = 0; // auxiliary variable, stores kinetic energy
51
52 // The "energies" functions contain the appropriate scale factor rescaling. Here we
      compute the energy species by species
53
54 // Scalar singlets
55 ForLoop(i,0, Model::Ns-1,
56 Ekin = average(Energies::kineticS(model,FieldFunctionals::pi2S(model,i)));
57 Egrad =
      average(Energies::gradientS(model,FieldFunctionals::grad2S(model,i)));
58 Etot += Ekin + Egrad; // add to total energy
59 energies.addAverage(Ekin);
60 energies.addAverage(Egrad);
61 );
62
   ...
```

```
99 // Potential
100 T potTerm = 0;
101 ForLoop(i, 0, Model::NPotTerms-1,
102 potTerm = average(model.potentialTerms(i));
103 energies.addAverage(potTerm);
104 Etot += potTerm;
105 );
106
107 energies.addAverage(Etot);
108 energies.save();
109
```
One by one field species, we compute their energy contributions (this is why we do not used the stored averages, as these are summed over field species). We save them one after another in a file. We also compute the total energy of the system. Above we show explicitly only the scalar contributions, the reader can see the other contribution directly in the file of the code. After this, we also compute the contribution from the potential, term by them. We store finally the total energy of the system in the last column of the file.

The last distinct type of measurer is the EnergySnapshotMeasurer. In the current implementation, it can only be used with the HDF5 library. When asked, it prints the three-dimensional distribution of the requested energy components. Below we show the code only for the scalar sectors, other being similar.

```
src/include/CosmoInterface/measurements/energysnapshotmeasurer.h
```

```
27 template <typename Model>
28 EnergySnapshotsMeasurer(Model& model, FilesManager& fm, std::vector<std::string> toSave)
    ,→ :
29 mRoot(fm.getTag()+fm.getWorkingDir())
30 {
31 // This checks which energies are specified in the string "toSave" (passed as a
       parameter), and creates the corresponding h5 files to save the snapshots.
32
```

```
33 saveScalarK = IsInContainer::check("E_S_K", toSave); // kinetic energy of the
       scalar singlets
34 saveScalarG = IsInContainer::check("E_S_G", toSave); // gradient energy of the
       scalar singlets
```
...

First, upon initialization, it determines which energy components it needs to save to file. Then, again shown only for the scalar sector, if needed, the binary files which will contain the snapshots are created. Finally, the energy snapshots are taken in the measure function:

src/include/CosmoInterface/measurements/energysnapshotmeasurer.h

```
117 if(saveScalarK) { // kinetic energy of the scalar singlets
118 ForLoop(i, 0, Model::Ns -1,
119 fIO.saver.open( nameScalarK );
120 fIO.saver.save(t, f10.\text{saver}.\text{save}(t,Energies::kineticS(model,FieldFunctionals::pi2S(model,i)), "E_S_K_" + std::to_string(i));
121 fIO.saver.close();
\frac{122}{122} );
123 }
```
Species by species, we measure their energy contribution and save the three-dimensional distribution to file.

#### 6.4.1 Measurements Input/Output

To conclude the section devoted to measurements, we want to briefly present the structure of the classes responsible to output the measurements to file, so that a user who wants to modify them or add its own output format, can do so easily. They are located in the  $src/include/Cosmolnterface/measurements/mea$ surementsIO/ folder. They are of two types: the MeasurementsSaver's, to save mean values, and the SpectrumSaver's,to save spectra to file. They are designed in a similar way than the Evolver's, in the sense that they both have an "interface" class, called MeasurementsSaver and MeasurementsSaver, which redirect to the appropriate "implementation" class, which is in charge of actually saving the output. In this way, it is straightforward to implement different output format without having to modify any other part of the code. These interfaces work together with a helper class called FilesManager, which has global information over all the measurement files.

Let us first discuss the MeasurementsSaver interface. In the current state of the code, there is only one "standard" implementation to save the measurements, so strictly speaking there would be no need for an interface; we kept this design for future development purposes. To create a MeasurementsSaver, you have two different options, one which takes a std::string as input and names the file this way, and another that takes a Field variable, naming the files according to its name (this constructor can also accept algebraic expression and name the file accordingly).

src/include/CosmoInterface/measurements/measurementsIO/measurementssaver.h

```
26 MeasurementsSaver(FilesManager& fm, std::string fn, bool amIRoot, bool appendMode, const
       std::vector< std::string>& headers = {}, bool dontCreate = false) :
```

```
src/include/CosmoInterface/measurements/measurementsIO/measurementssaver.h
```

```
35 MeasurementsSaver(FilesManager& fm, const Field<T>& fld,bool amIRoot, bool appendMode,
       const std::vector<std::string>& headers = {}, bool dontCreate = false):
```
Both methods take the same arguments. First, the FilesManager, which is created and stored in the Measurer class. Its purpose is to collect generic information about the outputing procedure. This is where the choice between different interfaces should be stored. Even if it is not implemented yet, it could also be of use to create a folder structure to save the different outputs. The amIRoot parameter tells the MeasurementsSaver whether it belongs to the root MPI process or not, as only the root process is allowed to save to file (in the standard implementation at least). The appendMode specify whether the old measurements files potentially present (by mistake or when restarting a simulation) should be appended to or overwritten. The headers file is an array, by default empty, containing the headers for the file. Lastly, the dontCreate allows to call one of the MeasurementsSaver saver constructors without actually creating a file; this is useful to switch between different physical scenarios which do not need the same output (e.g. expanding versus non expanding universe).

The use of the MeasurementsSaver is intended to be very straightforward. It relies on the method addAverage, which registers a value to be stored, and a save function which actually saves all the registered values to file.

#### src/include/CosmoInterface/measurements/measurementsIO/measurementssaver.h

```
void addAverage(const T& r)
```
#### src/include/CosmoInterface/measurements/measurementsIO/measurementssaver.h

<sup>49</sup> void save()

The SpectrumSaver interface works in a similar fashion, except that in this case, two interfaces are already implemented: the standard one and the HDF5 one (see Section [7.2.5\)](#page-89-0). Filenames are also constructed either from a std::string or a Field's name.

src/include/CosmoInterface/measurements/measurementsIO/spectrumsaver.h

```
28 SpectrumSaver(FilesManager& fm, std::string fn, bool amIRoot, bool appendMode, const
       RunParameters < T > k rPar, bool dontCreate = false) :
```
#### src/include/CosmoInterface/measurements/measurementsIO/spectrumsaver.h

```
45 SpectrumSaver(FilesManager& fm, const Field<T>& fld, bool amIRoot, bool appendMode,
       const RunParameters<T>& rPar, bool dontCreate = false) :
```
Its use is also straightforward and based on a single save function.

src/include/CosmoInterface/measurements/measurementsIO/spectrumsaver.h

```
63 template< template<typename> class... Spectra>
64 void save(T& t, Spectra<T>... spectra){
```
It takes as arguments a time t, and an arbitrary number of spectra. It then forwards them to the correct implementation (standard or HDF5) and save them to a file. The . . . syntax is the modern way of C++ to create functions for an arbitrary number of arguments. To learn about the actual implementation, we invite the interested reader explore the files in the std and hdf5 sub-folders.

## 7 Useful features: parallel support, backing up and others

There is clearly a vast number of physical scenarios that can be implemented in  $\mathcal{C}$ osmo $\mathcal{L}$ attice, and in order to optimize the "physics output" from many different scenarios, we have made available a number of powerful technical features in the code. The most relevant one is the possibility of directly running any model written in CosmoLattice with multiple processors in parallel, without any modification whatsoever of the code. As we will shortly show, all it takes for the user to run their model on potentially hundreds or even thousands of processors, is a simple flag passed to the CMake. Before explaining this, we give in Section [7.1](#page-83-0) a brief explanation about what parallelization means, as well as describe what happens technically at the computation level. Any user not interested in these technical details may want to skip directly to Sections [7.1.1](#page-84-0) and [7.1.2,](#page-85-0) where we simply explain how they can activate the parallelization option in CosmoLattice.

Another useful feature provided by  $\mathcal{C}\text{osmo}\mathcal{L}\text{attice}$  is the possibility of saving up and restarting simulations, as well as the possibility of having an automatic backup every given number of iterations. This feature can also be enabled through a CMake flag; we elaborate about it in Section [7.2.](#page-87-0) Using the same external library (HDF5), we also provide the user with the possibility of saving spectra in HDF5 format, which has the advantage of being more structured than the default text files. We explain this also in Section [7.2.](#page-87-0)

### <span id="page-83-0"></span>7.1 Parallelization

As we increase the size of our lattice simulations, we quickly encounter computational limitations. These are of two types. First, we are limited by the real duration (as counted by hours/days/etc by ourselves) that it takes to run a given simulation. Every time the number of points/dimension N of a lattice is doubled, the execution time increases roughly by a factor  $\sim 2^d$ , with d the number of dimensions. That is, the execution time scales with the volume of the lattice. Secondly, the memory (RAM) needed to perform the simulation also scales with the volume, as every time  $N$  is doubled, the amount of required RAM memory increases by a factor 8. Lack of memory is often a more severe limitation than the execution time, as longer execution times may be compensated by more patience (at least to some extent), while the limit on memory can not.

Both of these hindrances can be sharply mitigated by a simple idea: the use of more than one computer to perform the simulations. This is what we mean by parallelization. In spirit, it works as follows: given  $n_c$ "computers" (or "cores", as we will refer to them), you can split your lattice into  $n_p$  smaller sub-lattices. Then, instead of evolving the whole lattice on a single process, you can evolve the  $n_p$  smaller sub-lattices on one or several of your  $n_c$  cores, and then combine their results whenever needed. In theory, this would speed up your simulation by a factor  $n_p$ , and give you access to  $n_p$  times more memory.

Of course, most of the problems suitable for lattice simulations involve some spatial derivatives or some kind of finite range interaction, and as a result, the system evolved over the original lattice is not equivalent to the  $n_p$  systems over smaller lattices. In the case of systems of equations which involve an interaction between neighboring sites[∗∗](#page-0-0), in order to be able to solve the system over the whole original lattice but splitting the evolution over the smaller lattices, it is enough for every sub-lattice to be aware of the values of the fields in the sites of its neighboring lattices, those directly adjacent to their own sides. This is clarified in Fig. [1,](#page-84-1) where we consider the one-dimensional case and explain the case with two cores. The physical lattice  $\Lambda$  consist of the field values  $\phi_0$  to  $\phi_7$ . To perform the computation, we can subdivide it into two smaller lattices  $\Lambda_1$  and  $\Lambda_2$ . The first one, which contains the field values  $\phi_0$  to  $\phi_3$ , is assigned to the first process. The second, containing the values  $\phi_4$  to  $\phi_7$ , is assigned to the second process. Now imagine that, in order to solve our system of equations, we need to compute a gradient, which we write as a forward derivative [recall Eq. [\(22\)](#page-16-0)]. When our first process tries to evaluate it around site 3, it needs to compute  $\frac{\phi_4-\phi_3}{\delta x}$ , i.e. it requires the information on the value of  $\phi_4$ , which belongs however to the adjacent sub-lattice.

To solve this problem, we introduce *ghost cells*. When two sub-lattices have a common boundary, the boundary values are stored in both sub-lattices, and whenever they are modified, the new values are communicated to their neighboring sub-lattice; boundaries are "exchanged". Very explicitly, in our one-dimensional example of Fig. [1,](#page-84-1) we can add an extra site (the ghost cell) to  $\Lambda_1$  containing  $\phi_4$ , and an extra

<sup>∗∗</sup>Of course, the idea presented here also works and is practical for interactions between sites that are a few sites apart.

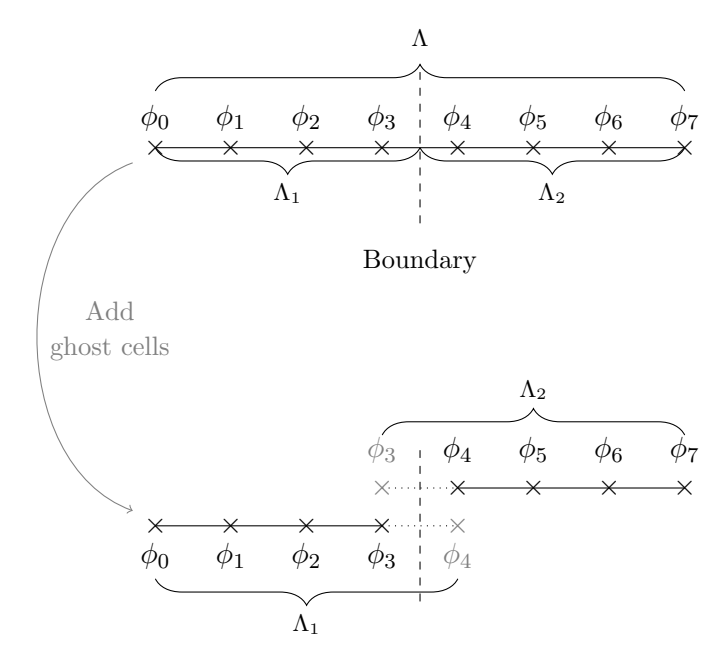

<span id="page-84-1"></span>Figure 1: Parallelization of a one-dimensionnal lattice (line). The physical lattice  $\Lambda$  is split into two sublattices  $\Lambda_1$  and  $\Lambda_2$ . In order to be able to consistently solve systems of equations involving derivatives, the sublattices need to know about the value of the fields just over the boundary. This is achieved by introducing "ghost cells" to store this information. Every time a boundary value is modified, the two lattices need to "exchange their boundary";  $\Lambda_1$  communicates the new value of  $\phi_3$  to  $\Lambda_2$  while  $\Lambda_2$  communicates the new value of  $\phi_4$  to  $\Lambda_1$ . Were we to consider periodic boundary conditions, we would also need ghost-cells and boundary exchange around sites 0 and 7.

site to  $\Lambda_2$  containing  $\phi_3$ . Whenever  $\phi_3$  is modified in  $\Lambda_1$ , it needs to be communicated to  $\Lambda_2$ , and whenever  $\phi_4$ is modified in  $\Lambda_2$ , it needs to be communicated to  $\Lambda_1$ . Of course, since we use periodic boundary conditions. the same needs are in place with respect the boundaries  $\phi_0$  and  $\phi_7$ .

In higher spatial dimensions, the geometry of the boundaries to be exchanged might become more complicated, but the intrinsic idea remains the same. This is the parallelization idea implemented in Cosmo Lattice, based on the use of the *Message Passing Interface* (MPI), a standard library to program the boundary exchanges. We discuss in the next sections two different parallelization strategies, and how the user can choose between one or another when using  $\mathcal{C}$ osmo $\mathcal{L}$ attice.

#### <span id="page-84-0"></span>7.1.1 Parallelization in one direction: MPI

As briefly discussed in the previous section, the parallelization of "local" operations, like solving finite difference systems, is relatively straightforward. However, this is not the case for "non-local" operations such as Fourier transforms. Typical simulations performed through the CosmoInterface require Fourier transforms, in order to e.g. setting the initial fluctuations of the fields, or computing their spectra. Cosmo Lattice relies on the standard fftw3 library to perform Fourier transforms. In its current version, this library does allow to parallelize multi-dimensional Fourier transforms, but only along a single direction. As a result, if one is not willing to use any extra library besides fftw3, the parallelization of a lattice simulations can only be done along one spatial direction. This leads to the decomposition presented in the left-hand side of Fig. [2.](#page-85-1) Note that in the current implementation of  $\mathcal{C}$ osmo $\mathcal{L}$ attice, the linear size N of the lattice must be an integer multiple of the number of cores you want to use. For instance, in Fig. [2,](#page-85-1) as we want to use three cores, N must be a multiple of three.

It is very easy to activate this parallelization procedure in  $\mathcal{C}_{\text{osmo}}\mathcal{L}_{\text{attice}}$ . Assuming you have installed MPI and a properly compiled version of fftw3 (see Appendix [A](#page-89-1) for more information, installation instructions for these libraries and guidance to use them on HPC clusters), you simply need to pass an extra flag -DMPI=ON to CMake before compiling your model:

Parallelization in one direction

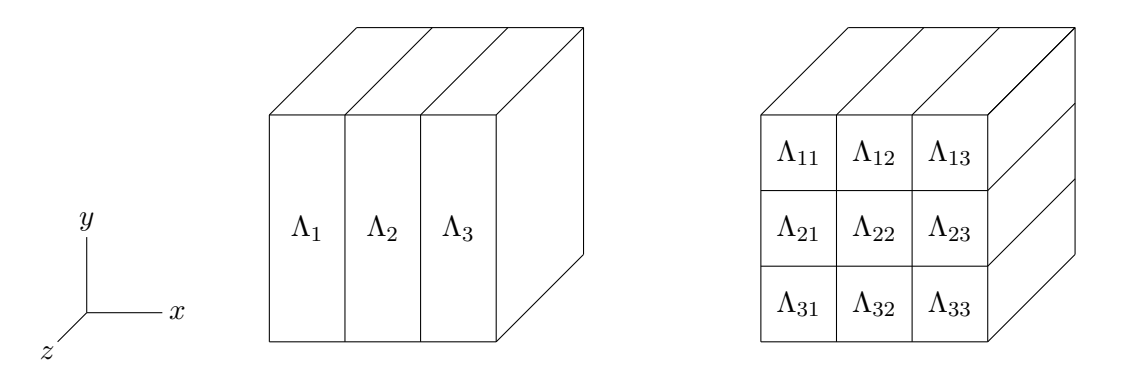

<span id="page-85-1"></span>Figure 2: Left: Parallelization in one direction. The physical lattice is split into slices along the x direction, and each process deals with the fields' evolution in a separate slice. The boundary region between slices needs to be exchanged between cores to be able to perform operations involving neighboring points, such as computing spatial derivatives. In our current implementation, the number of points in the  $x$  direction should be a multiple of the number of cores used. Right: Parallelization in two directions. The physical lattice is divided along the x and y directions into parallelepipeds as drawn on the figure. Boundaries also need to be exchanged, for instance to compute spatial derivatives. In the current implementation, the number of points/dimension N needs to be a multiple of the number of cores.

```
cmake -DMPI=ON -DMODEL=lphi4 ../
make cosmolattice
```
Of course, if you want to compile any other model (including the ones with gauge fields), you simply need to replace lphi4 by the name of your model, as explained in Sections [4](#page-19-0) and [5.](#page-34-0)

After having successfully compiled Cosmo Lattice, you can run it with nc cores with  $nc \geq 1$ . Of course you need to have access to such number of CPU's; a typical laptop will have between one and four, whereas you can use even thousands of cores on a HPC cluster. This is done as follows,

mpirun -n nc lphi4 input=...

Note that if you are using a high-performance-computation (HPC) cluster, you will typically have to use another command to run your parallel jobs.

#### <span id="page-85-0"></span>7.1.2 Parallelization in two directions: MPI and PFFT

If we are willing to use some extra external libraries to compute Fourier transforms, we can actually overcome the limitation of fftw3 and use a parallelization across multiple spatial directions. In the current implementation of  $\mathcal{C}$ osmo $\mathcal{L}$ attice, we use the PFFT library [\[2\]](#page-109-0), see again [A](#page-89-1)ppendix A for installation instructions. This in principle allows us to parallelize the simulation in all directions. In practice, because of the overload due to the boundary exchanges, it is often a good compromise to parallelize in all dimensions except one, which involves less cores, but also less boundaries. We depict the resulting parallelization strategy for the case of three spatial dimensions in the right-hand side of Fig. [2.](#page-85-1) In this case, the number of sites/dimension N of the lattice needs to be divisible by the number of cores used in each parallelized direction. In practice, when all directions have the same number of points, N needs to be an integer multiple of the number of cores.

To switch to this parallelization setting, again assuming you have a working installation of MPI, fftw3 and now PFFT (see Apendix [A\)](#page-89-1), you simply need to pass the extra flag -DPFFT=ON to CMake, before compiling your favorite model

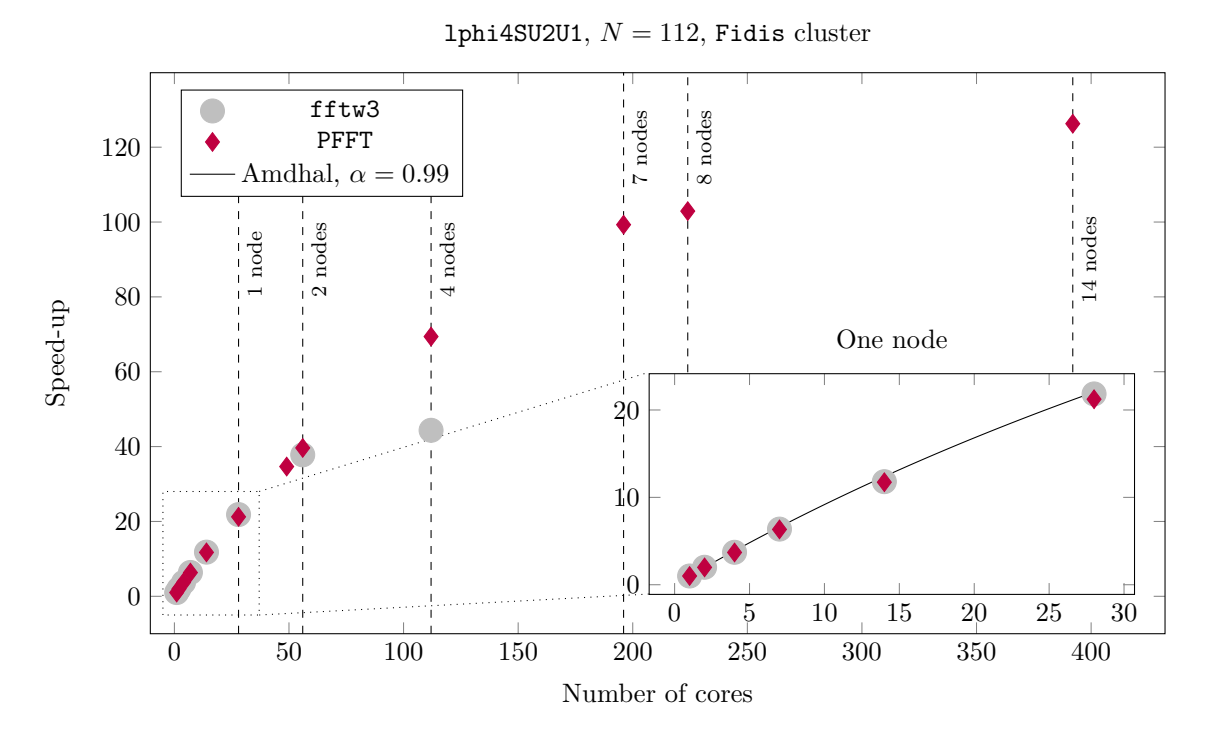

<span id="page-86-0"></span>Figure 3: Speed up factor in parallelized simulations as a number of cores, as test on the Gacrux cluster from the EPFL HPC center SCITAS, Switzerland.

```
cmake -DMPI=ON -DPFFT=ON -DMODEL=lphi4 ../
make cosmolattice
```
Note that this flag must be used together with the -DMPI=ON flag.

Nothing changes in this case to execute a run, as you can send a job again using the command:

mpirun -n nproc lphi4 input=...

(or whichever is the equivalent command needed in your HPC cluster).

#### 7.1.3 Performances

Before explaining some of the other features of the code, we want to show how good Cosmo Lattice can do as a parallel code. As an example, we will study how the execution time of the lphi4SU2U1 model scales as a function of the used number of cores. Be aware that this kind of study has to be considered with care, as the quantitative results may depend on the type of hardware used, the actual state of the cluster when performed, the compiler, or the MPI implementation. Having noted this, we will show that the  $\mathcal{C}$ osmo $\mathcal{L}$ attice parallelization performs very well, and that the possibility of having a Fourier transform in more than one dimension provides a significant advantage when a large number of cores are required, let it be because of memory or execution time requirements.

For simplicity, we choose a relatively small lattice with  $N = 112$  points/dimension, which we ran for 250 time iterations. We perform 25 "frequent" measurements (mean values) and 6 "infrequent" measurements (spectra). We performed this benchmark on the Gacrux cluster<sup>[††](#page-0-0)</sup> from the École polytechnique fédérale de Lausanne (EPFL) HPC center SCITAS. We show the results in Fig. [3,](#page-86-0) where we plot the speed-up of the program as a function of the number of cores. In particular, we show the speed-up factor  $S$ , which is

<sup>††</sup>One node is made of two Intel Broadwell processors running at 2.6 GHz, with 14 cores each (hence 28 codes/node). As node connectivity, it uses Infiniband EDR.

defined as the execution time in one core  $T_1$  divided by the execution time in n cores  $T_n$ , i.e.  $S \equiv T_1/T_n$ . It is important to remark that our test case gives too much importance to the initialization of the fields relative to their evolution (250 time steps is orders of magnitude smaller than in a realistic simulation). The initialization functions are dominated by Fourier transforms, which are not expected to scale as good as the evolution routines. In any case, we obtain very satisfying speed-ups. Perhaps the most interesting feature of this figure is the comparison between the one-direction parallelization strategy via fftw3 and the two-directions parallelization strategy via PFFT. It appears that up  $\frac{N}{\#cores} \geq 2$ , both strategies perform equally well. The maximum number of cores we can have with the first strategy is  $\#cores = N$ . In this case, we already see it being outperformed by the second strategy. But more importantly, it increases the maximum number of cores we can use. For instance, in Fig. [3](#page-86-0) we show our benchmark running on up to 392 cores with good performances.

To conclude this benchmark, we can attempt to make a more quantitative description of the goodness of the performance of CosmoLattice, restricting our attention to the results obtained on one node; the one obtained on more nodes is harder to analyze as they can be relatively sensitive to hardware-dependent performance fluctuations. They are also sensitive to the efficiency of inter-nodes communications, which require some modeling beyond the scope of this section.

If we want to quantify how much of our code is actually parallelized, we can use a relation referred to as Amdhal's law [\[196\]](#page-114-0). Assume  $\alpha\%$  of your code is parallelized. The execution time  $T_1$  on a single core can then be written as  $T_1 = \alpha T_1 + (1 - \alpha)T_1$ . On  $n_{cores}$  cores, it becomes  $T_n = \left(\frac{\alpha}{n_{cons}}\right)$  $\frac{\alpha}{n_{cores}} + 1 - \alpha \right) T_1$ . Amdhal's law is the prediction of the speed-up you get from this relation,

$$
S = \frac{1}{\frac{\alpha}{n_{cores}} + 1 - \alpha} \tag{119}
$$

By fitting our data on one node, we obtain  $\alpha \approx 0.99$ , which means that effectively 99% of Cosmo Cattice is parallelized. Note that in actual simulations, we expect this number to be even better, as the invested amount of time in the fields' initialization will be even more subdominant with respect to their evolution. Note also that we performed this benchmark with the full matter content available to  $\mathcal{C}$ osmo $\mathcal{L}$ attice lattice. We expect similar results for the scalar sector alone.

## <span id="page-87-0"></span>7.2 Saving three-dimensional field distributions, backups and other options: HDF5

When running long simulations, it may come very handy to be able to stop them and restart them later on, or to have some kind of automatic backup in case some problem happens to the hardware you are using. In order to implement this type of features, we need to be able to save the field distributions to a file. For the sake of portability, the current version of CosmoLattice uses the HDF5 library to perform this task in a binary format. This means that, if you want to use one of the features that involve saving a three-dimensional distribution of some fields to a file, you will need to have a working HDF5 library installed (see Appendix [A](#page-89-1) on how to do this). Assuming you have such installation, activating these features in  $\mathcal{C}$ osmo $\mathcal{L}$ attice is as simple as using another CMake flag:

```
cmake -DHDF5=ON -DMODEL=lphi4 ../
make cosmolattice
```
We will now survey what features this unlocks.

### 7.2.1 Saving a simulation to disk

After having activated HDF5, we can now save runs to disk. This is simply done via the argument save dir, which you can add to your input file, or simply pass it through the command line. For instance,

./lphi4 input=input.in save\_dir=./

will save this 1phi4 run at the end in the current folder. It is going to create a file named 1phi4\_DATE\_d\*\* m\*\* y\*\* TIME h\*\* m\*\* s\*\*.h5, where lphi4 is the model name, and the ∗∗ symbols will be replaced by the actual date and time.

You do not need to know anything about the actual content of the file in order to restart your simulation from there. However, thanks to the standardized HDF5 format, you can easily go and explore the content of the file with your favorite data visualization tool, be it gnuplot, Mathematica, Matlab, python, Julia or other, as long as it supports HDF5. To simplify, a HDF5 file mimics a folder/file structure, folders being designated as "groups" and files as "datasets". In this case, every field is stored in a separate dataset. For simplicity, we also store the values of the scale factor, its time derivative, and the final time as separate datasets.

#### 7.2.2 Restarting a saved simulations

Once a saved simulation file has been created, it is straightforward to restart the simulation from the same time when you stopped it and saved it. To do so, you only need to call your executable with the "load dir" parameter set to the simulation file you want to restart from. It will also read the parameters of the previous simulation and use them. Except for the lattice size  $N$ , the length side  $L$ , and the infrarred and ultraviolet cutoffs  $k_{\text{IR}}$  and  $k_{\text{UV}}$ , you can override the other parameters by either specifying them through the console line or in an output file. Not that if you try to override a parameter that you are not allowed to, the program will not crash, but simply ignore your changes.

To be concrete, let us assume that the above simulation was saved at the time tMax=200. If we want to continue the simulation, we can simply relaunch it with a different parameter (say tMax=500) as follows,

./lphi4 load\_dir=lphi4\_DATE\_d\*\*\_m\*\*\_y\*\*\*\*\_TIME\_h\*\*\_m\*\*\_s\*\*.h5 tMax=500

As mentioned above, you can also use an input file as usual.

Note that when you run in restart mode, assuming you have not moved the previous output files, the new results will be overwrite the previous files. You can change this behavior by setting explicitly the parameters appendToFiles to true.

#### 7.2.3 Automatic backup

With the "start and stop" mechanism presented in the section above, it is natural to implement an automatic way of backing up the simulation to disk, in order to be able to recover from some hardware failure. This option is turned on by specifying the parameter tBackupFreq. Then, every tBackupFreq amount of program time, the simulation will write itself to disk in a file name ModelName.backup (1phi4.backup for instance). If a backup file is already present, it will first rename it to ModelName.backup~ before creating the backup. This extra amount of precaution allows you not to loose the whole simulation in case your hardware crashes while you are backing-up. By default, the backup file is saved in the same folder than the measurements. You can change this behaviour by specifying the backup dir parameter.

*Note:* In the current implementation of  $\mathcal{C}$ osmo $\mathcal{L}$ attice, the saving of three-dimensional field configuration has not particularly been optimized for performances. As such, it is a good idea not to use a backing up frequency that is too high. You can determine what "too high" means by trial and error, seeing how much the backing up affects performance on your hardware.

#### 7.2.4 Saving three dimensional energy distributions

CosmoLattice is also capable of saving three-dimensional distributions of arbitrary observables in a file. At present, the user can save three-dimensional distributions of the various energy components of the system by adding different flags to the energy snapshot parameter in the parameter file. The different flags are indicated in Appendix [B.](#page-96-0) Let us show an example: suppose we are running the lphi4SU2U1 gauge model and we want to save to file the scalars kinetic energies and the  $SU(2)$  electric energy. We would then run

./lphi4SU2U1 input=input.in energy\_densities="E\_S\_K E\_B\_K"

Again, as usual, this parameter can go in the input file (in which case you do not need the quotes surrounding the arguments).

#### <span id="page-89-0"></span>7.2.5 A more user-friendly format for the spectra

If you want to compute the field spectra with a very fine resolution binning on large lattices, the corresponding text files storing them may occupy a significant amount of disk memory. However, if you compile CosmoLattice with HDF5, you have access to a new way of storing the spectra. In particular, this problem can be mitigated if the spectra are saved in HDF5 format, which are binary files. Furthermore, thanks to the internal structure of HDF5 files, spectra at different times can easily be retrieved. Our HDF5 spectra files are structured as follows. First, every time is its own group ("folder"). Inside this group, there will be a dataset called momBinAverage, which contains the average momentum in a bin, as well as another one called momBinMultiplicity which tells you how many values where binned in this bin. Then, there is a dataset for each of the n spectra saved in the given file, named spectAverage i with i=  $0, 1, \ldots, n - 1$ . This information is always printed for the default spectra verbosity, but if you choose a higher verbosity, you will also get a dataset containing the variance, minimum and maximum values of the momenta and spectra bins.

## Acknowledgments

We are very grateful to J. Baeza, J. Cline, C. Cosme, D. Croon, N. Loayza, K. Marschall and J. S. Roux for having helped us to test Cosmo Cattice in its developing phase. We also thank J. Penedones for providing us with some computer time on the EPFL Fidis and Garcrux clusters. DGF (ORCID 0000-0002-4005-8915) is supported by a Ramón y Cajal contract with Ref. RYC-2017-23493, and by the grant "SOM: Sabor y Origen de la Materia" under no. FPA2017-85985-P. A.F. (0000-0002-7276-4515) is supported by the U.S. Department of Energy, Office of Science, Office of Nuclear Physics, grants Nos.DE-FG-02-08ER4145. F.T. is supported by the Research Fund for Junior Researchers of Basel University (project number 4598519) and by the Swiss National Science Foundation (grant number 200020/175502).

## <span id="page-89-1"></span>A Installation

In Section [4.3](#page-22-0) we explain how to compile and run  $\mathcal{C}$ osmo $\mathcal{L}$ attice assuming everything is setup correctly. In this Appendix, we will explain how to achieve such a set-up. We first present in detail how to install the relevant tools and libraries, including both the required and optional ones, on a UNIX (macOS and Linux)[‡‡](#page-0-0) personal computer. These are summarized in Table [3.](#page-96-1) We then make general comments on to make it work on High Performance Clusters (HPC).

In the following we assume that you have already a working  $C++$  compiler compatible with  $\mathcal{C}$ osmo $\mathcal{L}$ attice. The main requirement is for it to fully support the C++14 standard, which is the case of all relatively modern compilers (see Table [3](#page-96-1) for which ones are). We also assume that you have a working installation of make, CMake as well as a compatible MPI installation. These tools and libraries are very standard and easy to install. For completeness, we explain a way of installing these in Box [1.](#page-94-0)

### A.1 fftw3

#### A.1.1 Serial Version: All you Need for CosmoLattice without Parallelization

The first installation we will go through is the one of fftw3. It is very likely that you have some version of it already installed on your laptop, as many applications rely on it. However, it is also probable that such

<sup>‡‡</sup>CosmoLattice is written in C++ and uses only standard packages, so it should work with minimum trouble on Windows. However, no one has verified this statement for now.

installation is not complete enough to work with  $\mathcal{C}$ osmo $\mathcal{L}$ attice. For example, the installation required by CosmoLattice needs to have been compiled both for double and float precision. The easiest way of achieving this is to install fftw3 from the source. To simplify the user's life, we provide a script which does that (almost) automatically; we will explain now how to use it. If you want to do it by yourself, you can skip to Box [2,](#page-95-0) where all the appropriate compilation flags for the external libraries are summarized. If you do this and choose a "local" installation, do not forget to specify the path where you install fftw3 to the  $\mathcal{C}$ osmo $\mathcal{L}$ attice CMake, as explained in Section [4.3.](#page-22-0)

In the root folder of  $\mathcal{C}$ osmo $\mathcal{L}$ attice, there is a folder called dependencies, which contains different scripts that help with the installation of external libraries. The script fftw3.sh deals with the installation of fftw3. We will install the library locally inside dependencies, in a new subfolder which we will call MyFFTW3. To do this, we simply need to run fftw3.sh with MyFFTW3 as an argument.

```
cd dependencies
bash fftw3.sh MyFFTW3
```
The lines above will download, unpack, compile and install fftw3. The compilation may take up to several minutes to complete. An advantage of using this script is that it automatically provides CMake with the correct path to the newly installed library, by writing it in src/cmake/auto install paths.txt. If the installation has gone well, everything is ready to run  $\mathcal{C}$ osmo $\mathcal{L}$ attice in serial mode, as explained in Section [4.3.](#page-22-0)

However, it is possible that the script does not manage to download the source. In this case, you can open the script and correct the url, by checking what the current one is at <http://www.fftw.org/download.html>. You can also create the directory MyFFTW3 folder, download the archive yourself, put it there, and then run the fftw3.sh script.

dependencies/fftw3.sh:

```
8 CURURL="http://fftw.org/fftw-3.3.9.tar.gz"
9 CURNAME="fftw-3.3.9"
10 CURFOLDER=fftw-3.3.9
```
The variable CURURL contains the current URL. The variable CURNAME should match the name of the folder extracted from the archive, as should the variable CURFOLDER (but without double quotes). It is important not to add spaces around the equal signs.

If you cannot make this script work, you can proceed to Box [2,](#page-95-0) where we give instruction on how to compile all the libraries without the automated scripts.

## A.1.2 Parallel Version: All you Need for Cosmo Cattice with Parallelization in One Direction

Assuming you have a working installation of MPI, the installation of the parallel version of fftw3 proceeds exactly in the same way by using the same script. You simply need to pass an extra argument that specifies that you want the parallel installation:

```
cd dependencies
bash fftw3.sh MyFFTW3 --parallel
```
We also provide relevant information for the installation of the parallel version of  $fftw3$  in Box [2.](#page-95-0)

## A.2 PFFT: Required for Parallelization in  $(N-1)$  Directions

If you want to perform simulations parallelized in N−1 directions (e.g. two for three dimensional simulations), you need to install the extra library PFFT [\[2\]](#page-109-0). You need to do this after installing the parallel fftw3, as PFFT is based on it. To do so, we also provide an automated script pfft.sh that installs it, which is also located in the dependencies folder. It takes two arguments. First, the path where you want it to be installed; which in this example will be in a subfolder called MyPFFT inside dependencies. Second, the folder where the parallel fftw3 is located; MyFFTW3 in this example.

cd dependencies bash pfft.sh MyPFFT MyFFTW3

For the sake of compatibility and stability, we use a specific version of PFFT: version 1.0.8.alpha, which is hosted at <https://www-user.tu-chemnitz.de/~potts/workgroup/pippig/software.php.en#pfft>. Also in this case, the script writes the path of this local installation in the file src/cmake/auto install paths.txt. Again, instructions about how to manually install it are provided in Box [2.](#page-95-0)

## A.3 HDF5: To Backup your Simulations and Save N Dimensional Field Distributions

In order to save N dimensional field distributions, we use the external library HDF5, which provides a standardized binary format which can be read by most data analysis tools/languages. To install it, you can use the script hdf5.sh provided in dependencies. This library needs to be compiled separately for serial and parallel usage. Contrary to fftw3, the serial and parallel version of HDF5 are mutually incompatible, so if we want to use both of them, we will need to install them in separate folders. This is done using the hdf5.sh script as follows. The script first takes as an argument the location where we want it to be installed, and second, an optional  $-\text{parallel flag}$  to specify we want the parallel version.

cd dependencies bash hdf5.sh MyHDF5 # Only if you also want the serial version bash hdf5.sh MyHDF5 --parallel # Only if you also want the parallel version

As for the other scripts, the relevant path is directly set in the Cosmo Cattice CMake, in the file src/cmake/auto install paths.txt. In this case, if you install both the serial and parallel versions, it is important you comment out in this file the version you do not need when compiling CosmoLattice. Namely, if you want to compile CosmoLattice in serial mode, you should comment out the link to the parallel HDF5 version and vice versa. The same is true if you install the library following the instructions given in Box [2;](#page-95-0) to avoid conflict, CMake should be aware only of one HDF5 version. Also, as in the case of fftw3, if the script has trouble downloading the archive, you can open the script and correct the url, by checking what the current one is at <https://www.hdfgroup.org/downloads/hdf5/>. You can also create the directory MyHDF5 (or MyHDF5Parallel), download the archive yourself, put it there and then run the hdf5.sh script.

dependencies/hdf5.sh:

```
7 CURURL="https://www.hdfgroup.org/package/hdf5-1-12-0-tar-
       gz/?wpdmdl=14582&refresh=60058b7b074801610976123"
\frac{1}{8} CURNAME="hdf5-1.12.0"
9 CURFOLDER=hdf5-1.12.0
```
Again, the variable CURURL contains the current URL. The variable CURNAME should match the name of the folder extracted from the archive, as should the variable CURFOLDER, but without double quotes. Its important not to add spaces around the equal signs.

## A.4 All of It

In case you want all of the libraries installed automatically, you can also run the fetchall.sh script in dependencies. It takes a single argument, the folder where you want the libraries to be installed, and an optional argument equal to --no-pfft or --no-hdf5 if you want the script not to install PFFT or HDF5. It detects whether or not you have MPI installed. If so, it install the parallel version of the libraries. Otherwise, it asks you whether you want to proceed with the serial installation or not. The following execution would install all the libraries in a MyLibs folder inside dependencies.

cd dependencies bash fetchall.sh MyLibs

### A.5 Installing Cosmo Cattice on a HPC Cluster

By its nature, Cosmo Cattice is intended to be used to run parallel simulations on many cores, so it is perfectly suited to be used on High-Performance Computing (HPC) Clusters. As every single HPC cluster is different, it is impossible to write a generic explanation of how to install Cosmo Cattice on a cluster. We still provide the user with some general guidelines and information about commonly encountered features. If you encounter trouble using a specific cluster, or you are missing some libraries/tools, you should directly contact the IT team maintaining it.

Often, when you connect to a cluster, you do not have access to any libraries by default; you need to first specify which ones you want to use from a predefined list of installed libraries. A common way of implementing this is through the use of Environment Modules. If this is the case of the cluster you are using, you will have access to the module command. In that case, you can see what libraries/tools are available by calling it with the list argument:

module list

This will show you a list of available packages, possibly with different versions. In order to run Cosmo $\mathcal{L}$ attice, you need appropriate version for the compiler, CMake and MPI distribution (see Table [3\)](#page-96-1). If this is not the case, you should contact your IT team. You can also expect to have fftw3 available, both serial and parallel, and similarly for HDF5. If this is not the case, you can either ask for them to be installed (easiest option), or install them locally as explained in the previous sections (likely fastest option). You will need the parallel fftw3 anyhow, but you will want to have HDF5 installed only if you use such feature.

In any case, PFFT will not be installed by default and you will have to install it locally as explained above. If you do not have direct access to the internet from your cluster, you can download the archive somewhere else and upload it to the cluster, in the folder where you want to install the library. As explained above, you need to know where the appropriate version of fftw3 is located in order to perform the installation of PFFT, which may not be clear if you use the version installed on the cluster. A useful trick to find its path is to run the  $\mathcal{C}$ osmo $\mathcal{L}$ attice CMake with the MPI=ON and PFFT=OFF options. The CMake will automatically locate fftw3, and you will be able to recover the appropriate path by opening the generated CMakeCache.txt file. By looking for instance at FFTW LIB, you will see where the fftw3 libraries are located. The path you want is the full path before the lib folder: for instance, if you see /user/home/johndoe/fftw/lib/, you must only give /user/home/johndoe/fftw/) to the pfft.sh script.

If your cluster is actually using Environment Modules, you can load the appropriate libraries/tools by using the load option of the module command. In that case, you will typically need to type something along the following lines before compiling  $\mathcal{C}$ osmo $\mathcal{L}$ attice,

module list module load CMakeName module load CompilerName module load MPIName module load FFTW3Name module load HDF5Name # Only if you need it

where CMakeName, CompilerName, MPIName, FFTW3Name and HDF5Name refer to the appropriate name returned by module list. Of course, you should not load fftw3 or hdf5 if you have loaded them locally. At this point, you should be able to compile and run  $\mathcal{C}osmo\mathcal{L}$  attice with as many cores as you want.

Installing a C++ compiler, make, CMake, MPI and git on your PC

Ubuntu: Ubuntu comes by default with the apt-get package manager, which makes the installation of all basic utilities easy. The following lines should be enough to install what you need

```
sudo apt-get install make
sudo apt-get install g++
sudo apt-get install cmake
sudo apt-get install openmpi
sudo apt-get install git
```
The sudo command is necessary to give you the admin rights, which you need to have to install software "globally" on your PC.

Fedora: On Fedora, you can use dnf as a default package manager. Then the command are the same than on Ubuntu.

sudo dnf install make sudo dnf install g++ sudo dnf install cmake sudo dnf install openmpi-devel sudo dnf install git

By default, dnf does not install openMPI somewhere which is globally accessible. To fix that, go to your home folder and edit or create the .bashrc

```
c dres=`find /usr -name "mpirun"` #finds where openMPI was installed
echo 'export PATH=$PATH:'"${res%/*}/" >> .bashrc #add it to your path
source ~/.bashrc # reload it
```
macOS: The first time you want to do something related to coding on your mac, you need to start by opening a terminal and run:

xcode-select --install

This will enable your command line to be used to code and install some basic utilities. Then, to install the remaining missing software, it will be convenient to first install a package manager, which does not come by default on mac. Here we will use Homebrew, which can be installed as:

```
\sqrt{\text{bin/bash} -c "$(curl -fsSI)
,→ https://raw.githubusercontent.com/Homebrew/install/HEAD/install.sh)"
```
Once this is done, remaining packages can simply be installed as

```
brew install gcc
brew install open-mpi
brew install cmake
brew install git
```
<span id="page-94-0"></span>Box 1: Summary of how to install basic utilities on a PC to code in C++.

Installing the external libraries without Cosmo $\mathcal{L}$ attice installation scripts

### fftw3:

First, download the the source code (<http://www.fftw.org/download.html>) and extract the archive. Inside the extracted folder, which we will refer to as fftw-3, do the following:

```
cd fftw-3
  ./configure --prefix=/path/where/to/install/ --enable-threads --enable-sse2
--enable-avx --disable-shared --enable-static
 make -jmake install
```
fftw3, parallel:

First, download the source code and extract the archive (it is the same than the "normal" fftw3, so maybe you already did it). Inside the extracted folder, which we will refer to as fftw-3, do the following:

```
cd fftw-3
```

```
./configure --prefix=/path/where/to/install/ --enable-threads --enable-sse2
--enable-avx --disable-shared --enable-static --enable-mpi
 make -jmake install
```
With this, you should have a functional  $fftw3$  installation to work with  $\mathcal{C}osmo\mathcal{L}\texttt{attice}.$ 

PFFT:

Download version 1.0.8-alpha from [https://www-user.tu-chemnitz.de/~potts/workgroup/](https://www-user.tu-chemnitz.de/~potts/workgroup/pippig/software.php.en#pfft) [pippig/software.php.en#pfft](https://www-user.tu-chemnitz.de/~potts/workgroup/pippig/software.php.en#pfft).

cd pfft-1.0.8-alpha

```
FFTWPATH=/path/where/fftw3/is/installed/
  export LDFLAGS="-L${FFTWPATH}/lib"
  export DYLD_LIBRARY_PATH="${FFTWPATH}/lib"
  export LIBS="-lfftw3_mpi -lfftw3"
  export CXX=mpic++
  export CC=mpicc
  export CFLAGS="-g3"
  ./configure --prefix=/path/where/to/install/ --with-fftw3=${FFTWPATH}
--disable-fortran --disable-shared --enable-static
 make -jmake install
```
hdf5:

First, download the source code (<https://www.hdfgroup.org/downloads/hdf5/>) and extract the archive. Inside the extracted folder, which we will refer to as hdf5, do the following:

```
cd hdf5
export CC=gcc
./configure --prefix=/path/where/to/install/
make -jmake install
```
hdf5, parallel:

First, download the the source code and extract the archive (it is the same than the "normal" HDF5, so maybe you already did it). Inside the extracted folder, which we will refer to as hdf5Parallel, do the following:

```
cd hdf5
export CC=mpicc
./configure --prefix=/path/where/to/install/ --enable-parallel
make -imake install
```
If you want to have both serial and parallel HDF5, it is important you do not install them in the same folder.

<span id="page-95-0"></span>Box 2: Installation of the external libraries without using the automated scripts provided with  $\mathcal{C}$ osmo $\mathcal{L}$ attice. As explained in the main text, while fftw3 and its parallel version can perfectly be installed in the same place, one has to be careful to install hdf5 and its parallel version in separate folders. Also, we are assuming here that you want to compile the libraries with gcc. If you want to use another compiler, replace the CC and CXX flags appropriately.

Required Tools

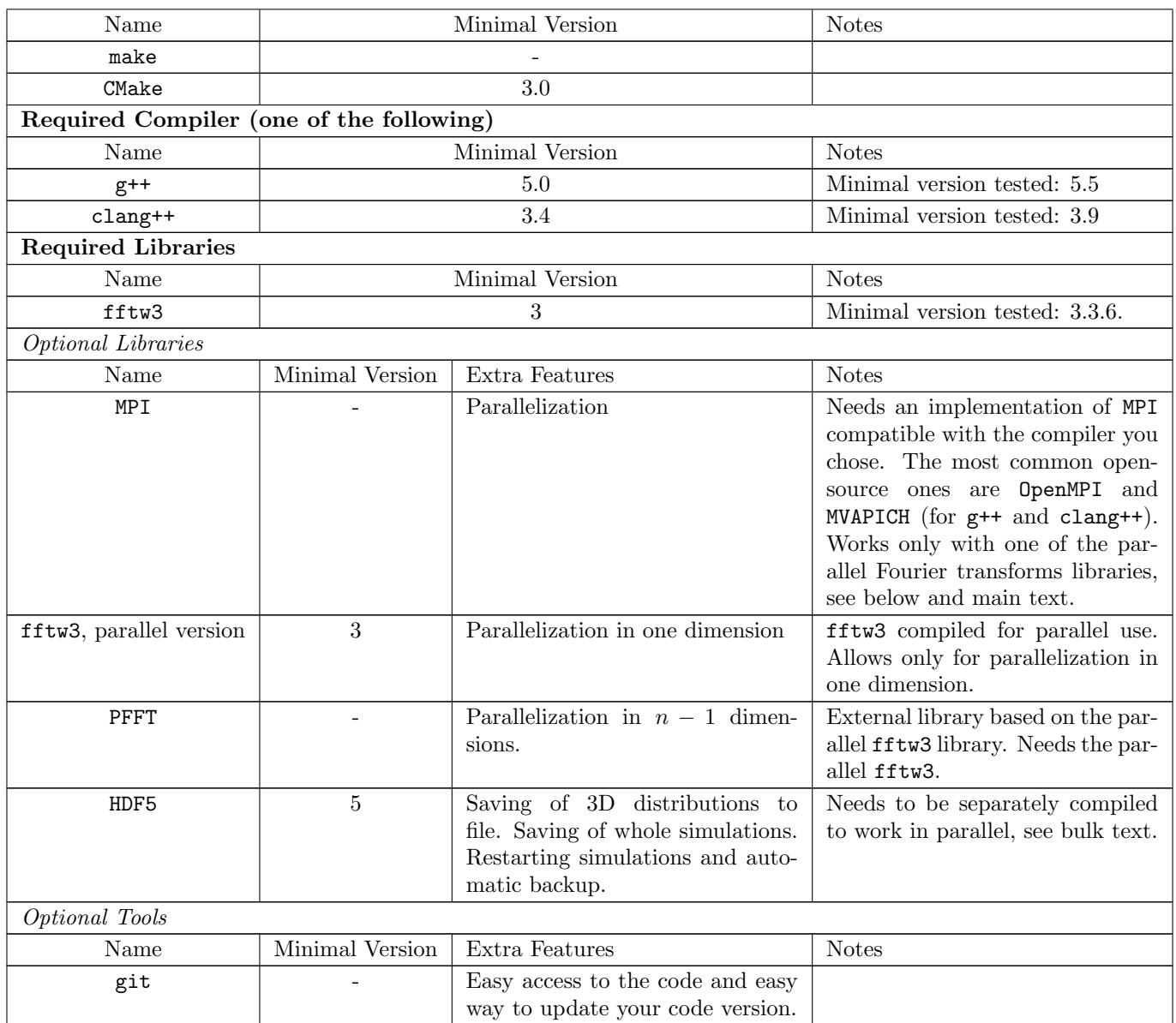

<span id="page-96-1"></span>Table 3: Summary of required and optional tools and libraries related to Cosmo Cattice. See main text for more information. Note that the code should in theory work with a recent (at least above version 17.0) intel compiler as well, but this has not been extensively tested.

## <span id="page-96-0"></span>B Appendix: Parameters

In this appendix we list all the different parameters that can be specified when carrying out a simulation. Most of these parameters must be specified in program units, defined by the field and spacetime transformations of Eq. [\(34\)](#page-19-1), so that variables are dimensionless. For example, one must introduce the length side of the box as  $\tilde{L} \equiv L\omega_*$ , the infrared cutoff the lattice as  $\tilde{k}_{IR} \equiv k_{IR}/\omega_*$ , etc.

## – Run parameters –

All these parameters are declared in src/include/CosmoInterface/runparameters.

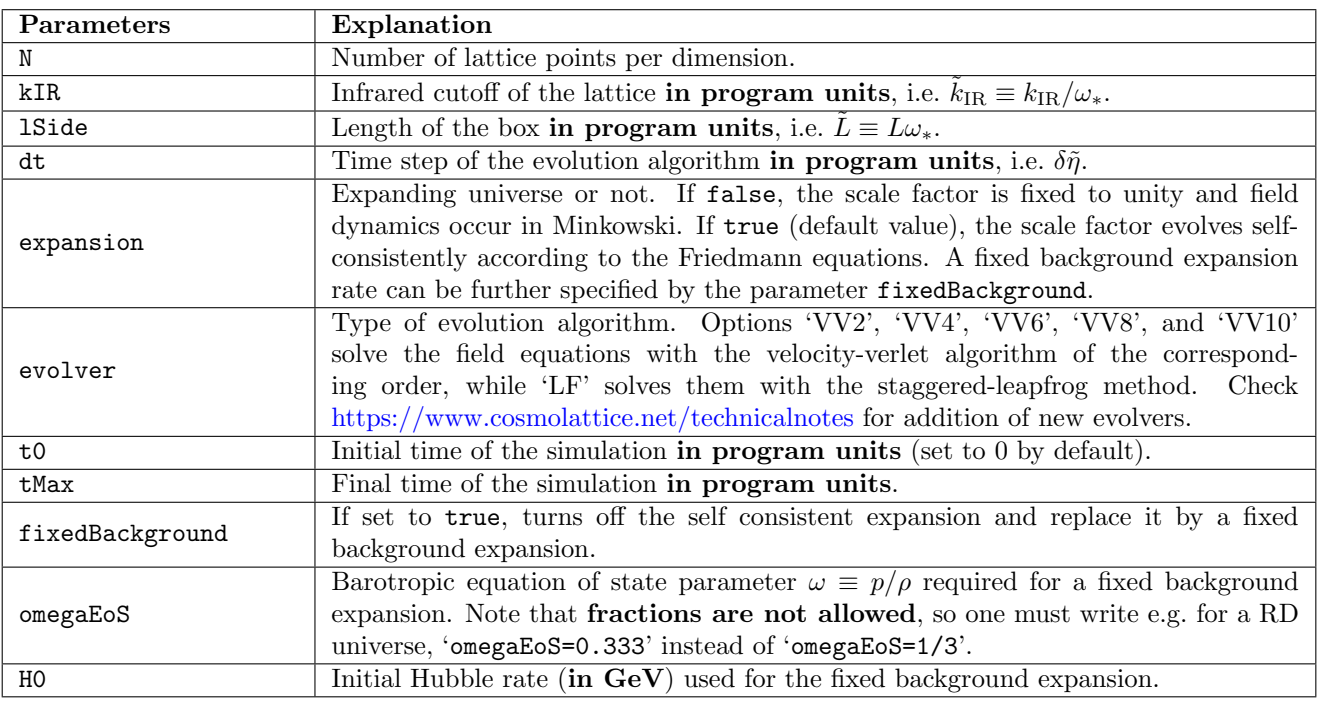

<u>Note</u>:  $\tilde{k}_{IR}$  and  $\tilde{L}$  obey  $\tilde{k}_{IR} = 2\pi/\tilde{L}$  , so only one of them must be specified for the simulation: the other one will be automatically computed by the code.

## – Initial conditions –

All these parameters are declared in  $src/include/CosmoInterface/trunparameters$ .

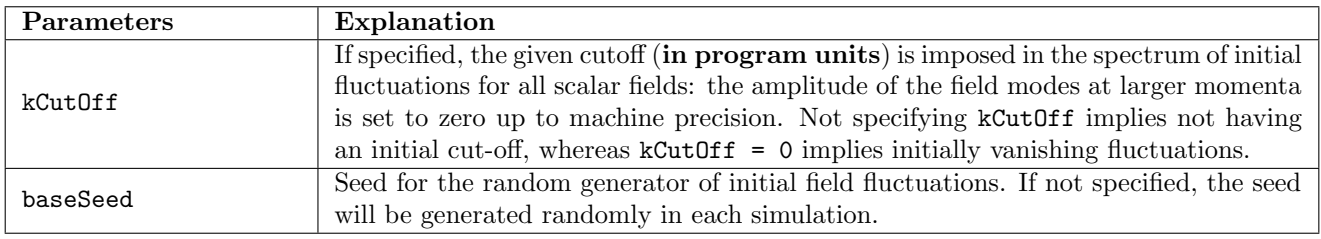

Note: Typically, you will also need to add some parameters to get the initial homogeneous components of your fields in the user-defined model file, see Section [4](#page-19-0) for more details.

## – Gauge couplings and charges –

The following parameters are defined in the constructor of the  $src/include/CosmoInterface/ab$ stractmodel.h

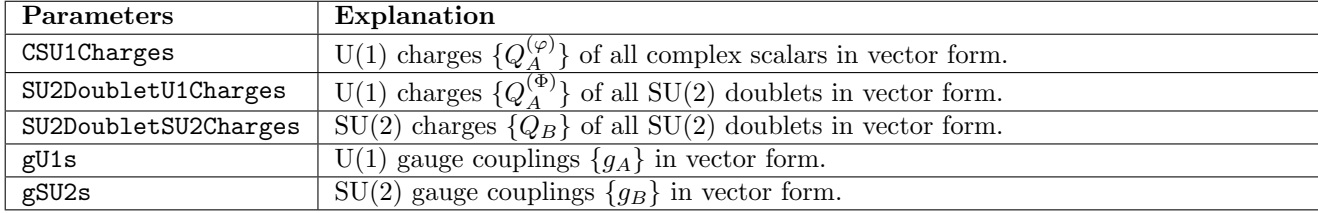

– Output format parameters –

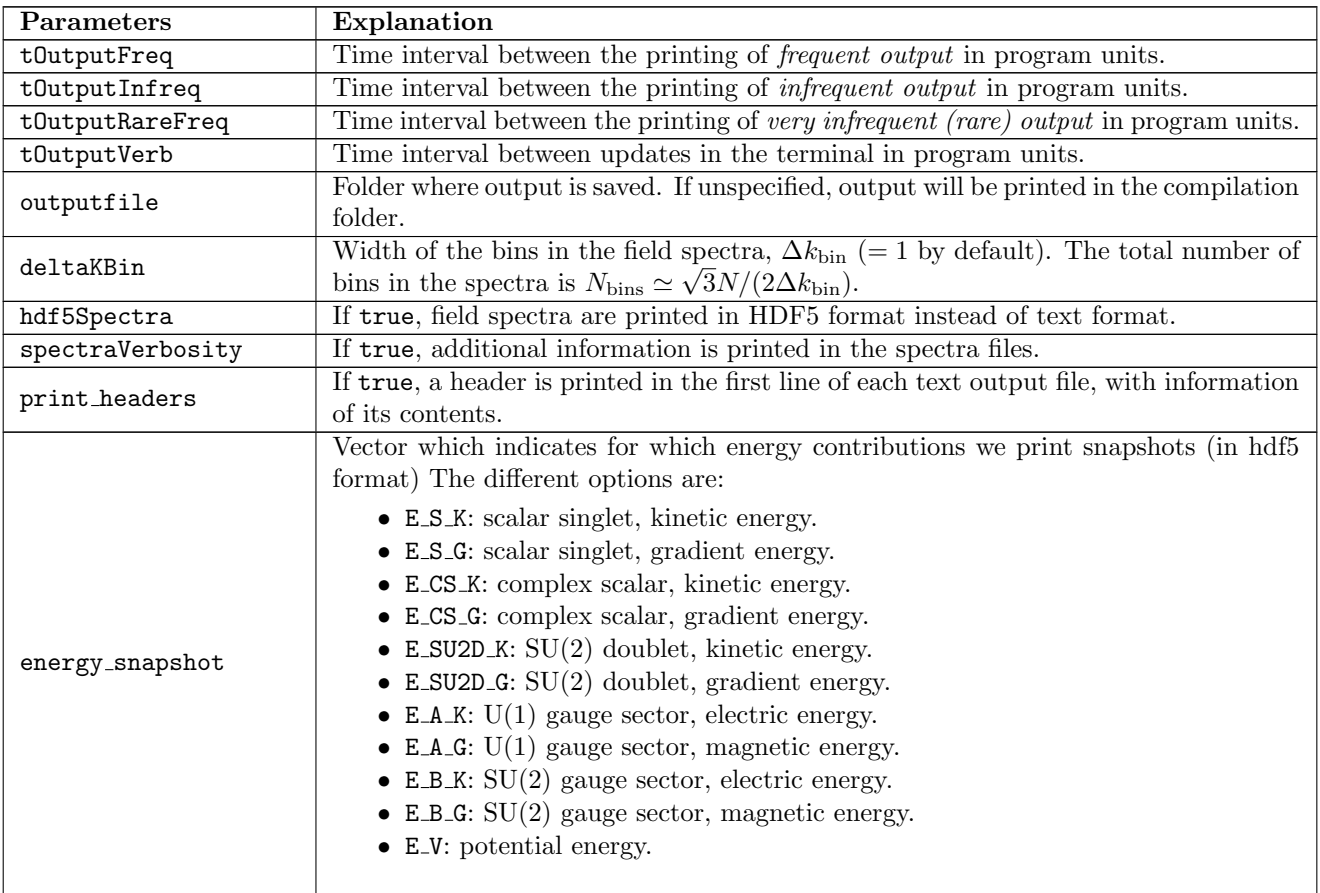

## – Saving parameters –

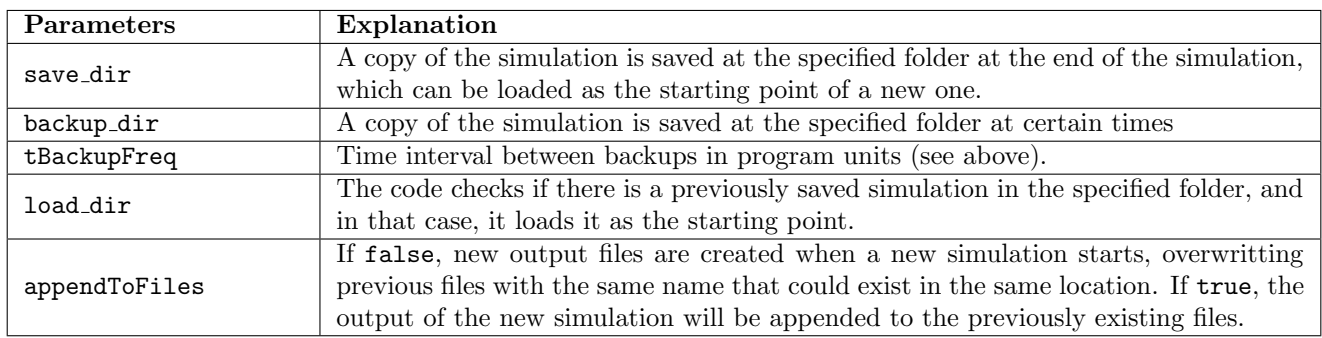

# C Appendix: Generic Model variables

Below we present the variable used throughout the CosmoInterface which are declared in the Abstract-Model class and thus shared by all models. See src/include/TempLat/abstractmodel.h.

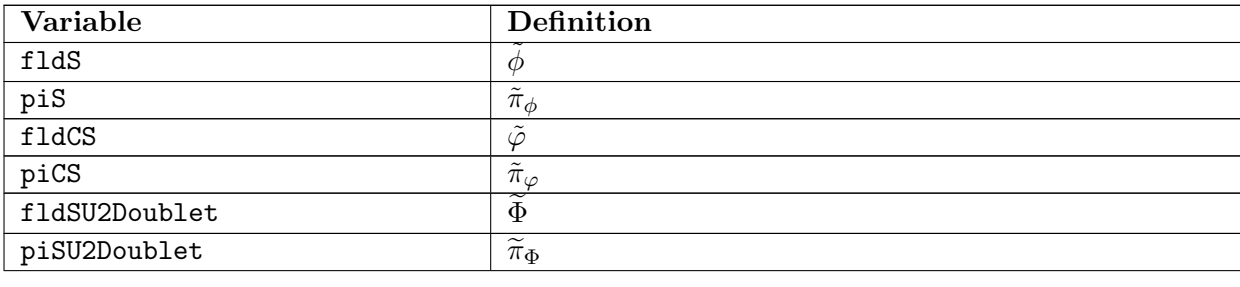

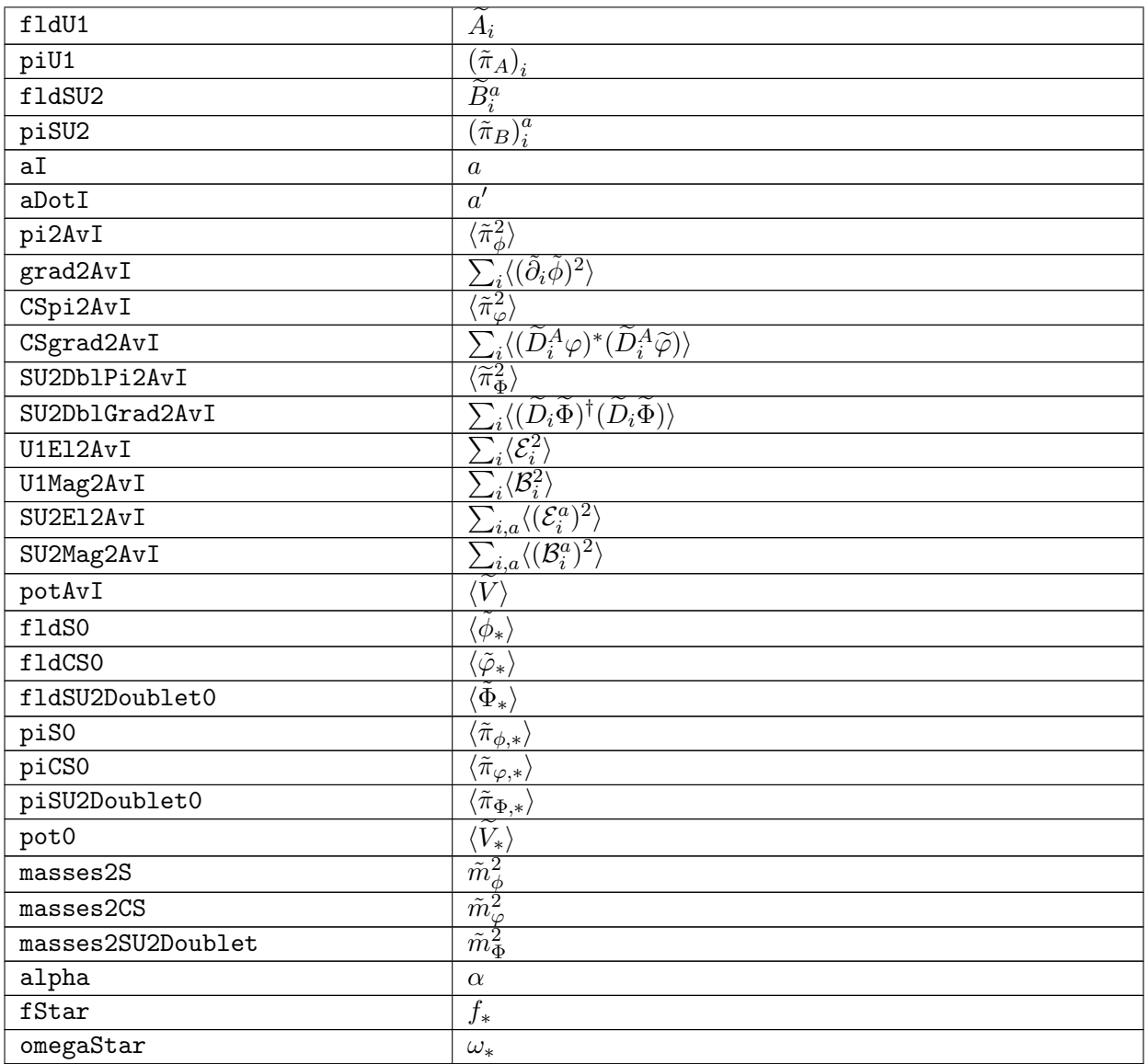

# D Appendix: CMake Flags

We collect here, the different flags the Cosmo Cattice CMake flags the user can pass to influence the compilation process.

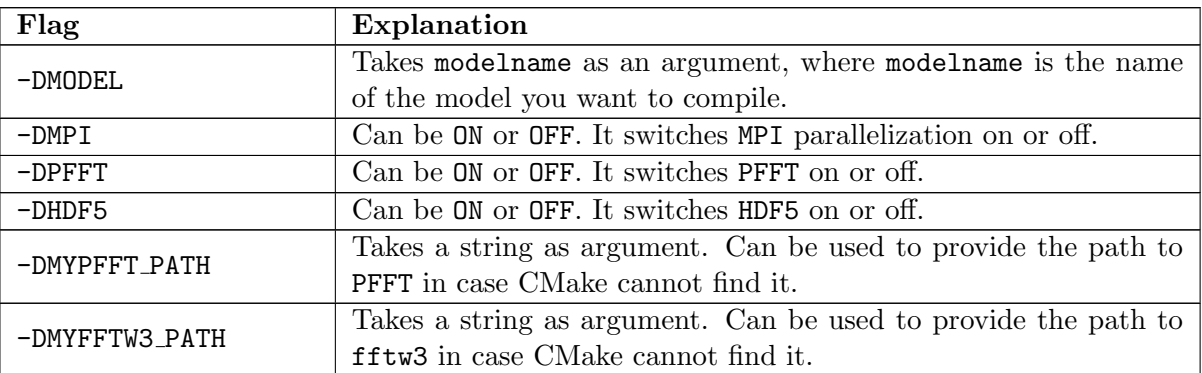

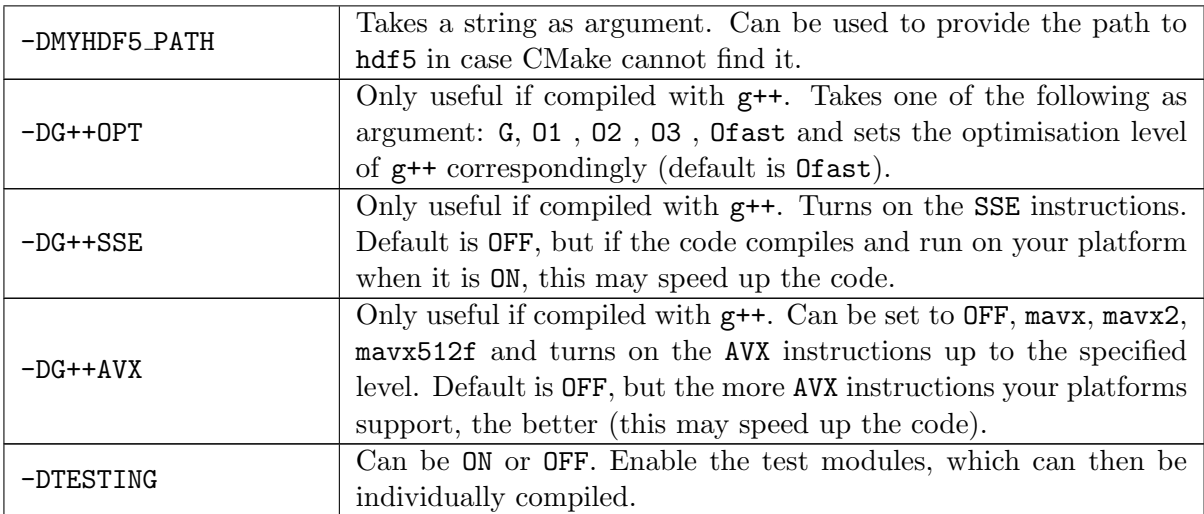

# E List of Implemented Functions

Below we present all the currently implemented functions in the different algebra. Note that if unfortunately the function/operation you want is not implemented, you can do it very easily yourself by opening a similar function from the library, copy it and use it as a template for your missing function/operation.

## E.1 Scalar Algebra

The files are located in src/include/TempLat/lattice/algebra/operators/.

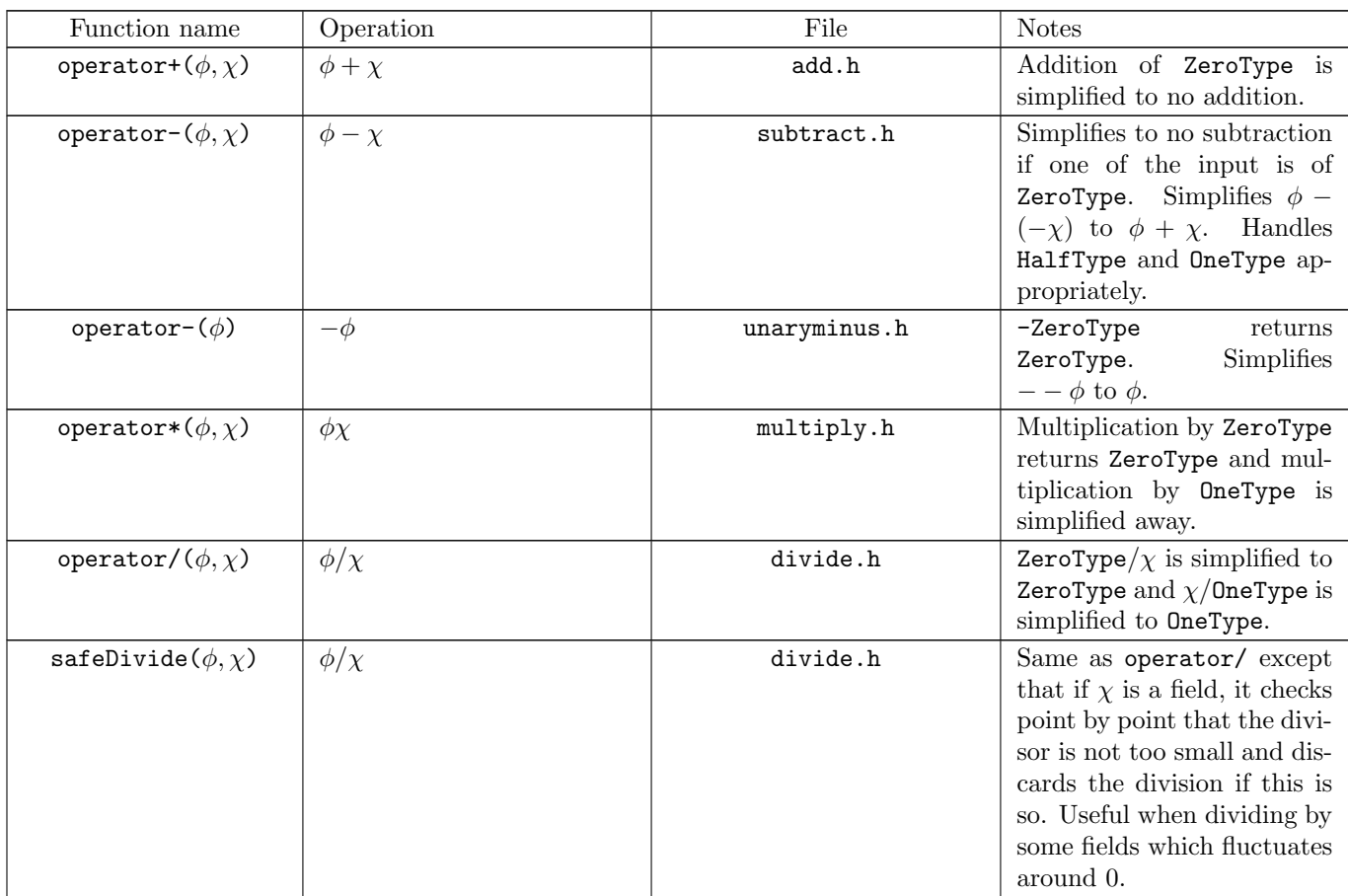

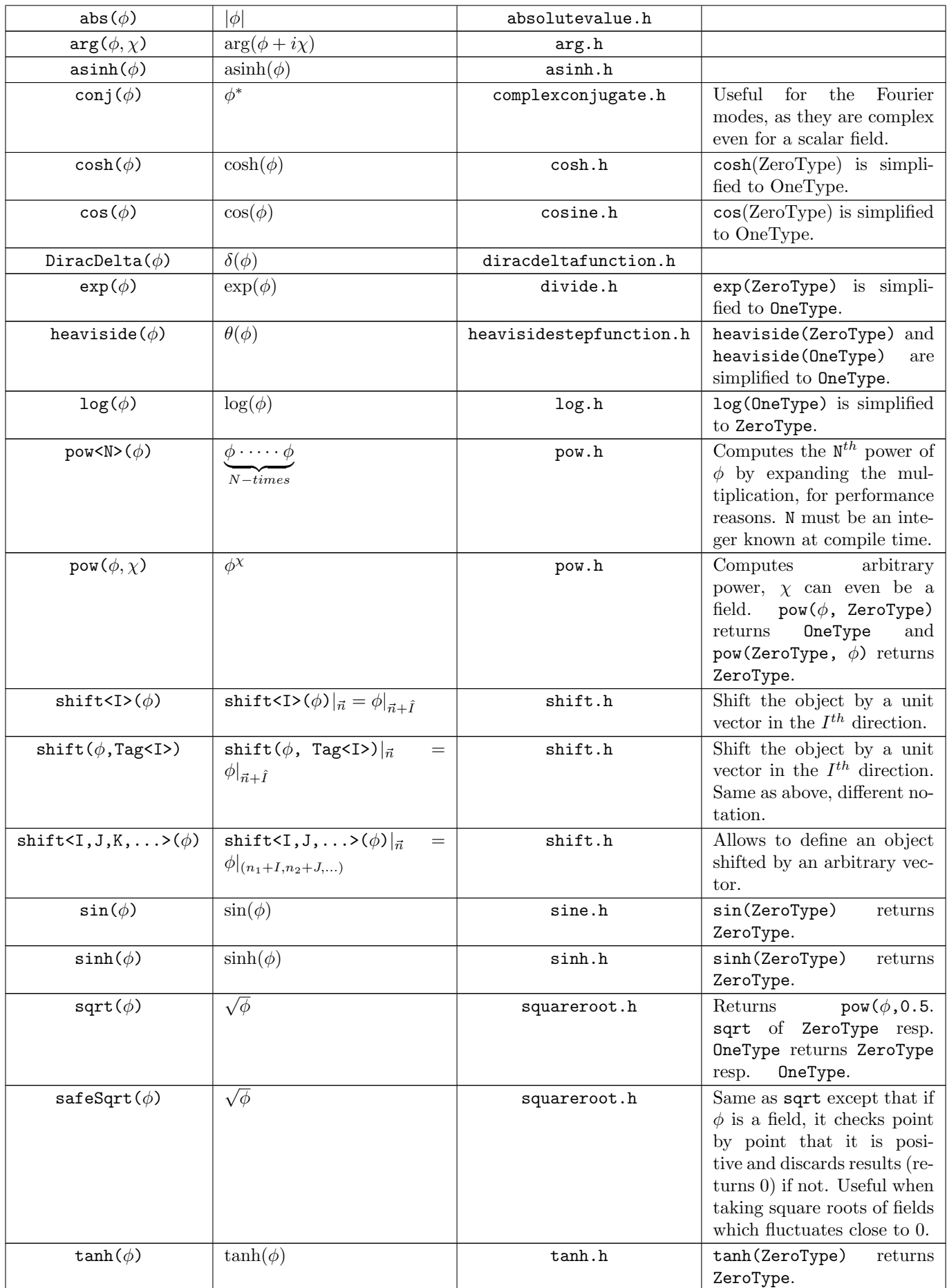

## E.2 Complex Scalar Algebra

The files are located in src/include/TempLat/lattice/algebra/complexalgebra/.

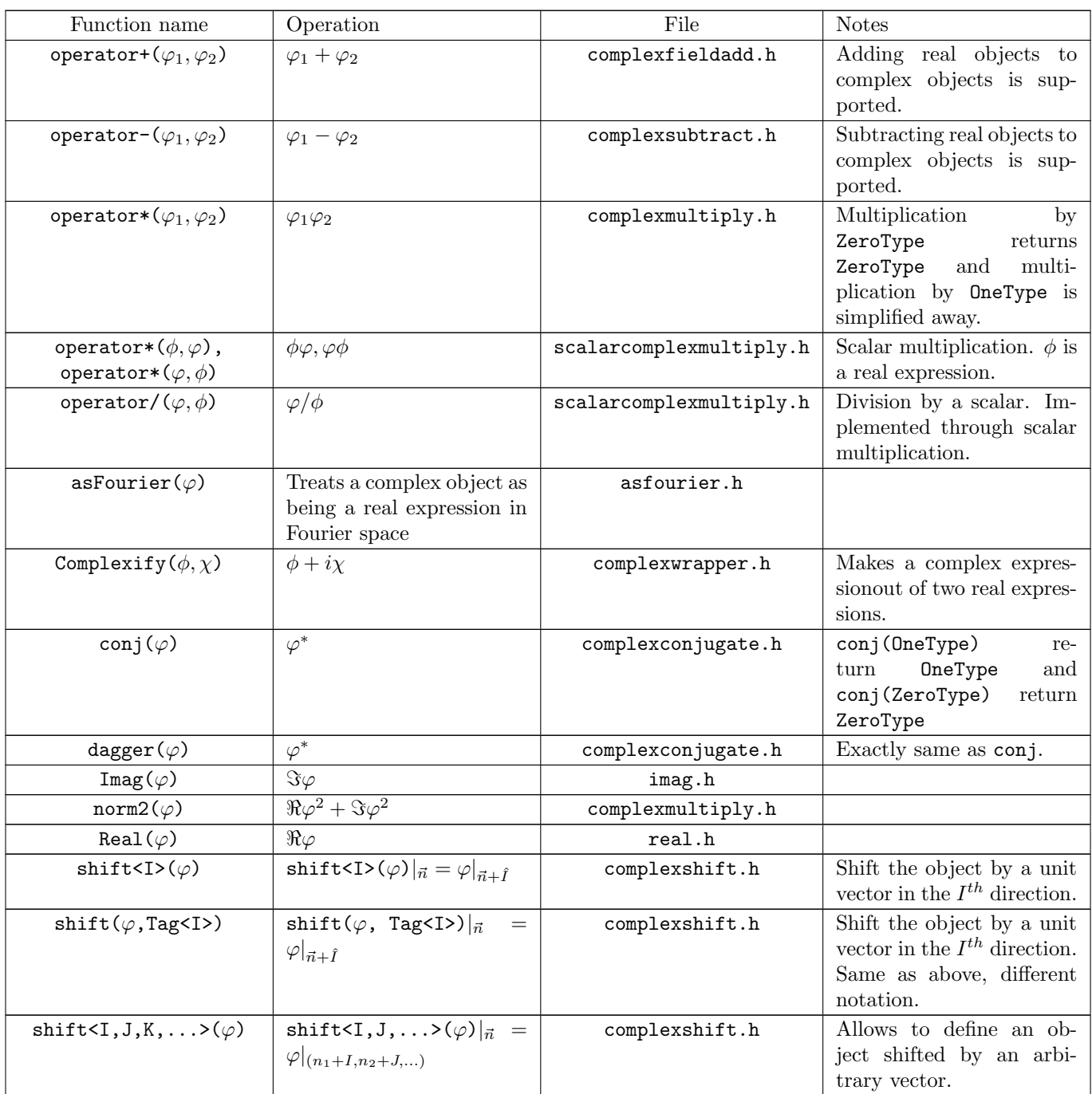

# E.3 SU(2) Doublet Algebra

The files are located in src/include/TempLat/lattice/algebra/su2algebra/.

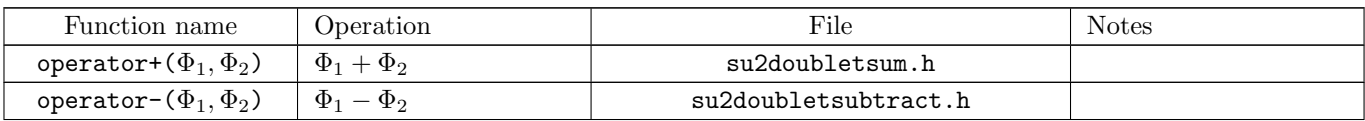

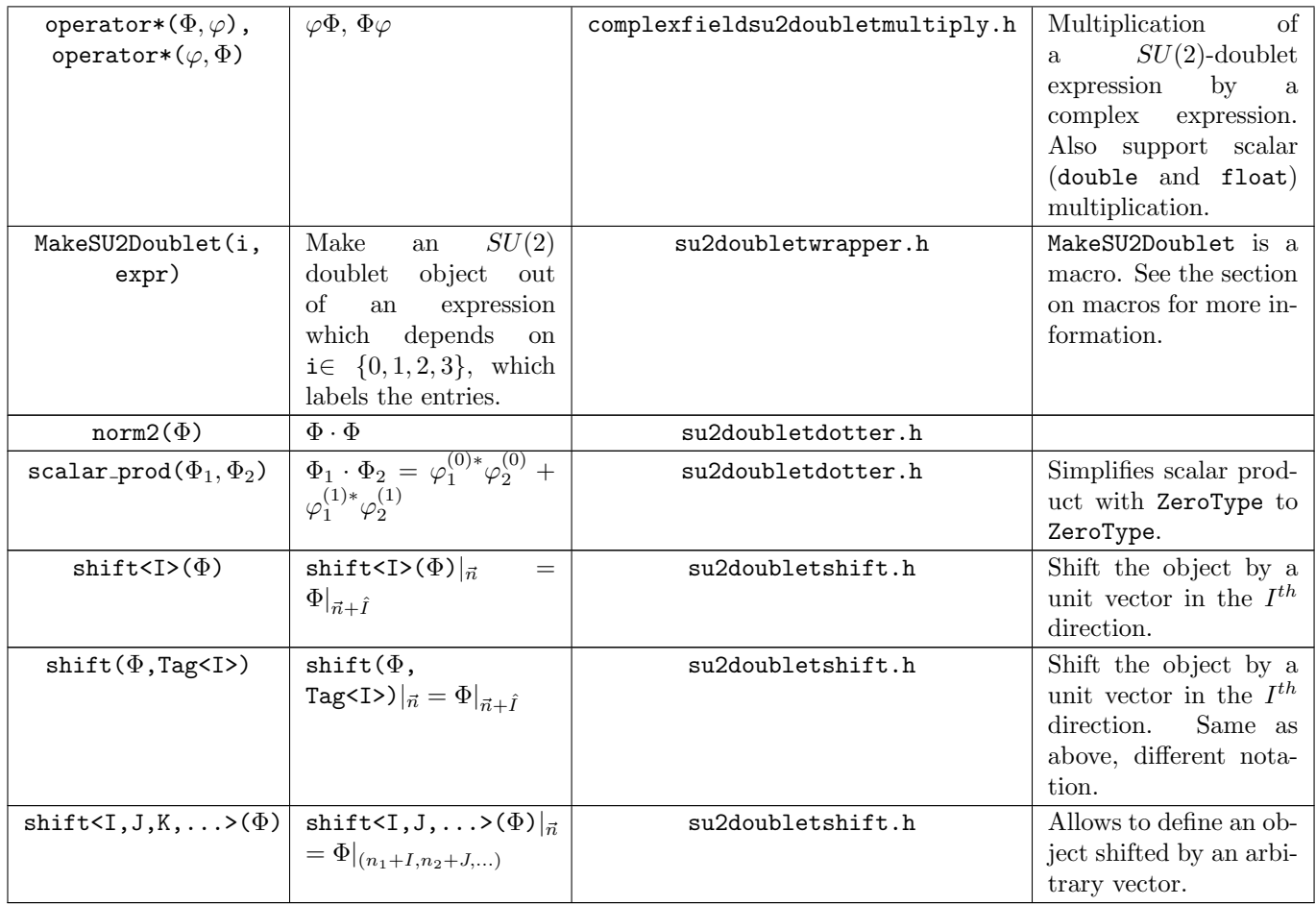

# E.4  $SU(2)$  Algebra

The files are located in  $\verb|src/include/Template/lattice/algebra/su2algebra/.$ 

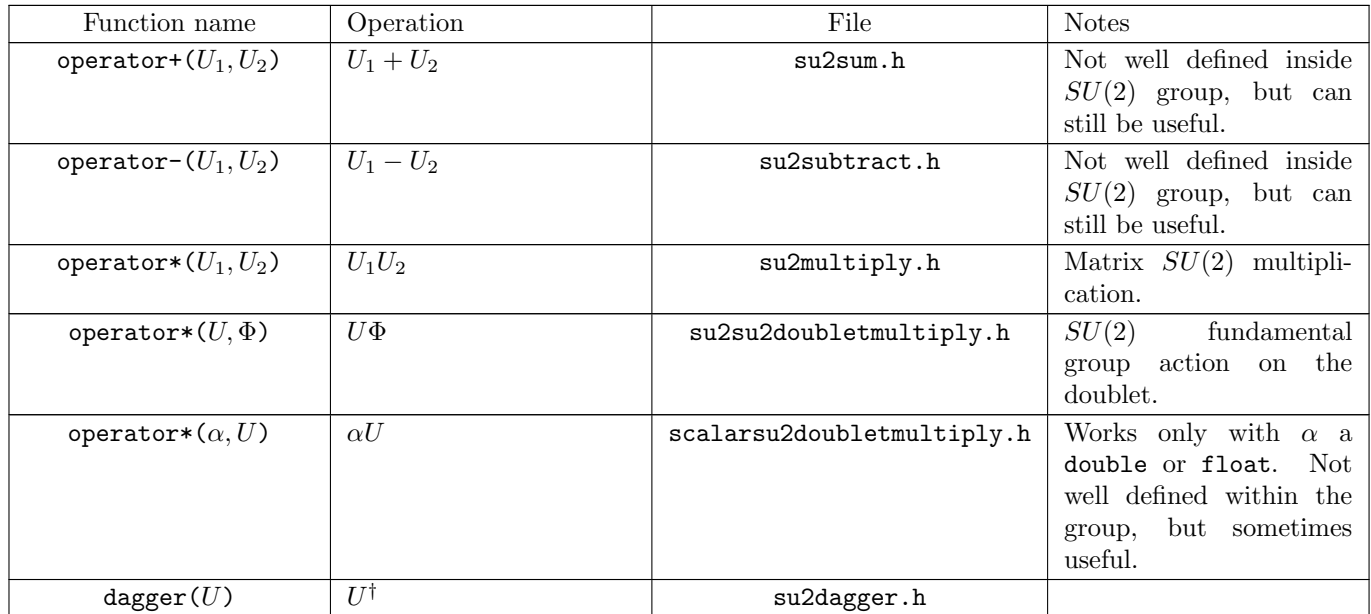

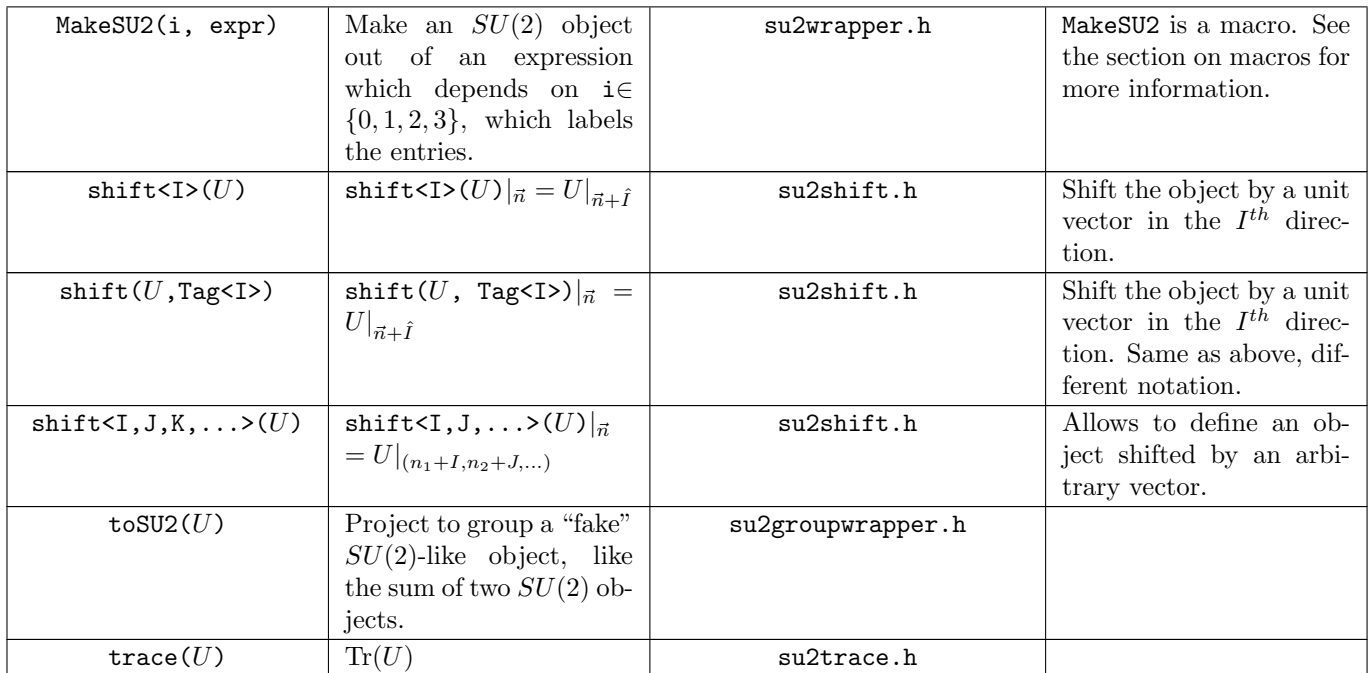

# E.5 General Purposes Functions and Macros

The files are located in src/include/TempLat/util/.

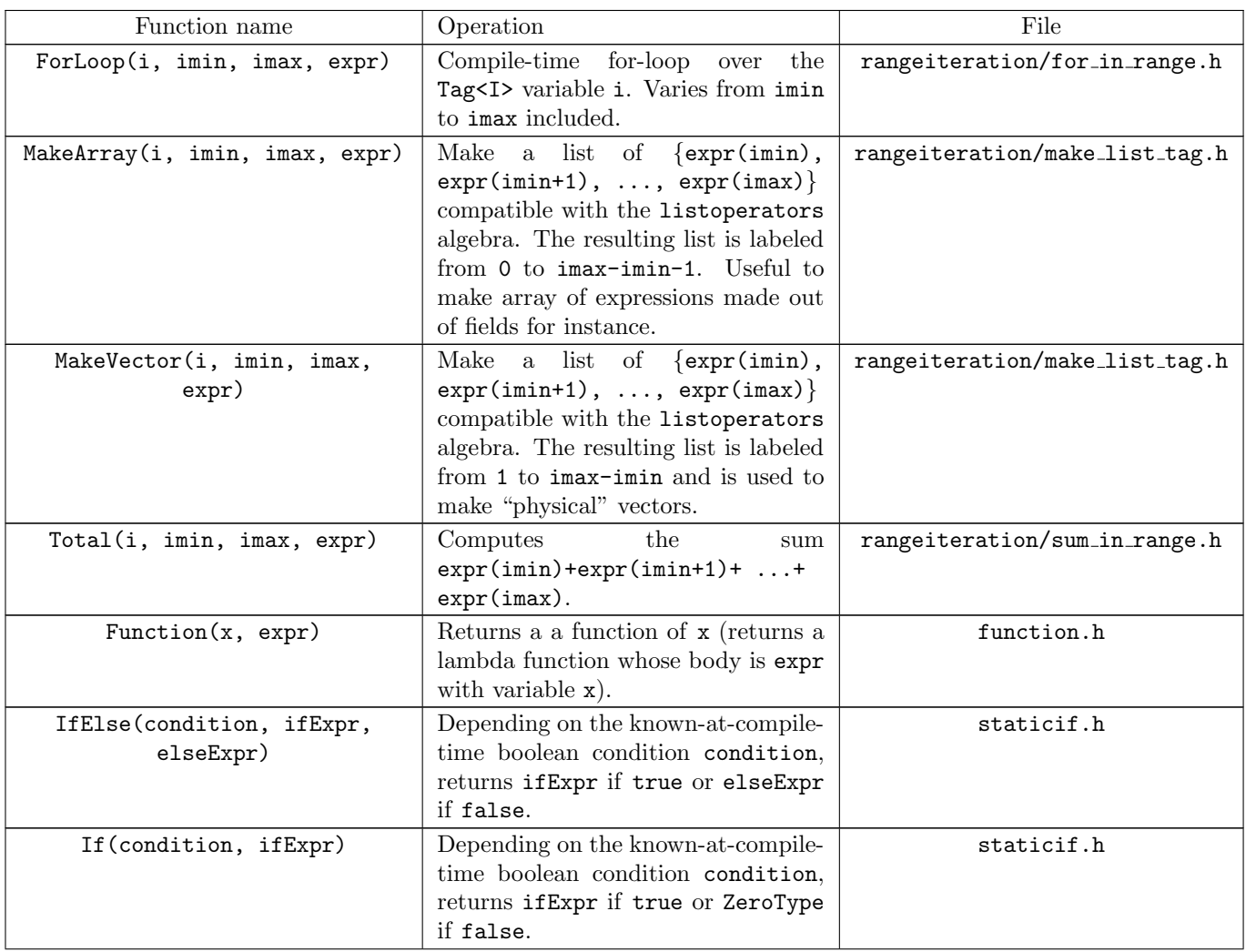

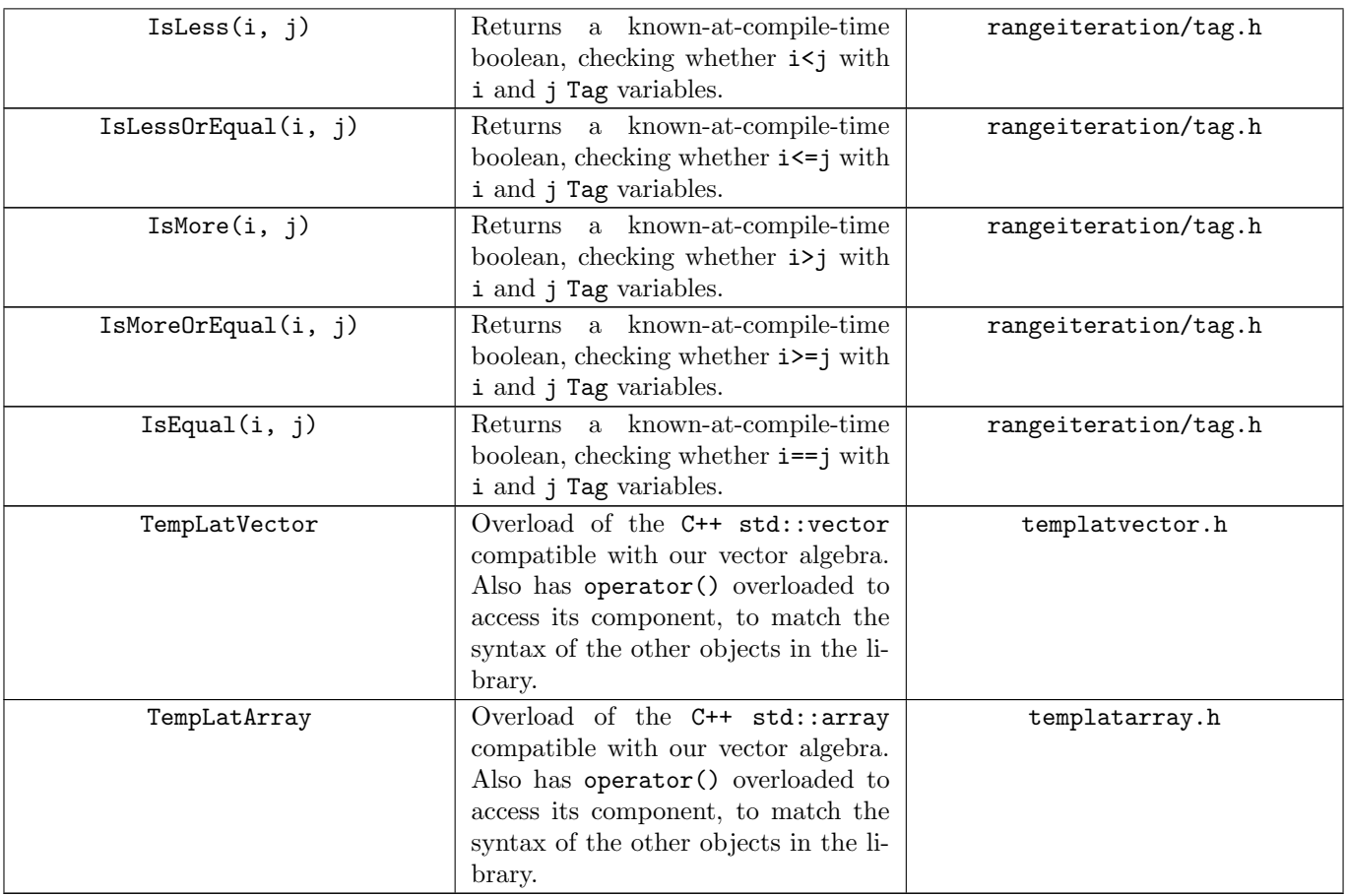

## E.6 Accessing into a given location

 $\mathcal{C}$ osmo $\mathcal{L}$ attice is designed to work at an abstract level; all iterations over the lattice are handled internally. However, in some specific circumstances, one may need to *exceptionally* retrieve a given point on the lattice. This is possible by calling the function operator()(bool& test, vector<ptrdiff\_t> position) defined in src/include/TempLat/lattice/field/views/fieldviewconfig.h (for coordinate space) and src/include/TempLat/lattice/field/views/fieldviewfourier.h (for Fourier space). The first argument is a boolean, which is set to false by the function on all processors, except the one that is host to the requested coordinates (when using parallelization, not all processes have access to all coordinates, see Sec. [7.1](#page-83-0) for more details). The second argument is the coordinate we want to access, passed as an array. The coordinates run from  $n_i = -N/2 + 1$  to  $n_i = N/2$  for all directions in coordinate space  $i = 1, 2, 3$  and from  $\tilde{n}_i = -N/2 + 1$ to  $\tilde{n}_i = N/2$  for  $i = 1, 2$  directions except for  $i = 3$ , for which it runs only between  $\tilde{n}_3 = 0$  and  $\tilde{n}_3 = N/2 - 1$ in Fourier space.

Similarly, one can set the value of a field at a given location by calling a set(value, position) function, where value is the value one wants to set the field to at position position. Value is expected to be a number/complex number in configuration/Fourier space.

## Example in configuration space:

phi.set(5.0,  $\{-1,2,3\}$ ); //set the field phi to 5 at position  $(-1,2,3)$ 

## bool test;

double res = phi(test,  $\{-1,2,3\}$ ) //reads the value of the field phi at position  $(-1,2,3)$ if(test) std::cout  $\le$  res  $\le$  std::endl; //prints the above value of the field

Assuming phi is a real scalar field, this will first set the field phi to 5 at position  $(-1, 2, 3)$ . It then

retrieve this value and store it in res. If run in parallel, only one processor knows about this value and this processor is asked to print it on the last line.

Example in Fourier space:

```
phi.inFourierSpace().set(std::complex<double>(5.0, 10.0), \{1,-2,3\}); //set the field phi to 5 +
\rightarrow I10 at position (1,-2,3)
bool test;
std::complex<double> var = phi.inFourierSpace()(test, \{1,-2,3\}) //reads the value of the Fourier
\rightarrow amplitude of phi at coordinate (1,-2,3) of the reciprocal lattice
if(test) std::cout << var.real() << " + I" << var.imag() << std::endl; //prints the above
    Fourier amplitude of the field at coordinate (1,-2,3) of the reciprocal lattice
```
This will set the Fourier amplitude of the field phi to  $5 + I10$  at coordinate  $(1, -2, 3)$  of the reciprocal lattice. It then retrieves this value and stores it in var. If run in parallel, only one processor knows about this value and this processor is asked to print it on the last line.

## F Under the Hood: Expression Templates and Cosmo Cattice

While it is beyond the scope of this user-manual to expose the whole mechanics behind the code and most specifically the TempLat library, we want to elaborate on the main concept behind the implementation of the fields and their related algebra, the one of "expression templates". Templates, which appear throughout  $\mathcal{C}$ osmo $\mathcal{L}$ attice, are a C++ mechanism which allows for "generic" programming; types become themselves "variables", to be specified at compile times. Templates can be used as their own programming language (this is often referred to as "template metaprogramming", see ref. [\[197\]](#page-114-1) for more information on this paradigm)[§§](#page-0-0); atop of allowing for generic (type independent) functions, they can be used to move computations from being performed at run time to be performed at compile time. As we will see shortly, this extra level of abstraction can be used to implement "symbolic" computations in C++, which is what "expression templates" are.

By "symbolic computations", we mean some software which is capable as understanding expressions of the type " $a + b - b$ ", simplifying them to "a" and evaluate them once "a" and "b" have been assigned a value. Instead of spending time on the various subtleties on expression templates, we will refer the reader to Ref. [\[198\]](#page-114-2) and simply explain as an example how to create such a software using template metaprogramming. The challenge is to have an object which can at the same time represent the abstract expression " $a + b - b$ ", being able to manipulate it at the abstract level and then also being able to evaluate it. A key realisation is that this challenge can be addressed by using template metaprogramming, evaluated at compile time, to represent the abstract structure and use normal code, evaluated at run time, to take care of the evaluation. To achieve this, every member of an algebraic expression will be represented as a "type".

Let us be specific. Let us first show how one use templates to implement abstract expressions. We first create two empty Number classes,

class A{}; class B{};

and a class to represent the "addition" operation. It can simply be implemented as follow

```
template<class X, class Y>
class Addition{};
template<class X, class Y>
class Subtraction{};
```
<sup>§§</sup>Which is even Turing-complete, meaning that any software whatsoever could in principle be written only out of templates.

Now, an object of the type Addition<A,  $B$ > can be used to represent " $a+b$ ". Addition<A, Subtraction<B,  $B$ >> would then be interpreted as " $a + b - b$ ". To actually be able to to manipulate these types, we add some operators

```
template<class X, class Y>
Addition<X, Y> operator+(X, Y) // Not necessary to give names to function's arguments in C++.
{
  return Addition<X,Y>();
}
template<class X, class Y>
Subtraction<X,Y> operator-(X, Y)
{
  return Subtraction<X,Y>();
}
```
Now, atop of this generic definition, we can add more specific ones to deal with special case. First, let us define a type to represent the number 0, which will be the special case we will be dealing with, as for instance  $a + 0 = a$  and  $a - a = 0$ .

```
class ZeroType{};
```
We can now specify our operators to behave differently when in presence of  $\mathsf{ZeroType}$ 

```
template<class X>
X operator+(X, ZeroType)
{
   return X();
}
template<class X>
X operator+(ZeroType, X)
{
   return X();
}
```
We can also use this to simplify expression of the type " $a - a$ " to "0"

```
template<class X>
ZeroType operator-(X, X)
{
   return ZeroType();
};
```
Altogether, this set of definitions would simplify the expression A()+B()-B() to simply A().

Note that at this point we have only taken care of the abstract expression; everything happens at compile-time and nothing happens at execution time. Note however that we have already achieved something interesting; we can now store and manipulate "formulas", as you would do with a program such as Mathematica.

We can easily take care of the evaluation. For that we modify our class A and B so that they represent some given number and give them a "getter" to retrieve this number
```
class A{
double get()
{
  return 9.0;
}
};
class B{
double get()
{
 return 0.5;
}
};
```
We also modify the operators so that they hold a copy of the object they operate on and provide them with a getter responsible for the evaluation.

```
template<class X, class Y>
class Addition{
public:
Addition(X pX, Y pY):
x(pX),
y(pY)
{
}
double get()
{
  return a.get() + b.get();
}
private:
  X x;
  Y y;
};
template<class X, class Y>
class Subtraction{
public:
Subtraction(X pX, Y pY):
x(pX),
y(pY)
{
}
double get()
{
  return a.get() - b.get();
}
```
};

Now we can evaluate our expression. For instance, we can write

```
A a;
A b;
auto expr = a + b; // Only store the expression, nothing is computed here.
std::cout \leq expr.get() \leq std::endl; // When we call expr.get(), the addition is done.
```
This way, we achieved to have symbolic expression which can be stored, in a way which is completely unrelated to the evaluation.

While being simple, this example illustrate the most important features of expression templates. For a more complicated example, we invite the interested reader to explore the Field class of CosmoLattice, located in the  $src/include/Template/ lattice/field/$  (the equivalent of A and B) and the operators defined in the src/include/TempLat/lattice/algebra/operators/ folder. Fields have a getter which takes as an argument the index of a lattice point. Operators are implemented in the same way as presented above. Evaluation happens only in the operator= of the Field class.

In a sophisticated situation like this, this separation between abstracts expression and evaluation also allow to affect the evaluation depending on the actual expression we want to evaluate, something which would not be possible otherwise. In particular, this is precisely this mechanism which allows  $\mathcal{C}$ osmo $\mathcal{L}$ attice to completely hide under the hood the parallelization of the program. By having at hand the expression on an abstract level, we can analyze them to see whether or not they contain operator involving interaction between neighboring sites. If this is the case, we know this means that boundary needs to be synchronized before evaluation (see Section [7.1\)](#page-83-0) and we can trigger it automatically. In this way, it is completely hidden from the user.

## References

- [1] D. G. Figueroa, A. Florio, F. Torrenti and W. Valkenburg, JCAP 04, 035 (2021), [2006.15122], 10.1088/1475- 7516/2021/04/035.
- [2] M. Pippig, SIAM J. Sci. Comput. 35, C213 (2013).
- [3] Planck, N. Aghanim et al., Astron. Astrophys. 641, A6 (2020), [1807.06209], 10.1051/0004-6361/201833910.
- [4] Planck, Y. Akrami et al., Astron. Astrophys. 641, A10 (2020), [1807.06211], 10.1051/0004-6361/201833887.
- [5] P. B. Greene and L. Kofman, Phys. Lett. B 448, 6 (1999), [hep-ph/9807339], 10.1016/S0370- 2693(99)00020-9.
- [6] P. B. Greene and L. Kofman, Phys. Rev. D 62, 123516 (2000), [hep-ph/0003018], 10.1103/Phys-RevD.62.123516.
- [7] M. Peloso and L. Sorbo, JHEP 05, 016 (2000), [hepph/0003045], 10.1088/1126-6708/2000/05/016.
- [8] J. Berges, D. Gelfand and J. Pruschke, Phys. Rev. Lett. 107, 061301 (2011), [1012.4632], 10.1103/Phys-RevLett.107.061301.
- [9] J. H. Traschen and R. H. Brandenberger, Phys. Rev. D 42, 2491 (1990), 10.1103/PhysRevD.42.2491.
- [10] L. Kofman, A. D. Linde and A. A. Starobinsky, Phys. Rev. Lett. 73, 3195 (1994), [hep-th/9405187], 10.1103/PhysRevLett.73.3195.
- [11] Y. Shtanov, J. H. Traschen and R. H. Brandenberger, Phys. Rev. D 51, 5438 (1995), [hep-ph/9407247], 10.1103/PhysRevD.51.5438.
- [12] D. I. Kaiser, Phys. Rev. D 53, 1776 (1996), [astroph/9507108], 10.1103/PhysRevD.53.1776.
- [13] S. Y. Khlebnikov and I. I. Tkachev, Phys. Rev. Lett. 77, 219 (1996), [hep-ph/9603378], 10.1103/Phys-RevLett.77.219.
- [14] T. Prokopec and T. G. Roos, Phys. Rev. D 55, 3768 (1997), [hep-ph/9610400], 10.1103/PhysRevD.55.3768.
- [15] L. Kofman, A. D. Linde and A. A. Starobinsky, Phys. Rev. D 56, 3258 (1997), [hep-ph/9704452], 10.1103/PhysRevD.56.3258.
- [16] P. B. Greene, L. Kofman, A. D. Linde and A. A. Starobinsky, Phys. Rev. D 56, 6175 (1997), [hepph/9705347], 10.1103/PhysRevD.56.6175.
- [17] D. I. Kaiser, Phys. Rev. D 56, 706 (1997), [hepph/9702244], 10.1103/PhysRevD.56.706.
- [18] D. I. Kaiser, Phys. Rev. D 57, 702 (1998), [hepph/9707516], 10.1103/PhysRevD.57.702.
- [19] K. Enqvist, S. Nurmi and G. I. Rigopoulos, JCAP 10, 013 (2008), [0807.0382], 10.1088/1475- 7516/2008/10/013.
- [20] K. Enqvist, D. G. Figueroa and R. N. Lerner, JCAP 01, 040 (2013), [1211.5028], 10.1088/1475- 7516/2013/01/040.
- [21] K. Enqvist, R. N. Lerner and S. Rusak, JCAP 11, 034 (2013), [1308.3321], 10.1088/1475-7516/2013/11/034.
- [22] K. Enqvist, R. N. Lerner and T. Takahashi, JCAP 01, 006 (2014), [1310.1374], 10.1088/1475- 7516/2014/01/006.
- [23] K. Enqvist, T. Meriniemi and S. Nurmi, JCAP 10, 057 (2013), [1306.4511], 10.1088/1475-7516/2013/10/057.
- [24] K. Enqvist, S. Nurmi and S. Rusak, JCAP 10, 064 (2014), [1404.3631], 10.1088/1475-7516/2014/10/064.
- [25] D. G. Figueroa, JHEP 11, 145 (2014), [1402.1345], 10.1007/JHEP11(2014)145.
- [26] A. Kusenko, L. Pearce and L. Yang, Phys. Rev. Lett. 114, 061302 (2015), [1410.0722], 10.1103/Phys-RevLett.114.061302.
- [27] D. G. Figueroa, J. Garcia-Bellido and F. Torrenti, Phys. Rev. D 92, 083511 (2015), [1504.04600], 10.1103/Phys-RevD.92.083511.
- [28] K. Enqvist, S. Nurmi, S. Rusak and D. Weir, JCAP 02, 057 (2016), [1506.06895], 10.1088/1475- 7516/2016/02/057.
- [29] D. G. Figueroa and C. T. Byrnes, Phys. Lett. B 767, 272 (2017), [1604.03905], 10.1016/j.physletb.2017.01.059.
- [30] K. A. Olive and M. Peloso, Phys. Rev. D 74, 103514 (2006), [hep-ph/0608096], 10.1103/Phys-RevD.74.103514.
- [31] A. Basboll, D. Maybury, F. Riva and S. M. West, Phys. Rev. D 76, 065005 (2007), [hep-ph/0703015], 10.1103/PhysRevD.76.065005.
- [32] A. E. Gumrukcuoglu, K. A. Olive, M. Peloso and M. Sexton, Phys. Rev. D 78, 063512 (2008), [0805.0273], 10.1103/PhysRevD.78.063512.
- [33] G. N. Felder et al., Phys. Rev. Lett. 87, 011601 (2001), [hep-ph/0012142], 10.1103/PhysRevLett.87.011601.
- [34] G. N. Felder, L. Kofman and A. D. Linde, Phys. Rev. D 64, 123517 (2001), [hep-th/0106179], 10.1103/Phys-RevD.64.123517.
- [35] E. J. Copeland, S. Pascoli and A. Rajantie, Phys. Rev. D 65, 103517 (2002), [hep-ph/0202031], 10.1103/Phys-RevD.65.103517.
- [36] J. Garcia-Bellido, M. Garcia Perez and A. Gonzalez-Arroyo, Phys. Rev. D 67, 103501 (2003), [hepph/0208228], 10.1103/PhysRevD.67.103501.
- [37] S. Antusch, D. Nolde and S. Orani, JCAP 06, 009 (2015), [1503.06075], 10.1088/1475-7516/2015/06/009.
- [38] S. Antusch, F. Cefala, D. Nolde and S. Orani, JCAP 02, 044 (2016), [1510.04856], 10.1088/1475- 7516/2016/02/044.
- [39] S. Antusch and S. Orani, JCAP 03, 026 (2016), [1511.02336], 10.1088/1475-7516/2016/03/026.
- [40] B. A. Bassett and S. Liberati, Phys. Rev. D 58, 021302 (1998), [hep-ph/9709417], 10.1103/Phys-RevD.60.049902.
- [41] S. Tsujikawa, K.-i. Maeda and T. Torii, Phys. Rev. D 60, 063515 (1999), [hep-ph/9901306], 10.1103/Phys-RevD.60.063515.
- [42] S. Tsujikawa, K.-i. Maeda and T. Torii, Phys. Rev. D 60, 123505 (1999), [hep-ph/9906501], 10.1103/Phys-RevD.60.123505.
- [43] S. Tsujikawa, K.-i. Maeda and T. Torii, Phys. Rev. D 61, 103501 (2000), [hep-ph/9910214], 10.1103/Phys-RevD.61.103501.
- [44] Y. Ema, R. Jinno, K. Mukaida and K. Nakayama, JCAP 02, 045 (2017), [1609.05209], 10.1088/1475- 7516/2017/02/045.
- [45] J. A. Crespo and H. P. de Oliveira, JCAP 12, 045 (2019), [1905.13647], 10.1088/1475-7516/2019/12/045.
- [46] J. A. Crespo and H. P. de Oliveira, Int. J. Mod. Phys. D 30, 2150017 (2021), [1906.00802], 10.1142/S0218271821500176.
- [47] M. P. DeCross, D. I. Kaiser, A. Prabhu, C. Prescod-Weinstein and E. I. Sfakianakis, Phys. Rev. D 97, 023526 (2018), [1510.08553], 10.1103/PhysRevD.97.023526.
- [48] M. P. DeCross, D. I. Kaiser, A. Prabhu, C. Prescod-Weinstein and E. I. Sfakianakis, Phys. Rev. D 97, 023527 (2018), [1610.08868], 10.1103/PhysRevD.97.023527.
- [49] M. P. DeCross, D. I. Kaiser, A. Prabhu, C. Prescod-Weinstein and E. I. Sfakianakis, Phys. Rev. D 97, 023528 (2018), [1610.08916], 10.1103/PhysRevD.97.023528.
- [50] R. Nguyen, J. van de Vis, E. I. Sfakianakis, J. T. Giblin and D. I. Kaiser, Phys. Rev. Lett. 123, 171301 (2019), [1905.12562], 10.1103/PhysRevLett.123.171301.
- [51] J. van de Vis, R. Nguyen, E. I. Sfakianakis, J. T. Giblin and D. I. Kaiser, Phys. Rev. D 102, 043528 (2020), [2005.00433], 10.1103/PhysRevD.102.043528.
- [52] P. Adshead, J. T. Giblin, T. R. Scully and E. I. Sfakianakis, JCAP 12, 034 (2015), [1502.06506], 10.1088/1475-7516/2015/12/034.
- [53] P. Adshead, J. T. Giblin, T. R. Scully and E. I. Sfakianakis, JCAP 10, 039 (2016), [1606.08474], 10.1088/1475-7516/2016/10/039.
- [54] D. G. Figueroa and M. Shaposhnikov, Nucl. Phys. B 926, 544 (2018), [1705.09629], 10.1016/j.nuclphysb.2017.12.001.
- [55] P. Adshead, J. T. Giblin and Z. J. Weiner, Phys. Rev. D 98, 043525 (2018), [1805.04550], 10.1103/Phys-RevD.98.043525.
- [56] J. R. C. Cuissa and D. G. Figueroa, JCAP 06, 002 (2019), [1812.03132], 10.1088/1475-7516/2019/06/002.
- [57] P. Adshead, J. T. Giblin, M. Pieroni and Z. J. Weiner, Phys. Rev. D 101, 083534 (2020), [1909.12842], 10.1103/PhysRevD.101.083534.
- [58] D. G. Figueroa, A. Florio and M. Shaposhnikov, JHEP 10, 142 (2019), [1904.11892], 10.1007/JHEP10(2019)142.
- [59] P. Adshead, J. T. Giblin, M. Pieroni and Z. J. Weiner, Phys. Rev. Lett. 124, 171301 (2020), [1909.12843], 10.1103/PhysRevLett.124.171301.
- [60] J. T. Deskins, J. T. Giblin and R. R. Caldwell, Phys. Rev. D 88, 063530 (2013), [1305.7226], 10.1103/Phys-RevD.88.063530.
- [61] P. Adshead, J. T. Giblin and Z. J. Weiner, Phys. Rev. D 96, 123512 (2017), [1708.02944], 10.1103/Phys-RevD.96.123512.
- [62] A. Rajantie, P. M. Saffin and E. J. Copeland, Phys. Rev. D 63, 123512 (2001), [hep-ph/0012097], 10.1103/Phys-RevD.63.123512.
- [63] E. J. Copeland, D. Lyth, A. Rajantie and M. Trodden, Phys. Rev. D 64, 043506 (2001), [hep-ph/0103231], 10.1103/PhysRevD.64.043506.
- [64] J. Smit and A. Tranberg, JHEP 12, 020 (2002), [hepph/0211243], 10.1088/1126-6708/2002/12/020.
- [65] J. Garcia-Bellido, M. Garcia-Perez and A. Gonzalez-Arroyo, Phys. Rev. D 69, 023504 (2004), [hepph/0304285], 10.1103/PhysRevD.69.023504.
- [66] A. Tranberg and J. Smit, JHEP 11, 016 (2003), [hepph/0310342], 10.1088/1126-6708/2003/11/016.
- [67] J.-I. Skullerud, J. Smit and A. Tranberg, JHEP 08, 045 (2003), [hep-ph/0307094], 10.1088/1126- 6708/2003/08/045.
- [68] M. van der Meulen, D. Sexty, J. Smit and A. Tranberg, JHEP 02, 029 (2006), [hep-ph/0511080], 10.1088/1126- 6708/2006/02/029.
- [69] A. Diaz-Gil, J. Garcia-Bellido, M. Garcia Perez and A. Gonzalez-Arroyo, Phys. Rev. Lett. 100, 241301 (2008), [0712.4263], 10.1103/PhysRevLett.100.241301.
- [70] A. Diaz-Gil, J. Garcia-Bellido, M. Garcia Perez and A. Gonzalez-Arroyo, JHEP 07, 043 (2008), [0805.4159], 10.1088/1126-6708/2008/07/043.
- [71] J.-F. Dufaux, D. G. Figueroa and J. Garcia-Bellido, Phys. Rev. D 82, 083518 (2010), [1006.0217], 10.1103/PhysRevD.82.083518.
- [72] A. Tranberg, S. Tähtinen and D. J. Weir, JCAP  $04$ , 012 (2018), [1706.02365], 10.1088/1475-7516/2018/04/012.
- [73] K. D. Lozanov and M. A. Amin, JCAP 06, 032 (2016), [1603.05663], 10.1088/1475-7516/2016/06/032.
- [74] F. L. Bezrukov and M. Shaposhnikov, Phys. Lett. B 659, 703 (2008), [0710.3755], 10.1016/j.physletb.2007.11.072.
- [75] F. Bezrukov, A. Magnin, M. Shaposhnikov and S. Sibiryakov, JHEP 01, 016 (2011), [1008.5157], 10.1007/JHEP01(2011)016.
- [76] F. Bezrukov, D. Gorbunov and M. Shaposhnikov, JCAP 06, 029 (2009), [0812.3622], 10.1088/1475- 7516/2009/06/029.
- [77] J. Garcia-Bellido, D. G. Figueroa and J. Rubio, Phys. Rev. D 79, 063531 (2009), [0812.4624], 10.1103/Phys-RevD.79.063531.
- [78] D. G. Figueroa, AIP Conf. Proc. 1241, 578 (2010), [0911.1465], 10.1063/1.3462688.
- [79] J. Repond and J. Rubio, JCAP 07, 043 (2016), [1604.08238], 10.1088/1475-7516/2016/07/043.
- [80] E. I. Sfakianakis and J. van de Vis, Phys. Rev. D 99, 083519 (2019), [1810.01304], 10.1103/Phys-RevD.99.083519.
- [1602.02100], 10.1103/PhysRevD.94.103509.
- [82] D. G. Figueroa, A. Rajantie and F. Torrenti, Phys. Rev. D 98, 023532 (2018), [1709.00398], 10.1103/Phys-RevD.98.023532.
- [83] Y. Ema, M. Karciauskas, O. Lebedev and M. Zatta, JCAP 06, 054 (2017), [1703.04681], 10.1088/1475- 7516/2017/06/054.
- [84] S. Y. Khlebnikov and I. I. Tkachev, Phys. Rev. D 56, 653 (1997), [hep-ph/9701423], 10.1103/PhysRevD.56.653.
- [85] R. Easther and E. A. Lim, JCAP 04, 010 (2006), [astroph/0601617], 10.1088/1475-7516/2006/04/010.
- [86] R. Easther, J. T. Giblin, Jr. and E. A. Lim, Phys. Rev. Lett. 99, 221301 (2007), [astro-ph/0612294], 10.1103/PhysRevLett.99.221301.
- [87] J. Garcia-Bellido, D. G. Figueroa and A. Sastre, Phys. Rev. D 77, 043517 (2008), [0707.0839], 10.1103/Phys-RevD.77.043517.
- [88] J. F. Dufaux, A. Bergman, G. N. Felder, L. Kofman and J.-P. Uzan, Phys. Rev. D 76, 123517 (2007), [0707.0875], 10.1103/PhysRevD.76.123517.
- [89] J.-F. Dufaux, G. Felder, L. Kofman and O. Navros, JCAP 03, 001 (2009), [0812.2917], 10.1088/1475- 7516/2009/03/001.
- [90] S.-Y. Zhou et al., JHEP 10, 026 (2013), [1304.6094], 10.1007/JHEP10(2013)026.
- [91] L. Bethke, D. G. Figueroa and A. Rajantie, Phys. Rev. Lett. 111, 011301 (2013), [1304.2657], 10.1103/Phys-RevLett.111.011301.
- [92] L. Bethke, D. G. Figueroa and A. Rajantie, JCAP 06, 047 (2014), [1309.1148], 10.1088/1475- 7516/2014/06/047.
- [93] S. Antusch, F. Cefala and S. Orani, Phys. Rev. Lett. 118, 011303 (2017), [1607.01314], 10.1103/Phys-RevLett.118.011303.
- [94] S. Antusch *et al.*, JHEP **01**, 083 (2018), [1708.08922], 10.1007/JHEP01(2018)083.
- [95] S. Antusch, F. Cefala and S. Orani, JCAP 03, 032 (2018), [1712.03231], 10.1088/1475-7516/2018/03/032.
- [96] J. Liu, Z.-K. Guo, R.-G. Cai and G. Shiu, Phys. Rev. D 99, 103506 (2019), [1812.09235], 10.1103/Phys-RevD.99.103506.
- [97] D. G. Figueroa and F. Torrenti, JCAP 10, 057 (2017), [1707.04533], 10.1088/1475-7516/2017/10/057.
- [98] C. Fu, P. Wu and H. Yu, Phys. Rev. D 97, 081303 (2018), [1711.10888], 10.1103/PhysRevD.97.081303.
- [99] K. D. Lozanov and M. A. Amin, Phys. Rev. D 99, 123504 (2019), [1902.06736], 10.1103/PhysRevD.99.123504.
- [100] C. Armendariz-Picon, JCAP 08, 012 (2019), [1905.05724], 10.1088/1475-7516/2019/08/012.
- [101] C. Caprini and D. G. Figueroa, Class. Quant. Grav. 35, 163001 (2018), [1801.04268], 10.1088/1361-6382/aac608.
- [102] M. Hindmarsh and A. Rajantie, Phys. Rev. D 64, 065016 (2001), [hep-ph/0103311], 10.1103/Phys-RevD.64.065016.
- [103] A. Rajantie and E. J. Copeland, Phys. Rev. Lett. 85, 916 (2000), [hep-ph/0003025], 10.1103/PhysRevLett.85.916.
- [81] K. Kohri and H. Matsui, Phys. Rev. D 94, 103509 (2016), [104] D. G. Figueroa and M. Shaposhnikov, JHEP 04, 026 (2018), [1707.09967], 10.1007/JHEP04(2018)026.
- [1711.03804], 10.1103/PhysRevD.96.123528.
- [106] A. Brandenburg et al., Phys. Rev. Fluids. 4, 024608 (2019), [1710.01628], 10.1103/PhysRevFluids.4.024608.
- [107] M. Hindmarsh, S. J. Huber, K. Rummukainen and D. J. Weir, Phys. Rev. Lett. 112, 041301 (2014), [1304.2433], 10.1103/PhysRevLett.112.041301.
- [108] M. Hindmarsh, S. J. Huber, K. Rummukainen and D. J. Weir, Phys. Rev. D 92, 123009 (2015), [1504.03291], 10.1103/PhysRevD.92.123009.
- [109] M. Hindmarsh, S. J. Huber, K. Rummukainen and D. J. Weir, Phys. Rev. D 96, 103520 (2017), [1704.05871], 10.1103/PhysRevD.96.103520.
- [110] D. Cutting, M. Hindmarsh and D. J. Weir, Phys. Rev. D 97, 123513 (2018), [1802.05712], 10.1103/Phys-RevD.97.123513.
- [111] D. Cutting, M. Hindmarsh and D. J. Weir, Phys. Rev. Lett. 125, 021302 (2020), [1906.00480], 10.1103/Phys-RevLett.125.021302.
- [112] A. Roper Pol, S. Mandal, A. Brandenburg, T. Kahniashvili and A. Kosowsky, Phys. Rev. D 102, 083512 (2020), [1903.08585], 10.1103/PhysRevD.102.083512.
- [113] D. Cutting, E. G. Escartin, M. Hindmarsh and D. J. Weir, Phys. Rev. D 103, 023531 (2021), [2005.13537], 10.1103/PhysRevD.103.023531.
- [114] Y. Di et al., Phys. Rev. Lett. **126**, 251102 (2021), [2012.15625], 10.1103/PhysRevLett.126.251102.
- [115] M. B. Hindmarsh, M. Lüben, J. Lumma and M. Pauly, SciPost Phys. Lect. Notes 24, 1 (2021), [2008.09136], 10.21468/SciPostPhysLectNotes.24.
- [116] M. Hindmarsh and A. Rajantie, Phys. Rev. Lett. 85, 4660 (2000), [cond-mat/0007361], 10.1103/Phys-RevLett.85.4660.
- [117] A. Rajantie, Int. J. Mod. Phys. A 17, 1 (2002), [hepph/0108159], 10.1142/S0217751X02005426.
- [118] A. Rajantie, Phys. Rev. D 68, 021301 (2003), [hepph/0212130], 10.1103/PhysRevD.68.021301.
- [119] M. Donaire, T. W. B. Kibble and A. Rajantie, New J. Phys. 9, 148 (2007), [cond-mat/0409172], 10.1088/1367- 2630/9/5/148.
- [120] T. Hiramatsu, M. Kawasaki, K. Saikawa and T. Sekiguchi, JCAP 01, 001 (2013), [1207.3166], 10.1088/1475-7516/2013/01/001.
- [121] M. Kawasaki, K. Saikawa and T. Sekiguchi, Phys. Rev. D 91, 065014 (2015), [1412.0789], 10.1103/Phys-RevD.91.065014.
- [122] L. M. Fleury and G. D. Moore, JCAP 05, 005 (2016), [1602.04818], 10.1088/1475-7516/2016/05/005.
- [123] G. D. Moore, EPJ Web Conf. 175, 01009 (2018). [1709.09466], 10.1051/epjconf/201817501009.
- [124] K. D. Lozanov and M. A. Amin, JCAP 04, 058 (2020), [1911.06827], 10.1088/1475-7516/2020/04/058.
- [125] G. Vincent, N. D. Antunes and M. Hindmarsh, Phys. Rev. Lett. 80, 2277 (1998), [hep-ph/9708427], 10.1103/PhysRevLett.80.2277.
- [126] N. Bevis, M. Hindmarsh, M. Kunz and J. Urrestilla, Phys. Rev. D 75, 065015 (2007), [astro-ph/0605018], 10.1103/PhysRevD.75.065015.
- [105] A. Brandenburg et al., Phys. Rev. D 96, 123528 (2017), [127] M. Hindmarsh, K. Rummukainen, T. V. I. Tenkanen and D. J. Weir, Phys. Rev. D 90, 043539 (2014), [1406.1688], 10.1103/PhysRevD.90.043539.
	- [128] D. Daverio, M. Hindmarsh, M. Kunz, J. Lizarraga and J. Urrestilla, Phys. Rev. D 93, 085014 (2016), [1510.05006], 10.1103/PhysRevD.95.049903.
	- [129] J. Lizarraga, J. Urrestilla, D. Daverio, M. Hindmarsh and M. Kunz, JCAP 10, 042 (2016), [1609.03386], 10.1088/1475-7516/2016/10/042.
	- [130] M. Hindmarsh, J. Lizarraga, J. Urrestilla, D. Daverio and M. Kunz, Phys. Rev. D 99, 083522 (2019), [1812.08649], 10.1103/PhysRevD.99.083522.
	- [131] B. Eggemeier, J. Redondo, K. Dolag, J. C. Niemeyer and A. Vaquero, Phys. Rev. Lett. 125, 041301 (2020), [1911.09417], 10.1103/PhysRevLett.125.041301.
	- [132] M. Hindmarsh, J. Lizarraga, A. Lopez-Eiguren and J. Urrestilla, Phys. Rev. Lett. 124, 021301 (2020), [1908.03522], 10.1103/PhysRevLett.124.021301.
	- [133] M. Gorghetto, E. Hardy and G. Villadoro, JHEP 07, 151 (2018), [1806.04677], 10.1007/JHEP07(2018)151.
	- [134] M. Gorghetto, E. Hardy and G. Villadoro, SciPost Phys. 10, 050 (2021), [2007.04990], 10.21468/SciPost-Phys.10.2.050.
	- [135] M. Hindmarsh, J. Lizarraga, A. Urio and J. Urrestilla, Phys. Rev. D 104, 043519 (2021), [2103.16248], 10.1103/PhysRevD.104.043519.
	- [136] D. G. Figueroa, M. Hindmarsh and J. Urrestilla, Phys. Rev. Lett. 110, 101302 (2013), [1212.5458], 10.1103/PhysRevLett.110.101302.
	- [137] T. Hiramatsu, M. Kawasaki and K. Saikawa, JCAP 02, 031 (2014), [1309.5001], 10.1088/1475- 7516/2014/02/031.
	- [138] D. G. Figueroa, M. Hindmarsh, J. Lizarraga and J. Urrestilla, Phys. Rev. D 102, 103516 (2020), [2007.03337], 10.1103/PhysRevD.102.103516.
	- [139] M. Gorghetto, E. Hardy and H. Nicolaescu, JCAP 06, 034 (2021), [2101.11007], 10.1088/1475- 7516/2021/06/034.
	- [140] E. W. Kolb and I. I. Tkachev, Phys. Rev. D 49, 5040 (1994), [astro-ph/9311037], 10.1103/PhysRevD.49.5040.
	- [141] N. Kitajima, J. Soda and Y. Urakawa, JCAP 10, 008 (2018), [1807.07037], 10.1088/1475-7516/2018/10/008.
	- [142] M. A. Amin and P. Mocz, Phys. Rev. D 100, 063507 (2019), [1902.07261], 10.1103/PhysRevD.100.063507.
	- [143] M. Buschmann, J. W. Foster and B. R. Safdi, Phys. Rev. Lett. 124, 161103 (2020), [1906.00967], 10.1103/Phys-RevLett.124.161103.
	- [144] M. Hindmarsh, J. Lizarraga, A. Lopez-Eiguren and J. Urrestilla, Phys. Rev. D 103, 103534 (2021), [2102.07723], 10.1103/PhysRevD.103.103534.
	- [145] M. Buschmann et al., Nature Commun. **13**, 1049 (2022), [2108.05368], 10.1038/s41467-022-28669-y.
	- [146] M. A. Amin, R. Easther, H. Finkel, R. Flauger and M. P. Hertzberg, Phys. Rev. Lett. 108, 241302 (2012), [1106.3335], 10.1103/PhysRevLett.108.241302.
	- [147] K. D. Lozanov and M. A. Amin, Phys. Rev. D 97, 023533 (2018), [1710.06851], 10.1103/PhysRevD.97.023533.
	- [148] M. A. Amin et al., Phys. Rev. D **98**, 024040 (2018), [1803.08047], 10.1103/PhysRevD.98.024040.
- (2019), [1907.00611], 10.1088/1475-7516/2019/10/002.
- [150] S. Kasuya, M. Kawasaki, F. Otani and E. Sonomoto, Phys. Rev. D 102, 043016 (2020), [2001.02582], 10.1103/PhysRevD.102.043016.
- [151] D. I. Podolsky, G. N. Felder, L. Kofman and M. Peloso, Phys. Rev. D 73, 023501 (2006), [hep-ph/0507096], 10.1103/PhysRevD.73.023501.
- [152] K. D. Lozanov and M. A. Amin, Phys. Rev. Lett. 119, 061301 (2017), [1608.01213], 10.1103/Phys-RevLett.119.061301.
- [153] D. G. Figueroa and F. Torrenti, JCAP 02, 001 (2017), [1609.05197], 10.1088/1475-7516/2017/02/001.
- [154] T. Krajewski, K. Turzyński and M. Wieczorek, Eur. Phys. J. C 79, 654 (2019), [1801.01786], 10.1140/epjc/s10052-019-7155-z.
- [155] S. Antusch, D. G. Figueroa, K. Marschall and F. Torrenti, Phys. Lett. B 811, 135888 (2020), [2005.07563], 10.1016/j.physletb.2020.135888.
- [156] J. T. Giblin, G. Kane, E. Nesbit, S. Watson and Y. Zhao, Phys. Rev. D 96, 043525 (2017), [1706.08536], 10.1103/PhysRevD.96.043525.
- [157] M. A. Amin, J. Fan, K. D. Lozanov and M. Reece, Phys. Rev. D 99, 035008 (2019), [1802.00444], 10.1103/Phys-RevD.99.035008.
- [158] O. Philipsen, Phys. Lett. B **358**, 210 (1995), [hepph/9506478], 10.1016/0370-2693(95)01003-9.
- [159] J. Ambjorn and A. Krasnitz, Phys. Lett. B 362, 97 (1995), [hep-ph/9508202], 10.1016/0370-2693(95)01157-  $L$ .
- [160] P. B. Arnold and L. G. Yaffe, Phys. Rev. D 52, 7208 (1995), [hep-ph/9508280], 10.1103/PhysRevD.52.7208.
- [161] P. B. Arnold, D. Son and L. G. Yaffe, Phys. Rev. D 55, 6264 (1997), [hep-ph/9609481], 10.1103/Phys-RevD.55.6264.
- [162] P. B. Arnold, Phys. Rev. D 55, 7781 (1997), [hepph/9701393], 10.1103/PhysRevD.55.7781.
- [163] G. D. Moore, C.-r. Hu and B. Muller, Phys. Rev. D 58, 045001 (1998), [hep-ph/9710436], 10.1103/Phys-RevD.58.045001.
- [164] D. Bodeker, Phys. Lett. B **426**, 351 (1998), [hepph/9801430], 10.1016/S0370-2693(98)00279-2.
- [165] G. D. Moore, Nucl. Phys. B 568, 367 (2000), [hepph/9810313], 10.1016/S0550-3213(99)00746-4.
- [166] G. D. Moore and K. Rummukainen, Phys. Rev. D 61, 105008 (2000), [hep-ph/9906259], 10.1103/Phys-RevD.61.105008.
- [167] D. Bodeker, G. D. Moore and K. Rummukainen, Phys. Rev. D 61, 056003 (2000), [hep-ph/9907545], 10.1103/PhysRevD.61.056003.
- [168] P. B. Arnold and L. G. Yaffe, Phys. Rev. D 62, 125014 (2000), [hep-ph/9912306], 10.1103/Phys-RevD.62.125014.
- [169] W.-H. Tang and J. Smit, Nucl. Phys. B 482, 265 (1996), [hep-lat/9605016], 10.1016/S0550-3213(96)00481-6.
- [170] J. Ambjorn and A. Krasnitz, Nucl. Phys. B 506, 387 (1997), [hep-ph/9705380], 10.1016/S0550- 3213(97)00524-5.
- [149] S. Antusch, F. Cefalà and F. Torrentí, JCAP 10, 002 [171] G. D. Moore, Phys. Rev. D 62, 085011 (2000), [hepph/0001216], 10.1103/PhysRevD.62.085011.
	- [172] M. D'Onofrio, K. Rummukainen and A. Tranberg, JHEP 08, 123 (2012), [1207.0685], 10.1007/JHEP08(2012)123.
	- [173] M. D'Onofrio and K. Rummukainen, Phys. Rev. D 93, 025003 (2016), [1508.07161], 10.1103/Phys-RevD.93.025003.
	- [174] P. V. Buividovich and M. V. Ulybyshev, Phys. Rev. D 94, 025009 (2016), [1509.02076], 10.1103/Phys-RevD.94.025009.
	- [175] P. V. Buividovich and S. N. Valgushev, PoS LATTICE2016, 253 (2016), [1611.05294], 10.22323/1.256.0253.
	- [176] M. Mace, N. Mueller, S. Schlichting and S. Sharma, Phys. Rev. Lett. 124, 191604 (2020), [1910.01654], 10.1103/PhysRevLett.124.191604.
	- [177] M. Mace, N. Mueller, S. Schlichting and S. Sharma, Nucl. Phys. A 1005, 121874 (2021), [2003.00763], 10.1016/j.nuclphysa.2020.121874.
	- [178] Y. Akamatsu, A. Rothkopf and N. Yamamoto, JHEP 03, 210 (2016), [1512.02374], 10.1007/JHEP03(2016)210.
	- [179] K. Boguslavski, A. Kurkela, T. Lappi and J. Peuron, Phys. Rev. D 98, 014006 (2018), [1804.01966], 10.1103/PhysRevD.98.014006.
	- [180] S. Schlichting, D. Smith and L. von Smekal, Nucl. Phys. B 950, 114868 (2020), [1908.00912], 10.1016/j.nuclphysb.2019.114868.
	- [181] M. Laine, G. D. Moore, O. Philipsen and M. Tassler, JHEP 05, 014 (2009), [0902.2856], 10.1088/1126- 6708/2009/05/014.
	- [182] M. Laine and A. Rothkopf, JHEP 07, 082 (2013), [1304.4443], 10.1007/JHEP07(2013)082.
	- [183] M. Panero, K. Rummukainen and A. Schäfer, Phys. Rev. Lett. 112, 162001 (2014), [1307.5850], 10.1103/Phys-RevLett.112.162001.
	- [184] K. Boguslavski, A. Kurkela, T. Lappi and J. Peuron, JHEP 09, 077 (2020), [2005.02418], 10.1007/JHEP09(2020)077.
	- [185] G. N. Felder and I. Tkachev, Comput. Phys. Commun. 178, 929 (2008), [hep-ph/0011159], 10.1016/j.cpc.2008.02.009.
	- [186] G. N. Felder, Comput. Phys. Commun. 179, 604 (2008), [0712.0813], 10.1016/j.cpc.2008.06.002.
	- [187] A. V. Frolov, JCAP 11, 009 (2008), [0809.4904], 10.1088/1475-7516/2008/11/009.
	- [188] J. Sainio, Comput. Phys. Commun. **181**, 906 (2010), [0911.5692], 10.1016/j.cpc.2010.01.002.
	- [189] Z. Huang, Phys. Rev. D 83, 123509 (2011), [1102.0227], 10.1103/PhysRevD.83.123509.
	- [190] J. Sainio, JCAP 04, 038 (2012), [1201.5029], 10.1088/1475-7516/2012/04/038.
	- [191] H. L. Child, J. T. Giblin, Jr, R. H. Ribeiro and D. Seery, Phys. Rev. Lett. 111, 051301 (2013), [1305.0561], 10.1103/PhysRevLett.111.051301.
	- [192] J. T. Giblin and A. J. Tishue, Phys. Rev. D 100, 063543 (2019), [1907.10601], 10.1103/PhysRevD.100.063543.
	- [193] T. Andrade *et al.*, J. Open Source Softw. **6**, 3703 (2021), [2201.03458], 10.21105/joss.03703.
- [194] R. Easther, H. Finkel and N. Roth, JCAP 10, 025 (2010), [1005.1921], 10.1088/1475-7516/2010/10/025.
- [195] D. Daverio, M. Hindmarsh and N. Bevis, 1508.05610.
- [196] G. M. Amdahl, Validity of the single processor approach to achieving large scale computing capabilities., in AFIPS Spring Joint Computing Conference, , AFIPS Conference Proceedings Vol. 30, pp. 483–485, AFIPS

/ ACM / Thomson Book Company, Washington D.C., 1967.

- [197] D. Vandevoorde, N. M. Josuttis and D. Gregor,  $C++$ Templates: The Complete Guide (2nd Edition), 2nd ed. (Addison-Wesley Professional, 2017).
- [198] J. Falcou, Cppcon 2015 expression templates past, present, future, <https://youtu.be/IiVl5oSU5B8>, 2015.